## 作者: 钟常慰

Ucos II2.52 是一份非常完美的嵌入式开发系统, 在学习 ARM 的基础上, 嵌入 ucos 系统 并增加自己的源码是一件不错的选择,目前在市面上已经有了大量的 ucos 嵌入案例,特别 是在 arm 和 dsp 的应用当中, 已经成为一种主流, 虽然和其它的嵌入式系统相比, ucos 不 是很完善,如没有内存分配、任务级别不多;但却是一个代码简短、条理清晰、实时性及安 全性能很高的嵌入式操作系统。

Ucos II2.52 对比 2.8 版的 256 个任务而言,任务数量相比过少, 但却是目前应用量最大 的一个版本,相对而言,能够满足我们的基本要求,而且增加了很多消息处理,特别是在优 先级别方面,具有不可比拟的优势;我曾试图阅读 ecos 的源码,但还是失败了,还有挑战 linux0.01 版源码的想法,最终我不能不被屈服;对于 Ucos 而言,很多入门者是一个福音, 因为它的代码非常的少,而且能够对应贝贝老师的书本直接参考,他的书本对结构方面讲解 的极为 xian 详细。

在学习 Ucos 的整个过程中,E 文的理解是一个致命的打击,原因是我的 E 文水平很差, 不过 Ucos 还是给了我尝试的动力, 在作者的原基础上增加中文译码, 也许是一件非常不错 的选择,相信在中国和我这种水平的人多不胜数,中文的注解对源码而言,能够具有极高的 理解价值,可以在极短的时间内,能够充分了解 ucos 的真正含义。

整个翻译过程历时 4 个月,每每在寒冬腊月坐在计算机前面,不断的查阅贝贝老师的书来对 整个 Ucos 进行理解,对每个源码进行逐条翻译,也是一件非常需要勇气的事情,但 E 文的 翻译过程中很多变量是不能完全理解的,所以在翻译过程中不乏错误译文很多,于此带来的 错误还请读者纠正,相信克服种种困难一定会有所了解的。

对于经济窘迫的我来说,曾试图希望卖一点资料来养家糊口,但这种做法根本不现实, 很多的读者可能和我一样,习惯了拿不收费的资料,并对变相收费有一种深恶痛绝的感觉; 想了很多决定还是把它贡献出来,让更多的人来(更容易)了解 ucos,贡献自己的一点力 量。

希望更多的人能加入这种高尚的学习氛围当中来,共同的来把一套完整的 U 系列源码译文 早一日与我们分享, 祝愿大家能够早日实现自己的梦想。

钟常慰 zhongcw1002@126.com

```
H:\SOURCE中文源代码\uCOS_II.C
 1 / *2008.07.29
×∗:
                                                                  ***********
3 *uC/0S-II实时控制内核
4 *主要的包含文件
5 *6 *7 * 文
        件: uCOS II.C 包含主要uC/OS-II构造文件
8 * 作
        者: Jean J. Labrosse
9 * 中文注解: 钟常慰 zhongcw @ 126.com 译注版本: 1.0 请尊重原版内容
11 */12
13 #define OS_GLOBALS
                              //定义全程变量 OS_GLOBALS
14 #include "includes.h"
                              //包含"includes.h"文件,部分C语言头文件的汇总打包文件
15
17 //主要设定的地址, 不能有错, 可设定相对和绝对地址, 否则编译连接出错
18
                                      //定义主要文件,防止是从includes.h中跟随文件
19 #define OS_MASTER_FILE
20 #include "\software\ucos-ii\source\os core.c" //包含内核结构管理文件
21 #include "\software\ucos-ii\source\os_flag.c" //包含时间标志组管理文件
22 #include "\software\ucos-ii\source\os_mbox.c" //包含消息邮箱管理文件<br>23 #include "\software\ucos-ii\source\os_mbox.c" //包含消息邮箱管理文件<br>24 #include "\software\ucos-ii\source\os_mutex.c" //包含互斥型信号管理文件
24 #Incrude \sortware\ucos In\source\os_mutes.c // 吕白三//三日 3日生人<br>25 #include "\software\ucos-ii\source\os_q.c" //包含消息队列管理文件<br>26 #include "\software\ucos-ii\source\os_sem.c" //包含信号量管理文件
27 #include "\software\ucos-ii\source\os_task.c" //包含任务管理文件
28 #include "\software\ucos-ii\source\os_time.c" //包含时间管理文件
29
```
 $\overline{1}$ 

H:\SOURCE中文源代码\uCOS\_II.H  $\overline{1}$  $1 / *$ \*\*\*\*\*\*\*\* \*\*\*\*\*\*\*\*\*\*\*\*\*\*\*\*  $3 *$ uC/0S-II实时控制内核  $4 *$ 主要的包含文件 件: uCOS\_II.H ucos内部函数参数设定  $5 * \dot{\mathbf{v}}$  $6 * k$ 者: Jean J. Labrosse 7 \* 中文注解: 钟常慰 zhongcw @ 126.com 译注版本: 1.0 请尊重原版内容  $9 * 7$  $10$  $11 / *$  $13*$ 混杂的设定  $15 */$ 16 17 #define OS VERSION 251 // 定义uC/0S-II版本号 18 //如果 OS\_GLOBALS 已被声明定义, 紧随代码将会被编译 OS\_GLOBALS  $19$  #ifdef 20 #define OS EXT //则定义 OS EXT  $21$  #else 22 #define OS\_EXT extern //否则,定义 OS\_EXT 为 extern  $23$  #endif  $24$ 25 #ifndef FALSE //是否未定义 FALSE  $\theta$ //如果是则定义 FALSE 为 0 26 #define FALSE  $27$  #endif 28 29 #ifndef TRUE //是否未定义 TRUE 30 #define TRUE  $\mathbf{1}$ //如果是则定义 TRUE 为 1  $31$ #endif 32  $0xFF$ 33 #define OS\_PRIO\_SELF //定义 OS\_PRIO\_SELF 为 0xFF 34 #if OS\_TASK\_STAT\_EN > 0 35 #define OS\_N\_SYS\_TASKS  $\mathcal{D}_{\mathcal{L}}$ //任务体系号码  $36$  #else 37 #define OS\_N\_SYS\_TASKS  $\overline{1}$ 38 #endif  $30^{\circ}$ 40 #define OS STAT PRIO  $(0S$  LOWEST PRIO - 1) //统计任务优先级 41 #define OS IDLE PRIO (OS LOWEST PRIO) //空闲任务优先级  $\Lambda$ 43 #define OS EVENT TBL SIZE ((OS LOWEST PRIO) /  $8 + 1$ ) //事件列表字节 44 #define OS RDY TBL SIZE ((OS LOWEST PRIO) / 8 + 1) //就绪列表字节  $45$ 46 #define OS TASK IDLE ID 65535  $/* I.D. numbers for Idle and Stat tasks$  $*$ 47 #define OS TASK STAT ID 65534 48  $(( (0S \ Q \ EN \ge 0) \ & (0S \ MAX \ QS \ge 0)) || (0S \ MEDX \ EN \ge 0) || (0S \ SEM \ EN \ge 0) || \ \ \mathbf{K}$ 49 #define OS EVENT EN  $(0S_MUTEX_EN > 0))$  $50$ 51 /\*\$PAGE\*/  $52 / *$  $54 *$ 任务状态字 TASK STATUS (字节定义在 OSTCBStat中)  $56 */$ // (将任务的状态字)处于完毕状态 57 #define OS STAT RDY  $0x00$ // (将任务的状态字)处于SEM状态 58 #define OS STAT SEM  $0x01$ 59 #define OS STAT MBOX // (将任务的状态字)处于MBOX状态  $0x02$ 60 #define OS STAT Q // (将任务的状态字)处于0状态  $0x04$ // 表示任务被挂起 61 #define OS\_STAT\_SUSPEND  $0x08$ 62 #define OS\_STAT\_MUTEX // (将任务的状态字)处于MUTEX状态  $0x10$ // (将任务的状态字)处于FLAG状态 63 #define OS STAT FLAG  $0x20$ 64  $65 \times$ 事件类型 (OS\_EVENT\_types)  $67 *$  $69 */$ 70 #define OS\_EVENT\_TYPE\_UNUSED // 定义事件类型的种类(无事件类型--- $\Delta$  $\Omega$ 71 #define OS\_EVENT\_TYPE\_MBOX // 定义事件类型的种类(邮箱为数字序列-- $\overline{1}$  $-1)$  $\mathbf{2}$ // 定义事件类型的种类(消息队列为数字序列-72 #define OS EVENT TYPE Q  $-2)$  $\overline{3}$ // 定义事件类型的种类(信号量为数字序列一 73 #define OS EVENT TYPE SEM  $-3)$ 74 #define OS\_EVENT\_TYPE\_MUTEX  $\overline{4}$ // 定义事件类型的种类(互斥型信号量为数字序列4) 75 #define OS\_EVENT\_TYPE\_FLAG 5 // 定义事件类型的种类(事件标志组为数字序列--5)

H:\SOURCE中文源代码\uCOS II.H  $\overline{2}$ 76 2008.07.29  $77 / *$ \*\*\*\*\*\*\*\*\*\*\* \*\*\*\*\*\*\*\* 事件标志(EVENT FLAGS)  $79*$  $81 *$ 82 #define OS FLAG WAIT CLR ALL // 定义所有指定事件标志位清0 ------ 0  $\Omega$ // 同上一样 83 #define OS\_FLAG\_WAIT\_CLR\_AND  $\Omega$ 84 85 #define OS FLAG WAIT CLR ANY  $\mathbf{1}$ // 定义任意指定事件标志位清0 ------ 1 86 #define OS FLAG WAIT CLR OR // 同上一样  $\mathbf{1}$ 87 88 #define OS FLAG WAIT SET ALL  $\mathcal{D}$ // 定义所有指定事件标志位置1 ------ 2 89 #define OS FLAG WAIT SET AND  $\overline{2}$ // 同上一样 90  $\overline{3}$ // 定义任意指定事件标志位置1 ------ 3 91 #define OS FLAG WAIT SET ANY 92 #define OS FLAG WAIT SET OR  $\overline{3}$ // 同上一样 93 94 // 如果需要在得到期望标志后, 恢复该事件标志, 加入此常量 95 96 #define OS FLAG CONSUME  $0x80$ // 定义常量0S\_FLAG\_CONSUME为0x80 97 98 #define OS FLAG CLR  $\Omega$ // 定义 OS FLAG CLR 为清0 99 #define OS FLAG SET  $\mathbf{1}$ // 定义 OS FLAG SET 为置1 100  $101 / *$ 设置字在'opt'中, 适用于 OSSemDel(), OSMboxDel(), OSQDel() 和 OSMutexDel()函数  $103 *$  $105 */$ // 可以选择只能在已经没有任何任务在等待该信号量时, 才能删除该信号∠ 106 #define OS DEL NO PEND  $\Omega$ 量 // 不管有没有任务在等待该信号量, 立即删除该信号量 107 #define OS\_DEL\_ALWAYS  $\overline{1}$ 108  $109 \ \frac{\cancel{6}}{\cancel{6}}$  $111 *$ OS???PostOpt () OPTIONS (设置)  $112 *$ 113 \* 这个设置适用用 OSMboxPostOpt () 和 OSQPostOpt ()两个函数.  $115 *$ 116 #define OS POST OPT NONE  $0x00$ // 发送一个消息(或邮箱)给一个等待消息的任务 // 发送消息给所有等待队列消息的任务\*/ 117 #define OS POST OPT BROADCAST  $0x01$ 118 #define OS POST OPT FRONT  $0x02$ // 以后进先出方式发消息(仿真OSQPostFront()) 119  $120/$ 任务设置 TASK OPTIONS (杳看OSTaskCreateExt())  $122 *$  $124 */$ 125 #define OS\_TASK\_OPT\_STK\_CHK 0x0001 // 决定是否进行任务堆栈检查 // 决定是否清空堆栈 126 #define OS\_TASK\_OPT\_STK\_CLR 0x0002 // 决定是否保存浮点寄存器的数值。此项操作仅当处理器有浮点硬-127 #define OS\_TASK\_OPT\_SAVE\_FP 0x0004 // 件时有效。保存操作由硬件相关的代码完成 128  $129 / *$ 错误代码 ERROR CODES  $131 *$  $133 */$ 134 #define OS\_NO\_ERR  $\Omega$ // 函数返回成功; 135 136 #define OS\_ERR\_EVENT\_TYPE // 不是指向事件(相关)类型的指针;  $\overline{1}$ 137 #define OS\_ERR\_PEND\_ISR  $\mathcal{D}$ // 在中断服务子程序中调用 OS各种信号类Accept ()函数. 138 #define OS ERR POST NULL PTR  $\overline{3}$ // 用户发出空指针。根据规则, 这里不支持空指针: // 'pevent' 是指空指针; 139 #define OS ERR PEVENT NULL  $\overline{4}$ // 试图在中断服务子程序中调用OSMutexPost ()函数「释放一个mutex]: 140 #define OS ERR POST ISR  $\overline{5}$ 141 #define OS ERR QUERY ISR  $6\phantom{a}$ // 试图在中断子程序中调用OSMutexQuery () [得到mutex当前状态信息] 142 #define OS\_ERR\_INVALID\_OPT  $\overline{7}$ // 定义的opt参数无效; 143 #define OS\_ERR\_TASK\_WAITING  $\mathcal{R}$ // 有一个或一个以上的任务在等待消息队列中的消息; 144 145 #define OS\_TIMEOUT  $10$ // 消息没有在指定的周期数内送到; 146 #define OS TASK NOT EXIST // 指定的任务不存; 11 147 148 #define OS MBOX FULL  $20$ // 消息邮箱已经包含了其他消息, 不空: 149 150 #define OS\_Q\_FULL 30 // 消息队列中已经存满:

151<br>152 #define OS\_PRIO\_EXIST 40 // 优先级为PIP的任务已经存在; 153 #define OS\_PRIO\_ERR 41 // 参数中的任务原先优先级不存在; 154 #define OS\_PRIO\_INVALID 42 // 参数指定的优先级大于OS\_LOWEST\_PRIO; 155 156 #define OS SEM OVF 50 // 信号量的值溢出; 157 158 #define OS\_TASK\_DEL\_ERR 60 // 指定要删除的任务不存在 159 #define OS\_TASK\_DEL\_IDLE 61 // 错误操作,试图删除空闲任务(Idle task); 160 #define OS\_TASK\_DEL\_REQ 62 // 当前任务收到来自其他任务的删除请求; 161 #define OS\_TASK\_DEL\_ISR 63 // 错误操作,试图在中断处理程序中删除任务; 162 163 #define OS\_NO\_MORE\_TCB 70 // 系统中没有OS\_TCB可以分配给任务了; 164 165 #define OS TIME NOT DLY 80 // 要唤醒的任务不在延时状态; 166 #define OS\_TIME\_INVALID\_MINUTES 81 // 参数错误, 分钟数大于59; 167 #define OS TIME INVALID SECONDS 82 // 参数错误,秒数大于59 168 #define OS\_TIME\_INVALID\_MILLI 83 // 则返回参数错误, 毫秒数大于999; 169 #define OS\_TIME\_ZERO\_DLY 84 // 四个参数全为0 170 171 #define OS\_TASK\_SUSPEND\_PRIO 90 // 要挂起的任务不存在 172 #define OS\_TASK\_SUSPEND\_IDLE 91 // 试图挂起uC/OS-II中的空闲任务(Idle task) 173 174 #define OS TASK RESUME PRIO 100 // 要唤醒的任务不存在; 175 #define OS\_TASK\_NOT\_SUSPENDED 101 // 要唤醒的任务不在挂起状态 176 177 #define OS\_MEM\_INVALID\_PART 110 // 没有空闲的内存区; 178 #define OS\_MEM\_INVALID\_BLKS 111 // 没有为每一个内存区建立至少2个内存块;<br>179 #define OS\_MEM\_INVALID\_SIZE 112 // 内存块大小不足以容纳一个指针变量;<br>180 #define OS\_MEM\_NO\_FREE\_BLKS 113 // 内存区已经没有空间分配给内存块; 112 // 内存块大小不足以容纳一个指针变量; 113 // 内存区已经没有空间分配给内存块; 181 #define OS\_MEM\_FULL 114 114 // 内存区已经不能再接受更多释放的内存块。这种情况说明用户程序出∠ 现; 182 #define OS\_MEM\_INVALID\_PBLK 115 //<br>183 #define OS\_MEM\_INVALID\_PMEM 116 //'pmem'是空指针; 183 #define OS\_MEM\_INVALID\_PMEM 116 184 #define OS\_MEM\_INVALID\_PDATA 117 // pdata是空指针;<br>185 #define OS\_MEM\_INVALID\_ADDR 118 // 非法地址, 即地址为空指针; 185 #define OS\_MEM\_INVALID\_ADDR 118 186 187 #define OS\_ERR\_NOT\_MUTEX\_OWNER 120 // 发出mutex的任务实际上并不占用mutex; 188 189 #define OS\_TASK\_OPT\_ERR 130 // 任务用OSTaskCreateExt()函数建立的时候没有指定 OS\_TASK\_OPT\_STK\_CHK-190 **190 // -操作,或者任务是用OSTaskCreate()函数建立的。** 191 192 #define OS ERR DEL ISR 140 // 试图在中断服务子程序中删除(消息、邮箱、信号量、消息对列、互 ≥ 斥型信号量)<br>193 #define OS ERR CREATE ISR 141 // 试图在中断服务子程序中建立(事件标志组、互斥型信号量); 194 195 #define OS\_FLAG\_INVALID\_PGRP 150 // pgrp是一个空指针;<br>196 #define OS\_FLAG\_ERR\_WAIT\_TYPE 151 // 'wait\_type'不是指定的参数之一; 196 #define OS\_FLAG\_ERR\_WAIT\_TYPE 151 197 #define OS\_FLAG\_ERR\_NOT\_RDY 152 // 指定的事件标志没有发生; 198 #define OS\_FLAG\_INVALID\_OPT 153 // opt不是指定的参数之-199 #define OS\_FLAG\_GRP\_DEPLETED 154 // 系统没有剩余的空闲事件标志组, 需要更改OS\_CFG. H中的事件标志组∠ 数目配置 200 201 /\*\$PAGE\*/ 202 /\* 203 \*\*\*\*\*\*\*\*\*\*\*\*\*\*\*\*\*\*\*\*\*\*\*\*\*\*\*\*\*\*\*\*\*\*\*\*\*\*\*\*\*\*\*\*\*\*\*\*\*\*\*\*\*\*\*\*\*\*\*\*\*\*\*\*\*\*\*\*\*\*\*\*\*\*\*\*\*\*\*\*\*\*\*\*\*\*\*\*\*\*\*\*\*\*\*\*\*\*\*\*\*\*\*\*\* 204 \* **事件控制块(EVENT CONTROL BLOCK)** 205 \*\*\*\*\*\*\*\*\*\*\*\*\*\*\*\*\*\*\*\*\*\*\*\*\*\*\*\*\*\*\*\*\*\*\*\*\*\*\*\*\*\*\*\*\*\*\*\*\*\*\*\*\*\*\*\*\*\*\*\*\*\*\*\*\*\*\*\*\*\*\*\*\*\*\*\*\*\*\*\*\*\*\*\*\*\*\*\*\*\*\*\*\*\*\*\*\*\*\*\*\*\*\*\*\* 206 \*/ 207 208 #if (OS EVENT EN > 0) && (OS MAX EVENTS > 0) 209 typedef struct {  $\qquad$  // 定义一个时间控制块结构(OS\_EVENT) 210 INT8U OSEventType; <br>211 INT8U OSEventGrp; // 等待任务 211 INT8U OSEventGrp; // 等待任务所在的组<br>212 INT16U OSEventCnt: // 计数器(当事件是e 212 INT16U OSEventCnt; 222 // 计数器(当事件是信号量时) 213 void \*0SEventPtr; // 指向消息或者消息队列的指针 214 INT8U OSEventTbl[OS\_EVENT\_TBL\_SIZE]; // 等待任务列表 215 } OS\_EVENT; 216 #endif 217 218 219 /\* 220 \*\*\*\*\*\*\*\*\*\*\*\*\*\*\*\*\*\*\*\*\*\*\*\*\*\*\*\*\*\*\*\*\*\*\*\*\*\*\*\*\*\*\*\*\*\*\*\*\*\*\*\*\*\*\*\*\*\*\*\*\*\*\*\*\*\*\*\*\*\*\*\*\*\*\*\*\*\*\*\*\*\*\*\*\*\*\*\*\*\*\*\*\*\*\*\*\*\*\*\*\*\*\*\*\* 221 \* **The Second Second Second Second Second Second Second Second Second Second Second Second Second Second Second Second Second Second Second Second Second Second Second Second Second Second Second Second Second Second** 222 \*\*\*\*\*\*\*\*\*\*\*\*\*\*\*\*\*\*\*\*\*\*\*\*\*\*\*\*\*\*\*\*\*\*\*\*\*\*\*\*\*\*\*\*\*\*\*\*\*\*\*\*\*\*\*\*\*\*\*\*\*\*\*\*\*\*\*\*\*\*\*\*\*\*\*\*\*\*\*\*\*\*\*\*\*\*\*\*\*\*\*\*\*\*\*\*\*\*\*\*\*\*\*\*\* 2008.07.29

```
H:\SOURCE中文源代码\uCOS_II.H 4
223 *224 //当版本为2.51 且 事件标志允许 且最大事件标志大于0时
225 #if (OS VERSION >= 251) && (OS FLAG_EN > 0) && (OS_MAX_FLAGS > 0)
226 typedef struct { <br>227 INT8U 0SFlagType;        // 用来检验指针的类型是否是
227 INT8U OSFlagType; // 用来检验指针的类型是否是指向事件标志组的指针
228 void *0SFlagWaitList; // 包含了一个等待事件的任务列表<br>229 0S_FLAGS 0SFlagFlags; // 包含了一系列表明当前事件标志
      229 OS_FLAGS OSFlagFlags; // 包含了一系列表明当前事件标志状态的位
230 } OS FLAG GRP;
231
232 
233 
234 typedef struct { \vert // 定义一个事件标志等待列表节点(OS_FLAG_NODE)结构
235 void *OSFlagNodeNext; // 构建双向OS_FLAG_NODE数据结构链表的后一个链接
236 void *0SFlagNodePrev; // 构建双向OS_FLAG_NODE数据结构链表的前一个链接
237 void *0SFlagNodeTCB; // 指向某个等待事件标志组中的事件标志任务的控制块<br>238 void *0SFlagNodeFlagGrp; // 是一个反向指回事件标志组的指针
238 void *0SFlagNodeFlagGrp; //是一个反向指回事件标志组的指针<br>239 0SFLAGS 0SFlagNodeFlags; //用来指明任务等待事件标志组中的
                                      // 用来指明任务等待事件标志组中的哪些事件标志
240 INT8U OSFlagNodeWaitType; // 指明等待事件标志组中的所有事件标志的发生(与、或)
241 // OS_FLAG_WAIT_AND 与
242 // OS_FLAG_WAIT_ALL 全部
243 // OS_FLAG_WAIT_OR \vec{X}244 // OS_FLAG_WAIT_ANY 4\pm245 } OS FLAG NODE:
246 #endif
247
248
249 /*
250 *********************************************************************************************************
251 * 设定一个消息队列的数据结构 (MESSAGE MAILBOX DATA)
252 *********************************************************************************************************
253 */254
255 #if OS MBOX EN > 0256 typedef struct { // 定义一个OS_MBOX_DATA结构
257 void *OSMsg; // 如果消息队列中有消息,它包含指针.OSQOut所指向的队列单元中
258 258 \hskip 1.6cm 2008 \hskip 1.6cm \hskip 1.6cm / \hskip 1.6cm 的内容。如果队列是空的,.OSMsg包含一个NULL指针
259 INT8U OSEventTbl[OS_EVENT_TBL_SIZE]; // 消息队列的等待任务列表
260 INT8U OSEventGrp; \frac{1}{260} // 于OSEventTbl[]配合使用
261 } OS_MBOX_DATA;
262 #endif
263
264 /*
265 *********************************************************************************************************
266 * 设定一个内存的数据结构 (MEMORY PARTITION DATA STRUCTURES)
267 *********************************************************************************************************
268 */
269
270 #if (OS_MEM_EN > 0) && (OS_MAX_MEM_PART > 0)
271 typedef struct { //  使用内存控制块 (memory control blocks) 的数据结构来跟踪每一272 // 个内存分区,系统中的每个内存分区都有它自己的内存控制块。
273 void *OSMemAddr; // 指向内存分区起始地址的指针
274 void *0SMemFreeList; // 指向下一个空闲内存控制块或者下一个空闲的内存块的指针
275 INT32U OSMemBlkSize; // 是内存分区中内存块的大小, 是用户建立该内存分区时指定的
276 INT32U OSMemNBlks; // 是内存分区中总的内存块数量,也是用户建立该内存分区时指定的
277 INT32U OSMemNFree; // 是内存分区中当前可以得空闲内存块数量
278 } OS_MEM;
279
280
281 typedef struct { \sqrt{2} // 定义一个内存数据结构(OS_MEM_DATA)
282 void *0SAddr; // 指向内存区起始地址的指针
283 void *0SFreeList; // 指向空闲内存块列表起始地址的指针
284 INT32U OSB1kSize; <br>285 INT32U OSNB1ks; <br>286 INT32U OSNFree; <br>// 空闲的内存块数目
285 INT32U OSNBlks; // 该内存区的内存块总数
286 INT32U OSNFree;          // 空闲的内存块数目
287 INT32U OSNUsed; // 使用的内存块数目
288 } OS MEM DATA;
289 \sharpendif
290
291 /*$PAGE*/
292 /*
293 *********************************************************************************************************
294 * 互斥型信号量数据(MUTUAL EXCLUSION SEMAPHORE DATA)
295 *********************************************************************************************************
296 *297
298 #if OS_MUTEX_EN > 0 \rightarrow 0 \rightarrow 7 \rightarrow 0 \rightarrow 0 2008.07.29
```
H:\SOURCE中文源代码\uCOS\_II.H  $\overline{5}$ // 定义指向类型为 (OS\_MUTEX\_DATA) 的数据结构的指针8 07.29 299 typedef struct { // 容量大小由ucos ii.H 300 INT8U OSEventTbl[OS\_EVENT\_TBL\_SIZE]; OSEventGrp; // 复制等待mutex的任务列表 301 INT8U **INT8U** OSValue: // 当前mutex的值. 1表示可以使用, 0表示不能使用 302 // 占用mutex任务的优先级 303 INT8U OSOwnerPrio: INT8U OSMutexPIP: // mutex的优先级继承优先级PIP 304 305 } OS MUTEX DATA:  $306$  #endif 307 308  $/\ast$  $310 *$ 消息队列数据 (MESSAGE QUEUE DATA)  $312 */$  $313 \; / *$ 314 队列控制块是一个用于维护消息队列信息的数据结构,它包含了以下的一些域。这里,仍然在各个变量前加入 315 \* 一个[.]来表示它们是数据结构中的一个域。 316 \* 1). OSQPtr: 在空闲队列控制块中链接所有的队列控制块。一旦建立了消息队列,该域就不再有用了。 317 \* 2). 0SQStart: 是指向消息队列的指针数组的起始地址的指针。用户应用程序在使用消息队列之前必须先定义该数组 ≥  $318 * 3$ . OSQEnd: 是指向消息队列结束单元的下一个地址的指针。该指针使得消息队列构成一个循环的缓冲区。  $319 * 4$ . 0SQIn: 是指向消息队列中插入下一条消息的位置的指针。当. 0SQIn和. 0SQEnd相等时, . 0SQIn被调整指向  $320 *$ 消息队列的起始单元。  $321 * 5$ . 0SQ0ut: 是指向消息队列中下一个取出消息的位置的指针。当. OSQOut和. OSQEnd相等时, . OSQOut被调整指  $322 *$ 向消息队列的起始单元。  $323 * 6$ . OSQSize: 是消息队列中总的单元数。该值是在建立消息队列时由用户应用程序决定的。在uC/OS-II中,该值最  $324 *$ 大可以是65,535。 325 \* 7). 0SQEntries: 是消息队列中当前的消息数量。当消息队列是空的时,该值为0。当消息队列满了以后,该值和  $326 *$ . OSQSize值一样。在消息队列刚刚建立时, 该值为0。  $327 */$  $328$  #if  $OS_QEN > 0$ // 定义一个0S Q队列控制块 329 typedef struct os\_q { struct os\_q \*0SQPtr;  $// 1)$ 330  $1/2$ 331 \*\* OSQStart; void  $\frac{7}{3}$ <br> $\frac{3}{4}$ \*\*0SQEnd; 332 void \*\* OSQIn;  $333$ void  $1/5$ 334 void  $**$  0 SQ0  $ut:$ INT16U OSQSize:  $// 6)$ 335 OSQEntries:  $1/7$  $336$ INT16U  $337$  } OS Q: 338  $330$ 340 typedef struct { // 定义一个消息队列数据(OS Q DATA)结构 void  $*0$ SMsg; // 如果消息队列中有消息, 它包含指针 341 **INT16H** OSNMsgs; // 是消息队列中的消息数  $342$ 343 INT16U  $OSOSize:$ // 是消息队列的总的容量 OSEventTbl[OS EVENT TBL SIZE]; 344 INT8U 」//和OSEventTb1□一起结合, 是消息队列的等待任务列表 345 **TNTRII** OSEventGrp: 346 } OS Q DATA: 347 #endif 348  $349 \frac{*}{*}$  $351 *$ 信号量数据结构 (SEMAPHORE DATA) 353  $*/$ 354 355 #if OS SEM EN > 0 // 定义一个信号量数据结构(OS SEM DATA)  $356$  typedef struct { // 定义信号量计数值 357 INT16U OSCnt: OSEventTbl[OS EVENT TBL SIZE]: // 定义任务等待列表 358 **TNTRIL** INT8U OSEventGrp: // 定义等待事件的任务组 359 360 } OS SEM DATA:  $361$  #endif 362  $363 / *$  $365 *$ 任务堆栈数据 (TASK STACK DATA)  $367 *$ / 368 369 #if OS\_TASK\_CREATE\_EXT\_EN > 0 // 定义一个堆栈数据结构(OS STK DATA) 370 typedef struct { INT32U OSFree; // 堆栈中未使用的字节数 371 // 堆栈中已使用的字节数 372 INT32U OSUsed: 373 } OS\_STK\_DATA;

H:\SOURCE中文源代码\uCOS II.H  $6\overline{6}$  $374$  #endif 20080729 375 376 /\*\$PAGE\*/  $377 \ \frac{\ast}{ }$  $379 *$ 任务控制块(TASK CONTROL BLOCK)  $381 * 7$ 382 383 typedef struct os\_tcb { OS STK //当前TCB的栈顶指针 384 \*OSTCBStkPtr: 385 386 #if OS TASK CREATE EXT EN > 0 //允许生成OSTaskCreateExt ()函数 //指向用户定义的任务控制块(扩展指针) 387 void \*OSTCBExtPtr: 388 OS STK \*OSTCBStkBottom: //指向指向栈底的指针 OSTCBStkSize; 389 INT32U //设定堆栈的容量 390 **INT16U** OSTCBOpt; //保存0S TCB的选择项 391 INT16U OSTCBId; //否则使用旧的参数 392 #endif 393 394 struct os\_tcb \*0STCBNext; //定义指向TCB的双向链接的后链接 395 struct os\_tcb \*0STCBPrev; //定义指向TCB的双向链接的前链接 396 397 #if ((OS\_Q\_EN > 0) && (OS\_MAX\_QS > 0)) || (OS\_MBOX\_EN > 0) || (OS\_SEM\_EN > 0) || (OS\_MUTEX\_EN > 0) //当以上各种事件允许时 398 399 OS EVENT \*OSTCBEventPtr: //定义指向事件控制块的指针 400 #endif 401 402 #if  $($ (0S Q EN > 0) && (0S MAX QS > 0)) || (0S MBOX EN > 0) //满足以上条件,定义传递给任务的消息指针 403 void  $*0$ STCBMsg;  $404$  #endif 405 406 #if (OS\_VERSION >= 251) && (OS\_FLAG\_EN > 0) && (OS\_MAX\_FLAGS > 0) 407 #if OS\_TASK\_DEL\_EN > 0 408 OS FLAG NODE \*OSTCBFlagNode; //定义事件标志节点的指针 409 #endif 410 OS FLAGS OSTCBFlagsRdy; //定义运行准备完毕的任务控制块中的任务? 411 #endif 412 413 INT16U  $OSTCBD1v:$ //定义允许任务等待时的最多节拍数 414 INT8U OSTCBStat; //定义任务的状态字 //定义任务的优先级 **INT8U**  $OSTCRPrio$  $415$ 416 INT8U OSTCBX: //定义指向任务优先级的低3位, 即=priority&0x07 417 //定义指向任务优先级的高3位, 即=priority>>3 **TNTSH** OSTCBY: 418 419 **TNTSII**  $OSTCBBitX:$ 420 INT8U OSTCBBitY: 421 422 #if OS TASK DEL EN > 0 //允许生成 OSTaskDel() 函数代码函数 423 **BOOLEAN** OSTCBDelReq; //定义用于表示该任务是否须删除  $424$  #endif 425 } OS TCB; 426 427 /\*\$PAGE\*/  $428 / *$ 430  $*$ 全局变量 (GLOBAL VARIABLES) 432  $*/$ 433 434 OS EXT INT32U  $OSCtxSwCtr:$ //上下文切换的次数(统计任务计数器) 435 436 #if  $(OS\_EVENT\_EN > 0)$  &&  $(OS MAX EVENTS > 0)$ //如果有消息事件,并且最大消息事件数>0 437 OS\_EXT OS\_EVENT<br>438 OS\_EXT OS\_EVENT  $*$ OSEventFreeList: //空余事件管理列表指针 OSEventTb1[OS MAX EVENTS];//任务等待表首地址 439 #endif 440 //当满足版本大于2.51且事件标志允许且有最大事件标志 441 #if  $(0S_VERSION \ge 251)$  &  $(0S_FLAGEN \ge 0)$  &  $(0S_MAX_FLAGS \ge 0)$ 442 OS\_EXT OS\_FLAG\_GRP 0SFlagTb1[0S\_MAX\_FLAGS]; //定义一个事件标志列表 \*OSFlagFreeList; //定义一个空闲的事件标志组 444 #endif 445 446 #if OS\_TASK\_STAT\_EN > 0 //定义允许生产0S TaskStat ()函数 447 OS\_EXT INT8S OSCPUUsage; //定义CPU 使用率 448 OS\_EXT INT32U  $OSIdleCtrlax$ : //定义最大空闲计数值 449 OS\_EXT INT32U OSIdleCtrRun: //定义当前的空闲计数值

H:\SOURCE中文源代码\uCOS\_II.H 7 450 OS\_EXT BOOLEAN OSStatRdy; //定义统计任务就绪标志<br>451 OS\_EXT OS\_STK OSTaskStatStk[OS\_TASK\_STAT\_STK\_SIZE]; //定义任 0STaskStatStk[0S\_TASK\_STAT\_STK\_SIZE]; //定义任务堆栈栈底指针 452 #endif 453 454 OS\_EXT INT8U OSIntNesting; //定义中断嵌套层数 455 OS EXT INT8U OSIntExitY; //用于函数OSInieExt() 456 457 OS EXT INT8U OSLockNesting; //定义锁定嵌套计数器 458 459 OS\_EXT INT8U OSPrioCur; //定义正在运行的任务的优先级<br>460 OS\_EXT INT8U OSPrioHighRdy; //定义具有最高优先级别的就绪 0SPrioHighRdy; //定义具有最高优先级别的就绪任务的优先级 461 462 OS\_EXT INT8U OSRdyGrp; //每i位对应OSRdyTbl[i]组有任务就绪0~7<br>463 OS\_EXT INT8U OSRdyTbl[OS\_RDY\_TBL\_SIZE]://每i位对应OSRdyTbl[i\*OSRdyGrp]的优先约 OSRdyTbl<sup>[OS\_RDY\_TBL\_SIZE]; //每i位对应OSRdyTbl[i\*OSRdyGrp]的优先级别任务</sup> 464 465 OS EXT BOOLEAN OSRunning;  $\frac{1}{8}$  //多任务已经开始=1,任务处于不运行状态=0 466 467 OS\_EXT INT8U OSTaskCtr; //定义任务计数器 468 469 OS EXT INT32U OSIdleCtr; //定义32位空闲任务的计数器 470 471 OS\_EXT OS\_STK OSTaskIdleStk[OS\_TASK\_IDLE\_STK\_SIZE]; //分配空闲任务堆栈栈顶指针 472 473 474 OS\_EXT OS\_TCB \*OSTCBCur; //定义指向正在运行任务控制块的指针 475 OS EXT OS TCB \*OSTCBFreeList; //定义空任务控制块指针 476 OS\_EXT OS\_TCB \*OSTCBHighRdy; //定义指向最高级优先级就绪任务控制块的指针<br>477 OS\_EXT OS\_TCB \*OSTCBList; //定义任务控制块列表首地址<br>478 OS\_EXT OS\_TCB \*OSTCBPrioTb1[OS\_LOWEST\_PRIO + 1]; \*OSTCBList;  $\frac{1}{2}$  //定义任务控制块列表首地址 478 OS\_EXT OS\_TCB \*OSTCBPrioTbl[OS\_LOWEST\_PRIO + 1]; //定义任务控制块优先级表<br>479 OS EXT OS TCB 0STCBTbl[OS MAX TASKS + OS N SYS TASKS]; //定义当前任务控制块列表 OSTCBTbl [OS\_MAX\_TASKS + OS\_N\_SYS\_TASKS]; //定义当前任务控制块列表 480 481 //条件编译:若两个条件满足时,产生以下代码 482 //OS\_MEM\_EN允许 (1) 或者禁止 (0) 产生内存相关代码 483 //OS\_MAX\_MEM\_PART 最多内存块的数目 484 #if (OS MEM EN > 0) && (OS MAX MEM PART > 0) 485 OS\_EXT OS\_MEM \*0SMemFreeList; //定义空余内存控制块(链接) 486 OS\_EXT OS\_MEM OSMemTbl[OS\_MAX\_MEM\_PART]; //定义内存块最大地址 487 #endif 488 489 #if (OS\_Q\_EN > 0) && (OS\_MAX\_QS > 0) //条件编译: OS\_Q\_EN 允许 (1)产生消息队列相关代码 490 //条件编译:应用中最多对列控制块的数目 > 0 491 OS\_EXT OS\_Q \*OSQFreeList; //定义空余队列控制链表的队列控制块<br>492 OS EXT OS Q \* 0SQTb1[OS MAX QS]; //定义消息队列最大数 OSQTbl [OS\_MAX\_QS]; //定义消息队列最大数 493 #endif 494 495 #if OS TIME GET SET EN > 0 //允许生成OSTimeGet() 函数代码 496 OS EXT volatile INT32U OSTime; //当前系统时钟数值  $497$   $\text{Hendif}$ 498 499 extern INT8U const OSMapTbl[]; //该索引可得到优先级任务在.OSEventGrp中的位屏蔽码 500 extern INT8U const OSUnMapTbl[]; //查找最高优先级别任务号索引表 501 502 /\*\$PAGE\*/ 503 /\* 504 \*\*\*\*\*\*\*\*\*\*\*\*\*\*\*\*\*\*\*\*\*\*\*\*\*\*\*\*\*\*\*\*\*\*\*\*\*\*\*\*\*\*\*\*\*\*\*\*\*\*\*\*\*\*\*\*\*\*\*\*\*\*\*\*\*\*\*\*\*\*\*\*\*\*\*\*\*\*\*\*\*\*\*\*\*\*\*\*\*\*\*\*\*\*\*\*\*\*\*\*\*\*\*\*\* 505 \* 功能原型 (FUNCTION PROTOTYPES) 506 \* 不受约束的函数 (Target Independent Functions) 507 \*\*\*\*\*\*\*\*\*\*\*\*\*\*\*\*\*\*\*\*\*\*\*\*\*\*\*\*\*\*\*\*\*\*\*\*\*\*\*\*\*\*\*\*\*\*\*\*\*\*\*\*\*\*\*\*\*\*\*\*\*\*\*\*\*\*\*\*\*\*\*\*\*\*\*\*\*\*\*\*\*\*\*\*\*\*\*\*\*\*\*\*\*\*\*\*\*\*\*\*\*\*\*\*\* 508 \*/ 509 510 /\* 511 \*\*\*\*\*\*\*\*\*\*\*\*\*\*\*\*\*\*\*\*\*\*\*\*\*\*\*\*\*\*\*\*\*\*\*\*\*\*\*\*\*\*\*\*\*\*\*\*\*\*\*\*\*\*\*\*\*\*\*\*\*\*\*\*\*\*\*\*\*\*\*\*\*\*\*\*\*\*\*\*\*\*\*\*\*\*\*\*\*\*\*\*\*\*\*\*\*\*\*\*\*\*\*\*\* 512 \* 事件标志管理 (EVENT FLAGS MANAGEMENT) 513 \* 514 \* OSFlagAccept() 检查事件标志组函数(标志组的指针、事件标志位、等待事件标志位的方式、错误码指针) 515 \* OSFlagCreate() 建立一个事件标志组(初值、错误码) 516 \* OSFlagDel() 删除一个事件标志组(指针、条件值、错误值) 517 \* OSFlagPend() 等待事件标志组的事件标志位(事件组指针、需要检查的标志位、等待事件标志位的方式、 518 \* 允许等待的时钟节拍、出错代码的时钟节拍) 519 \* OSFlagPost() 置位或清0事件标志组中的标志位(指针、标志位、条件值、错误码) 520 \* OSFlagQuery() 查询事件标志组的当前事件标志状态(事件标志组的指针、错误代码的指针) 521 \* 522 \*\*\*\*\*\*\*\*\*\*\*\*\*\*\*\*\*\*\*\*\*\*\*\*\*\*\*\*\*\*\*\*\*\*\*\*\*\*\*\*\*\*\*\*\*\*\*\*\*\*\*\*\*\*\*\*\*\*\*\*\*\*\*\*\*\*\*\*\*\*\*\*\*\*\*\*\*\*\*\*\*\*\*\*\*\*\*\*\*\*\*\*\*\*\*\*\*\*\*\*\*\*\*\*\* 523 \*/ 524 525 #if (OS\_VERSION >= 251) && (OS\_FLAG\_EN > 0) && (OS\_MAX\_FLAGS > 0) 2008.07.29

```
8
526
                                                                      2008.07.29
527 #if OS FLAG ACCEPT EN > 0OSFlagAccept (OS FLAG GRP *pgrp, OS FLAGS flags, INT8U wait type, INT8U *exp);
528 OS FLAGS
529 #endif
530
531 OS FLAG GRP *OSFlagCreate (OS FLAGS flags, INT8U *err);
532533 #if OS FLAG DEL EN > 0534 OS FLAG GRP *OSFlagDel (OS FLAG GRP *pgrp, INT8U opt, INT8U *err);
535 #endif
536
537 OS FLAGS
             OSFlagPend(OS_FLAG_GRP *pgrp, OS_FLAGS flags, INT8U wait_type, INT16U timeout, INT8U *err);
             OSFlagPost (OS FLAG GRP *pgrp, OS FLAGS flags, INT8U operation, INT8U *err);
538 OS FLAGS
539
540 #if OS FLAG QUERY EN > 0541 OS FLAGS
             OSFlagQuery (OS FLAG GRP *pgrp, INT8U *err);
542 #endif
543 #endif
544
545 /547*消息邮箱管理(MESSAGE MAILBOX MANAGEMENT)
548*549 * OSMboxAccept ()
                 查看消息邮箱(消息邮箱指针)
550 * 0SMboxCreate ()
                 建立并初始化一个消息邮箱(msg 参数不为空含内容)
                 删除消息邮箱(消息邮箱指针、删除条件、出错代码指针)
551 * 0SMboxDel ()
552 * OSMboxPend ()
                 等待一个消息邮箱函数(消息邮箱指针、允许等待的时钟节拍、代码错误指针)
553 * 0SMboxPost ()
                 发送消息函数(消息邮箱指针、即将实际发送给任务的消息)
554 * OSMboxPostOpt () 向邮箱发送一则消息(邮箱指针、消息、条件)
555 * OSMboxQuery()查询一个邮箱的当前状态(信号量指针、状态数据结构指针)
557 */558
559 #if OS_MBOX_EN > 0
560
561 #if OS_MBOX_ACCEPT_EN > 0
562 void
             *OSMboxAccept (OS_EVENT *pevent);
563 #endif
564
565 OS EVENT
             *OSMboxCreate(void *msg);
566
567 #if OS MBOX DEL EN > 0568 OS EVENT
             *OSMboxDel(OS EVENT *pevent, INT8U opt, INT8U *err);
569 #endif
570
571 void
             *OSMboxPend(OS EVENT *pevent, INT16U timeout, INT8U *err);
572
573 #if OS MBOX POST EN > 0574 INT8U
             OSMboxPost (OS EVENT *pevent, void *msg);
575 #endif
576
577 #if OS MBOX POST OPT EN > 0578 INT8U
             OSMboxPostOpt(OS_EVENT *pevent, void *msg, INT8U opt);
579 #endif
580
581 #if OS MBOX QUERY EN > 0582 INT8U
             OSMboxQuery(OS_EVENT *pevent, OS_MBOX_DATA *pdata);
583 #endif
584 #endif
585
586 / *588 *
                               内存管理项 (MEMORY MANAGEMENT)
589 *590 * OSMemCreate () 建立并初始化一块内存区(起始地址、需要的内存块数目、内存块大小、返回错误的指针)
591 * 0SMemGet ()
                从内存区分配一个内存块
592 * 0SMemPut ()释放一个内存块, 内存块必须释放回原先申请的内存区
593 * OSMemQuery () 得到内存区的信息
595 */596
597 #if (OS MEM EN > 0) && (OS MAX MEM PART > 0)
598
599 OS MEM
             *OSMemCreate(void *addr, INT32U nblks, INT32U blksize, INT8U *err);
600 void
             *OSMemGet(OS_MEM *pmem, INT8U *err);
601 INT8U
             OSMemPut (OS_MEM *pmem, void *pblk);
```

```
H:\SOURCE中文源代码\uCOS_II.H
                                                                             9
602
                                                                 20080729603 #if OS MEM QUERY EN > 0
604 INT8U
            OSMemQuery (OS MEM *pmem, OS MEM DATA *pdata);
605 #endif
606
607 #endif
608
609 \times611 *互斥型信号量项管理 (MUTUAL EXCLUSION SEMAPHORE MANAGEMENT)
612 *613 * OSMutexAccept () 无等待地获取互斥型信号量「任务不挂起](信号量指针、错误代码)
                 建立并初始化一个互斥型信号量(优先级继承优先级(PIP)、出错代码指针)
614 * 0SMutexCreate ()
                 删除互斥型信号量(信号指针、删除条件、错误指针)
615 * 0SMutexDel ()616 * 0SMutexPend ()等待一个互斥型信号量(指针、等待超时时限、出错代码指针)
617 * OSMutexPost ()
                 释放一个互斥型信号量(互斥型信号量指针)
618 * 0SMutexQuery ()
                查询一个互斥型信号量的当前状态(互斥型信号量指针、状态数据结构指针)
620 *1621
622 #if OS_MUTEX_EN > 0623
624 #if OS MUTEX ACCEPT EN > 0625 INT8U
            OSMutexAccept (OS EVENT *pevent, INT8U *err);
626 #endif
627
            *OSMutexCreate(INT8U prio, INT8U *err);
628 OS EVENT
629
630 #if OS MUTEX DEL EN > 0631 OS EVENT
            *OSMutexDel(OS EVENT *pevent, INT8U opt, INT8U *err);
632 #endif
633
634 void
            OSMutexPend(OS_EVENT *pevent, INT16U timeout, INT8U *err);
            OSMutexPost (OS_EVENT *pevent);
635 INTRIL
636
637 #if OS_MUTEX_QUERY_EN > 0
638 INT8U
            OSMutexQuery (OS_EVENT *pevent, OS_MUTEX_DATA *pdata);
639 #endif
640
641 #endif
642
643 /*$PAGE*/
644 / *消息队列管理 (MESSAGE QUEUE MANAGEMENT)
646 *
647*648 * 0SQAccept()检查消息队列中是否已经有需要的消息(消息队列的指针)
649 * 0SQCreate建立一个消息队列(消息内存区的基地址(指针数组)、消息内存区的大小)
                删除一个消息队列(消息队列指针、删除条件、错误指针)
650 * 0SQDe1()651 * 0SQFlush ()
                清空消息队列(指向得到消息队列的指针)
652 * 0SQPend ()
                任务等待消息队列中的消息(消息队列指针、允许等待的时钟节拍、代码错误指针)
653 * 0SQPost ()
                向消息队列发送一则消息FIFO(消息队列指针、发送的消息)
654 * 0SQPostFront ()
                向消息队列发送一则消息LIFO(消息队列指针、发送的消息)
                向消息队列发送一则消息LIFO(消息队列指针、发送的消息、发送条件)
655 * 0SQPostOpt ()
                杳询一个消息队列的当前状态(信号量指针、状态数据结构指针)
656 * 0SQQuery()658 */
659
660 #if (OS Q EN > 0) && (OS MAX QS > 0)
661
662 #if OS Q ACCEPT EN > 0663 void
            *OSQAccept (OS EVENT *pevent);
664 #endif
665
666 OS EVENT
            *OSQCreate(void **start, INT16U size);
667
668 #if OS Q DEL EN > 0
669 OS EVENT
            *OSQDel(OS_EVENT *pevent, INT8U opt, INT8U *err);
670 #endif
671
672 #if OS_Q FLUSH EN > 0OSQFlush (OS_EVENT *pevent);
673 INT8U
674 #endif
675
676 void
            *OSQPend(OS EVENT *pevent, INT16U timeout, INT8U *err);
677
```

```
678 #if OS_Q_POST_EN > 0
                                                                    20080729679 INT8U
             OSQPost (OS_EVENT *pevent, void *msg);
680 #endif
681
682 #if OS Q POST FRONT EN > 0683 INT8U
             OSQPostFront (OS EVENT *pevent, void *msg);
684 #endif
685
686 #if OS Q POST OPT EN > 0
687 INT8U
             OSQPostOpt (OS_EVENT *pevent, void *msg, INT8U opt);
688 #endif
689
690 #if OS Q QUERY EN > 0691 INT8U
             OSQQuery (OS EVENT *pevent, OS Q DATA *pdata);
692 #endif
693
694 #endif
695
696 /*$PAGE*/
697 /*699*信号量管理 (SEMAPHORE MANAGEMENT)
700 *701 * OSSemAccept () 无条件地等待请求一个信号量函数
702 * OSSemCreate () 建立并初始化一个信号量(输入一个信号量值)
              删除一个信号量(信号指针、删除条件、错误指针)
703 * OSSemDel()
704 * 0SSemPend () 等待一个信号量函数(信号量指针、允许等待的时钟节拍、代码错误指针)
705 * OSSemPost () 发出一个信号量函数(信号量指针)
706 * OSSemQuery () 查询一个信号量的当前状态(信号量指针、状态数据结构指针)
708 *709 #if OS SEM EN > 0
710
711 #if OS_SEM_ACCEPT_EN > 0
712 INT16U
             OSSemAccept (OS EVENT *pevent);
713 #endif
714
715 OS_EVENT
            *OSSemCreate(INT16U cnt);
716
717 #if OS SEM DEL EN > 0718 OS EVENT
            *OSSemDel(OS EVENT *pevent, INT8U opt, INT8U *err);
719 #endif
720
721 void
             OSSemPend(OS EVENT *pevent, INT16U timeout, INT8U *err);
             OSSemPost (OS_EVENT *pevent):
722 INTRH
723
724 #if OS SEM QUERY EN > 0
725 INT8U
             OSSemQuery (OS EVENT *pevent, OS SEM DATA *pdata):
726 #endif
727
728 #endif
729
730 /*$PAGE*/
731 / *733 *任务管理 (TASK MANAGEMENT)
734 *735 * 0STaskChangePrio () 改变一个任务的优先级(任务旧的优先级、任务新的优先级)
736 * OSTaskCreate ()
                  建立任务(任务代码指针、传递参数指针、分配任务堆栈栈顶指针、任务优先级)
                  建立扩展任务(任务代码指针/传递参数指针/分配任务堆栈栈顶指针/分配任务优先级
737 * OSTaskCreateExt ()
                   //(未来的)优先级标识(与优先级相同)/分配任务堆栈栈底指针/指定堆栈的容量(检验用)
738 *739 *//指向用户附加的数据域的指针/建立任务设定选项)
740 * 0STaskDel ()删除任务(任务的优先级)
741 * OSTaskDelReq ()
                  请求一个任务删除其它任务或自身?(任务的优先级)
                  唤醒一个用OSTaskSuspend()函数挂起的任务(任务的优先级)
742 * OSTaskResume ()
                  检查任务堆栈状态(任务优先级、检验堆栈数据结构)
743 * OSTaskStkChk ()
744 * OSTaskSuspend ()
                  无条件挂起一个任务(任务优先级)
                  获取任务信息(任务指针、保存数据结构指针)
745 * OSTaskQuery ()
747 *748 #if OS_TASK_CHANGE_PRIO_EN > 0
749 INT8U
             OSTaskChangePrio(INT8U oldprio, INT8U newprio);
750 #endif
751
752 #if OS TASK CREATE EN > 0OSTaskCreate(void (*task)(void *pd), void *pdata, OS_STK *ptos, INT8U prio);
753 INT8U
```

```
754 #endif
                                                                      2008.07.29
755
756 #if OS TASK CREATE EXT EN > 0
757 INT8U
             OSTaskCreateExt(void (*task)(void *pd),
758
                          void
                              *pdata,
759
                          OS STK *ptos,
                          INT8U prio,
760
                          INT16U id.
761
762
                          OS STK *pbos,
                          INT32U stk_size,
763
                          void *pext,
764
765
                          INT16U opt);
766 #endif
767
768 #if OS TASK DEL EN > 0
769 INT8U
             OSTaskDel(INT8U prio);
770 INT8U
             OSTaskDelReq(INT8U prio);
771 #endif
772
773 #if OS TASK SUSPEND EN > 0774 INT8U
             OSTaskResume(INT8U prio);
775 INT8U
             OSTaskSuspend(INT8U prio);
776 #endif
777
778 #if OS_TASK_CREATE_EXT_EN > 0
779 INT8U
             OSTaskStkChk(INT8U prio, OS STK DATA *pdata);
780 #endif
781
782 #if OS TASK QUERY EN > 0
783 INT8U
             OSTaskQuery(INT8U prio, OS TCB *pdata);
784 #endif
785
786 /*$PAGE*/
787 /*
789 *时钟管理项 (TIME MANAGEMENT)
790 *任务延时函数(时钟节拍数)
791 * 0STimeDly ()
792 * OSTimeDlyHMSM () 将一个任务延时若干时间(设定时、分、秒、毫秒)
793 * OSTimeDlyResume () 唤醒一个用OSTimeDly()或OSTimeDlyHMSM()函数的任务(优先级)
794 * 0STimeGet ()
                 获取当前系统时钟数值
                 设置当前系统时钟数值
795 * 0STimeSet ()
797 */798
             OSTimeD1v (INT16U ticks):799 void
800
801 #if OS TIME DLY HMSM EN > 0802 INT8U
             OSTimeDlyHMSM(INT8U hours, INT8U minutes, INT8U seconds, INT16U milli);
803 #endif
804
805 #if OS TIME DLY RESUME EN > 0
806 INT8U
             OSTimeDlyResume(INT8U prio);
807 #endif
808
809 #if OS_TIME_GET_SET_EN > 0
             0\overline{S}TimeGet(void);
810 INT32U
811 void
             OSTimeSet(INT32U ticks);
812 #endif
813 18:31 2007-5-16
             OSTimeTick(void):
814 void
815
817 *混杂函数定义
818 *819 * 0SInit()初始化UCOS-II函数
820 * OSIntEnter ()
                 中断函数正在执行
                 中断函数已经完成(脱离中断)
821 * 0SIntExit()
822 * 0SSchedLock()
                 给调度器上锁
823 * 0SSchedUnlock()
                 给调度器解锁
824 * 0SStart()启动多个任务
                 统计任务初始化
825 * 0SStatInit()826 * OSVersion ()
                 获得版本号
827 *829
```

```
830 void
               OSInit(void);
                                                                              2008.07.29
831
832 void
               OSIntEnter(void);
833 void
               OSIntExit(void);
834
835 #if OS SCHED LOCK EN > 0
               0SSchedLock(void):
836 void
837 void
               0SSchedUnlock(void):
838 #endif
8300SStart(void):840 void
841
               OSStatInit(void);
842 void
843
844 INT16U
               OSVersion(void):
845
846 /*$PAGE*/
847 /*
849 *内部函数原型
                                 INTERNAL FUNCTION PROTOTYPES
850 *你在应用程序中不能使用它们(Your application MUST NOT call these functions)
851 *852 * OS Dummy ()
                        建立一个虚拟函数
                        使一个任务进入就绪态(OS_EVENT *pevent, void *msg, INT8U msk)
853 * OS EventTaskRdy()
854 * OS EventTaskWait()
                        使一个任务进入等待某事件发生状态(ECB指针)
855 * 0S EventTO()
                        由于超时而将任务置为就绪态(ECB指针)
856 * OS_EventWaitListInit()事件控制块列表初始化(事件控制块指针)
857 * 0S_F1agInit()
                        初始化事件标志结构
858 * 0S FlagUnlink()
                        把这个OS FLAG NODE从事件标志组的等待任务链表中删除(OS FLAG NODE *pnode)
859 * 0SMemInit()
                        初始化内存分区
860 * 0S QInit()
                        初始化事件队列结构
                        任务调度函数
861 * 0S \text{ Sched}()862 * 0S_{askIdle}()空闲任务函数(指向一个数据结构)
863 * 0S_{\text{TaskStat}}()统计任务(指向一个数据结构)
                        初始化任务控制块TCB(优先级指针、栈顶指针、栈底指针、任务标志符、
864 * 0S TCBInit()
865 *堆栈容量、扩展指针、选择项)
867 */868
869 #if OS_TASK_DEL_EN > 0
870 void
               OS Dummy (void);
871 #endif
872
873 #if ((OS Q EN > 0) & ((OS MAX QS > 0)) | (S MBOX EN > 0) | (S SEM EN > 0) | (S SIMEN > 0) | (S MUTEX EN > 0)OS_EventTaskRdy(OS_EVENT *pevent, void *msg, INT8U msk);
874 INTRIL
875 void
               OS EventTaskWait (OS EVENT *pevent);
876 void
               OS EventTO (OS EVENT *pevent);
877 void
               OS EventWaitListInit(OS EVENT *pevent);
878 #endif
879
880 #if (OS_VERSION >= 251) && (OS_FLAG_EN > 0) && (OS_MAX_FLAGS > 0)
881 void
               OS FlagInit(void);
882 void
               OS_FlagUnlink(OS_FLAG_NODE *pnode);
883 #endif
884
885 #if (OS_MEM_EN > 0) && (OS_MAX_MEM_PART > 0)
886 void
               OS_MemInit(void);
887 #endif
888
889 #if OS_Q_EN > 0
               OS QInit(void):
890 void
891 #endif
892
893 void
               OS Sched (void):
894
895 void
               OS_TaskIdle(void *data);
896
897 #if OS_TASK_STAT_EN > 0
898 void
               0S_TaskStat(void *data);
899 #endif
900
901 INT8U
               OS_TCBInit(INT8U prio, OS_STK *ptos, OS_STK *pbos, INT16U id, INT32U stk_size, void *pext, ∠
       INT16U opt);
902903 /*$PAGE*/
904 /*
```
H:\SOURCE中文源代码\uCOS\_II.H  $906 *$ 各类钩子程序函数定义项 (FUNCTION PROTOTYPES) 2008.07.29 907  $*$ 特别钩子函数原型 (Target Specific Functions) \*\*\*\*\*\*\*\*\*\* 909  $*/$ 910 911 #if  $OS_VERSION \ge 204$ //当版本大于2.04 OSInitHookBegin(void);  $912$  void OSInitHookEnd(void); 913 void 914 #endif 915 916 void  $OSIntCtxSw(void)$ ; 917 918 void  $OSS \text{tartHighRdv} (\text{void})$ : 919 920 void OSTaskCreateHook (OS TCB \*ptcb); 921 void OSTaskDelHook (OS TCB \*ptcb); 922 923 #if OS\_VERSION >= 251 924 void  $0$ STaskIdleHook $(void)$ : 925 #endif 926 927 void  $OSTaskStatHook(void)$ : 928 OS STK \*OSTaskStkInit(void (\*task)(void \*pd), void \*pdata, OS\_STK \*ptos, INT16U opt); OSTaskSwHook(void); 929 void 930 931 #if OS VERSION >=  $204$ OSTCBInitHook(OS\_TCB \*ptcb); 932 void 933 #endif 934  $935$  void  $OST$ ime $T$ ick $H$ ook $(void)$ : 936 937  $/*$ 939  $*$ 函数原型 FUNCTION PROTOTYPES 特殊中断函数原型  $940 *$ (Compiler Specific ISR prototypes) 942  $*/$ 943 944 #ifndef OS\_ISR\_PROTO\_EXT 945 void  $OSCtxSw(void)$ ; //上下文切换函数  $\frac{1}{2}$  $946$  void  $OSTickISR(void)$ : 947 #endif 948 949 /\*\$PAGE\*/ 950  $/*$  $952 *$ LOOK FOR MISSING #define CONSTANTS  $953*$ 954 \* This section is used to generate ERROR messages at compile time if certain #define constants are 955 \* MISSING in OS\_CFG.H. This allows you to quickly determine the source of the error.  $956*$ 957 \* You SHOULD NOT change this section UNLESS you would like to add more comments as to the source of the 958 \* compile time error. 960  $*/$ 961 963 \* 事件标志管理条件编译 965 966 #ifndef OS FLAG EN 967 #error "OS\_CFG.H, Missing OS\_FLAG\_EN: Enable (1) or Disable (0) code generation for Event Flags"  $968$  #else #ifndef OS MAX FLAGS 969 #error "OS\_CFG.H, Missing OS\_MAX\_FLAGS: Max. number of Event Flag Groups in your application" 970 971  $#else$ 972  $OS_MAX_FLAGS == 0$  $\#$ if 973  $#error$  $"$ OS\_CFG.H, OS\_MAX\_FLAGS must be > 0" 974 #endif  $\# \mathrm{if}$ OS\_MAX\_FLAGS > 255 975  $#error$ 976 "OS\_CFG.H, OS\_MAX\_FLAGS must be  $\leq$  255" 977 #endif 978 #endif 979 980 #ifndef OS\_FLAG\_WAIT\_CLR\_EN

"OS\_CFG.H, Missing OS\_FLAG\_WAIT\_CLR\_EN: Include code for Wait on Clear EVENT FLAGS" 981 #error 982  $#endif$ 2008.07.29 983 984 #ifndef OS FLAG ACCEPT EN 985  $#error$ "OS\_CFG.H, Missing OS\_FLAG\_ACCEPT\_EN: Include code for OSFlagAccept()" 986 #endif 987 #ifndef OS FLAG DEL EN 988 989  $#error$ "OS CFG.H, Missing OS FLAG DEL EN: Include code for OSFlagDel()"  $QQ$  $#endif$ 991 992 #ifndef OS FLAG QUERY EN 993 #error "OS CFG.H, Missing OS FLAG DEL EN: Include code for OSFlagQuery()" 994 #endif 995 #endif 996  $998 *$ 消息邮箱管理条件编译 1000 1001 #ifndef OS\_MBOX\_EN 1002 #error "OS\_CFG.H, Missing OS\_MBOX\_EN: Enable (1) or Disable (0) code generation for MAILBOXES" 1003 #else #ifndef OS\_MBOX\_ACCEPT\_EN 1004 1005 "OS\_CFG.H, Missing OS\_MBOX\_ACCEPT\_EN: Include code for OSMboxAccept()"  $#error$ 1006 #endif 1007 1008 #ifndef OS\_MBOX\_DEL\_EN 1009  $#error$ "OS CFG.H. Missing OS MBOX DEL EN: Include code for OSMboxDel()" 1010 #endif 1011 1012 #ifndef OS MBOX POST EN 1013  $#error$ "OS\_CFG.H, Missing OS\_MBOX\_POST\_EN: Include code for OSMboxPost()" #endif 1014 1015 1016 #ifndef OS\_MBOX\_POST\_OPT\_EN 1017  $#error$ "OS\_CFG.H, Missing OS\_MBOX\_POST\_OPT\_EN: Include code for OSMboxPostOpt()" 1018 #endif 1019 1020 #ifndef OS\_MBOX\_QUERY\_EN 1021 #error "OS CFG.H, Missing OS MBOX QUERY EN: Include code for OSMboxQuery()" 1022  $\#$ <sub>endif</sub>  $1023$  #endif 1024  $1026$  \* 内存管理条件编译 1028 1029 #ifndef OS MEM EN 1030 #error "OS\_CFG.H, Missing OS\_MEM\_EN: Enable (1) or Disable (0) code generation for MEMORY MANAGER" 1031 #else 1032 #ifndef OS MAX MEM PART 1033 #error "OS\_CFG.H, Missing OS\_MAX\_MEM\_PART: Max. number of memory partitions" 1034  $#else$ 1035  $\pm i f$ OS MAX MEM PART  $== 0$ 1036  $#error$  $\degree$ OS\_CFG.H, OS\_MAX\_MEM\_PART must be > 0 $\degree$ 1037  $\#$ endif 1038 #if OS MAX MEM PART > 255 1039 #error "OS CFG.H, OS MAX MEM PART must be  $\leq$  255" #endif 1040 1041 #endif 1042 #ifndef OS MEM QUERY EN 1043 "OS CFG.H. Missing OS MEM QUERY EN: Include code for OSMemQuery()" 1044  $#error$ 1045 #endif  $1046$  #endif 1047 互斥型信号量管理条件编译  $1049 *$ 1051 1052 #ifndef OS MUTEX EN  $1053$  #error "OS CFG.H, Missing OS MUTEX EN: Enable (1) or Disable (0) code generation for MUTEX"  $1054$  #else 1055 #ifndef OS MUTEX ACCEPT EN 1056 #error "OS\_CFG.H, Missing OS\_MUTEX\_ACCEPT\_EN: Include code for OSMutexAccept()"

1057 #endif 2008.07.29 1058 1059 #ifndef OS MUTEX DEL EN 1060  $#error$ "OS CFG.H, Missing OS MUTEX DEL EN: Include code for OSMutexDel()" 1061 #endif 1062 1063 #ifndef OS\_MUTEX\_QUERY EN "OS\_CFG.H, Missing OS\_MUTEX\_QUERY\_EN: Include code for OSMutexQuery ()" 1064  $#error$ 1065 #endif  $1066$  #endif 1067 1069 \* 消息队列条件编译 1071  $1072$  #ifndef OS Q EN 1073 #error "OS CFG.H, Missing OS Q EN: Enable (1) or Disable (0) code generation for QUEUES" 1074 #else #ifndef OS\_MAX\_QS 1075 1076 #error "OS CFG.H, Missing OS MAX QS: Max. number of queue control blocks" 1077  $#else$ #if 1078  $OS_MAX_QS == 0$ 1079  $#error$ "OS CFG.H, OS MAX QS must be  $> 0$ " 1080 #endif 1081 OS MAX  $QS > 255$  $\#$ if 1082 #error "OS CFG.H, OS MAX QS must be  $\leq$  255" 1083 #endif 1084 #endif 1085 1086 #ifndef OS Q ACCEPT EN "OS\_CFG.H, Missing OS\_Q\_ACCEPT\_EN: Include code for OSQAccept()" 1087  $#error$ 1088 #endif 1089 #ifndef OS\_Q\_DEL\_EN 1090 1091 #error "OS\_CFG.H, Missing OS\_Q\_DEL\_EN: Include code for OSQDel()" 1092 #endif 1093 1094 #ifndef OS\_Q\_FLUSH\_EN 1095  $#error$ "OS CFG.H, Missing OS Q FLUSH EN: Include code for OSQFlush()" 1096  $#endif$ 1097 #ifndef OS Q POST EN 1098 "OS\_CFG.H, Missing OS\_Q\_POST\_EN: Include code for OSQPost()" 1099  $#error$ 1100 #endif 1101 1102 #ifndef OS Q POST FRONT EN "OS CFG.H, Missing OS Q POST FRONT EN: Include code for OSQPostFront()" 1103  $#error$ 1104 #endif 1105 #ifndef OS\_Q\_POST\_OPT\_EN 1106 1107  $#error$ "OS\_CFG.H, Missing OS\_Q\_POST\_OPT\_EN: Include code for OSQPostOpt()" 1108 #endif 1109 #ifndef OS\_Q\_QUERY\_EN 1110 1111  $#error$ "OS CFG.H, Missing OS Q QUERY EN: Include code for OSQQuery ()" 1112 #endif 1113 #endif 1114 1116 \* 信号量条件编译 1118 1119 #ifndef OS\_SEM\_EN "OS CFG.H. Missing OS SEM EN: Enable (1) or Disable (0) code generation for SEMAPHORES"  $1120$  #error 1121 #else 1122 #ifndef OS\_SEM\_ACCEPT\_EN 1123 #error "OS CFG.H, Missing OS SEM ACCEPT EN: Include code for OSSemAccept()" 1124 #endif 1125 1126 #ifndef OS SEM DEL EN 1127 #error "OS\_CFG.H, Missing OS\_SEM\_DEL\_EN: Include code for OSSemDel()" 1128 #endif 1129 #ifndef OS SEM QUERY EN 1130 "OS\_CFG.H, Missing OS\_SEM\_QUERY\_EN: Include code for OSSemQuery()" 1131  $#error$ 1132 #endif

1133 #endif 2008.07.29 1134 \*\*\*\* \*\*\*\*\*\* 1136 \* 任务管理条件编译 1138 1139 #ifndef OS MAX TASKS 1140 #error "OS\_CFG.H, Missing OS\_MAX\_TASKS: Max. number of tasks in your application" 1141 #else  $\pm i f$  $OS_MAX_TASKS == 0$ 1142 1143  $#error$  $"$ OS CFG. H, OS MAX TASKS must be  $\succeq$  2" 1144 #endif OS MAX TASKS > 63 1145  $\#$ if 1146  $#error$  $"$ OS CFG. H, OS MAX TASKS must be  $\leq$  63" 1147 #endif  $1148$  #endif 1149 1150 #ifndef OS\_TASK\_IDLE\_STK\_SIZE "OS\_CFG.H, Missing OS\_TASK\_IDLE\_STK\_SIZE: Idle task stack size"  $1151$  #error 1152 #endif 1153 1154 #ifndef OS\_TASK\_STAT\_EN  $1155$  #error "OS CFG.H, Missing OS TASK STAT EN: Enable (1) or Disable (0) the statistics task"  $1156$  #endif 1157 1158 #ifndef OS TASK STAT STK SIZE  $1159$  #error "OS\_CFG.H, Missing OS\_TASK\_STAT\_STK\_SIZE: Statistics task stack size" 1160 #endif 1161 1162 #ifndef OS TASK CHANGE PRIO EN  $1163$  #error "OS\_CFG.H, Missing OS\_TASK\_CHANGE\_PRIO\_EN: Include code for OSTaskChangePrio()" 1164  $\#$ endif 1165 1166 #ifndef OS\_TASK\_CREATE\_EN  $1167$  #error "OS\_CFG.H, Missing OS\_TASK\_CREATE\_EN: Include code for OSTaskCreate()" 1168 #endif 1169 1170 #ifndef OS\_TASK\_CREATE\_EXT\_EN "OS CFG.H, Missing OS TASK CREATE EXT EN: Include code for OSTaskCreateExt()"  $1171$  #error 1172 #endif 1173 1174 #ifndef OS TASK DEL EN "OS\_CFG.H, Missing OS\_TASK\_DEL\_EN: Include code for OSTaskDel()"  $1175$  #error 1176 #endif 1177 1178 #ifndef OS TASK SUSPEND EN  $1179$  #error "OS CFG.H, Missing OS TASK SUSPEND EN: Include code for OSTaskSuspend() and OSTaskResume()" 1180 #endif 1181 1182 #ifndef OS TASK QUERY EN "OS\_CFG.H, Missing OS\_TASK\_QUERY\_EN: Include code for OSTaskQuery ()"  $1183$  #error 1184 #endif 1185 1187 \* 时间管理条件编译 1189 1190 #ifndef OS TICKS PER SEC  $1191$  #error "OS\_CFG.H, Missing OS\_TICKS\_PER\_SEC: Sets the number of ticks in one second" 1192 #endif 1193 1194 #ifndef OS TIME DLY HMSM EN "OS\_CFG.H, Missing OS\_TIME\_DLY\_HMSM\_EN: Include code for OSTimeDlyHMSM()"  $1195$  #error 1196 #endif 1197 1198 #ifndef OS\_TIME\_DLY\_RESUME\_EN  $1199$  #error "OS CFG.H, Missing OS TIME DLY RESUME EN: Include code for OSTimeDlyResume()"  $1200$  #endif 1201 1202 #ifndef OS TIME GET SET EN "OS\_CFG.H, Missing OS\_TIME\_GET\_SET\_EN: Include code for OSTimeGet() and OSTimeSet()"  $1203$  #error  $1204$  #endif 1205 1207 \* 混合管理条件编译 

1209 1210 #ifndef OS\_MAX\_EVENTS 1210 #finder OS\_MAA\_Evenis<br>1211 #error "OS\_CFG.H, Missing OS\_MAX\_EVENTS: Max. number of event control blocks in your application" 1212 #else 1213  $\# \text{if}$  OS\_MAX\_EVENTS == 0 1214 #error "OS\_CFG.H, OS\_MAX\_EVENTS must be > 0" 1215 #endif 1216  $\#$ if OSMAX EVENTS > 255 1217 #error "OS\_CFG.H, OS\_MAX\_EVENTS must be  $\leq 255$ " 1218 #endif 1219 #endif 1220 1221 #ifndef OS\_LOWEST\_PRIO<br>1222 #error "OS CFG.H. Mis  $\sqrt[7]{0S}$  CFG.H, Missing OS\_LOWEST\_PRIO: Defines the lowest priority that can be assigned" 1223 #endif 1224 1225 #ifndef OS\_ARG\_CHK\_EN 1226 #error "OS\_CFG.H, Missing OS\_ARG\_CHK\_EN: Enable (1) or Disable (0) argument checking" 1227 #endif 1228 1229 #ifndef OS\_CPU\_HOOKS\_EN 1230 #error "OS\_CFG.H, Missing OS\_CPU\_HOOKS\_EN: uC/OS-II hooks are found in the processor port files when 1" 1231 #endif 1232 1233 #ifndef OS\_SCHED\_LOCK\_EN 1234 #error "OS\_CFG.H, Missing OS\_SCHED\_LOCK\_EN: Include code for OSSchedLock() and OSSchedUnlock()" 1235 #endif 1236 2008.07.29

## 各变量初始化情况

 $\overline{\phantom{a}}$ 

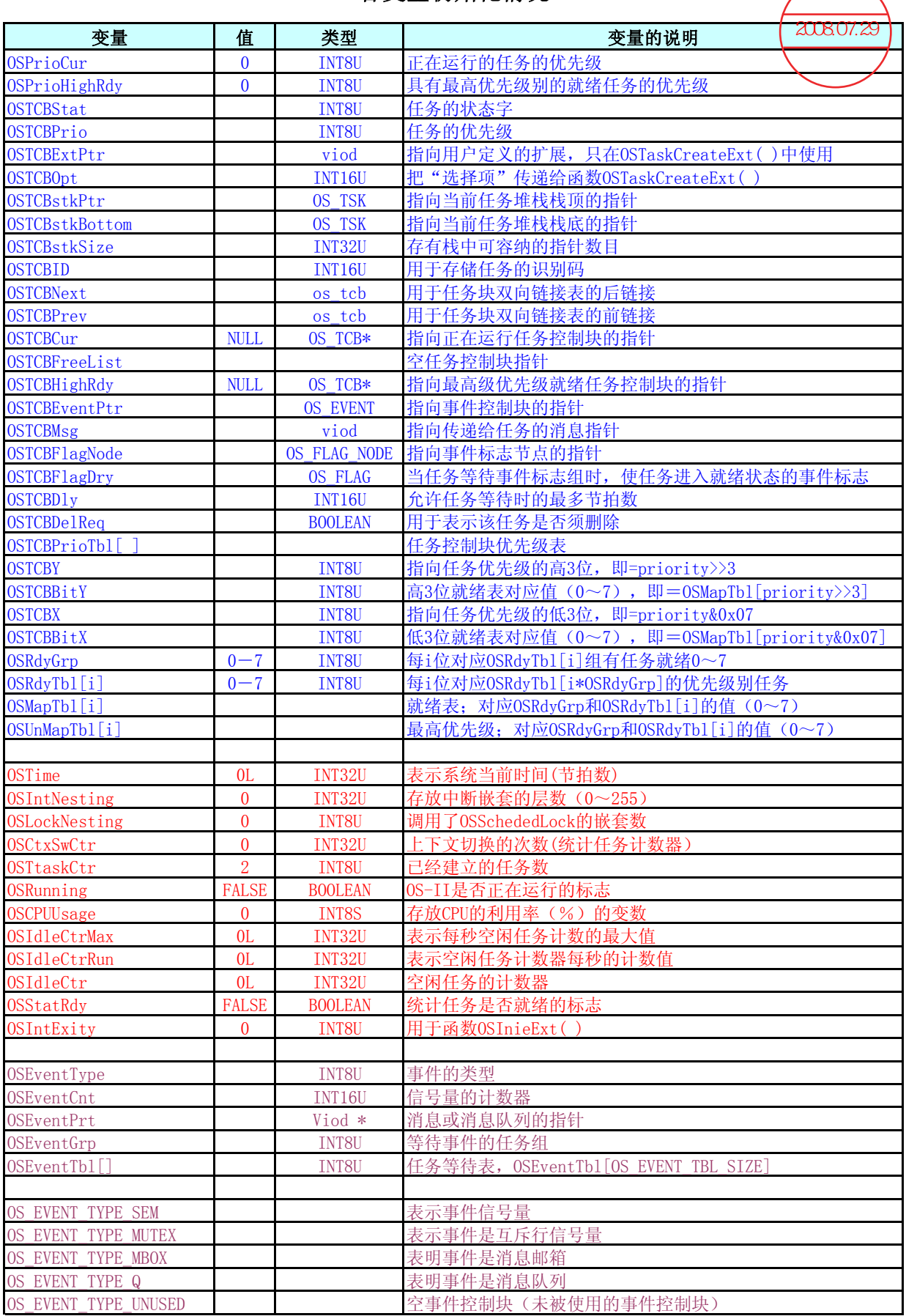

```
H:\SOURCE中文源代码\INCLUDES.C
1 / *2008.07.29
******
3 *4 *uC/0S-II实时控制内核
5 *主要的包含文件
6 *7 * 文
       件: INCLUDES. C
                    ucos包含文件
8 * 作
       者: Jean J. Labrosse
9 * 中文注解: 钟常慰 zhongcw @ 126.com 译注版本: 1.0 请尊重原版内容
11 */12
13
14 #include
                       //包含<stdio.h>标准输入输出文件
         \langlestdio.h\rangle15 #include
         \langlestring.h>
                       //包含<string.h>字符文件
                        //包含<ctype.h>类型转换文件
16 #include
         \langlectype.h\rangle17 #include
          \langlestdlib.h>
                        //包含<stdlib.h>标准函数文件
18 #include
          <conio.h>
                        //包含<conio.h>文件
19 #include
                        //包含<dos.h>DOS文件
          \langledos. h\rangle\langle \text{set jmp. h} \rangle20 #include
                       //包含<set.jmp.h>文件
21
22 /****说明: 以下几个文件需确定所在详细地址, 可相对或绝对, 否者, 整个编译连接出错, 切记***********/
23
24 #include "\software\ucos-ii\ix861\bc45\os_cpu.h" //包含"os_cpu.h"文件,自定义处理器内部(寄存器)内容
25#include
                                   //包含"os_cfg.h"ucos的构造文件
          \degreeos_cfg.h\degree26 #include "\software\ucos-ii\source\ucos ii.h"
                                   27 #include "\software\blocks\pc\bc45\pc.h"
                                   //包含"pc.h"程序输出在显示器荧幕显示文件
28
30^{\circ}
```
 $\mathbf{1}$ 

H:\SOURCE中文源代码\OS\_CFG.C

 $1 / *$ 200807.29  $3 *$ uC/0S-II实时控制内核  $4 *$ 主要的包含文件  $5*$  $6*$ 7 \* 文 件: OS CFG.H ucos内核构造文件 8 \* 作 者: Jean J. Labrosse 9 \* 中文注解: 钟常慰 zhongcw @ 126.com 译注版本: 1.0 请尊重原版内容  $11 */$ 12  $13 \frac{1}{8}$ uC/OS-II 的内核构造  $15 *$  $17 */$ 18 19 #define OS\_MAX\_EVENTS 2 /\* 应用中最多事件控制块的数目...  $*$ 20 /\* ... 必须大于 0  $*$ /\* 应用中最多事件标志组的数目... 21 #define OS\_MAX\_FLAGS - 5  $* /$  $\frac{*}{ }$ 22 /\* ... 必须大于 0 /\* 最多内存块的数目... 23 #define OS MAX MEM PART  $5\overline{)}$  $*$ 24 /\* ... 必须大于 0  $*$ 25 #define OS\_MAX\_QS  $\overline{2}$ /\* 应用中最多对列控制块的数目...  $*$ 26 /\* ... 必须大于 0  $*$  $*$ 27 #define OS MAX TASKS /\* 应用中最多任务数目...  $11$ 28 /\* ... 必须大于等于2  $\ast/$ 29 12 30 #define OS LOWEST PRIO /\* 定义任务的最低优先级...  $*$ /\* ... 不得大于 63 ! 31  $*$ 32 33 #define OS\_TASK\_IDLE\_STK\_SIZE 512 /\* 统计任务堆栈容量( # 按照OS\_STK的宽度数目)  $*$ 34 35 #define OS\_TASK\_STAT\_EN 1 /\* 允许 (1) 或者禁止 (0) 统计任务<br>36 #define OS\_TASK\_STAT\_STK\_SIZE 512 /\* 空闲任务堆栈容量 (#按照OS\_STK的宽度数目) 35 #define OS\_TASK\_STAT\_EN  $*$  $*$ 37 38 #define OS\_ARG\_CHK\_EN /\* 允许(1)或者禁止(0)变量检查 -1  $*$  $\star$ 40 41  $/*$  ----------------事件标志管理 ------ $\Lambda$  $\star$  $*$  $*$ 45 #define OS\_FLAG\_ACCEPT\_EN 1 /\* 允许生成 OSFlagAccept ()  $*$ 46 #define OS\_FLAG\_DEL\_EN<br>47 #define OS\_FLAG\_QUERY\_EN 1 /\* 允许生成 OSFlagDel()  $*$  $\overline{1}$ /\* 允许生成 OSFlagQuery()  $* /$ 48 49 50 /\* --------------------消息邮箱管理 -------- -- $- */$ 51 #define OS\_MBOX\_EN 1 /\* 允许 (1) 或者禁止 (0) 产生消息邮箱相关代码  $*$ 1 /\* 允许生成 OSMboxAccept ()<br>1 /\* 允许生成 OSMboxDel ()<br>1 /\* 允许生成 OSMboxPost () 52 #define OS\_MBOX\_ACCEPT\_EN  $\ast/$ 53 #define OS\_MBOX\_DEL\_EN<br>
54 #define OS\_MBOX\_POST\_EN<br>
55 #define OS\_MBOX\_POST\_EN<br>
55 #define OS\_MBOX\_POST\_OPT\_EN<br>
56 #define OS\_MBOX\_QUERY\_EN<br>
57<br>
7  $\ast/$  $*$  $*$  $*$ 57 58 59 /\* ------ $*$ 60 #define OS\_MEM\_EN /\* 允许 (1) 或者禁止 (0) 产生内存相关代码  $*$  $\overline{1}$ 61 #define OS MEM QUERY EN /\* 允许生成 OSMemQuery()  $\sim$  1  $*$ 62 63 ---------- 互斥型信号量管理 ----------- $/*$  -----64  $*$ 64<br>
65 #define OS\_MUTEX\_EN<br>
66 #define OS\_MUTEX\_ACCEPT\_EN<br>
67 #define OS\_MUTEX\_ACCEPT\_EN<br>
67 #define OS\_MUTEX\_DEL\_EN<br>
68 #define OS\_MUTEX\_QUERY\_EN<br>
1 /\* 允许生成 OSMutexDel()<br>
68 #define OS\_MUTEX\_QUERY\_EN<br>
1 /\* 允许生成 OSMutexQu /\* 允许 (1) 或者禁止 (0) 产生互斥型信号量相关代码  $*$ /\* 允许生成 OSMutexAccept()  $\ast/$  $*$  $\ast/$ 1 /\* 允许生成 OSMutexQuery() 69 70 71 /\* --------------------消息队列号管理 --------- $\cdot$  \*/ 72 #define OS\_Q\_EN 1 /\* 允许 (1) 或者禁止 (0) 产生消息队列相关代码  $* /$ 1 /\* 允许生成 OSQAccept () 73 #define OS Q ACCEPT EN  $*$ 1 /\* 允许生成 OSQDe1() 74 #define OS Q DEL EN  $*$ 75 #define OS\_Q\_FLUSH\_EN 1 /\* 允许生成 OSQFlush()  $*$ 76 #define OS\_Q\_POST\_EN <sup>1</sup> /\* 允许生成 OSQPost()  $*$ 

 $\overline{1}$ 

H:\SOURCE中文源代码\0S\_CFG. C 2

77 #define OS\_Q\_POST\_FRONT\_EN 1 /\* 允许生成 OSQPostFront()<br>78 #define OS\_Q\_POST\_OPT\_EN 1 /\* 允许生成 OSQPostOpt() 1 /\* 允许生成 OSQPostOpt() 79 #define OS\_Q\_QUERY\_EN 1 /\* 允许生成 OSQQuery() 80 81 82 /\* ---------------------信号管理 --------------------- \*/ 1 /\* 允许 (1) 或者禁止 (0) 产生信号量相关代码 \*/<br>1 /\* 允许生成 OSSemAccept () \* \*/ 84 #define OS\_SEM\_ACCEPT\_EN 1 /\* 允许生成 OSSemAccept () \*/ 85 #define OS\_SEM\_DEL\_EN 1 /\* 允许生成 OSSemDel() \*/<br>86 #define OS\_SEM\_QUERY\_EN 1 /\* 允许生成 OSSemQuery() \*/ 86 #define OS\_SEM\_QUERY\_EN 1 /\* 允许生成 OSSemQuery() 87 88 89 /\* -------------------任务管理 ----------------------- \*/ 1 /\* 允许生成 OSTaskChangePrio() 函数代码 \*/ 91 #define OS TASK CREATE\_EN 1 /\* 允许生成 OSTaskCreate() 函数代码 \*/ 92 #define OS\_TASK\_CREATE\_EXT\_EN 1 /\* 允许生成 OSTaskCreateExt() 函数代码 \*/<br>93 #define OS\_TASK\_DEL\_EN 1 /\* 允许生成 OSTaskDel() 函数代码 \*/<br>2007 - 2008 A 2008 A 2008 A 2008 A 2008 A 2008 A 2008 A 2009 A 2009 A 2009 A 2009 A 2009 A 2009 93 #define OS\_TASK\_DEL\_EN 1 /\* 允许生成 OSTaskDel() 函数代码 \*/ 94 #define OS\_TASK\_SUSPEND\_EN 1 /\* 允许生成 OSTaskSuspend() and OSTaskResume() 函数代码\*/ 95 #define OS\_TASK\_QUERY\_EN 1 /\* 允许生成 OSTaskQuery() 函数代码 \*/ 96 97 98 /\* ----------------------时间管理 -------------------- \*/ 99 #define OS\_TIME\_DLY\_HMSM\_EN 1 /\* 允许生成OSTimeDlyHMSM() 函数代码 \*/<br>100 #define OS\_TIME\_DLY\_RESUME\_EN 1 /\* 允许生成OSTimeDlyResume() 函数代码 \*/ \*/ 100 #define OS\_TIME\_DLY\_RESUME\_EN 1 /\* 允许生成OSTimeDlyResume() 函数代码 \*/<br>101 #define OS\_TIME\_GET\_SET\_EN 1 /\* 允许生成 OSTimeGet() 和 OSTimeSet() 函数代码 \*/ 1 /\* 允许生成 OSTimeGet() 和 OSTimeSet() 函数代码 \*/ 102 103 104<br>105 tdefine OS SCHED LOCK EN <br>1 /\* 允许生成 OSSchedLock()和 OSSchedUnlock()代码 \*/ 1 /\* 允许生成 OSSchedLock() 和 OSSchedUnlock() 代码 \*/ 106 107 108 #define OS TICKS PER SEC 200 /\* 设置每秒的节拍数目 \*/ 109 110 111 typedef INT16U OS\_FLAGS; /\* 事件标志的数据类型 (8位, 16位 或 32 位) \*/ 112 113 /\*\*\*\*\*\*\*\*\*\*\*\*\*\*\*\*\*\*\*\*\*\*\*\*\*\*\*\*\*\*\*\*\*\*\*\*\*\*\*\*\*\*\*结束\*\*\*\*\*\*\*\*\*\*\*\*\*\*\*\*\*\*\*\*\*\*\*\*\*\*\*\*\*\*\*\*\*\*\*\*\*\*\*\*\*\*\*\*\*\*\*/ 114 2008.07.29 来

H:\SOURCE中文源代码\OS CORE.C  $1 / *$ 2008.07.29  $3 *$ uC/0S-II实时控制内核  $4 *$ 主要的包含文件  $5 *$ 内核管理文件  $6*$  $7 * \dot{\pi}$ 件: OS CORE. C 内核结构管理文件 8 \* 作 者: Jean J. Labrosse 9 \* 中文注解: 钟常慰 zhongcw @ 126.com 译注版本: 1.0 请尊重原版内容  $11 */$ 12 13 #ifndef OS MASTER FILE //如果没有定义OS\_MASTER\_FILE主文件, 则 14 #define OS GLOBALS //定义全程变量 OS GLOBALS 15 #include "includes.h" //包含"includes.h"文件,部分C语言头文件的汇总打包文件  $16$  #endif //定义结束  $17$  $18 / *$  $20 *$ MAPPING TABLE TO MAP BIT POSITION TO BIT MASK  $21 *$ 22 \* 注意:变址索引表是对应OSRbyTb1[i]的位值(0~7),给定值符合OSMapTb1[]的数据(二进制) 23 Index into table is desired bit position, 0..7  $24 *$ Indexed value corresponds to bit mask  $26 *1$ 27 //OSMapTb1[]: 就绪任务表: 对应OSRdy Grp和OSRbyTb1[i]的位值(0~7) 28 29 INT8U const  $OSMapTb1$  = {0x01, 0x02, 0x04, 0x08, 0x10, 0x20, 0x40, 0x80}; 30  $31 / *$  $33 *$ 最高优先级任务查找表(PRIORITY RESOLUTION TABLE)  $34 *$ 35 \* 注意: 变址索引表是位模式, 找出就绪态最高优先级别任务, 给定值应符合高优先级位位值(0~7)  $36 -$ Index into table is bit pattern to resolve highest priority  $37 *$ Indexed value corresponds to highest priority bit position (i.e. 0..7)  $30 * 7$ 40 //OSUnMapTb1[]: 最高优先级任务查找表; 对应OSRdy Grp和OSRbyTb1[i]的位值(0~7) 41 42 INT8U const  $OSUnMapTb1[] = {$ 43 0, 0, 1, 0, 2, 0, 1, 0, 3, 0, 1, 0, 2, 0, 1, 0, 4, 0, 1, 0, 2, 0, 1, 0, 3, 0, 1, 0, 2, 0, 1, 0, 44 5, 0, 1, 0, 2, 0, 1, 0, 3, 0, 1, 0, 2, 0, 1, 0,  $45$ 46 4, 0, 1, 0, 2, 0, 1, 0, 3, 0, 1, 0, 2, 0, 1, 0, 6, 0, 1, 0, 2, 0, 1, 0, 3, 0, 1, 0, 2, 0, 1, 0, 47 4, 0, 1, 0, 2, 0, 1, 0, 3, 0, 1, 0, 2, 0, 1, 0, 48 49 5, 0, 1, 0, 2, 0, 1, 0, 3, 0, 1, 0, 2, 0, 1, 0, 50 4, 0, 1, 0, 2, 0, 1, 0, 3, 0, 1, 0, 2, 0, 1, 0,  $51$ 7, 0, 1, 0, 2, 0, 1, 0, 3, 0, 1, 0, 2, 0, 1, 0, 52 4, 0, 1, 0, 2, 0, 1, 0, 3, 0, 1, 0, 2, 0, 1, 0, 53 5, 0, 1, 0, 2, 0, 1, 0, 3, 0, 1, 0, 2, 0, 1, 0, 54 4, 0, 1, 0, 2, 0, 1, 0, 3, 0, 1, 0,  $2, 0, 1, 0,$ 6, 0, 1, 0, 2, 0, 1, 0, 3, 0, 1, 0, 2, 0, 1, 0, 55 56 4, 0, 1, 0, 2, 0, 1, 0, 3, 0, 1, 0, 2, 0, 1, 0, 5, 0, 1, 0, 2, 0, 1, 0, 3, 0, 1, 0, 2, 0, 1, 0, 57 4, 0, 1, 0, 2, 0, 1, 0, 3, 0, 1, 0, 2, 0, 1, 0 58  $59$  }; 60 /\*\$PAGE\*/  $61 / *$  $63 *$ 初始值(INITIALIZATION)  $64 *$ 65 \* 描述: 初始化uC/0S-II。对这个函数的调用必须在调用0SStart () 函数之前。  $66 *$ 0SStart()函数真正开始运行多任务时 67 \* 意见: 无 68 \* 返回: 无  $70 */$ 71 72 void OSInit (void) //初始化UCOS-II函数 73 { 74 INT16U //定义一个16位变量i  $\mathbf{i}$ . 75 INT8U \*prdytbl; //定义一个就绪态最高级任务列表指针

 $\overline{1}$ 

```
H:\SOURCE中文源代码\OS_CORE. C 2
76 0S_TCB *ptcb1; <br>77 0S_TCB *ptcb2;              //定义任务控制块优先级表指针2
            *ptcb2; *ptcb2; //定义任务控制块优先级表指针2
78 #if (OS_EVENT_EN > 0) && (OS_MAX_EVENTS > 1) //如果有消息事件,并且最大消息事件值>1
79 OS_EVENT *pevent1; //定义事件指针1
80 0S_EVENT *pevent2;             //定义事件指针2
81 #endif
82
83
84 #if OS VERSION >= 204 //如果版本大于2.04版
85 OSInitHookBegin(); http://www.fragabang///调初始化钩子函数,可加入用户代码
86 #endif
87
88 #if OS_TIME_GET_SET_EN > 0<br>
89 			 OSTime = OL;<br>
//清除32的系统时钟<br>
//清除32的系统时钟
89    OSTime = 0L;              //清除32的系统时钟
90 #endif
91 OSIntNesting = 0; //清除中断嵌套计数器
92 OSLockNesting = 0; //清除上锁嵌套计数器
93 OSTaskCtr = 0; //清除任务计数器
94 OSRunning = FALSE; //任务处于不运行状态<br>95 OSIdleCtr = OL: //清除32位空闲任务的
95 0SIdleCtr = 0L; //清除32位空闲任务的计数器
96 //允许生成OSTaskCreate()函数和OSTaskCreateExt()函数
97 #if (OS_TASK_STAT_EN > 0) && (OS_TASK_CREATE_EXT_EN > 0)
98 OSIdleCtrRun = 0L;      //空闲任务计数器每秒的计数值清0
99      OSIdleCtrMax = OL;         //每秒空闲任务计数的最大值清0
100 0SStatRdy = FALSE; //统计任务是否就绪的标志为空
101 #endif
102 OSCtxSwCtr = 0; //上下文切换的次数(统计任务计数器)清0
103 OSRdyGrp = 0x00; //清除OSRdyTbl[i]组对应的任务就绪列表
103 0SRdyGrp = 0x00;<br>
104 prdytbl = \&0SRdyTb1[0];105 for (i = 0; i < 0S RDY TBL SIZE; i^{++}) {
106 *prdytbl++ = 0x00; //所有的就绪列表指针内容全部清0
107 }
108
109 OSPrioCur = 0; //正在运行的任务的优先级
110 OSPrioHighRdy = 0; //具有最高优先级别的就绪任务的优先级
111 OSTCBHighRdy = (OS_TCB *)0; //指向最高级优先级就绪任务控制块的指针清0
112 0STCBCur = (0S_TCB *)0; //指向正在运行任务控制块的指针清0
113 OSTCBList = (OS_TCB *)0; //任务控制块链接表的指针清0
114 114 //清除所有的优先级控制块优先级列表e
115 for (i = 0; i \leq (0S \text{ LOWEST PRIO} + 1); i++) {
116 OSTCBPrioTbl[i] = (0STCB * )0;117 }<br>118 ptcb1 = \&0STCBTb1[0];118 ptcb1 = &OSTCBTbl[0]; //查找任务控制块列表(0)的对应地址
119 ptcb2 = &OSTCBTb1[1]; //查找任务控制块列表(1)的对应地址
120 //释放所有的任务控制块列表
121 for (i = 0; i < (0S</math> MAX TASKS + <math>0S</math> N_SYS_TASKS - 1); i++) {122 ptcb1->0STCBNext = ptcb2;<br>123 ptcb1++:
        ptcb1++;
124 ptcb2++;
125 }
126 ptcb1->OSTCBNext = (OS_TCB *)0; //将最后的任务块双向链接表的后链接为0
127 OSTCBFreeList = &OSTCBTbl[0]; //空任务控制块地址为当前任务控制块列表的首地址
128
129 #if (OS_EVENT_EN > 0) && (OS_MAX_EVENTS > 0) //如果有消息事件, 并且最大消息事件数>0
130 \#if OS_MAX_EVENTS == 1 //如果最大消息事件数>1
131 //只能拥有单独的一个消息事件
132 OSEventFreeList = &OSEventTbl[0]; //空余事件管理列表=任务等待表首地址 
133 OSEventFreeList->OSEventType = OS_EVENT_TYPE_UNUSED; //事件的类型=空闲
134 OSEventFreeList->OSEventPtr = (OS_EVENT *)0; //消息或消息队列的指针为空
135 \text{He}lse
136 pevent1 = &OSEventTbl[0]; //查找任务等待表(0)对应首地址
137 pevent2 = &OSEventTbl[1]; //查找任务等待表(1)对应地址
138 //释放所有的任务等待表,并将事件的类型=空闲
139 for (i = 0; i \leq (0S \text{ MAX} \text{ EVENTS} - 1); i++)140 pevent1->OSEventType = OS_EVENT_TYPE_UNUSED;
141 pevent1-\geqOSEventPtr = pevent2;
142 pevent1++;
143 pevent2++;
144 }
145 pevent1->OSEventType = OS_EVENT_TYPE_UNUSED; //首地址的事件的类型=空闲
146 pevent1->OSEventPtr = (0\overline{S\_EVENT} * )0; //首地址的消息或消息队列的指针为空
147 OSEventFreeList = &OSEventTbl[0]; //空余事件管理列表=任务等待表首地址
148 #endif
149 #endif
                                                                    2008.07.29
```

```
150 //条件编译:UCOS版本>= 251 且 OS_FLAG_EN 允许产生事件标志程序代码 且 最大事件标志>0
151 #if (OS_{\text{N}}/ERSION \geq 251) && (OS_{\text{N}}/ERSEN \geq 0) && (OS_{\text{N}}/ARS \geq 0)
```

```
H:\SOURCE中文源代码\OS_CORE. C 3
152 0S_FlagInit(); 2009 0S_FlagInit(); 2009 05_FlagInit(); 2009 05_07_07_07_07_07
153 #endif
154 //条件编译: OS Q EN 允许 (1)产生消息队列相关代码 并且 应用中最多对列控制块的数目 > 0
155 #if (OS Q EN > 0) && (OS MAX QS > 0)
156 OS_QInit(); //初始化事件队列结构
157 #endif
158 //条件编译:若两个条件满足时,产生以下代码
159 //OS_MEM_EN允许 (1) 或者禁止 (0) 产生内存相关代码
160 //OS_MAX_MEM_PART 最多内存块的数目
161 #if (OS_MEM_EN > 0) && (OS_MAX_MEM_PART > 0)
162 OS MemInit(): 2000 //初始化内存块结构
163 #endif
164
165 /* ---------------------- 产生一个空闲的任务(CREATION OF 'IDLE' TASK) --
166 #if OS TASK CREATE EXT EN > 0 // 允许生成OSTaskCreateExt()函数
167 #if OS_STK_GROWTH == 1 // 堆栈生长方向向下
168 // 建立扩展任务[...
169 (void)OSTaskCreateExt (OS_TaskIdle, // 空闲任务
170 (void *)0, <br>171 & OSTaskIdleStk[OS TASK IDLE STK SIZE - 1], //分配任务堆栈栈顶指针
171 & OSTaskIdleStk[OS_TASK_IDLE_STK_SIZE - 1],
172 0S_IDLE_PRIO, 7/ 分配任务优先级
173 OS_TASK_IDLE_ID, // (未来的)优先级标识(与优先级相同)
174 amples and the state of the state of the state of the state of the state of the state of the state of the state of the state of the state of the state of the state of the state of the state of the state of the state
175 OS_TASK_IDLE_STK_SIZE, // 指定堆栈的容量(检验用)
176 (void *)0, // %f(f) (指向用户附加的数据域的指针)
177 
178 OS_TASK_OPT_STK_CHK | OS_TASK_OPT_STK_CLR);
179 #else = - - - - - // 建立扩展任务[... //堆栈生长方向向上<br>180 (void)OSTaskCreateExt (OS TaskIdle, // 空闲任务
180 (void)OSTaskCreateExt(OS_TaskIdle,
181 (void *)0, <br>
(void *)0, <br>
// 没有(传递参数指针)
182 &OSTaskIdleStk[0], // 分配任务堆栈栈底指针
183 OS IDLE PRIO, the top of the David State of the OS IDLE PRIO, the top of the OS IDLE PRIO,
184 OS_TASK_IDLE_ID, // (未来的)优先级标识(与优先级相同)
185 // 分配任务堆栈栈顶指针
186 &OSTaskIdleStk[OS_TASK_IDLE_STK_SIZE - 1],
187 OS_TASK_IDLE_STK_SIZE, // 指定堆栈的容量(检验用)
188 (void *) _0, ^- // 没有(指向用户附加的数据域的指针)
189 // 没有(指向用户附加的数据域的指针)
190 OS TASK OPT STK CHK | OS TASK OPT STK CLR);
191 #endif
192 #else //否则只能生成OSTaskCreate()函数<br>193   #if OS STK GROWTH == 1           // 堆栈生长方向向下
193 \#if OS STK GROWTH == 1
194 (void)OSTaskCreate (OS_TaskIdle, https:// 建立任务[空闲任务、
195 (void *)0, <br>
(void *)0, <br>
(/ 没有(传递参数指针)
196 // 分配任务堆栈栈顶指针
197 & & OSTaskIdleStk[OS_TASK_IDLE_STK_SIZE - 1],
198 			 0S IDLE PRIO); // 分配任务优先级
199 #else // 否则堆栈生长方向向上
200 (void)OSTaskCreate(OS_TaskIdle, // 建立任务[空闲任务、
201 (void *)0, <br>
(1 + \sqrt{2}) // 没有(传递参数指针)
202 &OSTaskIdleStk[0], // 分配任务堆栈栈底指针
203 OS_IDLE_PRIO); // 分配任务优先级
204 #endif
205 #endif
206
207 /* ------------------------产生一个统计任务(CREATION OF 'STATISTIC' TASK) --------------------------- */
208 #if OS_TASK_STAT_EN > 0
209 #if OS_TASK_CREATE_EXT_EN > 0 <br>210 #if OS_STK_GROWTH == 1 <br>210 #if OS_STK_GROWTH == 1 <br>210 // 堆栈生长方向向下
210 \text{#if OS\_STK_GROWTH} = 1211                             // 建立扩展任务[...<br>212     (void)OSTaskCreateExt(OS TaskStat,         // 产生一个统计任务
212 (void)OSTaskCreateExt(OS_TaskStat,
213 (void *)0, <br>
(void *)0, <br>
(void *)0, <br>
(213 (1995)
214 80STaskStatStk[0S_TASK_STAT_STK_SIZE - 1], // 分配任务堆栈栈顶指针
215 OS_STAT_PRIO, // 分配任务优先级
216 OS_TASK_STAT_ID, // (未来的)优先级标识(与优先级相同)
217 80STaskStatStk[0], 217 80STaskStatStk[0], 2007 217 217
218 OS_TASK_STAT_STK_SIZE, // 指定堆栈的容量(检验用)
219       (void *)0,                    // 没有(指向用户附加的数据域的指针)
220 OS_TASK_OPT_STK_CHK | OS_TASK_OPT_STK_CLR);
221 #else #else // 建立扩展任务[... //堆栈生长方向向上<br>222 (void)OSTaskCreateExt(OS_TaskStat, // 产生一个统计任务
222 (void)OSTaskCreateExt(OS_TaskStat,
223 (void *)0, <br>
(void *)0, <br>
(a) (223 (void *)0, <br>
(223 (1) 2013 (1) 2023 (1) 2023 (1) 2023 (1) 2023 (1) 2023 (1) 2023 (1) 2023 (1) 2023 (1) 2023 (1) 2023 (1) 2023 (1) 2023 (1) 2023 (1) 2023 (1) 2023 (1) 2023 (1) 2023 (1
224        &OSTaskStatStk[0],              // 分配任务堆栈栈底指针
225 OS_STAT_PRIO, // 分配任务优先级
226 		 OS TASK STAT ID, 		 // (未来的)优先级标识(与优先级相同)
                                                                     2008.07.29
```
227 &OSTaskStatStk[OS\_TASK\_STAT\_STK\_SIZE - 1], // 分配任务堆栈栈顶指针

```
H:\SOURCE中文源代码\OS_CORE.C
```

```
228
            OS_TASK_STAT_STK_SIZE,
                                           // 指定堆栈的容量(检验用
                                                                  2008.07.29
229
            (void * ) 0.// 没有(指向用户附加的数据域的指</mark>
230
            OS TASK OPT STK CHK | OS TASK OPT STK CLR);
231
        \#endif
232
                                           //否则只能生成0STaskCreate()函数
     \#else
233
        #if OS STK GROWTH == 1// 堆栈生长方向向下
                                           // 产生一个统计任务
931(void) OSTaskCreate (OS TaskStat,
                                           // 没有(传递参数指针)
235
                     (void * ) 0.236
                     &OSTaskStatStk[OS_TASK_STAT_STK_SIZE - 1], // 分配任务堆栈栈顶指针
                                                   // 分配任务优先级
237OS STAT PRIO);
                                          // 否则堆栈生长方向向上
238
        #else239
        (void) 0STaskCreate (0S TaskStat,
                                          // 产生一个统计任务
                                          // 没有(传递参数指针)
240
                     (void * )0.// 分配任务堆栈栈底指针
                     &OSTaskStatStk[0].
241
                                          // 分配任务优先级
242
                     OS STAT PRIO);
243
       \#endif
2.44
     #endif245 #endif
246
247 #if OS VERSION >= 204
                                          // 判断版本是否是大于或等于2.41版
2.48
     OSInitHookEnd();
                                           // 调用OSInitHookEnd()钩子程序
249 #endif
250}
251 /*$PAGE*/
252 \sqrt{*}254 *中断函数正在执行 ENTER ISR
255 *256 * 描述: 通知uC/0S-II, 一个中断处理函数正在进行, 这有助于uC/0S-II掌握中断嵌套情况。
       OSIntEnter ()和OSIntExit (函数联合使用), 调用者, 只能在中断程序中。
257 *258 *259 * 参数: 无
260 *261 * 返回: 无
262 *263 * 注意: 1) 在任务级不能调用该函数
264 *2) 如果系统使用的处理器能够执行自动的独立执行读取一修改一写入的操作,那么就可以直接递增
          中断嵌套层数(OSIntNesting), 这样可以避免调用函数所带来的额外开销。在中断服务子程序中
265 *266 *给OSIntNesting加1是不会有问题的,因为给OSIntNesting加1时,中断是关闭的
267 *3) 中断嵌套深度可达255
969 */
270 void 0SIntEnter (void)
                                 //中断函数正在执行()
271 \text{ }272 #if OS CRITICAL METHOD == 3
                                 //中断函数被设定为模式3
273
     OS CPU SR cpu sr;
274 #endif
275
276
277
     OS_ENTER_CRITICAL();
                                //关闭中断
278
     if (OSIntNesting \langle 255 \rangle {
                                 //如果中断嵌套小于255
279
        OSIntNesting++;//中断嵌套计数变量加1
280
281
     OS_EXIT_CRITICAL();
                                 //打开中断
282}
283 /*$PAGE*/
284 /*
286 *中断函数已经完成 EXIT ISR
287 *288 * 描述: 通知uC/OS-II, 一个中断服务已经执行完成, 这有助于uC/OS-II掌握中断嵌套的情况。通常
        OSIntExit () 和OSIntEnter () 联合使用。当最后一层嵌套的中断执行完毕时, 如果有更高优先级任
289 *290 *务准备就绪, 则uC/0S-II会调用任务调度函数。在这种情况下, 中断返回到更高优先级的任务, 而
291 *不是被中断了的任务。调用者, 只能在中断程序中。
292 *293 * 参数: 无
294 *295 * 返回: 无
296 *297 * 注意: 1) 在任务级不能调用该函数, 并且即使没有调用OSIntEnter()函数, 而是使用直接递增
298 *OSIntNesting的方法, 也必须调用OSIntExit()。
299 *2) 给调度器上锁用于禁止任务调度 (查看 OSSchedLock ()函数)
301 */
302
303 void OSIntExit (void)
                                 //脱离中断函数
```
 $\overline{4}$ 

H:\SOURCE中文源代码\OS\_CORE. C 5

```
304 {
305 #if OS CRITICAL METHOD == 3 //中断函数被设定为模式3
306 OS_CPU_SR cpu_sr;
307 #endif
308 
309 
310 OS ENTER CRITICAL (): //关闭中断
311 if (OSIntNesting > 0) { //如果中断嵌套大于0
312 OSIntNesting--; //中断嵌套计数变量减1
313 }
314 //1)中断嵌套层数计数器和锁定嵌套计数器(OSLockNesting)二者都必须是零
315 //2)OSRdyTbl[]所需的检索值Y是保存在全程变量OSIntExitY中
316 //3)检查具有最高优先级别的就绪任务的优先级是否是正在运行的任务的优先级
317 //4)将任务控制块优先级表保存到指向最高级优先级就绪任务控制块的指针
318 //5)上下文切换的次数(统计任务计数器)
319 //6)做中断任务切换<br>320 if ((0SIntNesting -))if ((0SIntNesting == 0) \& (0SLockNesting == 0)) { //1}321 OSIntExitY = OSUnMapTbl[OSRdyGrp]; //2322 OSPrioHighRdy = (INT8U)((OSIntExitY << 3) + OSUnMapTbl[OSRdyTbl[OSIntExitY]]);
323 if (OSPrioHighRdv := OSPrioCur) { //3}
324 OSTCBHighRdy = OSTCBPrioTbl[OSPrioHighRdy];//4
325 0SCtxSwCtr++; //5)326 OSIntCtxSw(); //6327 }
328
329 OS EXIT CRITICAL (): //打开中断
330 }
331 /*$PAGE*/
332 /*
333 ************************************************************************************************
334 * <br>
334 * <br>
234 *
335 *
336 * 描述: 本函数用于禁止任务调度,直到任务完成后调用给调度器开锁函数OSSchedUnlock()为止。调用
337 * OSSchedlock()的任务保持对CPU的控制权,尽管有个优先级更高的任务进入了就绪态。然而,此时
338 * 中断是可以被识别的,中断服务也能得到(假设中断是开着的)。OSSchedlock()和OSSchedUnlock()
339 * 必须成对使用.变量OSLockNesting跟踪OSSchedLock()函数被调用的次数,以允许嵌套的函数包含临
340 * 界段代码,这段代码其它任务不得干预.uC/OS-II允许嵌套深度达255层.当OSLockNesting等于零时,
341 * 调度重新得到允许.函数OSSchedLock()和OSSchedUnlock()的使用要非常谨慎,因为它们影响uC/OS-II
342 * 对任务的正常管理。
343 * 说明:当OSLockNesting减到零的时候,OSSchedUnlock()调用OSSched。OSSchedUnlock()是被某任务调用的,
344 * 在调度器上锁的期间,可能有什么事件发生了并使一个更高优先级的任务进入就绪态。
345 * 
346 * 参数: 无
347 *
348 * 返回: 无
349 *
350 * 警告:不得调用把当前任务挂起的程序
351 *
352 * 注意: 1) 调用OSSchedLock()以后,用户的应用程序不得使用任何能将现行任务挂起的系统调用。也就说,
353 * 用户程序不得调用OSMboxPend()、OSQPend()、OSSemPend()、OSTaskSuspend(OS_PR1O_SELF)、
354 * OSTimeDly()或OSTimeDlyHMSM(),直到OSLockNesting回零为止。因为调度器上了锁,用户就锁住
355 * 了系统,任何其它任务都不能运行。
356 * 2) 当低优先级的任务要发消息给多任务的邮箱、消息队列、信号量时,用户不希望高优先级的任
357 * 务在邮箱、队列和信号量没有得到消息之前就取得了CPU的控制权,此时,用户可以使用禁止
358 * 调度器函数。
359 ***********************************************************************************************
360 */
361
362 #if OS SCHED LOCK EN > 0 //允许生产OSSchedLock()函数
363 void \overline{\text{OSSchedLock}} (void) //给调度器上锁函数
364 {
365 #if OS_CRITICAL_METHOD == 3 //中断函数被设定为模式3
366 OS_CPU_SR cpu_sr;
367 #endif 
368 
369 
370 if (OSRunning == TRUE) { //如果有多个任务在期待
371 OS_ENTER_CRITICAL(); //关闭中断
372 if (OSLockNesting < 255) { //上锁嵌套是否大于255
373 OSLockNesting++; //给上锁嵌套加1
374 }
375 OS EXIT CRITICAL (); //打开中断
376 }
377 }
378 #endif 
379
                                                                  2008.07.29 钟常慰
```

```
H:\SOURCE中文源代码\OS_CORE.C
                                                                               \,6\,380 /*$PAGE*/
                                                                       2008.07.29
381 /*给调度器解锁 ENABLE SCHEDULING
383 *384 *385 * 描述: 本函数用于解禁任务调度
386 *387 * 参数: 无
388 *389 * 返回: 无
390 *391 * 注意: 1) OSSchedlock ()和OSSchedUnlock ()必须成对使用, 在使用OSSchedUnlock ()函数之前必须使
          用0SSchedLock()函数
392 *394 */395
396 #if OS SCHED LOCK EN > 0//允许生产0SSchedUnlock()函数
397 void OSSchedUnlock (void)
                                  //给调度器解锁函数
398 -399 #if OS CRITICAL METHOD == 3
                                  //中断函数被设定为模式3
400
     OS_CPU_SR cpu_sr;
401 #endif
402
403
404
     if (OSRunning == TRUE) {
                                  //如果有多个任务在期待
        OS ENTER CRITICAL () ;
                                  //关闭中断
405
406
                                  //上锁嵌套是否大于0
        if (0SLockNesting > 0) {
407
           OSLockNesting--;
                                  //给上锁嵌套减1
           //如果函数不是在中断服务子程序中调用的, 且调度允许的,
408
           if ( (0SLockNesting == 0) & (0SIntNesting == 0) )409
410OS EXIT CRITICAL ():
411
                                  //打开中断
412
              OS_Sched();
                                  //进入任务调度
413
           \} else {
              OS EXIT CRITICAL ();
414
                                  //打开中断
           \overline{\phantom{a}}415
416
        \} else {
           OS_EXIT_CRITICAL();
417
                                  //打开中断
        \left\{ \right.418
419
     \}420}
421 #endif
422
423 /*$PAGE*/
424 / *426 *启动多个任务 START MULTITASKING
427 *428 * 描述: 当调用OSStart()时, OSStart()从任务就绪表中找出那个用户建立的优先级最高任务的任务控制
429 *块。然后, OSStart ()调用高优先级就绪任务启动函数OSStartHighRdy (), (见汇编语言文件
430 *OS_CPU_A. ASM), 这个文件与选择的微处理器有关。实质上, 函数OSStartHighRdy ()是将任务栈中
431 *保存的值弹回到CPU寄存器中,然后执行一条中断返回指令,中断返回指令强制执行该任务代码。
432 *高优先级就绪任务启动函数OSStartHighRdy()。
433 *434 * 参数: 无
435 *436 * 返回: 无
437 *438 * 注意: OSStartHighRdy () 必须:
        a) OSRunning为真,指出多任务已经开始<br>b) 启动uC/OS-II之前,至少必须建立一个应用任务
439 *440 *441 *c) OSStartHighRdy () 将永远不返回到OSStart ()
443 */444
445 void OSStart (void)
                                         //启动多个任务
446 \text{ }INT8U y;
447
448
     INT8U x;
449
450
                                         //0SRunning已设为"真", 指出多任务已经开始
451
     if (0SRunning == FALSE) {
                  = OSUnMapTb1 [OSRdyGrp];
                                         //查找最高优先级别任务号码
452
        \mathbf{y}= OSUnMapTb1[OSRdyTb1[y]];
153\mathbf x454
        OSPrioHighRdy = (INT8U) ((y \leq 3) + x);
                                         //找出就绪态最高级任务控制块
        OSPrioCur
455
                  = OSPrioHighRdy;
```
H:\SOURCE中文源代码\OS\_CORE.C //0SPrioCur和0SPrioHighRdy存放的是用户应用任务的优先级 456 2008.07.29  $OSTCBHighRdy = OSTCBPrioTbl[OSPrioHighRdy];$ 457  $OSTCBCur = OSTCBHighRdy;$ 458 OSStartHighRdy(); 459 //调用高优先级就绪任务启动函数 460  $\}$  $461$ } 462 /\*\$PAGE\*/ 463  $/*$  $165 *$ 统计任务初始化 STATISTICS INITIALIZATION  $466 *$ 467 \* 描述: 统计初始化函数OSStatInit()决定在没有其它应用任务运行时, 空闲计数器(OSIdleCtr)的计数 有多快。这个任务每秒执行一次,以确定所有应用程序中的任务消耗了多少CPU时间。当用户的  $468 *$ 应用程序代码加入以后, 运行空闲任务的CPU时间就少了, OSIdleCtr就不会像原来什么任务都不 469  $*$  $470 *$ 运行时有那么多计数。要知道, OSIdleCtr的最大计数值是OSStatInit()在初始化时保存在计数 器最大值0SIdleCtrMax中的。CPU利用率: 471  $*$  $472 *$  $473 *$ 空闲计数值0SIdleCtr  $474 *$ CPU 使用率Usage (%) = 100 \* (1 - -- $475 *$ 设定最大空闲计数值OSIdleCtrMax  $476*$ 477 \* 参数: 无  $478 *$ 479 \* 返回: 无  $481 * /$ 482 483 #if OS\_TASK\_STAT\_EN > 0 //允许生产0SStatInit()函数 484 void OSStatInit (void) //统计任务初始化  $485 \quad$ 486 #if OS CRITICAL METHOD ==  $3$ //中断函数被设定为模式3 487 OS CPU SR cpu sr; 488 #endif 489 490 491  $OSTimeD1v(2)$ : //调用延迟函数OSTimeDly ()将自身延时2个时钟节拍以停止自身的运行 //这是为了使OSStatInit()与时钟节拍同步 492 //关闭中断 OS\_ENTER\_CRITICAL(); 493  $0SIdlettr = 0L;$ //执行OSStartInit()时, 空闲计数器OSIdleCtr被清零 494 495 OS EXIT CRITICAL (); //打开中断 496  $\overline{A}$ 498 OS ENTER CRITICAL (): //关闭中断 499  $0SIdleCtrMax = 0SIdleCtr;$ //空闲计数器将1秒钟内计数的值存入空闲计数器最大值0SIdleCtrMax中 500 //将统计任务就绪标志OSStatRdy设为"真",以此来允许两个时钟节拍  $OSStatRdv = TRUE$ : //以后0STaskStat()开始计算CPU的利用率 501 502 OS EXIT CRITICAL(); //打开中断  $503$ }  $504$  #endif 505 /\*\$PAGE\*/  $506$  /\*  $508 *$ 时钟节拍函数 PROCESS SYSTEM TICK  $509 *$ 510 \* 描述: uC/0S需要用户提供周期性信号源, 用于实现时间延时和确认超时。节拍率应在每秒10次到100次  $511 *$ 之间,或者说10到100Hz。时钟节拍率越高,系统的额外负荷就越重. 时钟节拍的实际频率取决于 用户应用程序的精度。时钟节拍源可以是专门的硬件定时器, 也可以是来自50/60Hz交流电源的  $512 *$  $513 *$ 信号  $514*$ 515 \* 参数: 无  $516*$ 517 \* 返回: 无  $519 */$ 520 //时钟节拍函数 521 void OSTimeTick (void)  $522 \quad$ 523 #if OS\_CRITICAL\_METHOD == 3 //中断函数被设定为模式3 524 OS\_CPU\_SR cpu\_sr; 525 #endif OS\_TCB 526 //定义任务控制块优先级表变量 \*ptcb; 527 OSTimeTickHook(); //调用户·自定义函数(钩子函数) 528 529 #if OS TIME GET SET EN > 0 //允许生成OSTimeGet() 函数代码 530 OS ENTER CRITICAL(); //关闭中断 531  $OSTime++$ : //累加从开机以来的时间, 用的是一个无符号32位变量

 $\overline{7}$ 

H:\SOURCE中文源代码\OS\_CORE. C 8 532 OS\_EXIT\_CRITICAL(); //打开中断 #endif 534 ptcb = OSTCBList; <br> //保存任务控制块列表首地址 536 //从OSTCBList开始,沿着OS\_TCB链表做,一直做到空闲任务 537 while (ptcb->OSTCBPrio != OS\_IDLE\_PRIO) { 538 OS\_ENTER\_CRITICAL(); //关闭中断 539 if (ptcb->OSTCBDly != 0) { //如果任务等待时的最多节拍数不为0 540 if (--ptcb->OSTCBDly == 0) { //如果任务等待时的最多节拍数为0 542 //而确切被任务挂起的函数OSTaskSuspend()挂起的任务则不会进入就绪态 543 //执行时间直接与应用程序中建立了多少个任务成正比 544 if  $((ptcb-\delta)STCBStat & 0SSTATSUSPEND) = 0x00$ 545 //当某任务的任务控制块中的时间延时项OSTCBDly减到了零,这个任务就进入了就绪态 OSRdyGrp  $=$  ptcb- $\geq$ OSTCBBitY; 547 OSRdyTbl[ptcb->OSTCBY]  $|=$  ptcb->OSTCBBitX; 548 } else { 549 ptcb->OSTCBD1y = 1;  $//$ 否则 550 } //允许任务等待时的最多节拍数为1 551 } 552 } 553 ptcb = ptcb->OSTCBNext; //指向任务块双向链接表的后链接 554 OS EXIT CRITICAL (): //打开中断 555 } } /\*\$PAGE\*/ /\* \*\*\*\*\*\*\*\*\*\*\*\*\*\*\*\*\*\*\*\*\*\*\*\*\*\*\*\*\*\*\*\*\*\*\*\*\*\*\*\*\*\*\*\*\*\*\*\*\*\*\*\*\*\*\*\*\*\*\*\*\*\*\*\*\*\*\*\*\*\*\*\*\*\*\*\*\*\*\*\*\*\*\*\*\*\*\*\*\*\*\*\*\*\*\* \* 获得版本号GET VERSION \* \* 描述: 这个函数是返回一个uC/OS-II的版本值. 这个返回值乘100是uC/OS-II的版本号. 也就是版本2.00 \* would be returned as 200. \* \* 参数: 无 \* \* 返回: uC/OS-II的版本号除以100. \*\*\*\*\*\*\*\*\*\*\*\*\*\*\*\*\*\*\*\*\*\*\*\*\*\*\*\*\*\*\*\*\*\*\*\*\*\*\*\*\*\*\*\*\*\*\*\*\*\*\*\*\*\*\*\*\*\*\*\*\*\*\*\*\*\*\*\*\*\*\*\*\*\*\*\*\*\*\*\*\*\*\*\*\*\*\*\*\*\*\*\*\*\*\* \*/ 571 INT16U OSVersion (void) //获得版本号 { 573 return (OS\_VERSION); //返回版本值 } /\*\$PAGE\*/ /\* \*\*\*\*\*\*\*\*\*\*\*\*\*\*\*\*\*\*\*\*\*\*\*\*\*\*\*\*\*\*\*\*\*\*\*\*\*\*\*\*\*\*\*\*\*\*\*\*\*\*\*\*\*\*\*\*\*\*\*\*\*\*\*\*\*\*\*\*\*\*\*\*\*\*\*\*\*\*\*\*\*\*\*\*\*\*\*\*\*\*\*\*\*\*\* 虚拟函数 DUMMY FUNCTION \* \* 描述: 这个函数不做任务工作. 它是随便访问OSTaskDel()函数. \* \* 参数: 无 \* \* 返回: 无 \*\*\*\*\*\*\*\*\*\*\*\*\*\*\*\*\*\*\*\*\*\*\*\*\*\*\*\*\*\*\*\*\*\*\*\*\*\*\*\*\*\*\*\*\*\*\*\*\*\*\*\*\*\*\*\*\*\*\*\*\*\*\*\*\*\*\*\*\*\*\*\*\*\*\*\*\*\*\*\*\*\*\*\*\*\*\*\*\*\*\*\*\*\*\* \*/ 589 #if OS\_TASK\_DEL\_EN > 0<br>590 yoid OS Dummy (yoid) //建立一个虚拟函数 590 void OS Dummy (void) { //不做任何工作 } #endif /\*\$PAGE\*/ /\* \*\*\*\*\*\*\*\*\*\*\*\*\*\*\*\*\*\*\*\*\*\*\*\*\*\*\*\*\*\*\*\*\*\*\*\*\*\*\*\*\*\*\*\*\*\*\*\*\*\*\*\*\*\*\*\*\*\*\*\*\*\*\*\*\*\*\*\*\*\*\*\*\*\*\*\*\*\*\*\*\*\*\*\*\*\*\*\*\*\*\*\*\*\* \* 使一个任务进入就绪态 MAKE TASK READY TO RUN BASED ON EVENT OCCURING \* 600 \* 描述: 当发生了某个事件,该事件等待任务列表中的最高优先级任务(HPT)要置于就绪态时,该事件对应 601 \* 的OSSemPost(), OSMboxPost(), OSQPost(), 和OSQPostFront()函数调用OSEventTaskRdy()实现 602 \* 该操作。换句话说,该函数从等待任务队列中删除HPT任务,并把该任务置于就绪态 \* \* 参数: pevent is a pointer to the event control block corresponding to the event. \* \* msg is a pointer to a message. This pointer is used by message oriented services \* such as MAILBOXEs and QUEUEs. The pointer is not used when called by other 2008.07.29

H:\SOURCE中文源代码\OS\_CORE.C

```
608 *service functions.
                                                                           2008.07.29
609 *610 *msk is a mask that is used to clear the status byte of the TCB. For example,
             OSSemPost() will pass OS STAT SEM, OSMboxPost() will pass OS STAT MBOX etc.
611 *612 *613 * 返回: 无
614 *615 * 注意: 这个函数是uC/0S-II内部函数, 你不可以在应用程序调用它,调用此函数也应当关闭中断
617 *7618 #if OS EVENT EN > 0//各类消息事件是否允许
619 //使一个任务进入就绪态
620 INT8U OS EventTaskRdy (OS EVENT *pevent, void *msg, INT8U msk)
621 \text{ }622
      OS TCB *ptcb:
623
      INT8U
           x;
624
      INT8U
            V:625
      INT8U
            bitx:
626
      INT8U
            bity;
627
      INT8U
            prio:
628
629
      //1)首先计算HPT任务在. OSEventTb1[]中的字节索引, 其结果是一个从0到OS_LOWEST_PRIO/8+1之间的数
630
      //2) 并利用该索引得到该优先级任务在. 0SEventGrp中的位屏蔽码
      //3)判断HPT任务在. 0SEventTb1[]中相应位的位置
631
632
      //4) 其结果是一个从0到0S_LOWEST_PRIO/8+1之间的数, 以及相应的位屏蔽码
      //5)根据以上结果, OSEventTaskRdy()函数计算出HPT任务的优先级
633
634
      //6) 然后就可以从等待任务列表中删除该任务了
         = 0SUnMapTbl[pevent->0SEventGrp];
635
                                            1/1)636
      bitv = OSMapTb1[v]:
                                            1/2)7/3= OSUnMapTbl[pevent->OSEventTbl[y]];
637
      \bar{X}1/4638
      bits = OSMapTb1[x];639
      prio = (INT8U) ((y \leq 3) + x):
                                            //5)if ((pevent->0SEventTb1[y] &= \tilde{c}bitx) == 0x00) {
640
                                            1/6641
         pevent->OSEventGrp &= ~bity;
642
      //7) 任务的TCB中包含有需要改变的信息。知道了HPT任务的优先级, 就可得到指向该任务的TCB的指针
643
644
      //8) 因为最高优先级任务运行条件已经得到满足, 必须停止OSTimeTick () 函数对. OSTCBD1y域的递减操作,
         所以OSEventTaskRdy()直接将该域清澈0
645
      //9) 因为该任务不再等待该事件的发生, 所以本函数将其任务控制块中指向事件控制块的指针指向NULL
646
647
      //10)如果OSEventTaskRdy()是由OSMboxPost()或者OSQPost()调用的,该函数还要将相应的消息传递给
648
      \frac{1}{2}HPT, 放在它的任务控制块中
                                                 1/7649= OSTCBPrioTbl[prio]:
      ntch
      ptcb->OSTCBD1y
650
                      = 0:
                                                 1/8ptcb \rightarrow 0STCBEventPtr = (0S EVENT *)0;
                                                 1/9651
652 #if ( (OS_Q_EN > 0) && (OS_MAX_QS > 0)) || (OS_MBOX_EN > 0)
653
      \n  p t cb \rightarrow OSTCBMsg\n1/10= msg.
654 #else
655
      msg= msg:
656 #endif
657
      //11) 当OSEventTaskRdy () 被调用时, 位屏蔽码msk作为参数传递给它。该参数是用于对任务控制块中的
          位清零的位屏蔽码, 和所发生事件的类型相对应
658
      //12)根据. OSTCBStat判断该任务是否已处于就绪状态
659
660
      //13)如果是, 则将HPT插入到uC/0S-II的就绪任务列表中。注意, HPT任务得到该事件后不一定进入就绪
         状态, 也许该任务已经由于其它原因挂起了
661
      77
      ptcb->0STCBStat
662
                     &= \infty msk:
                                                 1/11663
      if (ptcb-\rangleOSTCBStat == OS STAT RDY) {
                                                1/12664
                      = bity;
         OSRdyGrp
                                                 1/13//返回就绪态任务的优先级
665
         OSRdyTb1[y]=h_{i+x}666
      - }
667
      return (prio);
668 }
669 #endif
670 /*$PAGE*/
671 /*673 *使一个任务进入等待某事件发生状态 MAKE TASK WAIT FOR EVENT TO OCCUR
674 *675 * 描述: 当某个任务须等待一个事件的发生时, 信号量、互斥型信号量、邮箱以及消息队列会通过相应的
676*PEND函数调用本函数, 使当前任务从就绪任务表中脱离就绪态, 并放到相应的事件控制块ECB的等
677 *
         待任务表中
678*679 * 参数: pevent 分配给事件控制块的指针, 为等待某事件发生的任务
680*681 * 返回: 无
682 *683 * 注意: 这个函数是uC/OS-II内部函数,你不可在应用程序中调用它,调用OS_EventTO()也应当关闭中断
```
H:\SOURCE中文源代码\OS CORE.C 2008.07.29 685  $*/$ 686 #if OS EVENT EN  $> 0$ //各类消息事件是否允许 //使一个任务进入等待某事件发生状态(ECB指针 687 void OS EventTaskWait (OS EVENT \*pevent) //将指向事件控制块ECB的指针放到任务的任务控制块TCB中, 建立任务与事件控制块ECB之间的链接 688 {  $OSTCBCur->OSTCBEventPtr = prevent;$ 689 //将任务从就绪任务表中删除  $690$ if  $((OSRdvTb1[OSTCBCur->OSTCBY])$  &=  $OSTCBCur->OSTCBBitX)$  == 0x00) { 691 692  $OSRdyGrp$  &=  $OSTCBCur->OSTCBBitY$ ; 693  $\rightarrow$ //把该任务放到事件控制块ECB的等待事件的任务列表中 694 695  $pevent$  > OSEventTb1 [OSTCBCur - > OSTCBY] = OSTCBCur - > OSTCBBitX; 696  $\vert$  = OSTCBCur->OSTCBBitY: pevent->OSEventGrp  $697$ } 698 #endif 699 /\*\$PAGE\*/  $700 \ \frac{\ast}{ }$ 由于超时而将任务置为就绪态 MAKE TASK READY TO RUN BASED ON EVENT TIMEOUT  $702 *$  $703 *$ 704 \* 描述:如果在预先指定的等待时限内任务等待的事件没有发生,那么本函数会因为等待超时而将任务的  $705 *$ 状态置为就绪态。在这种情况下, 信号量、互斥型信号量、邮箱以及消息队列会通过PEND函数调  $706 *$ 用本函数, 以完成这项工作  $707 *$ 708 \* 参数: pevent 分配给事件控制块的指针, 为超时就绪态的任务  $709 *$ 710 \* 返回: 无  $711 *$ 712 \* 注意: 这个函数是uC/0S-II内部函数, 你不可以在应用程序中调用它, 调用0S EventT0() 也应当关闭中断  $714 *$ / 715 #if OS EVENT EN  $> 0$ //消息事件是否 > 0 716 void 0S\_EventT0 (0S\_EVENT \*pevent) //由于超时而将任务置为就绪态(ECB指针) //本函数必须从事件控制块ECB中等待任务列表中将该任务删除  $717 \t{}$ if ((pevent->OSEventTb1[OSTCBCur->OSTCBY] &=  $\degree$ OSTCBCur->OSTCBBitX) == 0x00) { 718 pevent->OSEventGrp &= ~OSTCBCur->OSTCBBitY: 719 720 721 OSTCBCur->OSTCBStat  $= OS\_STAT\_RDY;$ //该任务被置为就绪态 OSTCBCur->OSTCBEventPtr = (0S EVENT \*)0: //从任务控制块TCB中将事件控制块ECB的指针删除 722  $723$ } 724 #endif 725 /\*\$PAGE\*/  $726 \ \frac{\cancel{6}}{3}$ 事件控制块列表初始化 INITIALIZE EVENT CONTROL BLOCK'S WAIT LIST  $728 *$  $729 *$ 730 \* 描述: 当建立一个信号量、邮箱或者消息队列时, 相应的建立函数OSSemInit(), OSMboxCreate(), 或者 OSQCreate()通过调用OSEventWaitListInit()对事件控制块中的等待任务列表进行初始化。该函数  $731 *$ 初始化一个空的等待任务列表, 其中没有任何任务。该函数的调用参数只有一个, 就是指向需要初  $732 *$  $733 *$ 始化的事件控制块的指针pevent。  $734 *$ 735 \* 参数: pevent 传递一个指针给事件控制块, 该指针变量就是创建信号量、互斥型信号量、邮箱或消息队  $736 *$ 列时分配的事件控制块的指针  $737 *$ 738 \* 返回: 无 739 \* 740 \* 注意: 这个函数是uC/0S-II内部函数, 你不可以调用它。  $742 *$ / 743 #if ((OS\_Q\_EN > 0) && (OS\_MAX\_QS > 0)) || (OS\_MBOX\_EN > 0) || (OS\_SEM\_EN > 0) || (OS\_MUTEX\_EN > 0) 744 //当以上各种事件允许时 745 void OS EventWaitListInit (OS EVENT \*pevent) //事件控制块列表初始化(事件控制块指针) 746 { 747 INT8U \*ptbl: //地址指针变量 748 749 750  $pevent$   $\geq$  OSEventGrp = 0x00; //等待任务所在的组为空 751 = &pevent->0SEventTb1[0]; //保存任务等待表首地址 ptb1 752 //0SEventTb1[](共8个字节0SMapTb1[prio&0x07]) 753 #if  $OS$  EVENT TBL SIZE  $> 0$ //等待任务列表字节>0 754  $*ptb1++$  $= 0x00$ : //0SEventTb1[0]清空 755 #endif 756 757 #if OS EVENT TBL SIZE  $> 1$ //等待任务列表字节>1 758  $*$ nthl<sup>++</sup>  $= 0x00$ : //0SEventTb1[1]清空 759 #endif

H:\SOURCE中文源代码\OS CORE.C

```
760
                                                                 2008.07.29
761 #if OS_EVENT_TBL_SIZE > 2
                                    //等待任务列表字节>2
762
    *ptb1++= 0x00:
                                    //0SEventTb1[3]清空
763 #endif
764
765 #if OS_EVENT_TBL_SIZE > 3
                                    //等待任务列表字节>3
           = 0x00:
                                    //0SEventTb1[3]清空
766
    *nth]++767 #endif
768
769 #if OS_EVENT_TBL_SIZE > 4
                                    //等待任务列表字节>4
770
     *ptb1++ = 0x00;//0SEventTb1[4]清空
771 #endif
772
773 #if OS EVENT TBL SIZE > 5//等待仟务列表字节>5
774 *ptbl++ = 0x00;
                                    //0SEventTb1[5]清空
775 #endif
776
777 #if OS_EVENT_TBL_SIZE > 6//等待任务列表字节>6
778 *ptb1++ = 0x00;//0SEventTb1[6]清空
779 \#endif780
781 #if OS EVENT TBL SIZE > 7
                                    //等待任务列表字节>7
           = 0x00:
                                    //0SEventTb1[7]清空
782
     *ptbl
783 #endif
784 }
785 #endif
786 /*$PAGE*/
787 / *789 *
                                 任务调度
790 *791 * 描述: uC/0S-II总是运行进入就绪态任务中优先级最高的那一个。确定哪个任务优先级最高, 下面该哪
        个任务运行了的工作是由调度器(Scheduler)完成的。任务级的调度是由函数OSSched()完成的。
792 *793 *中断级的调度是由另一个函数OSIntExt()完成的eduling).
794 *795 * 参数: none
796*797 * 返回: none
798 *799 * 注意: 1) 这是一个uC/0S-II内部函数, 你不能在应用程序中使用它
800 *2) 给调度器上锁用于禁止任务调度 (查看 OSSchedLock ()函数)
801 *802 * 说明: 1) 任务切换很简单, 由以下两步完成, 将被挂起任务的微处理器寄存器推入堆栈, 然后将较高优先
803 *级的任务的寄存器值从栈中恢复到寄存器中。在uC/OS-II中, 就绪任务的栈结构总是看起来跟刚
         Mistable of the most construction of the construction of the construction of the main
804 *805 *务所要做的一切,只是恢复所有的CPU寄存器并运行中断返回指令。为了做任务切换,运行
         OS TASK SW (), 人为模仿了一次中断。多数微处理器有软中断指令或者陷阱指令TRAP来实现上述操
806 *作。中断服务子程序或陷阱处理(Trap hardler),也称作事故处理(exception handler),必须提
807 *供中断向量给汇编语言函数OSCtxSw()。OSCtxSw()除了需要OS TCBHighRdy指向即将被挂起的任务,
808 *809 *还需要让当前任务控制块OSTCBCur指向即将被挂起的任务, 参见第8章, 移植uC/OS-II, 有关于
810 *OSCtxSw()的更详尽的解释。
811 *2) OSSched () 的所有代码都属临界段代码。在寻找进入就绪态的优先级最高的任务过程中, 为防止中
812 *断服务子程序把一个或几个任务的就绪位置位,中断是被关掉的。为缩短切换时间, OSSched () 全
         部代码都可以用汇编语言写。为增加可读性,可移植性和将汇编语言代码最少化, OSSched ()是用
813 *814 *C写的。
816 */817
818 void OS Sched (void)
                              //任务调度函数
819 \text{ }820 #if OS CRITICAL METHOD == 3
                              //中断函数被设定为模式3
     0S CPU SR _{\text{cpu str}};
821
822 #endif
823
     INT8U
                              //定义一个8位整数v
            V:824
825
826
     OS ENTER CRITICAL ():
                              //关闭中断
827
     //如果中断嵌套次数>0,且上锁(调度器)嵌套次数>0, 函退出, 不做任何调度
828
     if ((OSIntNesting == 0) && (OSLockNesting == 0)) {
        829
830
831
                 = OSUnMapTb1 [OSRdyGrp];
        OSPrioHighRdy = (INT8U) ((y << 3) + OSUnMapTb1[OSRdyTb1[y]]);832
        //找到最高优先级任务后, 函数检查这个优先级最高的任务是否是当前正在运行的任务, 以避免不
833834
        //必要的任务调度,多花时间
835
        if (OSPrioHighRdy := OSPrioCur) {
```

```
H:\SOURCE中文源代码\OS_CORE.C
           //为实现任务切换, OSTCBHighRdy必须指向优先级最高的那个任务控制块OS_TCB, 这是通<mark>过将OSO7.29</mark>
836
837
           //以OSPrioHighRdy为下标的OSTCBPrioTb1[]数组中的那个元素赋给OSTCBHighRdy来实现<mark>的</mark>
           OSTCBHighRdy = OSTCBPrioTb1[OSPrioHighRdy];838
839
           OSCtxSwCtr++:
                               //统计计数器OSCtxSwCtr加1, 以跟踪任务切换次数
           OS TASK SW();
                               //最后宏调用OS TASK SW ()来完成实际上的任务切换
840
        \overline{\phantom{a}}841
842
843
     OS EXIT CRITICAL () ;
                               //打开中断
844 }
845 /*$PAGE*/
846 /*
848 *空闲任务 IDLE TASK
849 *850 * 描述: 这个函数是uC/OS-II内部函数, uC/OS-II总要建立一个空闲任务, 这个任务在没有其它任务进入
851 *就绪态时投入运行。这个空闲任务永远设为最低优先级, 即OS LOWEST PRIO. 空闲任务不可能被应
852 *用软件删除。
853 *854 * 参数: 无
855*856 * 返回: 无
857 *858 * 注意: 1) OSTaskIdleHook () 可以允许用户在函数中写入自己的代码, 可以借助OSTaskIdleHook (), 让
859 *CPU执行STOP指令, 从而进入低功耗模式, 当应用系统由电池供电时, 这种方式特别有用。
860 *2) 这个函数永远处于就绪态, 所以不要在OSTaskIdleHook () 中调用可以使任务挂起的PEND函数、
861 *OSTineDly??? ()函数和OSTaskSuspend ()函数
863 */864
                                  //空闲任务函数(指向一个数据结构)
865 void OS TaskIdle (void *pdata)
866 {
867 #if OS_CRITICAL_METHOD == 3
                                  //中断函数被设定为模式3
868
     OS_CPU_SR cpu_sr;
869 #endif
870
871
872
                                   //参数等于本身, 防止一些编译器不能编译
     pdata = pdata;//无限循环
873
     for (:;) \{874
        OS ENTER CRITICAL();
                                   //关闭中断
875
        OSIdleCtr++;//32位空闲计数器加1, 提供给统计任务消耗CPU事件
        OS EXIT CRITICAL ():
                                   //打开中断
8760S\overline{T}askI\overline{d}leHook():
877
                                   //空闲任务钩子程序
878
     \rightarrow879 }
880 /*$PAGE*/
881 \; / \; *统计任务 STATISTICS TASK
883 *884 *
885 * 描述: uC/0S-II有一个提供运行时间统计的任务。这个任务叫做OSTaskStat (), 如果用户将系统定义常
886 *数OS_TASK_STAT_EN(见文件OS_CFG.H)设为1, 这个任务就会建立。一旦得到了允许, OSTaskStat ()
        每秒钟运行一次(见文件OS_CORE.C), 计算当前的CPU利用率。换句话说, OSTaskStat ()告诉用户
887 *
        应用程序使用了多少CPU时间, 用百分比表示, 这个值放在一个有符号8位整数OSCPUsage中, 精读
888 *
889 *
        度是1个百分点。
890*如果用户应用程序打算使用统计任务,用户必须在初始化时建立一个唯一的任务,在这个任务中
        调用OSStatInit()(见文件OS_CORE.C)。换句话说, 在调用系统启动函数OSStart()之前, 用户初
891*始代码必须先建立一个任务, 在这个任务中调用系统统计初始化函数OSStatInit(), 然后再建立
892 *应用程序中的其它任务
893 *894 *895*0SIdletr896 *
               OSCPUUsage = 100 * (1 - --(nnits are in <i>%</i>)897 *OSIdleCtrMax
898 *
               指向一个数据结构, 该结构用来在建立统计任务时向任务传递参数
899 * 参数: pdata
900 *901 * 返回: 无
902 *903 * 注意: 1) uC/OS-II已经将空闲任务的优先级设为最低, 即OS_LOWEST_PR10, 统计任务的优先级设为次
904 *低, OS LOWEST PR10-1.
905 *2) 因为用户的应用程序必须先建立一个起始任务TaskStart ()。在使用统计任务前, 用户必须首
          先调用的是uC/0S-II中的系统初始化函数0SInit(),
906 *907 *3) 在创建统计任务之前, 为了保持系统达到稳定状态, 需要延迟5秒钟, 你必须至少延时2秒钟
          以设定最大空闲计数值
908 \times909 *3) We delay for 5 seconds in the beginning to allow the system to reach steady state
910 *and have all other tasks created before we do statistics. You MUST have at least
```
12

K

H:\SOURCE中文源代码\OS\_CORE.C 13  $911 *$ a delay of 2 seconds to allow for the system to establish the maximum value for 2008.07.29 912  $*$ the idle counter \*\*\* 914  $*/$ 915 916 #if OS TASK STAT  $EN > 0$ //允许生产OS TaskStat ()函数 //统计任务(指向一个数据结构) 917 void OS TaskStat (void \*pdata)  $918$ 919 #if OS CRITICAL METHOD == 3 //中断函数被设定为模式3  $920$ OS\_CPU\_SR cpu\_sr;  $921$  #endif 922 INT32U //定义一个运算变量 run; //定义一个使用变量 923 **INT8S** usage; 924 925 926 //数据结构指针等于本身, 防止编译器不能编译  $pdata = pdata;$ 927 while  $(0SStatRdy == FALSE)$  { //判断统计任务就绪标志OSStatRdy设为"假 928 OSTimeDly(2 \* OS\_TICKS\_PER\_SEC); //延时2秒钟, 等待统计任务做好准备 929 930 for  $(:)$  { //无限循环 931 OS\_ENTER\_CRITICAL(); //关闭中断  $0SIdleCtrl$ Run =  $0SIdlectr;$ 932 //获得当前的空闲计数值 //并保存到运算变量中,以便运算 933  $run$  $= 0$ SIdleCtr: 934 OSIdleCtr  $= 01$ . //空闲计数器OSIdleCtr被清零 935 OS EXIT CRITICAL(); //打开中断  $if (OSIdleCtrMax > 0L)$  { //如果最大空闲计数值 > 0 936 usage = (INT8S) (100L - 100L \* run / OSIdleCtrMax); 求CPU利用率 937 938 //不能是负的百分值 if (usage  $\succeq 0$ ) { 939  $OSCPUUsage = usage$ : //如果是正的值, 保存它 940  $\}$  else {  $OSCPUUsage = 0;$ 941 //如果是负值,设为0 942  $\rightarrow$ 943  $\}$  else { //如果最大空闲计数值不 > 0 944 //如果是负值,设为0  $OSCPUUsage = 0;$ 945 946 //调用钩子函数,可添加自己的代码 OSTaskStatHook(); 947 OSTimeDly(OS\_TICKS\_PER\_SEC); //调用延迟函数OSTimeDly()将自身延时1个时钟节拍以停止自身的运∠ 行  $Q \triangle R$ -}  $949$ } 950 #endif 951 /\*\$PAGE\*/ 952  $/*$  $954 *$ 任务控制块初始化 INITIALIZE TCB  $955 *$ 956 \* 描述: 这个函数是uC/OS-II内部函数, 在建立任务时调用的初始化任务控制块OS TCB函数, 含7个参数,  $957 *$ (杳看 OSTaskCreate() 和 OSTaskCreateExt()).  $958 *$ 959 \* 参数: prio 任务的优先级  $960 *$ 961  $*$ ptos OSTaskInit()建立栈结构以后, ptos是指向栈顶的指针, 且保存在OS TCB的OSTCBStkPrt中 962  $*$  $963 *$ 指向栈底的指针, 保存在OSTCBStkBottom变元中 pbos  $964 *$  $965 *$ id 任务标志符(0..65535), 保存在.OSTCBId中  $966*$  $967 *$ stk size 堆栈的容量, 保存在OS TCB的OSTABStkSize中  $968 *$  $969 *$ OS TCB中的扩展指针, .OSTCBExtPtr的值 pext  $970 *$  $971 *$ opt OS TCB的选择项, 保存在. OSTCBOpt中  $972 *$ 973 \* 返回: OS NO ERR 调用成功 没有更多的任务控制块被分配,将无法创建新的任务  $974 *$ OS NO MORE TCB  $975*$ 976 \* 注意: 这个函数是uC/0S-II内部函数, 你不可以调用它。 978  $*/$ 979 //初始化任务控制块TCB(优先级指针、栈顶指针、栈底指针、任务标志符、堆栈容量、扩展指针、选择项) 980 INT8U OS\_TCBInit (INT8U prio, OS\_STK \*ptos, OS\_STK \*pbos, INT16U id, INT32U stk\_size, void \*pext, INT16U opt) 981  $982 \text{ }$ 983 #if OS CRITICAL METHOD == 3 //中断函数被设定为模式3  $984$   $0S_CPU_SR$   $cpu_Sr$ ; 985 #endif
H:\SOURCE中文源代码\OS\_CORE.C

//定义一个PCB变量 986 OS\_TCB \*ptcb; 2008.07.29 987 988 //关闭中断 989 OS ENTER CRITICAL(); 990  $ptcb = 0$ STCBFreeList; //分配一个空任务控制块给ptcb 991 if (ptcb !=  $(0S TCB * )0$ ) { //如果缓冲池有空余TCB, 这个TCB被初始化  $=$  ptcb- $\geq$ OSTCBNext; //指向TCB的双向链接的后链接  $QQ$ OSTCBFreeList 993 OS EXIT CRITICAL (); //打开中断 994 ptcb->OSTCBStkPtr //指向当前TCB的栈顶指针(输入的数据)  $=$  ptos;  $=$  (INT8U) prio;  $QQF$ ptcb->OSTCBPrio //保存当前TCB的优先级别(输入的数据) 996 ptcb->0STCBStat  $= OS STAT RDY$ : //设定当前TCB的状态字(内容为(准备完毕)) 997 ptcb->0STCBD1y  $= 0:$ //允许任务等待的最大字节节拍为0 998 999 #if OS TASK CREATE EXT EN  $> 0$ //允许生成OSTaskCreateExt () 函数 //指向用户定义的任务控制块(扩展指针) 1000 ptcb->OSTCBExtPtr  $=$  pext;  $ptcb \rightarrow OSTCBStkSize$  = stk\_size; 1001 //设定堆栈的容量 1002  $ptcb$  ->OSTCBStkBottom = pbos; //指向指向栈底的指针 1003 ptcb->0STCB0pt  $=$  opt: //保存OS\_TCB的选择项  $ptcb \rightarrow OSTCBId$  $= id;$ //保存任务标志符 1004  $1005$ #else //否则使用旧的参数  $=$  pext; 1006 pext //扩展指针 1007 //堆栈的容量 stk\_size  $=$  stk\_size; 1008 pbos  $=$  pbos: //栈底的指针 1009 opt  $=$  opt; //选择项  $= id;$ 1010 //任务标志符 id  $1011$  #endif 1012 1013 #if OS TASK DEL EN > 0 //允许生成 OSTaskDel() 函数代码函数 1014 ptcb->OSTCBDelReq  $= OS NO ERR$ : //如果可以删除任务本身, 可以从每个 //0S TCB中节省出一个布尔量 1015  $1016$  #endif //对一些参数提前运算, 为了节省CPU的操作事件 1017 1018 ptcb->OSTCBY  $=$  prio >> 3;  $=$  OSMapTbl [ptcb->OSTCBY]; 1019 ptcb->OSTCBBitY  $=$  prio & 0x07; 1020 ptcb->OSTCBX ptcb->OSTCBBitX  $=$  OSMapTbl[ptcb->OSTCBX]; 1021 1022 1023 #if OS\_EVENT\_EN  $> 0$ //如果不打算在应用程序中使用各类事件  $ptcb-\rangle$ OSTCBEventPtr = (OS EVENT \*)0; //0S TCB中0STCBEventPt就不会出现 1024 //针对的事件为信号量,互斥型信号量、消息邮箱、消息队列  $1025$  #endif //当满足 版本大于2.51 且 事件标志允许 且 有最大事件标志 及 允许删除任务 1026 1027 #if (OS VERSION >= 251) && (OS FLAG EN > 0) && (OS MAX FLAGS > 0) && (OS TASK DEL EN > 0) ptcb->0STCBFlagNode = (OS\_FLAG\_NODE \*)0;//则向事件标志节点的指针被初始化为空指针 1028  $1029$  #endif 1030 1031 #if  $(0S_MBOX_EN > 0)$  |  $((0S_QEN > 0) &$ &  $(0S_MAX QS > 0))$ ptcb->OSTCBMsg 1032  $=$   $(void * )0$ : //满足以上条件, 指向传递给任务的消息指针为0空指针  $1033$  #endif 1034 1035 #if OS\_VERSION >=  $204$ //如果版本大于2.04 1036 OSTCBInitHook(ptcb); //允许使用OSTCBInitHook (ptcb) 函数, 可对其加代码 1037 #endif //主要增加OS TCB扩展, 浮点运算、MMU寄存器、与任务相关内容, 调用此程序时中断开着的 1038 //调用户建立任务钩子程序 1039 OSTaskCreateHook(ptcb); //该函数能够扩展[OSTaskCreate()或OSTaskCreateExt()函数]  $1040$ 1041 //当OS\_CPU\_HOOKS\_EN为1时, OSTaskCreateHook()可以在OS\_CPU.C中定义 //若0S\_CPU\_HOOKS\_EN为0时, 则可以在任何其它地方定义 1042 //调用此程序时中断开着的。 1043 OS ENTER CRITICAL (); 1044  $OSTCBPrioTbl[prio] = ptcb;$ 1045  $=$  OSTCBList: //链接到任务控制块链接串 1046 ptcb->OSTCBNext  $= (0S TCB * 0)$ ; 1047 ptcb->OSTCBPrev 1048 if  $(0STCBList := (0S TCB * ) 0)$ 1049  $OSTCBList \rightarrow OSTCBPrev = ptcb$ : 1050 1051 OSTCBList //让该任务进入就绪态  $=$  ptcb;  $= p tcb \rightarrow OSTCBBitY$ 1052 OSRdvGrp 1053  $OSRdyTb1[ptcb-\rangle OSTCBY]$  = ptcb- $\geq$ OSTCBBitX; OS\_EXIT\_CRITICAL(); 1054 //打开中断 return (OS\_NO\_ERR); //调用成功, 最后让此函数返回到调用函数[OSTaskCreate ()或 1055 1056 //0STaskCreateExt()函数], 返回值表示分配到任务控块, 并初始化了 1057 OS EXIT CRITICAL (); //打开中断 return (OS NO MORE TCB); //没有更多的任务控制块被分配,将无法创建新的任务 1058  $1059$ } 1060

14

H:\SOURCE中文源代码\OS\_FLAG.C  $1 / *$ 2008.07.29  $3 *$ uC/0S-II实时控制内核  $4 *$ 主要的包含文件 -事件标志组管理- $5*$ 6 \* 文 件: OS FLAG. C 事件标志组代码 7 \* 作 者: Jean J. Labrosse 8 \* 中文注解: 钟常慰 zhongcw @ 126.com 译注版本: 1.0 请尊重原版内容  $10 *$ / 11 //是否已定义OS\_MASTER\_FILE主文件 12 #ifndef OS MASTER FILE //包含"includes.h"文件,部分C语言头文件的汇总打包文件<br>//定义结束 13 #include "INCLUDES.H" 14  $\#$ endif 15 16 //条件编译: UCOS版本>= 251 且 OS FLAG EN 允许产生事件标志程序代码 且 最大事件标志>0 17 #if (OS VERSION >= 251) && (OS FLAG EN > 0) && (OS MAX FLAGS > 0)  $18 / *$  $20 *$ 局部函数原型  $22 */$ 23 24 static void OS\_FlagBlock(OS\_FLAG\_GRP \*pgrp, OS\_FLAG\_NODE \*pnode, OS FLAGS flags, INT8U wait\_type, INT16U timeout);  $25$ 26 static BOOLEAN OS FlagTaskRdy (OS FLAG NODE \*pnode, OS FLAGS flags rdy); 27 28 /\*\$PAGE\*/  $29/$  $31 *$ 检杳事件标志组  $32 *$ 33 \* 描述: 检查事件标志组中的事件标志位是置位还是清0。  $34 *$ 应用程序可以检查任意一位是置位还是清0,也可以检查所有位是置位还是清0。  $35 *$ 此函数于OSFlagPend()不同在于, 如果需要的事件标志没有产生, 那么调用该函数的任务  $36 *$ 并不挂起。  $37 *$ 38 \* 参数: pgrp 指向事件标志组的指针。建立事件标志组时(OSFlagCreate())得到该指针。  $30 *$  $40 *$ 指定需要检查的事件标志位。为1则检查对应位;为0则忽若对应位。 flags  $41 *$  $49*$ 定义等待事件标志位的方式。可以分为以下4种: wait type  $43 *$  $44 *$ OS FLAG WAIT CLR ALL 所有指定事件标志位清 (0):  $45 *$ OS\_FLAG\_WAIT\_CLR\_ANY 任意指定事件标志位清 (0);  $46*$ OS\_FLAG\_WAIT\_SET\_ALL 所有指定事件标志位置 (1):  $47 *$ OS FLAG WAIT SET ANY 任意指定事件标志位置 (1)。  $48 *$ 注意:如果需要在得到期望的事件标志后,恢复该事件标志,则可以在调用函数时 49  $*$  $50*$ , 将该参数加上一个常量OS\_FLAG\_CONSUME。例如, 如果等待事件标志组中 任意指定事件标志位置位, 并且在任意事件标志位置位后清除该位, 则把参  $51 *$  $52 *$ 数wait\_type设置为:  $53 *$ OS\_FLAG\_WAIT\_SET\_ANY + OS\_FLAG\_CONSUME  $54*$ 指向包含错误码的变量的指针。返回的错误码可能为以下几种:  $55 *$ err  $56*$ OS NO ERR 调用成功; pgrp指针不是指向事件标志组的指针;  $57 *$ OS ERR EVENT TYPE OS FLAG ERR WAIT TYPE wait type参数不是指定的4种方式之- $58 *$ ÷, pgrp是一个空指针;  $59*$ OS FLAG INVALID PGRP  $60 *$ 指定的事件标志没有发生。 OS\_FLAG\_ERR\_NOT\_RDY  $61 *$ 62 \* 返回: 返回事件标志组的事件标志状态  $63 *$ 64 \* 注意/警告: 1、必须先建立事件标志组, 然后使用: 2、如果指定的事件标志没有发生,则调用任务并不挂起。  $65 *$  $67 */$ //允许生成 OSFlagAccept ()代码 68 #if OS\_FLAG\_ACCEPT\_EN > 0 69 // 检查事件标志组函数(标志组的指针、事件标志位、等待事件标志位的方式、错误码指针) 71 72 #if OS CRITICAL METHOD == 3 //中断函数被设定为模式3 73 OS CPU SR cpu sr;  $74$  #endif OS\_FLAGS 75 flags cur; //定义一个"取出当前位"保存值 76 OS\_FLAGS //定义一个"准备完毕"含量值 flags\_rdy;

 $\mathbf{1}$ 

H:\SOURCE中文源代码\0S\_FLAG. C 2 77 BOOLEAN consume; //定义一个"清除"事件标志位(保存值) 78 79<br>80 #if OS\_ARG\_CHK EN > 0 //所有参数在指定的范围之内 81 if (pgrp == (OS\_FLAG\_GRP \*)0) { //返回的事件标志组pgrp是一个空指针 82 \*err = OS\_FLAG\_INVALID\_PGRP; //'pgrp'不是指向事件标志组的指针<br>83 Teturn ((OS\_FLAGS)0); //返回0 83 return  $(\overline{0}S_F L \overline{A}GS)0$ ; 84 } 85 if (pgrp->OSFlagType != OS\_EVENT\_TYPE\_FLAG) { //当数据指针类型不是事件标志组类型 86 \*err = OS\_ERR\_EVENT\_TYPE; //'pgrp'是空指针 87 return  $(\overline{OS$ FLAGS $0)$ ; 88 } 89 #endif 90 if (wait\_type & OS\_FLAG\_CONSUME) { //保存这个事件标志位在局部变量中consume 91 wait\_type &= ~OS\_FLAG\_CONSUME; //wait\_type保存这个反值<br>92 consume = TRUE; //"清除"事件标志位置1, 92 consume = TRUE; <br>
(//"清除"事件标志位置1, 需要对这个标志清0 93 } else { //否则 94 consume = FALSE; //"清除"事件标志位为0 95 } 96 /\*\$PAGE\*/ 97 \*err = OS\_NO\_ERR; /\* Assume NO error until proven otherwise. \*/ 98 OS\_ENTER\_CRITICAL(); //打开中断 99 switch (wait type) { <br> //判断等待事件标志位的方式 100 case OS\_FLAG\_WAIT\_SET\_ALL: //1、如果所有指定事件标志位置1 101 flags\_rdy = pgrp->OSFlagFlags & flags; //取事件标志组中由flags参数指定的事件标志位 102 if (flags\_rdy == flags) { //如果取出的位的状态恰好完全符合预期的状态<br>103 if (consume == TRUE) { //查看是否需要对这个标志清0 //查看是否需要对这个标志清0 100<br>104 pgrp->OSFlagFlags &= ^flags\_rdy; //将任务需要等待的事件标志位置位(准备完毕) 105 } 106 } else { 107 \*err = OS\_FLAG\_ERR\_NOT\_RDY; //指定的事件标志没有发生 108 109 flags\_cur = pgrp->OSFlagFlags; //获取事件标志组的新的事件标志位值 110 0S\_EXIT\_CRITICAL(); //打开中断 111 break; http:///条件满足,则跳出此选择体 112 113 case OS\_FLAG\_WAIT\_SET\_ANY: //2、任意指定事件标志位置1 114 flags\_rdy = pgrp->OSFlagFlags & flags; //取事件标志组中由flags参数指定的事件标志位<br>115 if (flags rdy != (OS FLAGS)0) { //如果指定的事件标志位中任意一个已经置位, 115 if (flags\_rdy != (0S\_FLAGS)0) { //如果指定的事件标志位中任意一个已经置位, 116 //则等待操作立刻结束,返回调用函数 117 **if (consume == TRUE)** { //查看是否需要对这个标志清0 118 pgrp->OSFlagFlags &= ^flags rdy; //将任务需要等待的事件标志位置位(准备完毕) 119 }  $120$  } else { 121 \*\* \*\* \*\* \*\* POS\_FLAG\_ERR\_NOT\_RDY; //指定的事件标志没有发生 122 } 123 flags\_cur = pgrp->0SFlagFlags; //获取事件标志组的新的事件标志位值<br>124 0S EXIT CRITICAL(): //打开中断  $0S$  EXIT CRITICAL $()$ : 125 break; http://www.break; http:///条件满足,则跳出此选择体 126 127 #if OS\_FLAG\_WAIT\_CLR\_EN > 0 //允许生成 Wait on Clear 事件标志代码,其实使用前两种方式即可 128 case OS\_FLAG\_WAIT\_CLR\_ALL: //3、所有指定事件标志位清0 129 flags\_rdy =  $\frac{1}{2}$  pgrp->0SFlagFlags & flags; //取事件标志组中由flags参数指定的事件标志位 130 if (flags\_rdy == flags) { //如果取出的位的状态恰好完全符合预期的状态 131 **if (consume == TRUE)** { //查看是否需要对这个标志清0 132 pgrp->OSFlagFlags |= flags\_rdy; //将任务需要等待的事件标志位清0(准备完毕) 133 } 134 **}** else { 135 \*err = OS\_FLAG\_ERR\_NOT\_RDY; //指定的事件标志没有发生 136 } 137 flags\_cur = pgrp->OSFlagFlags; //获取事件标志组的新的事件标志位值 138 OS\_EXIT\_CRITICAL(); //打开中断 139 **break; http://www.marchivereak;** http://条件满足,则跳出此选择体 140 141 case OS FLAG WAIT CLR ANY: //4、所有指定事件标志位清0 142 flags\_rdy =  $\bar{p}_{\text{prp}}$ ->OSFlagFlags & flags; //取事件标志组中由flags参数指定的事件标志位 143 if (flags rdy != (OS FLAGS)0) { //如果指定的事件标志位中任意一个已经置位 144 // 2012 // 2012 // 2022 // 2022 // 2023 // 2023 // 2023 // 2023 // 2023 // 2023 // 2023 // 2023 // 2023 // 2023 // 2023 // 2023 // 2023 // 2023 // 2023 // 2023 // 2023 // 2023 // 2023 // 2023 // 2023 // 2023 // 2023 // 145 **if (consume == TRUE)** { //查看是否需要对这个标志清0 146 pgrp->0SFlagFlags |= flags\_rdy; //将任务需要等待的事件标志位清0(准备完毕)<br>147 147 } 148 } else { 149 **\*err = OS\_FLAG\_ERR\_NOT\_RDY; //指定的事件标志没有发生** 150 } 151 flags\_cur = pgrp->OSFlagFlags; //获取事件标志组的新的事件标志位值 2008.07.29 钟常慰

152 OS\_EXIT\_CRITICAL(); //打开中断

```
H:\SOURCE中文源代码\0S_FLAG. C 3
153 break;
154 #endif
155
156 default: default: //以上类型全部不是
157 		 OS EXIT CRITICAL () ; //打开中断
158 flags cur = (0S FLAGS)0; //事件标志位值清0
159 *err = 0S_FLAG_ERR_WAIT_TYPE; //wait_type参数不是指定的4种方式之一
160 break; //条件满足,则跳出此选择体
161 }
162 return (flags_cur); <br> //返回新的事件标志位值(0),并返回到调用函数
163 }
164 #endif 
165
166 /*$PAGE*/
167 /*
168 ***************************************************************************************
169 * 创建一个事件标志组
170 *
171 * 描述: 创建并初始化一个事件标志组
172 *
173 * 参数: flags 事件标志组的事件标志初值
174 *
175 * err 指向包含错误码的变量的指针。返回的错误码可能为以下几种: 
176 *       OS_NO_ERR           成功创建事件标志组<br>177 *       OS_ERR_CREATE_ISR     从中断中调用OSFlag
177 * 0S_ERR_CREATE_ISR 从中断中调用OSFlagCreate()函数
178 * The Sound OS FLAG_GRP_DEPLETED 系统没有剩余的空闲事件标志组,需要更改OS_CFG.H中
179 * 的事件标志组数目配置
180 *
181 * 返回: 如果成功创建事件标志组,则返回该事件标志组的指针;
182 * 若系统没有剩余的空闲事件标志组,则返回空指针。
183 *
184 * 注意/警告: 在使用任何事件标志组功能之前,必须使用该函数创建事件标志组。
185 ****************************************************************************************
186 */
187 
188 OS_FLAG_GRP *OSFlagCreate (OS_FLAGS flags, INT8U *err)
189 { //建立一个事件标志组(初值、错误码)
190 #if OS_CRITICAL_METHOD == 3 //中断函数被设定为模式3
191 OS CPU SR cpu sr;
192 #endif 
193 OS FLAG GRP *pgrp; \overline{\phantom{a}} //定义一个事件标志变量
194
195
196 if (OSIntNesting > 0) { <br>197 * * * * * = OS ERR CREATE ISR: //返回(从中断中调用OSFlagCreate ()函数)不
197 *err = OS_ERR_CREATE_ISR; //返回(从中断中调用OSFlagCreate()函数)不允许
198 return ((OS_FLAG_GRP *)0); //系统没有剩余的空闲事件标志组, 则返回空指针
199<br>200
     0S_ENTER_CRITICAL(); //关闭中断
201 - Tuber - Tuber - Tuber - Tuber - Tuber - Tuber - MAS统的空闲事件标志组链表中取一个空闲的事件标志组
202 pgrp = OSFlagFreeList; 
203 //如果返回一个空指针,说明系统已经没有一个空闲的事件标志组可以分配
204 if (pgrp != (0S FLAG GRP *)0) {
205 //分配后,调整系统空闲事件标志组链表指针,os_max_flags中
206 OSFlagFreeList = (OS_FLAG_GRP *)OSFlagFreeList->OSFlagWaitList;
207 pgrp->OSFlagType = OS EVENT TYPE FLAG; //数据结构=事件标志组
208 pgrp->OSFlagFlags = flags; //事件标志初始化
209 pgrp->OSFlagWaitList = (void *)0; //等待任务链接表指针初始化为NULL
210 OS_EXIT_CRITICAL(); //打开中断
        *err = 0S_NO_ERR; //成功创建标志组
212 } else { \overline{ } \overline{ } \overline{ } \overline{ } //没有空余的事件标志组
213 		 OS EXIT CRITICAL(): 	 //打开中断
214 *err = OS FLAG GRP DEPLETED; //错误=没有空余的事件标志组
215 }
216 return (pgrp); // 返回事件标志组指针
217 }
218
219 /*$PAGE*/
220 /*
221 *****************************************************************************************
222 * 222 * 222 * 222 * 222 * 222 * 222 * 222 * 222 * 222 * 222 * 222 * 222 * 222 * 222 * 222 * 222 * 222 * 222 * 222 * 222 * 222 * 222 * 222 * 222 * 222 * 222 * 222 * 222 * 222 * 222 * 222 * 222 * 222 * 222 * 222 * 222 * 
223 *
224 * 描述: 用于删除一个事件标志组。因为多任务可能会试图继续使用已经删除了的事件标志组, 故调
225 * 用本函数有风险,需小心。一般在删除事件标志组之前,应该首先删除与本事件有关任务。
226 *227 * 参数: pgrp 指向事件标志组的指针。建立事件标志组时(OSFlagCreate())得到该指针。
228 *
                                                                    2008.07.29
```
H:\SOURCE中文源代码\0S\_FLAG. C 4 229 \* opt 确定删除一个事件的条件值:<br>230 \* opt == 0S DEL NO PEND = opt == OS\_DEL\_NO\_PEND 指明是仅在没有任务等待事件标志组时删除该事件标志组 231 \* opt == OS DEL ALWAYS 指明不管是否有任务等待事件标志组都删除该事件标志组 232 \* 如果是后者, 所有等待该事件标志组的任务都被置位就绪。 233 \* 234 \* err 指向包含错误码的变量的指针。返回的错误码可能为以下几种之一: 235 \* 0S\_NO\_ERR 成功删除该事件标志组; 236 \* OS\_ERR\_DEL\_ISR 从中断中调用OSFlagDel()函数; 237 \* 0S\_FLAG\_INVALID\_PGRP pgrp是一个空指针;<br>238 \* 0S\_RRR\_FVFNT\_TVPF pgrp不是指向事件\* 238 \* OS\_ERR\_EVENT\_TYPE pgrp不是指向事件标志组的指针; 239 \* The COS ERR\_INVALID\_OPT opt参数不是指定的值; 240 \* TAS ERR TASK WAITING 如果opt参数为OS\_DEL\_NO\_PEND, 那么此时有任务等待 241 \* 241 \* 221 \* 221 \* 221 \* 221 \* 232 \* 232 \* 232 \* 232 \* 232 \* 232 \* 232 \* 232 \* 232 \* 232 \* 232 \* 232 \* 232 \* 232 \* 232 \* 232 \* 232 \* 232 \* 232 \* 232 \* 232 \* 232 \* 232 \* 232 \* 232 \* 232 \* 232 \* 232 \* 232 \* 232 \* 232 \*  $242 *$ 243 \* 返回: 如果事件标志组被删除,组则返回空指针; 244 \* 如果没有删除, 则仍然返回指向该事件标志组的指针。 245 \* 后一种情况需要检查出错代码,找出事件标志的失败的原因 246 \* 247 \* 注意: 1) 需要小心,可能有其它任务正在等待该事件标志组的事件标志 248 \* 2) 该函数有可能长时间关闭中断,其时间长短决定于标志组的任务个数 249 \*\*\*\*\*\*\*\*\*\*\*\*\*\*\*\*\*\*\*\*\*\*\*\*\*\*\*\*\*\*\*\*\*\*\*\*\*\*\*\*\*\*\*\*\*\*\*\*\*\*\*\*\*\*\*\*\*\*\*\*\*\*\*\*\*\*\*\*\*\*\*\*\*\*\*\*\*\*\*\*\*\*\*\*\*\*\*\*\*\* 250 \*/ 251 252 #if OS FLAG DEL EN > 0 //允许生成 OSFlagDel()代码 253 //删除一个事件标志组(指针、条件值、错误值) 254 OS\_FLAG\_GRP \*OSFlagDel (OS\_FLAG\_GRP \*pgrp, INT8U opt, INT8U \*err) 255 { 256 #if OS\_CRITICAL\_METHOD == 3 //中断函数被设定为模式3 257 OS CPU SR cpu sr; 258 #endif 259 BOOLEAN tasks waiting; //任务等待条件 260 OS FLAG\_NODE \*pnode; 260 //定义标志节点 261 262 263 if (OSIntNesting > 0) { //中断嵌套数>0时,表示还有中断任务在运行 264 \*err = OS\_ERR\_DEL\_ISR; //返回(从中断中调用OSFlagDel()函数)不允许 265 return (pgrp); //返回该事件标志组的指针 266 } 267 #if OS ARG CHK EN > 0 //所有参数在指定的范围之内 268 if (pgrp == (OS\_FLAG\_GRP \*)0) { //返回的事件标志组pgrp是一个空指针 269 \*err = OS\_FLAG\_INVALID\_PGRP; //返回该事件标志组的指针 270 return (pgrp); 271 } 272 if (pgrp->OSFlagType != OS\_EVENT\_TYPE\_FLAG) { //当数据指针类型不是事件标志组类型 273 \*err = OS\_ERR\_EVENT\_TYPE; //pgrp不是指向事件标志组的指针 274 return (pgrp); //返回该事件标志组的指针 275 } 276 #endif 277 OS ENTER CRITICAL(); //关闭中断 278 if (pgrp->OSFlagWaitList != (void \*)0) { //是否真的有任务在等待该标志组(不是0) 279 tasks\_waiting = TRUE; //有任务在等待(真) 280 } else { //否则 281 tasks\_waiting = FALSE; //没有任务在等待(假) 282 } 283 switch (opt) { // 1)选择没有任务等待才删除事件标志组 284 case OS DEL NO PEND: //当任务等待为假 285 if (tasks\_waiting == FALSE) { //事件标志组为空闲标志组 286 //标志组为空闲事件标志 287 //标志组放回到空闲事件标志链接表  $/$ 空余事件标志组=当前事件标志指针 289 **pgrp->OSFlagType** =  $\cos$  EVENT TYPE UNUSED; 290 pgrp- $\partial$ SFlagWaitList = (void \*)OSFlagFreeList;  $291$  OSFlagFreeList = pgrp; 292  $\begin{array}{ccc} 0S\_EXT\text{-}CRTT\text{-}CRTT\text{-}CRT & = & 0S & NP \text{ }ERR; \\ 293 & \ast\text{err} & = & OS \text{ }N0 \text{ }ERR; \end{array}$ //成功删除 293  $*$ err =  $\sec^2 \theta$  = OS NO ERR; //成功删除事件标志组 294 **return ((OS\_FLAG\_GRP \*)0);** //成功删除事件标志组(返回0) 295 } else { //否则 296 OS\_EXIT\_CRITICAL(); //打开中断 297 **\*err \* \*\*\* \*\*\* # POS\_ERR\_TASK\_WAITING;** //有任务在等待 298 return (pgrp); //返回该事件标志组的指针<br>299 } 299 } 300 301 case OS\_DEL\_ALWAYS: // 2)多任务等待(全部置为就绪态) 302 pnode = pgrp->OSFlagWaitList; 303 while (pnode != (OS\_FLAG\_NODE \*)0) { 304 OS\_FlagTaskRdy(pnode, (OS\_FLAGS)0); 2008.07.29

 $305$  $\text{pnode} = \text{pnode} \rightarrow \text{OSFlagNodeNext};$ 2008.07.29 306  $\}$ 307 //标志组为空闲事件标志 308 //标志组放回到空闲事件标志链接表 309 //空余事件标志组=当前事件标志指针  $= OS$  EVENT TYPE UNUSED; 310  $pgrp-\rangle$ OSF $l$ ag $T$ ype 311  $pgrp-\delta SFIagWaitList = (void *) OSFlagFreelist;$ 312  $OSFI$ ag $Freel$ . $ist$  $=$  pgrp; OS EXIT CRITICAL(); 313 //打开中断 if (tasks\_waiting == TRUE) { //当任务等待为假  $31<sub>A</sub>$ 315  $OS$  Sched $()$ ; //将最高就绪优先级状态任务运行(调度任务) 316  $*err = OS NOERR;$ //成功删除事件标志组 317 318 return  $($ (OS FLAG GRP  $*)$ 0); //成功删除事件标志组(返回0) 319 320 default: // 3)以上两个态度都不是 321 OS EXIT CRITICAL (); //打开中断 322  $*err = OS\_ERR$  INVALID\_OPT; //返回以上两种状态都不是 323 //返回该事件标志组的指针  $return (pgrp);$ 324  $\left\{ \right\}$  $325$  } 326 #endif 327 /\*\$PAGE\*/ 328  $/*$ 等待事件标志组中的事件标志(WAIT ON AN EVENT FLAG GROUP)  $330 *$  $331 *$ 332 \* 描述: 任务等待事件标志组中的事件标志, 可以是多个事件标志的不同组合方式。可以等待任  $333 *$ 意指定事件标志位置位或清0, 也可以是全部指定事件标志位置位或清0。如果任务等待 的事件标志位条件尚不满足, 则任务会被挂起, 直到指定的事件标志组合发生或指定的  $334 *$  $335 *$ 等待时间超时。  $336 *$ 指向事件标志组的指针。建立事件标志组时(OSFlagCreate())得到该指针。 337 \* 参数: pgrp  $338 *$  $339 *$ flags 指定需要检查的事件标志位。置为1, 则检查对应位; 置为0, 则忽略对应位。  $340 *$ wait\_type 定义等待事件标志位的方式。可以定为以下几种:  $341 *$  $342 *$ OS FLAG WAIT CLR ALL 所有指定事件标志位清0;  $343 *$  $344 *$ OS\_FLAG\_WAIT\_SET\_ALL 任意指定事件标志位置1; OS\_FLAG\_WAIT\_CLR\_ANY<br>OS\_FLAG\_WAIT\_SET\_ANY  $345 *$ 所有指定事件标志位清0;  $3/6$  \* 任意指定事件标志位置1;  $347 *$  $348 *$ 提示: 如果需要在得到期望的事件标志后恢复该事件标志, 则可以在调用该函数时, 将 349  $*$ 该参数加上一个常量OS\_FLAG\_CONSUME。例如, 如果等待事件标志组中任意指定事  $350 *$ 件标志位置位,并且在任意事件标志位置位后清除该位,则可以把参数wait\_type  $351 *$ 设置为: OS FLAG WAIT SET ANY + OS FLAG CONSUME  $352 *$  $353*$ timeout 以时钟节拍数目的等待超时时限。如果在这一时限得不到事件,任务将恢复执行。  $354 *$ timeout的值为0, 表示将无限期地等待事件。timeout的最大值是65535个时钟节 拍。timeout的值并不与时钟节拍同步, timeout计数器在下一个时钟节拍到来时  $355*$  $356*$ 开始递减。在这里, 所谓下一个时钟节拍, 也就是立刻就到来了。  $357 *$ 指向错误代码的指针,出错代码为以下值之一:  $358 *$ err  $359 *$ OS NO ERR 成功调用:  $360 *$ OS ERR PEND ISR 从中断中调用该函数, 这是规则不允许的;  $361 *$ OS\_FLAG\_INVALID\_PGRP 'pgrp'不是指向事件标志组的指针; pgrp' 是空指针  $362 *$ OS ERR EVENT TYPE  $363*$ OS TIMEOUT 等待事件标志组的事件标志超时; OS\_FLAG\_ERR\_WAIT\_TYPE 'wait\_type'不是指定的参数之一。  $364 *$  $365 *$ OS FLAG CONSUME 定义常量OS FLAG CONSUME为0x80  $366 *$  $367 *$ 368 \* 返回: 如果使用了OS FLAG CONSUME选项, 则返回清理后的事件标志组事件标志状态: 否则返 回0SFlagPend()函数运行结束后的事件标志组事件标志状态;如果发生了超时,则返回0。  $369 *$  $370 *$ 371 \* 注意: 必须首先创建事件标志组, 再使用。  $373 *$ 374 //等待事件标志组的事件标志位(事件组指针、需要检查的标志位、等待事件标志位的方式、允许等待 的时钟节拍、出错代码的时钟节拍) 375 376 OS\_FLAGS OSFlagPend (OS\_FLAG\_GRP \*pgrp, OS\_FLAGS flags, INT8U wait\_type, INT16U timeout, 377  $INT8U *err)$ 378 { 379 #if OS\_CRITICAL\_METHOD == 3 //中断函数被设定为模式3 380 OS\_CPU\_SR  $cpu\_sr;$ 

H:\SOURCE中文源代码\OS\_FLAG.C

5

```
H:\SOURCE中文源代码\0S_FLAG. C 6
381 #endif 
     0S_FLAG_NODE node;           //定义标志节点
383 OS FLAGS flags cur; //定义一个"取出当前位"保存值
384 OS_FLAGS flags_rdy; //定义一个"准备完毕"含量值
385 BOOLEAN consume; //定义一个"清除"事件标志位(保存值)
386
387
388 if (OSIntNesting > 0) { //中断嵌套数>0时,表示还有中断任务在运行
389 *err = OS_ERR_PEND_ISR; //从中断中调用该函数,这是规则不允许的
        return ((0S FLAGS)0); //返回0
391 }
392 #if OS ARG CHK EN > 0 //所有参数在指定的范围之内
393 if^-(pgrp) = (0S_FLAG_GRP * 0) { //返回的事件标志组pgrp是一个空指针<br>394 * err = 0S FLAG INVALID PGRP: //'pgrp'不是指向事件标志组的指针
394 *err = OS_FLAG_INVALID_PGRP; //'pgrp'不是指向事件标志组的指针
395 return ((0SFLAGS)0; //返回0
396 }
     if (pgrp->OSFlagType != OS_EVENT_TYPE_FLAG) { //当数据指针类型不是事件标志组类型<br>*err = OS_ERR_EVENT_TYPE; //'pgrp' 是空指针
398 *err = 0S_ERR_EVENT_TYPE;
399 return ((0S_FLAGS)0); //返回0
400 }
401 #endif
402 if (wait_type & OS_FLAG_CONSUME) { //保存这个事件标志位在局部变量中consume
402 if (wait_type & OS_FLAG_CONSUME) { //保存这个事件标志位在<br>
403 wait_type &= ^OS_FLAG_CONSUME; //wait_type保存这个反值<br>
404 consume = TRUE; //"清除"事件标志位置1,
404 consume = TRUE; //"清除"事件标志位置1,需要对这个标志清0
405 } else { //否则
406 consume = FALSE; // //清除 / 事件标志位为0
407 }
408 /*$PAGE*/
409 OS ENTER CRITICAL (): \sqrt{TT}中断
410 switch (wait_type) { //判断等待事件标志位的方式
411 case OS_FLAG_WAIT_SET_ALL: //1、如果所有指定事件标志位置1
412 flags rdy = pgrp->OSFlagFlags & flags; //取事件标志组中由flags参数指定的事件标志位
413 if (flags_rdy == flags) { //如果取出的位的状态恰好完全符合预期的状态
414 if (consume == TRUE) { //查看是否需要对这个标志清0
415 pgrp->0SFlagFlags &= ^flags_rdy; //将任务需要等待的事件标志位置位(准备完毕)
416 }
417 flags_cur = pgrp->OSFlagFlags; //获取事件标志组的新的事件标志位值
418 OS_EXIT_CRITICAL(); //打开中断
419 *err = OS_NO_ERR; //成功调用
420 head of the control (flags_cur); head of the control to the control of the control of the control of the control of the control of the control of the control of the control of the control of the control of the contro
421 {}_{122} } else { {}_{222} } else { {}_{422} } and {}_{123} } and {}_{122} } and {}_{122} } and {}_{123} } and {}_{123} } and {}_{123} } and {}_{123} } and {}_{123} } and {}_{123} } and {}_{123} } and {}_{123} } and 
                                           422 //直到事件标志位置位或者等待超时
423 OS_FlagBlock(pgrp, &node, flags, wait_type, timeout); 
424 OS_EXIT_CRITICAL(); //打开中断
425 }
426 break: http://edu/break: http:///条件满足,则跳出此选择体
\frac{427}{428}case OS_FLAG_WAIT_SET_ANY: //2、任意指定事件标志位置1<br>flags rdy = pgrp->OSFlagFlags & flags; //取事件标志组中由flags参数
429 flags_rdy = pgrp->OSFlagFlags & flags; //取事件标志组中由flags参数指定的事件标志位
430 if (flags_rdy != (OS_FLAGS)0) { //如果指定的事件标志位中任意一个已经置位,
431 12 // 2010 12 // 2010 12 // 2010 12 // 2010 12 // 则等待操作立刻结束, 返回调用函数
432 if (consume == TRUE) { //查看是否需要对这个标志清0
433 pgrp->OSFlagFlags &= ~flags_rdy; //将任务需要等待的事件标志位置位(准备完毕)
434 }
435 flags cur = pgrp->OSFlagFlags; //获取事件标志组的新的事件标志位值
436 OS_EXIT_CRITICAL(); //打开中断
437 *err = 0S_NO_ERR; //成功调用
438 return (flags_cur): http://返回新的事件标志位值,并返回到调用函数
439        } else { } } posteration and $ and $ and $ and $ and $ and $ //如果期望的事件标志位没有置位,任务将被挂起,
440 //直到事件标志位置位或者等待超时
441 OS_FlagBlock(pgrp, &node, flags, wait_type, timeout); 
               0S_EXIT_CRITICAL(); //打开中断
443 }
444 break; http://条件满足,则跳出此选择体
445
446 #if OS_FLAG_WAIT_CLR_EN > 0 //允许生成 Wait on Clear 事件标志代码, 其实使用前两种方式即可
447 case OS_FLAG_WAIT_CLR_ALL: //3、所有指定事件标志位清0
448 flags_rdy = ~pgrp->0SFlagFlags & flags; //取事件标志组中由flags参数指定的事件标志位
449 if (flags_rdy == flags) { //如果取出的位的状态恰好完全符合预期的状态
450         if (consume == TRUE) {         //查看是否需要对这个标志猜0<br>451           pgrp->OSFlagFlags |= flags_rdy; //将任务需要等待的事件标志6
451 pgrp->OSFlagFlags |= flags_rdy; //将任务需要等待的事件标志位清0(准备完毕)
452 }
453        flags_cur = pgrp->OSFlagFlags;     //获取事件标志组的新的事件标志位值<br>454         OS_EXIT_CRITICAL();          //打开中断
454 OS EXIT CRITICAL():
455 *err = 0S_NO_ERR; //成功调用
                                                                      2008.07.29
```
456 **hotach return (flags\_cur); https://返回新的事件标志位值,并返回到调用函数** 

```
H:\SOURCE中文源代码\0S_FLAG. C 7
457 } else { //如果期望的事件标志位没有置位,任务将被挂起,
                                        458 //直到事件标志位置位或者等待超时
459 OS_FlagBlock(pgrp, &node, flags, wait_type, timeout); 
460 OS EXIT CRITICAL():
461 }
462 break; http://edu/product/default/2010///条件满足,则跳出此选择体
463
464 case OS_FLAG_WAIT_CLR_ANY: //4、所有指定事件标志位清0
465 flags_rdy = ~pgrp->0SFlagFlags & flags; //取事件标志组中由flags参数指定的事件标志位<br>466 flags_rdy != (0S_FLAGS)0) { //如果指定的事件标志位中任意一个已经置位
466 if (flags_rdy != (OS_FLAGS)0) { //如果指定的事件标志位中任意一个已经置位
467 //则等待操作立刻结束,返回调用函数
468 if (consume == TRUE) { //查看是否需要对这个标志清0
469 pgrp->OSFlagFlags |= flags_rdy; //将任务需要等待的事件标志位清0(准备完毕)
470 }
471 flags_cur = pgrp->OSFlagFlags; //获取事件标志组的新的事件标志位值
472          OS_EXIT_CRITICAL();           //打开中断
473 *err = 0S_NO_ERR; //成功调用
474 return (flags_cur); http://返回新的事件标志位值,并返回到调用函数
475 } else { //如果期望的事件标志位没有置位,任务将被挂起,
476 2008年 - 2009年 - 2009年 - 2009年 - 2009年 - 2009年 - 2009年 - 2009年 - 2009年 - 2009年 - 2009年 - 2009年 - 2009年 - 2009年 - 2009年 - 2009年 - 2009年 - 2009年 - 2009年 - 2009年 - 2009年 - 2009年 - 2009年 - 2009年 - 2009年 - 2009年 - 2009年 
477 OS_FlagBlock(pgrp, &node, flags, wait_type, timeout); 
478 OS_EXIT_CRITICAL(); //打开中断
479 }
480 break; http://edu/product//条件满足,则跳出此选择体
481 #endif
482
483 default: <br>484 0S EXIT CRITICAL();         //打开中断
484 OS_EXIT CRITICAL();
485 flags_cur = (OS_FLAGS)0; //事件标志位值清0<br>486 * * * * = OS_FLAG_ERR_WAIT_TYPE; //'wait_type'不是
486 ****** = OS_FLAG_ERR_WAIT_TYPE; //'wait_type'不是指定的参数之一
487 return (flags_cur); The Theory //返回新的事件标志位值(0), 并返回到调用函数
488 }
489 OS_Sched(); //调用高优先级就绪态任务运行
490 OS ENTER CRITICAL(); //关闭中断
491 //当这个任务恢复运行时, 首先检查是因为什么原因而恢复运行的。如果任务控制块的状态表明, 该任
492 //务还在等待事件标志组的事件标志,那么这个任务一定是因为等待事件标志超时而恢复运行的
493 if (OSTCBCur->OSTCBStat & OS_STAT_FLAG) { /* Have we timed-out? */
494             //在这种情况下,调用OS_FlagUnlink()函数,把这个OS_FLAG_NODE从事件标志组的等待任务链表中
495               //删除,并且返回一个出错代码,说明发生了等待超时。这段代码只是简单的将一个OS_FLAG_NODE
496 //从一个双向链表中删除
497 OS FlagUnlink(&node);
498 OSTCBCur->OSTCBStat = OS_STAT_RDY; //任务准备运行(准备完毕)
499 OS EXIT CRITICAL (): //打开中断
500 flags_cur = (0S_FLAGS)0; //事件标志位值清0<br>501 *err = 0S_TIMEOUT; //等待事件标志组的
        *err \overline{ } = 0S \overline{ } \overline{ } \overline{ } \overline{ } \overline{ } //等待事件标志组的事件标志超时
502 } else {
503 //如果任务恢复运行不是因为等待超时,那么一定是任务等待的事件标志按照预期的方式产生了,此时,
504                     //根据调用OSFlagPend()时传入的是否清除事件标志的参数,对事件标志进行相应的置位或清0操作
505 if (consume == TRUE) { //查看是否需要对这个标志清0
506 switch (wait_type) { //判断等待类型
507 case OS_FLAG_WAIT_SET_ALL: //任意指定事件标志位置1 
508 case OS_FLAG_WAIT_SET_ANY: //所有指定事件标志位置1
509 //将任务需要等待的事件标志位置位
510 pgrp-\partial SFIagFlags &= \partial STCBCur-\partial STCBFlagsRdy;511 break; break; http://条件满足,则跳出此选择体
512 
513 #if OS_FLAG_WAIT_CLR_EN > 0 //允许生成 Wait on Clear 事件标志代码
514         case OS_FLAG_WAIT_CLR_ALL: //所有指定事件标志位清0<br>515       case OS_FLAG_WAIT_CLR_ANY: //指定事件标志位清0
515 case OS FLAG WAIT CLR ANY:
516 //任意将任务需要等待的事件标志位清0
517 pgrp->OSFlagFlags |= OSTCBCur->OSTCBFlagsRdy;
518 break; break; http://条件满足,则跳出此选择体
519 #endif
\begin{array}{c} 520 \\ 521 \end{array} }
521 }
522 flags_cur = pgrp->OSFlagFlags; //获取事件标志组的新的事件标志位值
523 OS EXIT CRITICAL (); //打开中断
524 *err = OS_NO_ERR; //成功调用
525 }
526 return (flags cur); https://返回新的事件标志位值,并返回到调用函数
527 }
528 /*$PAGE*/
529 /*
530 ******************************************************************************************
531 *       给出设定的事件标志位(POST EVENT FLAG BIT(S))
532 *
                                                                  2008.07.29 钟常慰
```
533 \* 描述: 给出设定的事件标志位。指定的事件标志位可以设定为置位或清除。若OSFlagPost()设<br>534 \* 置的事件标志位正好满足某个等待使劲标志组的任务,则OSFlagPost()将该任务设为就约 置的事件标志位正好满足某个等待使劲标志组的任务,则OSFlagPost ()将该任务设为就绪。 535 \* 536 \* 参数: pgrp 指向事件标志组的指针。建立事件标志组时(OSFlagCreate())得到该指针。 537 \* 538 \* flags 指定需要检查的事件标志位。如果opt参数位OS FLAG SET, 那么事件标志组中对 539 \* 应的事件标志位置位。例如,如果置位事件标志组的事件标志0、4和5,则需要把 540 \* FLAGS参数设置位ox31(bit 0 是最低位)。若opt参数为OS\_FLAG\_CLR,那么事件标 541 \* 志组中对应的事件标志为被清0。  $542 *$ 543 \* opt 表明是置位指定事件标志位 (OS\_FLAG\_SET); 544 \* 还是清0指定事件标志位(OS\_FLAG\_CLR)。 545 \* 546 \* err 指向错误代码的指针, 出错代码为以下值之一: 547 \* OS NO ERR 成功调用 548 \* OS\_FLAG\_INVALID\_PGRP 'pgrp'指针为空指针 ,<br>pgrp' 指针为空指针<br>'pgrp' 指针没有指向事件标志组结构; 550 \* OS\_FLAG\_INVALID\_OPT opt不是指定的参数之一。 551 \* 552 \* 返回: 事件标志组的新的事件标志状态 553 \* 554 \* 警告: 1) 必须先创建事件标志组,然后使用; 555 \* 2) 这个函数的运行时间决定于等待事件标志组的任务的数目; 556 \* 3) 关闭中断的时间也取决于等待事件标志组的任务的数目。 557 \*\*\*\*\*\*\*\*\*\*\*\*\*\*\*\*\*\*\*\*\*\*\*\*\*\*\*\*\*\*\*\*\*\*\*\*\*\*\*\*\*\*\*\*\*\*\*\*\*\*\*\*\*\*\*\*\*\*\*\*\*\*\*\*\*\*\*\*\*\*\*\*\*\*\*\*\*\*\*\*\*\*\*\*\*\*\*\*\*\* 558 \*/ 559 //置位或清0事件标志组中的标志位(指针、标志位、条件值、错误码) 560 OS\_FLAGS OSFlagPost (OS\_FLAG\_GRP \*pgrp, OS\_FLAGS flags, INT8U opt, INT8U \*err) 561 { 562 #if OS CRITICAL METHOD == 3 //中断函数被设定为模式3 563 OS\_CPU\_SR cpu\_sr; 564 #endif 565 OS\_FLAG\_NODE \*pnode; //定义标志节点指针 566 BOOLEAN sched; //定义一个"最高就绪态运行"保存值 567 OS\_FLAGS flags\_cur; //定义一个"取出当前位"保存值 568 OS\_FLAGS flags\_rdy; //定义一个"准备完毕"含量值 569 570 571 #if OS ARG CHK EN > 0 //所有参数在指定的范围之内 572 if (pgrp == (OS\_FLAG\_GRP \*)0) { //返回的事件标志组pgrp是一个空指针 573 \*err = OS\_FLAG\_INVALID\_PGRP; //返回的事件标志组pgrp是一个空指针 574 return  $((0S$ FLAGS $)0$ ; //返回0 575 } 576 if (pgrp->OSFlagType != OS\_EVENT\_TYPE\_FLAG) { //当数据指针类型不是事件标志组类型<br>577 \* \*err = OS\_ERR\_EVENT\_TYPE; //'pgrp'是空指针  $577$  \*err = 0S ERR EVENT TYPE; 578 return  $((0S$ FLAGS $)0$ : //返回0 579 } 580 #endif 581 /\*\$PAGE\*/ 582 OS\_ENTER\_CRITICAL(); //打开中断 583 switch (opt) { //判断设定的事件标志位条件 584 case OS FLAG CLR: //设定为清0指定事件标志位 585 pgrp->OSFlagFlags &= ^flags; //清除事件标志 586 **break; http://条件满足,则跳出此选择体** 587 588 case OS\_FLAG\_SET: //设定为置位指定事件标志位 589 pgrp->OSFlagFlags |= flags; //置位事件标志 590 **break; http://条件满足,则跳出此选择体** 591 592 default: default: default: default: default: default: def 593 OS EXIT CRITICAL(): //打开中断 594 \*err = OS\_FLAG\_INVALID\_OPT; //opt不是指定的参数之一 595 return  $((0S$ FLAGS $)0$ ; //返回0 596 } 597 sched = FALSE; //假定对事件标志的操作不会导致一个更高优先级的任务进入就绪态<br>598 pnode = pgrp->0SFlagWaitList; //保存事件标志组  $598$  pnode = pgrp- $\geq$ OSFlagWaitList; 599 while (pnode != (OS\_FLAG\_NODE \*)0) { //如果有任务在等待这个事件标志组, 600 switch (pnode->OSFlagNodeWaitType) { 601 //如果等待任务链表是空的,本函数将获取当前事件志组的事件标志状态,并返回调用函数; 602 //若等待任务非空,本函数将历遍所有的OS\_FLAG\_NODE,以检查新设定的事件标志是否满足 603 //某个任务期待的条件。每个任务含以下四种情况: 604 case OS\_FLAG\_WAIT\_SET\_ALL: //所有指定事件标志位置1 605 flags  $rdy = pgrp-\delta SFIagFlags$  & pnode- $\delta SFIagNodeFlags$ ; 606 //如果一个任务等待的事件标志位条件得到满足,那么这个任务将被标志为进入就绪态。  $607$  if (flags\_rdy == pnode->OSFlagNodeFlags) 608 //通过调用 OS\_FlagTaskRdy()来进入就绪态 2008.07.29

```
H:\SOURCE中文源代码\0S_FLAG. C 9
609 if (0S_F \text{lagTaskRdy}(\text{pnode}, \text{flags\_rdy}) = \text{TRUE})610 sched = TRUE; //这里任务等待的事件标志已经满足,任务进入就绪态,
2008.07.29 611 //所以需要立即进入任务调度。但是并不是每检查一个OS_FLAG_NODE,就进行
钟常慰612                                   //进行一次任务调度,而是在历遍完全部等待任务后,进行一次总的调度,
613 //以这里将是否需要进行调度的信息保留在一个局部布尔变量sched中。
614 }
615 }
616 break; [2016] break; [2016] break; [2016] break; [2016] break; [2016] break; [2016] break; [20
617
618 case OS_FLAG_WAIT_SET_ANY: //任意指定事件标志位置1
619 flags_rdy = pgrp->OSFlagFlags & pnode->OSFlagNodeFlags:
620 if (flags\,rdy := (OS\,FLAGS)0)621 if (OS FlagTaskRdy(pnode, flags rdy) == TRUE) {
622 sched = TRUE;
623 }
624 }
625 break;
626
627 #if OS_FLAG_WAIT_CLR_EN > 0 //允许生成 Wait on Clear 事件标志代码,其实使用前两种方式即可
628 case OS FLAG WAIT CLR ALL: //所有指定事件标志位清0
629 flags_rdy = \gammapgrp->OSFlagFlags & pnode->OSFlagNodeFlags;
630 if (flags_rdy == pnode->OSFlagNodeFlags) { 
631 if (0S \text{ FlagTaskRdy}(pnode, \text{ flags} \text{ rdy}) = \text{TRUE}) {
632 sched = TRUE;
633 }
634 }
635 break;
636
637 case OS FLAG WAIT CLR ANY: //任意指定事件标志位清0
638 flags_rdy = \bar{v}_{pqr}->OSFlagFlags & pnode->OSFlagNodeFlags;
639 if (flags_rdy != (OS_FLAGS)0) { 
640 if (OS FlagTaskRdy(pnode, flags rdy) == TRUE) {
641 sched = TRUE;
642 }
643 }
644 break;
645 #endif 
646 }
647 
648 pnode = pnode->OSFlagNodeNext; //通过双向链表得到下一个OS_FLAG_NODE的指针
649
650 //当历遍等待任务列表时,中断是关闭的,这意味着OSFlagPost()函数有可能导致中断的长时
651 //间关闭,特别是在OSFlagPost()函数可能引起多任务进入就绪态时,在这种情况下,该函数
652 //的执行时间仍然是有限的,而且是可能预先确定的
653 OS_EXIT_CRITICAL(); //打开中断
654 if (sched == TRUE) { //如果发现更高优先级任务由于对事件标志的操作而进入就绪态TRUE
655 OS_Sched(); //历遍完等待任务链表后,判断是否需要进入任务调度,这可能导致一个
656 7 . The managed the man of the distribution of the distribution of the distribution of the distribution of / / M] M] for the distribution of the distribution of the distribution of the distribution of the distributio
657 }
658 OS_ENTER_CRITICAL();              //关闭中断
659 flags_cur = pgrp->OSFlagFlags; //获取事件标志组的新的事件标志位值
660 OS EXIT CRITICAL (); //打开中断
661 *err = OS_NO_ERR; //成功调用
662 return (flags_cur); //返回当前事件标志组的事件标志状态
663 }
664 /*$PAGE*/
665 /*
666 ******************************************************************************************
667 * 查询事件标志组的当前事件标志状态(QUERY EVENT FLAG)
668 *
669 * 描述: 查询事件标志组的当前事件标志状态。在现在的版本中,该函数还不能返回等待该事件
670 * 标志组的任务列表
671 *
672 * 参数: pgrp 指向事件标志组的指针。建立事件标志组时(OSFlagCreate())得到该指针。
673 *
674 * err 指向错误代码的指针,出错代码为以下值之一:
675 * 0S NO ERR 成功调用
676 * OS_FLAG_INVALID_PGRP 'pgrp'指针为空指针
677 * OS_ERR_EVENT_TYPE 'pgrp'指针没有指向事件标志组结构。
678 *
679 * 返回: 事件标志组的新的事件标志状态
680 *
681 * 警告: 1) 必须先创建事件标志组,然后使用;
682 * 2) 可以从中断中调用该函数。
683 *
684 * Called From: Task or ISR
```
H:\SOURCE中文源代码\OS\_FLAG.C 2008.07.29  $686 *$ 687 688 #if OS FLAG QUERY EN  $> 0$ //允许生成 OSFlagQuery() 689 //查询事件标志组的当前事件标志状态(事件标志组的指针、错误代码的指针) 690 OS FLAGS OSFlagQuery (OS FLAG GRP \*pgrp, INT8U \*err) 691 692 #if OS CRITICAL METHOD == 3 //中断函数被设定为模式3 OS CPU SR cpu sr; 693 694 #endif 695 OS FLAGS //定义一个"当前位"状态  $flags.$ 696 697 698 #if OS ARG CHK  $EN > 0$ //所有参数在指定的范围之内 if  $(pgrp = (0S FLAG GRP * )0)$  { //返回的事件标志组pgrp是一个空指针 699 //返回的事件标志组pgrp是一个空指针  $*err = OS FLAG INVALID PGRP;$ 700 701  $return ((OS FLAGS) 0);$ //返回0 702 703 704 //返回0 705 return  $((OS_FLAGS) 0)$ ; 706 707 #endif 708 OS\_ENTER\_CRITICAL(); //打开中断 //获取事件标志组的当前的事件标志位值 709  $flags = pgrp\rightarrow OSFlagFlags;$ OS EXIT CRITICAL(); //关闭中断 710 711  $*err = OS NO ERR;$ //成功调用  $return (flags)$ : //返回当前事件标志状态 712  $713$ } 714 #endif 715 716 /\*\$PAGE\*/  $717 / *$  $719 *$ SUSPEND TASK UNTIL EVENT FLAG(s) RECEIVED OR TIMEOUT OCCURS  $720 *$ 721 \* 描述: 这个函数是uC/0S-II的内部函数, 如果期望的事件标志位没有置位, 任务将被挂起, 直到事件  $722 *$ 标志位置位或者等待超时。 此程序完成操作并将调用OSFlagBlock ()的任务添加到事件标志组的等待列表中  $723 *$  $724 *$ 725 \* 参数: pgrp 指向事件标志组的指针。建立事件标志组时(OSFlagCreate())得到该指针。  $796 *$  $727 *$ is a pointer to a structure which contains data about the task waiting for nnode  $728 *$ event flag bit(s) to be set.  $729 *$  $730 *$ 指定需要检查的事件标志位。如果opt参数位OS\_FLAG\_SET, 那么事件标志组中对  $flags$  $731 *$ 应的事件标志位置位。例如, 如果置位事件标志组的事件标志0、4和5, 则需要把 FLAGS参数设置位ox31(bit 0 是最低位)。若opt参数为OS\_FLAG\_CLR, 那么事件标  $732 *$  $733*$ 志组中对应的事件标志为被清0。  $734 *$  $735 *$  $736 *$ wait\_type 定义等待事件标志位的方式。可以分为以下4种:  $737 *$  $738 *$ 所有指定事件标志位清 (0); OS\_FLAG\_WAIT\_CLR\_ALL 任意指定事件标志位清 (0):  $739 *$ OS FLAG WAIT CLR ANY  $740*$ OS\_FLAG\_WAIT\_SET\_ALL 所有指定事件标志位置 (1); 任意指定事件标志位置(1)。  $741 *$ OS\_FLAG\_WAIT\_SET\_ANY  $742 *$  $743*$ timeout 以时钟节拍数目的等待超时时限。如果在这一时限得不到事件, 任务将恢复执行。 timeout的值为0, 表示将无限期地等待事件。timeout的最大值是65535个时钟节  $744*$ 拍。timeout的值并不与时钟节拍同步, timeout计数器在下一个时钟节拍到来时  $745 *$ 开始递减。在这里, 所谓下一个时钟节拍, 也就是立刻就到来了。  $746*$  $747*$ 748 \* 返回: 无  $749*$ 

750 \* 程序在: OS\_FLAG. C中OSFlagPend()  $751*$ 752 \* 注意: 这个程序是uC/0S-II内部的, 请不要调用它. 754 755 static void OS\_FlagBlock (OS\_FLAG\_GRP \*pgrp, OS\_FLAG\_NODE \*pnode, OS\_FLAGS flags, 756 INT8U wait\_type, INT16U timeout)  $757\{$ OS FLAG NODE \*pnode next; 758

10

759 760

H:\SOURCE中文源代码\0S\_FLAG. C 11 761 OSTCBCur->OSTCBStat |= OS\_STAT\_FLAG; //(将任务的状态字)处于FLAG状态0x20<br>762 OSTCBCur->OSTCBDly = timeout; /\* Store timeout in task's TCB \*/ 762 OSTCBCur->OSTCBDly = timeout; /\* Store timeout in task's TCB \*/ 763 #if OS TASK DEL EN  $> 0$ 764 OSTCBCur->OSTCBFlagNode = pnode; //把标志节点保存到TCB中 765 #endif 766 pnode->OSFlagNodeFlags = flags; //保存任务等待事件标志组的指定事件标志位 767 pnode->OSFlagNodeWaitType = wait\_type; //保存任务等待事件标志组的等待类型的信息 768 //把任务控制块指针保存到标志节点的任务控制块链接中 769 pnode- $\partial$ SFlagNodeTCB = (void \*) 0STCBCur; 770 //事件标志组对应的所有标志节点都链接在一起,保存在事件标志组的等待任务链表中  $771$  pnode- $\geq$ OSFlagNodeNext = pgrp- $\geq$ OSFlagWaitList; 772 pnode->OSFlagNodePrev = (void \*)0; //新增的标志节点被添加到双向链表的开始端 773 pnode- $\partial$ SFlagNodeFlagGrp = (void \*)pgrp; 774 //事件标志组的指针被反向链接到标志节点的事件标志组指针中,当删除一个任务时,需要根据这个链接 775 //把被删除的任务从对应的事件标志组的等待任务列表删除。  $776$  pnode\_next = pgrp->OSFlagWaitList;<br> $777$  if (pnode next != (void \*)0) { 777 if (pnode\_next != (void \*)0) { //把前一个标志节点指针链接到新添加的标志节点 778 pnode\_next->OSFlagNodePrev = pnode; /\* No, link in doubly linked list \*/ 779 } 780 pgrp- $\partial$ SFlagWaitList = (void \*)pnode; 781 //等待任务列表的起始指针被变更为新添加的标志节点,调用任务也不再处于就绪态 782 if  $((OSRdyTb1[OSTCBCur->OSTCBY] & = %OSTCBCur->OSTCBBitX) == 0)$ 783 OSRdyGrp &=  $\textdegree$ OSTCBCur->OSTCBBitY: 784 } 785 } 786 787 /\*\$PAGE\*/ 788 /\* 789 \*\*\*\*\*\*\*\*\*\*\*\*\*\*\*\*\*\*\*\*\*\*\*\*\*\*\*\*\*\*\*\*\*\*\*\*\*\*\*\*\*\*\*\*\*\*\*\*\*\*\*\*\*\*\*\*\*\*\*\*\*\*\*\*\*\*\*\*\*\*\*\*\*\*\*\*\*\*\*\*\*\*\*\*\*\*\*\*\*\* 790 \* INITIALIZE THE EVENT FLAG MODULE 791 \* 792 \* 描述: This function is called by uC/OS-II to initialize the event flag module. Your application 793 \* MUST NOT call this function. In other words, this function is internal to uC/OS-II. 794 \* 795 \* 参数: 无 796 \* 797 \* 返回: 无 798 \* 799 \* 警告: You MUST NOT call this function from your code. This is an INTERNAL function to uC/OS-II. 800 \*\*\*\*\*\*\*\*\*\*\*\*\*\*\*\*\*\*\*\*\*\*\*\*\*\*\*\*\*\*\*\*\*\*\*\*\*\*\*\*\*\*\*\*\*\*\*\*\*\*\*\*\*\*\*\*\*\*\*\*\*\*\*\*\*\*\*\*\*\*\*\*\*\*\*\*\*\*\*\*\*\*\*\*\*\*\*\*\*\*  $801 *$ /  $802$ 803 void OS\_FlagInit (void) 804 { 805 #if OS MAX FLAGS  $== 1$ 806  $OSFlagFreelist = (OS FLAG GRP *)&OSFlagTb1[0]:$  $807$  OSFlagFreeList->OSFlagType = OS\_EVENT\_TYPE\_UNUSED; 808 OSFlagFreeList->OSFlagWaitList =  $(v \text{oid} * )\overline{0}$ ; 809 #endif 810 811 #if  $OS_MAX_FLAGS \geq 2$ 812 INT8U i; 813 OS\_FLAG\_GRP \*pgrp1; 814 OS\_FLAG\_GRP \*pgrp2; 815 816 817 pgrp1 =  $\&$ OSFlagTbl[0]; 818 pgrp2 =  $\&$ OSFlagTbl[1]; 819 for  $(i = 0; i \langle 0S_MAX_FLAGS - 1); i++)$   $\langle \rangle$  Init. list of free EVENT FLAGS  $*/$  $820 \qquad \qquad \texttt{pgrpl-}\texttt{OSFlagType} \qquad \texttt{= OS\_EVENT\_TYPE\_UNUSED};$ 821 pgrp1- $\partial$ SFlagWaitList = (void \*)pgrp2; 822 pgrp1++; 823 pgrp2++; 824 } 825 pgrp1- $\partial$ SFlagWaitList = (void \*)0; 826  $OSFlagFreeList = (OS_FLAG_GRP*)\&OSFlagTbl[0];$ 827 #endif 828 } 829 830 /\*\$PAGE\*/ 831 /\* 832 \*\*\*\*\*\*\*\*\*\*\*\*\*\*\*\*\*\*\*\*\*\*\*\*\*\*\*\*\*\*\*\*\*\*\*\*\*\*\*\*\*\*\*\*\*\*\*\*\*\*\*\*\*\*\*\*\*\*\*\*\*\*\*\*\*\*\*\*\*\*\*\*\*\*\*\*\*\*\*\*\*\*\*\*\*\*\*\*\*\* 833 \* 使等待事件标志的任务进入就绪态 MAKE TASK READY-TO-RUN, EVENT(s) OCCURRED  $834 *$ 835 \* 描述: 这个函数是 uC/OS-II内部函数. 836 \* 该处理在uC/0S-II中是一个标准过程,这个惟一的不同在于,事件标志组中当一个任务等待的 2008.07.29

```
H:\SOURCE中文源代码\OS_FLAG.C
837 *事件标志发生后,为该任务建立的OS_FLAG_NODE数据结构就没有用处了;所以这里把这个任务
                                                                            20080729
         的OS FLAG_NODE数据结构从等待任务链表中删除掉, 同时还会把这个OS_FLAG_NODE数据结构指
838 *839 *针, 从该任务的事件控制块中删除掉。
840*841 * 参数: pnode
               标志节点is a pointer to a structure which contains data about the task
842 *waiting forevent flag bit(s) to be set.
843 *844 *flags_rdy contains the bit pattern of the event flags that cause the task to become
845*ready-to-run.
846 *
                  //定义一个"准备完毕"含量值
847 *848 * 返回: 无
849 *850 * 访问: 本函数在OS FLAG. C的OSFlagsPost () 中
851 *852 * 注意: 1) 即使任务等待的事件标志都发生了, 任务已经从事件标志组的等待任务链表中被删除了, 但
853 *是这个任务可能由于其它的原因而不能进入就绪态;
854 *2) 这个函数是uC/0S-II内部函数, 你应用的时候不要调用它.
856 *857
858 static BOOLEAN OS_FlagTaskRdy (OS_FLAG_NODE *pnode, OS_FLAGS flags_rdy)
859 {
860
      OS TCB
             *ptcb;
861
      BOOLEAN sched;
862
863
                      = (0S TCB *) pnode->0SF1agNodeTCB; //
864
      ptcb
865
      ptcb->0STCBD1v
                     = 0:866
      ptcb ->OSTCBFlagsRdy = flags_rdy;
      ptcb-\rangleOSTCBStat &= \degreeOS STAT FLAG;
867
      if (ptcb \rightarrow 0STCBStat == OS\_STAT\_RDY) {
868
                                                  \frac{1}{2}869
         OSRdyGrp
                            = ptcb \rightarrow OSTCBBitY;OSRdyTb1[ptcb-\rangle OSTCBY] |= ptcb-\rangle OSTCBBitX;870
871
         sched
                            = TRUE;
      \} else {
872
873
         sched
                            = FALSE:
874
      OS_FlagUnlink(pnode);
875
876
      return (sched);
877 }
878
879 /*$PAGE*/
880 \sqrt{*}882 *从任务等待链表中删除 UNLINK EVENT FLAG NODE FROM WAITING LIST
883 *884 * 描述: 这个函数是uC/0S-II内部函数, 从任务等待链表中删除。
885*886 * 参数: pnode is a pointer to a structure which contains data about the task waiting for
887 *event flag bit(s) to be set.
888 *
889 * 返回: 无
890 *891 * 访问: OS FlagTaskRdy () OS FLAG. C
892 *OSFlagPend()
                       OS FLAG. C
893 *OSTaskDel()
                      OS_TASK. C
894 *895 * 注意: 1) This function assumes that interrupts are disabled.
         2) 这个函数是uC/0S-II内部函数, 你应用的时候不要调用它.
896 *898 */
899 //在这种情况下, 调用OS_FlagUnlink()函数, 把这个OS_FLAG_NODE从事件标志组的等待任务链表中
900 //删除,并且返回一个出错代码,说明发生了等待超时。这段代码只是简单的将一个OS FLAG NODE
901 //从一个双向链表中删除
902 void 0S_FlagUnlink (0S_FLAG_NODE *pnode)
903 \text{ }904
      OS_TCB*ptcb;
905
      OS_FLAG_GRP *pgrp;
906
      OS_FLAG_NODE *pnode_prev;
907
      OS_FLAG_NODE *pnode_next;
908
909
                                      //定义指向链表中的后一个数据结构(链表的一个节点)
      pnode prev = pnode-\deltaSFlagNodePrev;
910
                                      //定义指向链表中的前一个数据结构(链表的一个节点)
911
      pnode next = mode-\angle OSFlagNodeNext;if (pnode_prev == (0S_FLAG_NODE * ) 0) {
                                                   //检查指向前一个节点的指针为NULL
912
```
12

```
H:\SOURCE中文源代码\0S_FLAG. C 13
913 //事件标志组的指针被反向链接到标志节点的事件标志组指针中,当删除一个任务时,需要根据<br>914 //这个链接把被删除的任务从对应的事件标志组的等待任务列表删除
         914 //这个链接把被删除的任务从对应的事件标志组的等待任务列表删除
915 pgrp = pnode-\geqOSFlagNodeFlagGrp;
916 pgrp-\partialSFlagWaitList = (void *) pnode next;
917 //如果即将被删除的节点是链表第一个节点, 那么在该节点删除后, 链表的指针表头指针应该指
918 //向下一个节点。
919 if (pnode_next != (OS_FLAG_NODE *)0) { 
920 //如果被删除的节点确实是链接的第1个节点, 那么紧接着的下一个节点的"后一个节点",
921 \frac{1}{2} //这个新的头节点的"前一个节点指针"将被更新为NULL。<br>922 mnode_next->0SFLagNodePrey = (OS_FLAG_NODE_*)0;
           pnode_next->OSFlagNodePrev = (0S_FLAG_NODE *)0;
923 }
924 } else {
925 //如果被删除的节点不是链表中的第1个节点,那么这个节点的前一个节点的"后一个节点指针"将<br>926 //指向即将被删除的节点的后一个字节
        926 //指向即将被删除的节点的后一个字节
927 pnode prev->OSFlagNodeNext = 1 pnode next;
928 if (pnode_next != (0S_FLAG_NODE *) 0) {<br>929 pnode next->0SFlagNodePrev = pnode
           \overline{p} pnode_next->OSFlagNodePrev = pnode_prev;
930 //同样,这个被删除的节点的后一个节点的"前一个节点指针"也要被更新为该即将被删除节点
931 //的前一个节点。
932 }
933 }
934 ptcb = (0S_TCB*)pnode-\geq 0SFIagNodeTCB;935 #if OS TASK DEL EN > 0936 ptcb->OSTCBFlagNode = (void *)0; //在所有的4种情况下,都会把任务控制块中的OSTCBFlagNode
937 //指针重新赋值为NULL。因为任务得到了预期的事件标志,则OSFlagPend()
938 2008 //函数也将退出,建立OS_FLAG_NODE数据结构也将不复存在。
939 #endif
940 }
941 #endif
942
                                                                        2008.07.29
                                                                        钟常慰
```
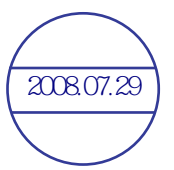

```
H:\SOURCE中文源代码\OS MUTEX.C
1 / *20807.293 *uC/0S-II实时控制内核
4 *互斥型信号量项管理
\overline{5}6 * 文
       件: OS MUTEX. C 包含主要互斥型信号量代码
7 * 作
       者: Jean J. Labrosse
8 * 中文注解: 钟常慰 zhongcw @ 126.com 译注版本: 1.0 请尊重原版内容
10 */
11
12 #ifndef OS_MASTER_FILE //是否已定义OS_MASTER_FILE主文件
                  //包含"includes.h"文件, 部分C语言头文件的汇总打包文件<br>//包含"includes.h"文件, 部分C语言头文件的汇总打包文件
13 #include "includes.h"
14 \#endif
15
16 \frac{1}{8}18 *局部变量 (LOCAL CONSTANTS)
20 * 721
22 #define OS_MUTEX_KEEP_LOWER_8
                       0x00FF//设定互斥型信号量低8位有效(相与)
23 #define OS MUTEX KEEP UPPER 8
                       0xFF00
                              //设定互斥型信号量高8位有效(相与)
24
25 #define OS_MUTEX_AVAILABLE
                       0 \times 00FF
                               //置MUTEX的值为有效, 同时保存PIP值, 高八位有效(相或)
26
27
                 //条件编译: 当OS SEM EN允许产生信号量程序代码
28 #if OS MUTEX EN > 029/无等待地获取互斥型信号量(ACCEPT MUTUAL EXCLUSION SEMAPHORE)
31 *32 *33 * 描述: 检查互斥型信号量, 以判断某资源是否可以使用, 与 OSMutexPend()不同的是, 若资源不能使用,
34 *则调用 OSMutexAccept ()函数的任务并不被挂起, OSMutexAccept ()仅查询状态。
35 *36 * 参数: pevent 指向管理某资源的互斥型信号量。程序在建立mutex时, 得到该指针(参见 OSMutexCreate())
37 *指向出错代码的指针,为以下值之一:
38 *err
            OS_NO_ERR
                         调用成功;
30 *40 \times41 *49*43 *44 * 返回: == 1
           如果mutex有效, 0SMutexAccept()函数返回1;
      = 0如果mutex被其他任务占用, OSMutexAccept () 则返回0。
45 *46*47 * 警告: 1、必须先建立mutex, 然后才能使用;
       2、在中断服务子程序中不能调用 OSMutexAccept () 函数:
48 *3、如使用 OSMutexAccept ()获取mutex的状态, 那么使用完共享资源后, 必须调用 OSMutexPost ()
49 *50*函数释放mutex
52 * 153
54 #if OS_MUTEX_ACCEPT_EN > 0
                                     //允许生成 OSSemAccept()函数
55 INT8U OSMutexAccept (OS EVENT *pevent, INT8U *err)
56 -//无等待地获取互斥型信号量「任务不挂起](信号量指针、错误代码)
57 #if OS CRITICAL METHOD == 3
                                     //中断函数被设定为模式3
    OS CPU SR cpu sr;
58
59 #endif
60
    if (0SIntNesting > 0) {
                                     //当前中断嵌套 > 0时, 表示还有中断程序运行
61
       *err = OS ERR PEND ISR;
                                     //在中断服务子程序中调用 OSMutexAccept()
62
63
       return (0);//返回Nu11
64
65 #if OS_ARG_CHK_EN > 0
                                     //所有参数必须在指定的参数内
    if (pevent == (0S EVENT *)0) {
                                     //当互斥型信号量的指针为空(Null)
66
       *err = OS\_ERR\_PEVENT\_NULL;//' pevent' 是空指针
67
                                     //返回Nul1
68
       return (0);69
    \rightarrow70
    if (pevent->OSEventType != OS_EVENT_TYPE_MUTEX) { //当事件类型不是一个互斥型信号量
                                     //'pevent'不是指向mutex类型的指针
       *err = OS\_ERR\_EVENT_TYPE;71
                                     //返回Nu11
72
       return (0);73
74 #endif
75
    OS ENTER CRITICAL ();
                              //关闭中断
76
                    //获得Mutex的值(0或1), OSEventCnt相与0x00ff后判断OSEventCnt低8为0xff
```
 $\overline{1}$ 

```
H:\SOURCE中文源代码\OS MUTEX.C
77//如果Mutex(高8位PIP)有效
                                                                           2008.07.29
78
                         //将PIP保存到OSEventCnt的高8位(相与0xffoo)
                         //把该任务的优先级写到OSEventCnt的低8位(相或OSTCBPrio)
79
80
                         //将Mutex的事件控制块ECB链接到该任务的任务控制块
81
      if ((pevent->OSEventCnt & OS_MUTEX_KEEP_LOWER_8) == OS_MUTEX_AVAILABLE) {
82
         pevent->OSEventCnt &= OS MUTEX KEEP UPPER 8;
         pevent \rightarrow OSEventCnt = 0sTCBCur \rightarrow 0sTCBPrio;83\text{pevent}\rightarrowOSEventPtr = (void *)OSTCBCur;
84
                                              //打开中断
85
         OS EXIT CRITICAL () ;
         *err = 0S NO ERR;
R<sub>6</sub>//调用成功
         return (1);
                                      //返回1,表明mutex已经得到,可以使用相应的共享资源
87
88
89OS EXIT CRITICAL ();
                                              //打开中断
      *err = 0S NO ERR:
90
                                              //调用成功
91
      return (0):
                                              //返回Null, 表明mutex无效, 不能使用
92}
93 #endif
94
95 /*$PAGE*/
96 \frac{1}{8}98 *建立和初始化互斥型信号量(CREATE A MUTUAL EXCLUSION SEMAPHORE)
99 *100 * 描述: 互斥型信号量mutual的建立和初始化. 在与共享资源打交道时, 使用mutex可以保证满足互斥条件.
101 *102 * 参数: prio
              优先级继承优先级(PIP). 当一个高优先级的任务想要得到某mutex, 而此时这个mutex却被
103 *一个低优先级的任务占用时,低优先级任务的优先级可以提升到PIP,知道其释放共享资源。
104 *105 *err指向出错代码的指针,为以下值之一:
                               调用成功mutex已被成功的建立;
106 *OS NO ERR
107 *OS ERR CREATE ISR
                               试图在中断服务子程序中建立mutex;
                               优先级为PIP的任务已经存在:
108 *OS PRIO EXIST
               OS_ERR_PEVENT_NULL__ 已经没有OS_EVENT结构可以使用的了;
109 *110 *OS PRIO INVALID
                               定义的优先级非法,其值大于OS_LOWEST_PRIO.
111 *112 * 返回: 返回一个指针, 该指针指向分配给mutex的事件控制块. 如果得不到事件控制块, 则返回一个空指针.
113 *114 * 注意: 1) 必须先建立mutex, 然后才能使用;
         2) 必须确保优先级继承优先级. 即prio高于可能与相应共享资源打交道的任务中优先级最高的任
115 *116 *务的优先级. 例如有3个优先级分别为20, 25, 30的任务会使用mutex, 那么prio的值必须小于
117 *20; 并且, 已经建立了任务没有占用这个优先级。
119 */120 //建立并初始化一个互斥型信号量(优先级继承优先级(PIP)、出错代码指针)
121 OS EVENT *OSMutexCreate (INT8U prio, INT8U *err)
122 \quad{
123 #if OS CRITICAL METHOD == 3
                                    //中断函数被设定为模式3
124
      OS CPU SR C<sub>cpu</sub> sr:
125 #endif
126
      OS_EVENT *pevent;
                                    //定义一个互斥型信号量变量
127
128
129
      if (0SIntNesting > 0) {
                                    //中断嵌套数>0时,表示还有中断任务在运行
         *err = OS\_ERR_CREATE_ISR;130
                                    //试图在中断服务子程序中建立mutex
         return ((OS EVENT *)0):
                                    //返回0
131
132
133 #if OS_ARG_CHK_EN > 0
                                    //所有参数在指定的范围之内
                                    //当任务优先级大于等于最大优先级
      if (\text{prio} \geq 0S LOWEST PRIO) {
134
         *err = OS \overline{PRIO} \overline{INVALID};
                                    //定义的优先级非法, 其值大于OS_LOWEST PRIO
135
136
                                    //返回0
         return ((OS EVENT *)0);
137
138 #endif
                                    //关闭中断
139
      OS ENTER CRITICAL():
      if (OSTCBPrioTbl[prio] != (OS TCB * )0)140
                                        //确认优先级别未占用, 即就绪状态不为0
         OS EXIT CRITICAL();
                                          //打开中断
141
142
         *err = 0S PRIO EXIST:
                                          //优先级为PIP的任务已经存在
143
         return ((OS EVENT *)0);
                                          //返回0
144
                                          //否则优先级别已用, 即就绪状态为1
145
      OSTCBPrioTbl[prio] = (OS_TCB * )1;// 试从空余事件控制列表中得到一个控制块ECB<br>//当控制块=0时
      pevent
                     = OSEventFreeList;
146
      if (pevent == (0S EVENT *)0) {
147
148
         OSTCBPrioTb1[prio] = (0S TCB * )0;//将优先级别就绪态清0
         OS_EXIT_CRITICAL();
                                          //打开中断
149
                        = OS_ERR_PEVENT_NULL; //错误为(已经没有OS_EVENT结构可以使用的了)
150*err151
         return (pevent);
                                          //返回pevent指针
152
                                          //空余事件控制列表指向下一个空余事件控制块(指针)
      - }
```
 $\overline{2}$ 

H:\SOURCE中文源代码\0S\_MUTEX.C  $=$  (OS\_EVENT \*)OSEventFreeList->OSEventPtr; 153 OSEventFreeList  $20080729$ 154 OS EXIT CRITICAL (); //打开中断  $pevent$   $\geq$  OSEventType = OS EVENT TYPE MUTEX; //事件类型=MUTEX类型 155 pevent->OSEventCnt = (prio << 8) | OS\_MUTEX\_AVAILABLE; //置MUTEX的值为有效, 同时保存PIP值 156 157  $pevent \rightarrow OSEventPtr = (void *) 0;$ //指向消息指针为0, 没有等待这个MUTEX的任务 158 //调用初始化等待任务列表 OS EventWaitListInit(pevent); 159  $= OS NO ERR;$ //调用成功mutex已被成功的建立  $*err$ return (pevent); //返回对应的OS EventWaitListInit值 160  $161$ } 162 163 /\*\$PAGE\*/  $164 \; / \; *$  $166 *$ 删除互斥型信号量 (DELETE A MUTEX)  $167 *$ 168 \* 描述: 删除一个mutex。使用这个函数有风险, 因为多任务中其他任务可能还想用这个实际上已经被删除 了的mutex。使用这个函数时必须十分小心,一般地说,要删除一个mutex,首先应删除可能会用到  $169 *$  $170 *$ 这个mutex的所有任务。  $171 *$ 172 \* 参数: pevent 指向mutex的指针。应用程序建立mutex时得到该指针(参见OSMutexCreate()  $173 *$  $174 *$ opt 该参数定义删除mutex的条件。: opt == 0S\_DEL\_NO\_PEND 只能在已经没有任何任务在等待该mutex时, 才能删除;  $175 *$  $176 *$  $opt = OS_DEL_ALWAYS$ 不管有没有任务在等待这个mutex, 立刻删除mutex。  $177 *$ -->在第二种情况下, 所有等待mutex的任务都立即进入就绪态.  $178*$  $179 *$ err 指向出错代码的指针,为以下值之一: 调用成功, mutex删除成功:  $180 *$ OS NO ERR  $181 *$ OS ERR DEL ISR 试图在中断服务子程序中删除mutex。  $182 *$ OS ERR INVALID OPT 定义的opt参数无效,不是上面提到的2个参数之一; OS ERR TASK WAITING 定义了OS DEL NO PEND, 而有一个或一个以上的任务在等这个mutex.  $183 *$ 'pevent' 不是指向mutex的指针;  $184 *$ OS\_ERR\_EVENT\_TYPE  $185 *$ OS\_ERR\_PEVENT\_NULL 已经没有可以使用的OS\_EVENT数据结构了。  $186 *$ 187 \* 返回: pevent 如果mutex已经删除, 则返回空指针; 如果mutex没能删除, 则返回pevent.  $188 *$ 在后一种情况下,程序应检查出错代码,以查出原因。  $189 *$ 190 \* 注意: 1) 使用这个函数时必须十分小心, 因为其他任务可能会用到mutex。  $191 *$ 这个的所有任务。  $193 */$ 194 195 #if OS MUTEX DEL EN //允许生成 MutexDel()代码 196 OS\_EVENT \*OSMutexDel (OS\_EVENT \*pevent, INT8U opt, INT8U \*err) //删除互斥型信号量(信号指针、删除条件、错误指针)  $197 \quad$ 198 #if OS CRITICAL METHOD == 3 //中断函数被设定为模式3 199  $OS$  CPU SR  $C$ <sub>cpu</sub> sr:  $200$  #endif 201 **BOOLEAN** tasks\_waiting; //定义布尔量, 任务等待条件 202 INT8U //定义优先级继承优先级 pip; 203 204 if  $(0SIntNesting > 0)$  { 205 //中断嵌套数 > 0时, 表示还有中断任务在运行 206  $*err = OS ERR DEL ISR:$ //试图在中断服务子程序中删除mutex 207 return (pevent); //返回pevent指针 208 209 #if OS ARG CHK  $EN > 0$ 210 if (pevent ==  $(0S$  EVENT  $*)0$ ) { //所有参数在指定的范围之内  $211$  $*err = OS ERR PEVERT NULL;$ //已经没有可以使用的OS\_EVENT数据结构了 212 return  $($ (OS EVENT  $*)0$ ): //返回空值0 213 - } 214 if (pevent- $>0$ SEventType != OS EVENT TYPE MUTEX) { //当事件标志不是mutex类型时 \*err = 0S\_ERR\_EVENT\_TYPE; - - - //'pevent' 不是指向mutex的指针; 215 216 return (pevent); //返回pevent指针 217  $\rightarrow$  $218$ #endif 219 OS ENTER CRITICAL(); //关闭中断 220 if (pevent->0SEventGrp !=  $0x00$ ) { //当事件就绪表中有任务在等待该mutex 221 tasks waiting = TRUE; //任务等待标志为(真)  $\}$  else { 222 223 //否则, 该任务等待标志为(假)  $tasks\_waiting = FALSE;$ 224  $\}$  $995$ //opt设定选项, 删除条件 switch (opt) { // 1) 只能在已经没有任何任务在等待该mutex时, 才能删除 226 case OS DEL NO PEND: 227 if  $(tasks\_waiting == FALSE)$  { //没有任务在等待这个mutex

3

 $\mathbf{z}$ 

```
H:\SOURCE中文源代码\OS_MUTEX. C 4
228 pip = (INT8U)(pevent->OSEventCnt >> 8); //优先级继承优先级<br>229 0STCBPrioTbl[pip] = (OS_TCB *)0; //任务控制块优先级表pip为空
              OSTCBPrioTbl[pip] = (OS_TCB*)0;230 pevent->OSEventType = OS_EVENT_TYPE_UNUSED; //事件类型=空闲状态<br>231 pevent->OSEventPtr = OSEventFreeList; //指向消息的指针=当前空余事件指针
231 pevent-\geqOSEventPtr = OSEventFreeList;
232 OSEventFreeList = pevent; 2232 DSEventFreeList = pevent; 2232 DSEVentFreeList = pevent; 2232 D
233 OS_EXIT_CRITICAL(); //打开中断
234 \qquad \qquad \ast \text{err} = \overline{0} \text{S}_\text{N} \text{O}_\text{L} \text{ERR}; //调用成功, mutex删除成功
235 return ((OS_EVENT *)0); //返回空指针0
236 } else
237 OS_EXIT_CRITICAL(); //打开中断
238 *err = OS_ERR_TASK_WAITING; //有一个或一个以上的任务在等这个mutex.
239 return (pevent); //返回pevent指针
240 }
241
242 case OS DEL ALWAYS: \frac{1}{2} 2)多任务等待,尽管有任务在等待,还是要删除
243 while (pevent->OSEventGrp != 0x00) { //等待标志≠0, 还是要删除
244 244 //OS_EventTaskRdy()函数将最高级优先级任务从等待列表中删除
245 OS_EventTaskRdy(pevent, (void *)0, OS_STAT_MUTEX); //使一个任务进入就绪态
246 }
247 pip = (INT8U)(pevent->OSEventCnt >> 8); //优先级继承优先级
248       OSTCBPrioTbl [pip] = (OS_TCB *)0;        //任务控制块优先级表pip为空
249 pevent->OSEventType = OS_EVENT_TYPE_UNUSED; //事件类型=空闲状态
250 pevent->OSEventPtr = OSEventFreeList; //指向消息的指针=当前空余事件指针
251 OSEventFreeList = pevent;          //空余事件列表等于被删除的指针
252 OS EXIT CRITICAL();
253 if (tasks_waiting == TRUE) { //有任务在等待这个mutex
254 		 		 	 	 	 	 	 	 	 	 OS Sched(): 		 	 	 //调用调度函数, 最高优先级任务运行
255 }
256 *err = OS_NO_ERR; //调用成功,mutex删除成功
257 return ((OS EVENT *)0); //返回空指针0
258
259 default: // 3)两个条件都不是
260 OS_EXIT_CRITICAL(); //打开中断
261 *err = OS_ERR_INVALID_OPT; //指定的opt无效不是指定的OS_DEL_NO_PEND和OS_DEL_ALWAYS
262 return (pevent); //返回pevent指针
263 }
264 }
265 #endif
266
267 /*$PAGE*/
268 /*
269 *************************************************************************************************
270 * 等待一个互斥型信号量(挂起) (PEND ON MUTUAL EXCLUSION SEMAPHORE)
271 *
272 * 描述: 当任务需要独占共享资源时,应使用OSMutexPend()函数.如果任务在调用本函数时共享资源可
273 * 以使用,则OSMutexPend()函数返回,调用OSMutexPend()函数的任务得到了mutex。
274 *
275 * 注意:OSMutexPend()实际上并没有"给"调用本函数的任务什么值,只不过参数err的值被置为
276 * 0S NO ERR, 调用本函数的任务好像得到了mutex并继续运行。
277 * ---> 然而, 如果nutex已经被别的任务占用了, 那么OSMutexPend()函数就将调用该函数的任务放入
278 * 等待mutex的任务列表中,这个任务于是进入了等待状态,直到占有mutex的任务释放了mutex以
279 * 及共享资源,或者直到定义的等待时限超时。如果在等待时限内mutex得以释放,那么ucos_ii恢
280 * 复运行等待mutex的任务中优先级最高的任务。
281 * 注意: 如果mutex被优先级较低的任务占用了, 那么OSMutexPend()会将占用mutex的任务的优先级提升
282 * 到优先级继承优先级PIP。PIP是在mutex建立时定义的(参见OSMutexCreate())
283 *
284 * 参数: pevent 指向mutuex的指针。应用程序在建立mutuex时得到该指针的(参见OSMutexCreate())
285 *
286 * timeout 以时钟节拍数目的等待超时时限。如果在这一时限得不到mutex,任务将恢复执行。
287 * timeout的值为0,表示将无限期地等待mutex。timeout的最大值是65535个时钟节
288 *     拍。timeout的值并不与时钟节拍同步, timeout计数器在下一个时钟节拍到来时
289 * 开始递减。在这里,所谓下一个时钟节拍,也就是立刻就到来了。
290 *
291 * err 指向出错代码的指针,为以下值之一:
292 * 0S_NO_ERR 调用成功, mutex可以使用;
293 * OS_TIMEOUT 在定义的时间限内得不到mutex;
294 * OS_ERR_EVENT_TYPE 用户没能向OSMutexPend()传递指向mutex的指针;
295 * OS_ERR_PEVENT_NULL 'pevent'是空指针
296 * OS_ERR_PEND_ISR 试图在中断服务子程序中获得mutex.
297 *
298 * 返回: 无
299 *
300 * 注意: 1) 必须先建立mutex,然后才能使用;
301 * 2) 不要将占用mutex的任务挂起, 也不要让占有mutex的任务等待usoc_ii提供的信号量、邮箱及消
302 *     息队列等,不要将占用mutex的任务延迟. 换言, 用户代码应该抓紧时间, 尽量快地释放共享资源。
303 *************************************************************************************************
                                                                 2008.07.29 钟常慰
```
H:\SOURCE中文源代码\0S\_MUTEX. C 5

```
304 */
305 void OSMutexPend (OS_EVENT *pevent, INT16U timeout, INT8U *err)
306 { //等待一个互斥型信号量(指针、等待超时时限、出错代码指针)
钟常慰307 #if OS_CRITICAL_METHOD == 3 //中断函数被设定为模式3
308 OS_CPU_SR cpu_sr;
309 #endif 
310 INT8U pip; //定义mutex中的PIP
311 INT8U mprio; //定义mutex的优先级
312 BOOLEAN rdy; \frac{1}{4\pi}313 OS_TCB *ptcb; \frac{1}{2} //定义mutex的任务控制块指针
314
315
316 if (OSIntNesting > 0) { //中断嵌套数>0时,表示还有中断任务在运行
317 *err = OS_ERR_PEND_ISR; //试图在中断服务子程序中获得mutex
318 return; //返回
319 }
320 #if OS ARG CHK EN > 0 //所有参数在指定的范围之内
321 if (pevent == (0S_EVENT *)0) { //pevent=0
322 *err = OS_ERR_PEVENT_NULL; //'pevent'是空指针<br>323 return: //返回
323 return:
324 }
325 if (pevent->OSEventType != OS_EVENT_TYPE_MUTEX) { //当事件类型不否是mutex类型
326 *err = OS_ERR_EVENT_TYPE; //用户没能向OSMutexPend()传递指向mutex的指针
327 return; // \&\Box328 }
329 #endif
330 OS ENTER CRITICAL (); //关闭中断
331 //OSEventCnt: 高8位是PIP值, 低8位是无任占用务时为OxFF值, 有任务占用时为任务优先级
332 //如果OSEventCnt低8位=0xFF
333 if ((INT8U)(pevent->OSEventCnt & OS_MUTEX_KEEP_LOWER_8) == OS_MUTEX_AVAILABLE) {
334 pevent->OSEventCnt &= OS_MUTEX_KEEP_UPPER_8; //计数器=低8位
335 pevent->OSEventCnt |= OSTCBCur->OSTCBPrio; //计数器低8位=调用该函数任务优先级
336 pevent->OSEventPtr = (void *)OSTCBCur; //指针指向调用该函数任务控制块TCB
337      0S_EXIT_CRITICAL ();               //打开中断
338 *err = OS_NO_ERR;              //调用成功, mutex可以使用
339 return; the contract of the contract of the contract of the contract of the contract of the contract of the contract of the contract of the contract of the contract of the contract of the contract of the contract of t
340 }
341 pip = (INT8U)(pevent->OSEventCnt >> 8); //提取mutex中的PIP
342 mprio = (INT8U)(pevent->OSEventCnt & OS_MUTEX_KEEP_LOWER_8); //提取mutex的优先级
343 ptcb = (0S_TCB *)(pevent->OSEventPtr); //占用mutex的任务控制块指针
344 //当前任务优先级不等于占用mutex优先级并且占用mutex的优先级 > 当前运行的任务优先级
345 if (ptcb->OSTCBPrio != pip && mprio > OSTCBCur->OSTCBPrio) {
346 //确认占用mutex的任务是否进入就绪态
347 if ((OSRdyTbl[ptcb->OSTCBY] & ptcb->OSTCBBitX) != 0x00) { 
348 //如果该任务处于就绪态,那么这个任务已不是处在它原来优先级上的就绪态,
349 if ((OSRdyTbl[ptcb->OSTCBY] & = "ptcb->OSTCBBitX) == 0x00)350 OSRdyGrp &= \text{ptcb}\rightarrowOSTCBBitY;<br>351 }
351 }
352 rdy = TRUE; //置rdy标志,可以运行,占用Mutex的任务进入就绪状态
353 } else {
354 rdy = FALSE; <br> \frac{1}{2} //否则, 清rdy标志
355 }
356 ptcb->OSTCBPrio = pip; //当前任务控制块优先级=提取Mutex的PIP
357 ptcb->OSTCBY = ptcb->OSTCBPrio >> 3; //取高3位优先级的值
358 ptcb->OSTCBBitY = OSMapTbl[ptcb->OSTCBY]; //对应的高3位OSMapTbl值
359 ptcb->OSTCBX = ptcb->OSTCBPrio & 0x07; //取低3位优先级的值
360 ptcb->OSTCBBitX = OSMapTbl[ptcb->OSTCBX]; //对应的低3位OSMapTbl值
361 if (rdy == TRUE) { //\existsrdy=1时,
362 OSRdyGrp |= ptcb->OSTCBBitY;//保存任务就绪标准0-7到OSRdyGrp
363 OSRdyTbl[ptcb->OSTCBY] |= ptcb->OSTCBBitX;//保存任务优先级别0-7到OSRdyTbl[]
364
365 OSTCBPrioTbl[pip] = (OS_TCB *)ptcb; //确认占用mutex的任务是否PIP优先级进入就绪态
366
367 OSTCBCur->OSTCBStat |= OS_STAT_MUTEX; //让任务控制块中的状态标志置位,标明任务等待mutex而挂起
368 OSTCBCur->OSTCBDly = timeout; //等待超时参数也保存在任务控制块中
369 OS_EventTaskWait(pevent); //让任务进入休眠状态
370 OS EXIT CRITICAL (); //打开中断
371 OS_Sched(); //任务调度
372 OS_ENTER_CRITICAL();               //关闭中断
373 if (OSTCBCur->OSTCBStat & OS_STAT_MUTEX) { //检查任务控制块状态<br>374 0S EventT0(nevent):
374 0S_EventTO(pevent);
375      0S_EXIT_CRITICAL ();              //打开中断
376 *err = OS TIMEOUT; //以时钟节拍数目的等待超时时限
377 return; //返回Null
378 }
379    OSTCBCur->OSTCBEventPtr = (OS_EVENT *)0;      //指向信号指针=0
                                                                    2008.07.29
```
H:\SOURCE中文源代码\OS\_MUTEX.C 380 OS\_EXIT\_CRITICAL(); //打开中断 2008.07.29 381  $*err = OS_NO_ERR;$ //返回调用成功, mutex可以使用 382 } 383 /\*\$PAGE\*/  $384 / *$ 释放一个互斥型信号量(POST TO A MUTUAL EXCLUSION SEMAPHORE)  $386 *$  $387 *$ 388 \* 描述: 调用OSMutexPost()可以发出mutex。只是当用户程序已调用OSMutexAccept()或OSMutexPend()请 求得到mutex时, OSMutexPost()函数才起作用。当优先级较高的任务试图得到mutex时, 如果占用  $380 *$ 390  $*$ mutex的任务的优先级已经被升高, 那么OSMutexPost ()函数使优先级升高了的任务恢复原来的优  $391 *$ 先级。如果有一个以上的任务在等待这个mutex, 那么等待mutex的任务中优先级最高的任务将得 得到mutex。然后本函数会调用调度函数,看被唤醒的任务是不是进入就绪态任务中优先级最高的  $392 *$ 任务。如果是,则做任务切换,让这个任务运行。如果没有等待mutex的任务,那么本函数只不过  $393*$  $394 *$ 是将nutex的值设为0xFF, 表示mutex可以使用。  $395 *$ 396 \* 参数: pevent 指向mutuex的指针。应用程序在建立mutuex时得到该指针的(参见OSMutexCreate())  $397 *$ 398 \* 返回: OS\_NO\_ERR 调用成功, mutex被释放; OSMutexPost ()传递的不是指向mutex的指针;  $399 *$ OS ERR EVENT TYPE 'pevent' 是空指针; 400  $*$ OS ERR PEVENT NULL 试图在中断服务子程序中调用OSMutexPost ()函数;  $401 *$ OS\_ERR\_POST\_ISR 402  $*$ OS ERR NOT MUTEX OWNER 发出mutex的任务实际上并不占用mutex。 403  $*$ 404 \* 注意: 1) 必须先建立mutex, 然后才能使用; 2) 在中断服务子程序中不能调用OSMutexPost () 函数  $405 *$  $407 *$ 408 409 INT8U OSMutexPost (OS EVENT \*pevent) //释放一个互斥型信号量(互斥型信号量指针)  $410 \sqrt{ }$  $411$  #if OS CRITICAL METHOD == 3 //中断函数被设定为模式3 412 OS\_CPU\_SR cpu\_sr; 413 #endif 414 INT8U //定义mutex中的PIP pip: //定义当前mutex的事件优先级 415 **TNTRII** prio; 416 417 //中断嵌套数>0时,表示还有中断任务在运行 if  $(0SIntNesting > 0)$  { 418 419 return (OS\_ERR\_POST\_ISR); //返回(试图在中断服务子程序中调用OSMutexPost ()函数) 420 421 #if OS ARG CHK  $EN > 0$ //所有参数在指定的范围之内 if (pevent ==  $(0S$  EVENT  $*)0$ ) { 422 //pevent=0 423 return (OS ERR PEVENT NULL); //' pevent' 是空指针  $424$  $\rightarrow$ if (pevent->OSEventType != OS EVENT TYPE MUTEX) { //当事件类型不否是mutex类型 425 426 return (OS ERR EVENT TYPE); //0SMutexPost()传递的不是指向mutex的指针  $\lambda$ 427 428 #endif 429 OS\_ENTER\_CRITICAL(); //关闭中断 //OSEventCnt: 高8位是PIP值, 低8位是无任占用务时为0xFF值, 有任务占用时为任务优先级 430 431 pip = (INT8U) (pevent->OSEventCnt >> 8); //提取mutex的PIP 432 prio = (INT8U) (pevent->OSEventCnt & OS\_MUTEX\_KEEP\_LOWER\_8); //拾取mute的优先级 //OSMutexPost ()确认, 释放mutex的任务确实占用mutex的任务, 占用mutex的任务的优先级: 433 //或者是被提升到PIP(OSMutexpend()函数已经将该任务的优先级升高); 434 435 //或仍然是保在mutex之中的优先级。 if (OSTCBCur->OSTCBPrio != pip && 436 //任务的优先级是否=当前任务mutex的PIP, 并且  $OSTCBCur \rightarrow OSTCBPrio := prio)$  { //任务的优先级是否=当前mutex事件优先级 437 438 OS EXIT CRITICAL(); //打开中断 439 return (OS ERR NOT MUTEX OWNER); //发出mutex的任务实际上并不占用mutex  $440$ //查看占用mutex的任务优先级是否已经上升到了PIP, 因为有个高优先级的任务也需要这个mutex。 441 442 //在这种情况下, 占用mutex的任务优先级降到原来的优先级(从OSEventCnt低8为得到) 443 if  $(0STCBCur\rightarrow 0STCBPrio == pip)$  { //将调用本函数的任务从任务就绪表中pip位置上删除, 放回到任务就绪表原来的优先级位置上 444 if  $((OSRdyTb1[OSTCBCUrr\rightarrow OSTCBY])$  &=  $OSTCBCu\rightarrow OSTCBBitX) == 0)$  { 445 446 OSRdyGrp  $&=$  ~OSTCBCur->OSTCBBitY; 447 448 0STCBCur->0STCBPrio //当前任务块优先级=当前mutex的优先级  $=$  prio; OSTCBCur->OSTCBY //取高3位优先级的值 449  $=$  prio  $\gg$  3; OSTCBCur->OSTCBBitY = 0SMapTb1[0STCBCur->0STCBY]; //对应的高3位0SMapTb1[]表值 450  $=$  prio & 0x07: OSTCBCur->OSTCBX //取低3位优先级的值 451 OSTCBCur->OSTCBBitX = OSMapTb1[OSTCBCur->OSTCBX]; //对应低3位OSMapTb1[]表值 452 |= OSTCBCur->OSTCBBitY; //保存任务就绪标准0-7到OSRdyGrp OSRdvGrp 453 454 OSRdyTb1[OSTCBCur->OSTCBY] |= OSTCBCur->OSTCBBitX; //保存任务优先级别0-7到OSRdyTb1[] //任务控制块优先级表=指向正在运行任务控制块的指针 455

 $\,6\,$ 

```
H:\SOURCE中文源代码\0S_MUTEX. C 7
456 OSTCBPrioTbl[prio] = (OS_TCB *)OSTCBCur; 
457 }
458 0STCBPrioTbl[pip] = (0S TCB *)1; //确认占用mutex的任务是否PIP优先级进入就绪态
459 if (pevent->OSEventGrp != 0x00) { //查看是否有正在等待mutex的任务,不为0表示有
460 //将最高级的任务从等待mutex的任务列表中删除(OS_EventTaskRdy()使一个任务进入就绪态)
461 prio = OS_EventTaskRdy(pevent, (void *)0, OS_STAT_MUTEX);
462 //OSEventCnt:高8位是PIP值,低8位是无任占用务时为OxFF值,有任务占用时为任务优先级
463 pevent->OSEventCnt &= OS_MUTEX_KEEP_UPPER_8; //新占用mutex的任务保存高8位(PIP)
464 pevent->OSEventCnt |= prio; //保存优先级
465 pevent->OSEventPtr = OSTCBPrioTbl[prio]; //mutex指针保存新任务控制块优先级
466 			 OS EXIT CRITICAL () : 			 //打开中断
467 OS Sched(); 26 OS Sched(); 26 OS Sched(); 26 OS Sched(); 26 OS Sched(); 26 OS Sched(); 26 OS Sched(); 26 O
468 return (OS NO ERR);             //返回调用成功, mutex被释放
469 }
470 //如果没有等待mutex的任务, 则OSEventCnt的低8位置为0xFF, 表明mutex有效, 立即可以
471 pevent-\deltaOSEventCnt = OS MUTEX AVAILABLE;
472 pevent->OSEventPtr = (void *)0; //mutex的指针在=0
473    OS_EXIT_CRITICAL();                //打开中断
474 return (OS_NO_ERR); <br>
\frac{1}{474} return (OS_NO_ERR);
475 }
476 /*$PAGE*/
477 /*
478 *************************************************************************************************
479 * 得到mutex当前状态信息(QUERY A MUTUAL EXCLUSION SEMAPHORE)
480 *
481 * 描述: 得到mutex当前状态信息。应用程序必须给OS_MUTEX_DATA数据结构分配存储空间,这个数据结构用
482 * 于接受来自mutex的事件控制块的数据。通过调用OSMutexQuery()函数,得知 
483 * mutex。计算在. OSEventTbl[]中有几个任务在等待mutex(计算有几个1), 得到PIP的值, 以及确认
484 * mutex是否可以使用(是1还是0)。
485 *
486 * 参数: pevent 指向管理某资源的互斥型信号量。程序在建立mutex时,得到该指针(参见OSMutexCreate())
487 *
488 * pdata 指向类型为OS_MUTEX_DATA的数据结构的指针。这个数据结构包括以下域:
489 * INT8U OSMutexPIP; // mutex的优先级继承优先级PIP;
490 * INT8U OSOwnerPrio; // 占用mutex任务的优先级
491 * INT8U OSValue; // 当前mutex的值。1表示可以使用,0表示不能使用;
492 * INT8U OSEventGrp; // 复制等待mutex的任务列表。
493 * INT8U OSEventTbl[OS_EVENT_TBL_SIZE] //容量大小由ucos_ii.H
494 *
495 * 返回: 0S_NO_ERR       调用成功;
496 * 0S_ERR_QUERY_ISR 试图在中断子程序中调用OSMutexQuery();<br>497 * 0S_ERR_PEVENT_NULL 'pevent'是空指针;
497 * OS_ERR_PEVENT_NULL
498 * 0S ERR EVENT TYPE 0SMutexQuery()不是指向mutex的指针.
499 *
500 * 注意:1) 必须先建立mutex,然后才能使用;
501 * 2) 在中断服务子程序中不能调用OSMutexPost()函数。
502 *************************************************************************************************
503 */
504
505 #if OS_MUTEX_QUERY_EN > 0 //允许生成 OSMutexQuery()代码
506 INT8U OSMutexQuery (OS_EVENT *pevent, OS_MUTEX_DATA *pdata)
507 {             //查询一个互斥型信号量的当前状态(互斥型信号量指针、状态数据结构指针)
508 #if OS_CRITICAL_METHOD == 3 //中断函数被设定为模式3
509 OS_CPU_SR cpu_sr;
510 #endif 
511 INT8U *psrc; //定义8位pevent->OSEventTbl[0]的地址指针
512 INT8U *pdest; //定义8位pdata->OSEventTbl[0]的地址指针
513
514
515 if (OSIntNesting > 0) { //中断嵌套数>0时,表示还有中断任务在运行
516 return (OS_ERR_QUERY_ISR); //错误等于(试图在中断子程序中调用OSMutexQuery())
517 }
518 #if OS_ARG_CHK_EN > 0               //所有参数在指定的范围之内<br>519   if (pevent == (OS_EVENT *)0) {         //当互斥型信号量指针为NULL
519 if (pevent == (OS_EVENT *)0) { //当互斥型信号量指针为NULL, 即0(空)
520 return (OS_ERR_PEVENT_NULL); //event是空指针
521 }
522 if (pevent->OSEventType != OS_EVENT_TYPE_MUTEX) { //当事件类型不否是互斥型信号量类型
523 return (OS_ERR_EVENT_TYPE); //OSMutexQuery()不是指向互斥型信号量的指针
524 }
525 #endif
526    OS_ENTER_CRITICAL();               //关闭中断
527 //将事件(互斥型信号量)结构中的等待任务列表复制到pdata数据结构中,计算在.OSEventTbl[]中有几个任务
528 //在等待mutex(计算有几个1), 得到PIP的值, 以及确认mutex是否可以使用(是1还是0)
529 pdata->OSMutexPIP = (INT8U)(pevent->OSEventCnt >> 8);
530 pdata->OSOwnerPrio = (INT8U)(pevent->OSEventCnt & OS_MUTEX_KEEP_LOWER_8);
531 12.2 mag and the control of the control of the control of the control of the control of the control of the control of the control of the control of the control of the control of th
                                                                         2008.07.29
```

```
532 //保存占用mutex任务的优先级
                                      //如果占用mutex任务的优先级为255时
534 pdata->OSValue = 1; <br>535 } else {<br>7/否则 } = 2.05 } else {
535 \{else\}536 pdata->OSValue = 0; //当前mutex的值。0表示不能使用。
537 } 2002 → 2002 2002 → 2002 2002 → 2014年(工斥型信号量)结构中的等待任务列表复制到pdata数 ▲
     据结构中
538 pdata->OSEventGrp = pevent->OSEventGrp; //等待事件的任务组中的内容传送到状态数据结构中
539 psrc = \& = \& pevent->OSEventTbl[0]; //保存pevent->OSEventTbl[0]对应的地址<br>540 pdest = \&pdata->OSEventTbl[0]; //保存pdata->OSEventTbl[0]对应的地址
540 pdest = \& \text{pdata} > OSEventTbl[0]; //保存pdata->OSEventTbl[0]对应的地址<br>541 #if OS EVENT TBL SIZE > 0 //当事件就绪对应表中的对应值>O时
                                      //当事件就绪对应表中的对应值>0时
542 *pdest++ = *psrc++; = *psrc++; = //地址指针下移一个类型地址,获取互斥型信号量的值
543 #endif
544
545 #if OS EVENT TBL SIZE > 1 //事件就绪对应表中的对应值>1时
546 *pdest++ = *psrc++; //地址指针继续下移一个类型地址,获取互斥型信号量的值
547 #endif
548
549 #if OS_EVENT_TBL_SIZE > 2 <br> //事件就绪对应表中的对应值>2时
550 *pdest++ = *psrc++; = *psrc++; //地址指针继续下移一个类型地址,获取互斥型信号量的值
551 #endif
552
553 #if OS EVENT TBL SIZE > 3 //事件就绪对应表中的对应值>3时
554 *pdest++ = *psrc++; //地址指针继续下移一个类型地址,获取互斥型信号量的值
555 #endif
556
557 #if OS_EVENT_TBL_SIZE > 4 //事件就绪对应表中的对应值>4时
558    *pdest++    = *psrc++;    =    //地址指针继续下移一个类型地址,获取互斥型信号量的值
559 #endif
560
561 #if OS EVENT TBL SIZE > 5 //事件就绪对应表中的对应值>5时
562 *pdest++ = *psrc++; //地址指针继续下移一个类型地址,获取互斥型信号量的值
563 #endif
564
565 #if OS_EVENT_TBL_SIZE > 6 //事件就绪对应表中的对应值>6时
                  = *psrc++;          //地址指针继续下移一个类型地址,获取互斥型信号量的值
567 #endif
568
569 #if OS_EVENT_TBL_SIZE > 7 //事件就绪对应表中的对应值>7时
570 *pdest = *psrc;
571 #endif
572 OS EXIT CRITICAL(): //打开中断
573 return (OS_NO_ERR);              //返回成功运行
574}<br>575 #endif
575 #endif # andif # andif # andif # andif # and # and # and # and # and # and # and # and # and # and # and # <br>- //OS_NUTEX_EN文件结束
                                      //0S_MUTEX_EN文件结束
577
                                                                   2008.07.29
```
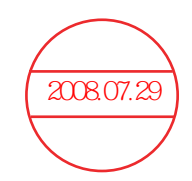

```
H:\SOURCE中文源代码\OS MBOX.C
                                                                     \overline{1}1/\ast2008.07.29
3 *uC/0S-II实时控制内核
4 *消息邮箱管理
     # : OS_MBOX. C
                  消息邮件管理代码
5 * \dot{\mathbf{v}}6 * 作
      者: Jean J. Labrosse
7 * 中文注解: 钟常慰 zhongcw @ 126.com 译注版本: 1.0 请尊重原版内容
9 */1011 #ifndef OS MASTER FILE
                              //是否已经定义OS MASTER FILE
12 #include "includes.h"
                              //包含"includes.h"文件
13 #endif
                              //结束定义
14//条件编译允许(1)产生消息邮箱相关代码
15 #if OS MBOX EN > 016 \ \frac{\cancel{}}{\cancel{}}\18 *查看指定的消息邮箱是否有需要的消息(ACCEPT MESSAGE FROM MAILBOX)
19 *20 * 描述: OSMboxAccept () 函数查看指定的消息邮箱是否有需要的消息。不同于OSMboxPend () 函数, 如果没有需要的消息,
21 *OSMboxAccept () 函数并不挂起任务。如果消息已经到达,该消息被传递到用户任务并且从消息邮箱中清除。通
22 *常中断调用该函数, 因为中断不允许挂起等待消息。
23 *24 * 意见: pevent 是指向需要查看的消息邮箱的指针。当建立消息邮箱时,该指针返回到用户程序。
25 *(参考OSMboxCreate ()函数)。
26 *27 * 返回: 如果消息已经到达,返回指向该消息的指针; 如果消息邮箱没有消息,返回空指针。
28 *29 * 注意: 必须先建立消息邮箱, 然后使用。
31 */32
33 #if OS_MBOX_ACCEPT_EN > 0
                                //允许(1)生成 OSMboxAccept ()代码
34 void *0SMboxAccept (0S_EVENT *pevent)
                                //查看消息邮箱(消息邮箱指针)
35 \frac{1}{2}36 #if OS_CRITICAL_METHOD == 3
                                //中断函数被设定为模式3
37
    OS_CPU_SR cpu_sr;
38 #endif
30^{\circ}//定义消息邮箱内容的指针
    void
          *msg:40
41
42 #if OS ARG CHK EN > 0//所有参数必须在指定的参数内
   i f (pevent == (0S EVENT *)0) {
                                //当消息邮箱指针为NULL时, 返回0, 空指针
43
       return ((void * ) 0):
44
    \rightarrow45if (newent-\delta)SEventType != OS EVENT TYPE MBOX) {
                                      //当事件类型≠消息邮箱类型
46
47
       return ((\text{void } *)0);
                                      //返回空指针
    \rightarrow48
49 #endif
50
  OS_ENTER_CRITICAL();
                                //关闭中断
                               //取消息邮箱中的内容
51
                = pevent-\geqOSEventPtr;
    msg52pevent \geq OSEventPtr = (void * ) 0;
                                //将消息邮箱的内容清0
53
    OS EXIT CRITICAL () ;
                                //打开中断
54
                                //返回消息, 如果为空, 说明没有消息; 不为空, 说明有内容
    return (msg);55}
56 #endif
57 /*$PAGE*/
58 / *60 *建立并初始化一个消息邮箱(CREATE A MESSAGE MAILBOX)
61 *62 * 描述: 建立并初始化一个消息邮箱。消息邮箱允许任务或中断向其他一个或几个任务发送消息。
63 *64 * 参数: msg 参数用来初始化建立的消息邮箱。如果该指针不为空, 建立的消息邮箱将含有消息。
65*66 * 返回: 指向分配给所建立的消息邮箱的事件控制块的指针。如果没有可用的事件控制块, 返回空指针。
67 *68 * 注意: 必须先建立消息邮箱, 然后使用。
70 */71
72 OS EVENT *OSMboxCreate (void *msg)
                              //建立并初始化一个消息邮箱(msg 参数不为空含内容)
73 \text{ } 574 #if OS CRITICAL METHOD == 3
                              //中断函数被设定为模式3
75
   OS CPU SR cpu sr;
76 #endif
```
H:\SOURCE中文源代码\OS\_MBOX.C  $\overline{2}$  $77$ OS EVENT \*pevent; //定义一个指向事件控制块的指针 2008.07.29 78 79 //中断嵌套数>0时,表示还有中断任务在运行 80 if  $(0SIntNesting > 0)$  { 81 return  $($ (OS\_EVENT  $*)0$ ); //返回0 82 OS ENTER CRITICAL ():  $\overline{R}$ //关闭中断 //pevent=空余事件管理列表 84  $pevent = OSEventFreeList:$ if (OSEventFreeList != (OS EVENT \*)0) { //如果有空余事件管理块 85  $OSEventFreelist = (0S$  EVENT \*) 0SEventFreeList->0SEventPtr;  $R<sub>6</sub>$ 87 //空余事件控制链表指向下一个空余事件控制块 88 OS EXIT CRITICAL () ; //打开中断 if (pevent !=  $(0S$ \_EVENT  $*)0$ ) { //如果有空余的事件控制块可用  $89$ pevent->0SEventType = 0S EVENT TYPE MBOX; //则这个类型=消息邮箱类形 90 91 pevent->0SEventPtr = msg; //将初始值存入事件管理块ECB中 OS\_EventWaitListInit(pevent); 92 //初始化一个事件控制块 93  $\left\{ \right.$ 94 return (pevent); //返回该详细邮箱(事件)的指针, 即邮箱句柄  $95$ } 96 /\*\$PAGE\*/  $97 \frac{*}{*}$  $99 *$ 删除消息邮箱 (DELETE A MAIBOX)  $100 *$ 101 \* 描述: 删除消息邮箱。因为多任务可能会试图继续使用已经删除了的邮箱, 故调用本函数有风险。使用本函数 须特别小心。一般的说, 删除邮箱之前, 应该首先删除与本邮箱有关的任务。  $102 *$  $103 *$ 104 \* 描述: pevent 指向邮箱得指针. 该指针是在邮箱建立时, 返回给用户应用程序的指针. (参考OSMboxCreate ())  $105 *$  $106 *$ 该选项定义邮箱的删除条件: opt  $107 *$  $\cot = 0$ S DEL NO PEND 可以选择只能在已经没有任何任务在等待该邮箱的消息时,才能删除邮箱;  $opt = OS DEL ALWAYS$ 不管有没有任务在等待邮箱的消息, 立即删除邮箱。  $108 *$  $109 *$ 一>第2种情况下, 所有等待邮箱消息的任务都立即进入就绪态。  $110 *$  $111 *$ 指向错误代码的指针, 返回出错代码可以是以下几种之一: err  $112 *$ OS\_NO\_ERR 调用成功,邮箱已经删除; 试图在中断服务子程序中删除邮箱:  $113 *$ OS ERR DEL ISR OS\_ERR\_INVALID\_OPT 无效的opt参数, 用户没有将opt定义为上述2种情况之一;  $114 *$ 一个或更多的任务在等待邮箱的消息;  $115 *$ OS ERR TASK WAITING  $116*$ OS\_ERR\_EVENT\_TYPE pevent不是指向邮箱的指针;  $117 *$ OS ERR PEVENT NULL 已经没有OS EVENT数据结构可以使用。  $118 *$ 119 \* 返回: pevent 返回空指针NULL, 表示邮箱已被删除, 返回pevent, 表示邮箱没有删除, 在这种情况下, 应该进一步  $120 *$ 查看出错代码, 找到出错原因。  $121 *$ 122 \* 注意: 1) 使用这个函数调用时, 须特别小心。因为其他任务可能还要用这个邮箱。  $123 *$ 2) 当挂起的任务进入就绪态时, 中断是关闭的, 这就意味着中断延迟时间与在等待邮箱的消息的任务数有关。 ≥ 3) 调用OSMboxAccept ()函数也不可能知道邮箱是否已经被删除了。  $124 *$  $126 */$ 127 128 #if OS\_MBOX\_DEL\_EN > 0 //允许(1)生成 OSMboxDel()代码 129 //删除消息邮箱(消息邮箱指针、删除条件、出错代码指针) 130 OS EVENT \*OSMboxDel (OS EVENT \*pevent, INT8U opt, INT8U \*err)  $131 \{$ 132 #if  $OS_CRITICAL_METHOD == 3$ //中断函数被设定为模式3 OS CPU SR cpu sr; 133 134 #endif 135 **BOOLEAN** tasks\_waiting; //定义布尔量, 任务等待条件 136 137 138 if  $(0SIntNesting > 0)$  { //中断嵌套数>0时,表示还有中断任务在运行 139  $*err = OS ERR DEL ISR:$ //错误等于(试图在中断程序中删除一个信号量事件) return (pevent); //返回消息邮箱指针  $140$ 141 142 #if OS ARG CHK  $EN > 0$ //所有参数在指定的范围之内 if (pevent ==  $(0S$  EVENT  $*)0$ ) { 143 //当消息邮箱指针为NULL, 即0(空) 144  $*err = OS_ERR_PEVENT_NULL;$ //错误等于(已经没有可用的OS\_EVENT数据结构了) //返回消息邮箱指针 145 return (pevent);  $\rightarrow$ 146 147 if (pevent->OSEventType != OS EVENT TYPE MBOX) { //当事件类型不否是消息邮箱类型  $*err = OS ERR$  EVENT TYPE; //pevent指针不是指向消息邮箱 148 //返回消息邮箱指针  $1/19$ return (pevent); 150 151 #endif

```
H:\SOURCE中文源代码\0S_MBOX. C 3
152 OS_ENTER_CRITICAL();<br>153 if (pevent->OSEventGrp != 0x00) { //事件等待
                                      //事件等待标志, 索引值≠0, 有任务在等待
154 tasks waiting = TRUE; //有任务在等待=1(TRUE真)
155 } else {
156 tasks waiting = FALSE; <br> //否则, 没有任务在等待=0, (FALSE假)
157 }
158 switch (opt) { <br>
159 case 0S_DEL_NO_PEND: //1)没有任
159 case OS DEL NO PEND: //1)没有任务在等待该消息邮箱
160 if (tasks waiting == FALSE) { //如果没有事件在等待
161 pevent->OSEventType = OS_EVENT_TYPE_UNUSED; //事件类型=空闲<br>162 pevent->OSEventPtr = OSEventFreeList: //信号量对应的指针=空余块链接表
162 pevent-\geqOSEventPtr = OSEventFreeList:
163 OSEventFreeList = pevent; //空余块链接表=当前事件指针
164 \begin{array}{ccc} 164 & 0S\_exIT_CRTITCAL() ; & // {\not\Rightarrow} H165 & *err = 0S & NO-ERR : & // \textbf{ } H165 & \end{array}165 * \cdot \cdot \cdot = 0S NO ERR; //错误等于(成功删除)
166 return ((OS EVENT *)0); //返回0
167        } else {              //否则,有任务在等待<br>168          OS EXIT CRITICAL() ;       //打开中断
168 OS EXIT CRITICAL();
169 *err = OS_ERR_TASK_WAITING; //错误等于(有一个或一个以上的任务在等待消息邮箱)
170 return (pevent); //返回消息邮箱指针
171 }
172
173 case OS_DEL_ALWAYS: //2)多任务等待,尽管有任务在等待,还是要删除
174 while (pevent->OSEventGrp != 0x00) { //等待标志≠0, 还是要删除
175 2000 - The South More of the Select TaskRdy () 函数将最高级优先级任务从等待列表中删除
176 OS_EventTaskRdy(pevent, (void *)0, OS_STAT_MBOX); //使一个任务进入就绪态
177 }
178 pevent->OSEventType = OS_EVENT_TYPE_UNUSED; //事件类型=空闲
179 pevent->OSEventPtr = OSEventFreeList; //消息邮箱对应的指针=空余块链接表
180 OSEventFreeList = pevent;             //空余块链接表=当前事件指针<br>181       OS_EXIT_CRITICAL();         //关闭中断
181 OS EXIT CRITICAL();
182 if (tasks waiting == TRUE) { //当任务等待=1, 真
183 		 OS Sched(): 	 //任务调度,最高优先级进入运行状态
184 }
185 *err = 0S_NO_ERR; //错误等于(成功删除)
186 return ((OS_EVENT *)0); //返回0
187
188 default: 7/ 3)当以上两种情况都不是
189       OS_EXIT_CRITICAL();         //关闭中断<br>190       *err = OS_ERR_INVALID_OPT;      //错误等于
190 *err = OS_ERR_INVALID_OPT; //错误等于(没有将opt参数定义为2种合法的参数之一)
191 return (pevent); //返回信号量指针
192 }
193 }
194 #endif
195
196 /*$PAGE*/
197 /*
198 *********************************************************************************************************
                        199 * 任务等待消息(PEND ON MAILBOX FOR A MESSAGE)
200 *201 * 描述: 用于任务等待消息。消息通过中断或另外的任务发送给需要的任务。
202 *203 * 参数: pevent 是指向即将接受消息的消息邮箱的指针。该指针的值在建立该消息邮箱时可以得到。
204 *205 * timeout 允许一个任务在经过了指定数目的时钟节拍后还没有得到需要的消息时恢复运行。如果该值为零表
206 * 示任务将持续的等待消息。最大的等待时间为65,535个时钟节拍。这个时间长度并不是非常严格的,
207 * 可能存在一个时钟节拍的误差,因为只有在一个时钟节拍结束后才会减少定义的等待超时时钟节拍。
208 *
209 * err 是指向包含错误码的变量的指针。OSMboxPend()函数返回的错误码可能为下述几种:
210 *
211 * OS NO ERR 消息被正确的接受;
212 *          OS_TIMEOUT      消息没有在指定的周期数内送到;<br>213 *          OS_ERR_EVENT_TYPE   pevent 不是指向消息邮箱的指针
213 * The South COS ERR_EVENT_TYPE pevent 不是指向消息邮箱的指针;
214 * The Sought OS ERR_PEND_ISR 从中断调用该函数。虽然规定了不允许从中断调用该函数,但uC/OS-ii仍
215 * 216 * 216 * 216 * 216 * 216 * 216 * 216 * 216 * 216 * 216 * 216 * 216 * 216 * 216 * 216 * 216 * 216 * 21
              0S_ERR_PEVENT_NULL
217 *
218 * 返回: 返回接受的消息并将 *err置为OS_NO_ERR。如果没有在指定数目的时钟节拍内接受到需要的消息,
219 * OSMboxPend()函数返回空指针并且将 *err设置为OS_TIMEOUT。
220 *
221 * 注意: 必须先建立消息邮箱,然后使用。
222 * 不允许从中断调用该函数。
223 *********************************************************************************************************
224 */
225 //等待一个消息邮箱函数(消息邮箱指针、允许等待的时钟节拍、代码错误指针)
226 void *OSMboxPend (OS_EVENT *pevent, INT16U timeout, INT8U *err)
227 {
                                                                       2008.07.29
```
H:\SOURCE中文源代码\OS\_MBOX. C 4 228 #if OS\_CRITICAL\_METHOD == 3 //中断函数被设定为模式3<br>229 0S CPU SR cpu sr: 0S\_CPU\_SR cpu\_sr; 230 #endif 231 void \*msg; //定义消息邮箱内容的指针 232 233 234 if (OSIntNesting > 0) { //中断嵌套数>0时,表示还有中断任务在运行 235 \*err = OS\_ERR\_PEND\_ISR; //错误等于(试图在中断程序中等待一个消息邮箱事件)  $236$  return  $((\text{void } *)0)$ ; //返回 237 238 #if OS ARG CHK EN > 0 238 #if OS ARG CHK EN > 0 238 #if OS ARG CHK EN > 0 238 #if 20 238 #if 20 238 #if 20 239 if  $(pevent == (OS$  EVENT  $*)0$  { //当邮箱指针为NULL, 即0(空) 240 \*err = OS\_ERR\_PEVENT\_NULL; //pevent是空指针  $241$  return  $((\text{void } *)0)$ : //返回 242 } 243 if (pevent->OSEventType != OS\_EVENT\_TYPE\_MBOX) { //当事件类型不否是消息邮箱类型<br>244 \*\* err = OS\_ERR\_EVENT\_TYPE; //pevent指针不是指向消息邮箱 244 \*err = OS\_ERR\_EVENT\_TYPE; //pevent指针不是指向消息邮箱  $245$  return  $((void * ) 0);$  //返回 246 } 247 #endif 248 OS ENTER CRITICAL (); //关闭中断 249 msg = pevent->0SEventPtr; //试取消息邮箱内容 250 if (msg != (void \*) 0) { //检查消息邮箱是否为空 251 pevent->OSEventPtr = (void \*)0; //将0存入消息邮箱中<br>252 0S EXIT CRITICAL(): //打开中断  $252$  OS EXIT CRITICAL(): 253 **\*err = OS\_NO\_ERR; //**/返回成功调用,取出消息 254 return (msg); http://返回接收消息  $255$  } <br>  $255$  } 256 OSTCBCur->OSTCBStat |= OS\_STAT\_MBOX; //将任务状态置1,进入睡眠状态,只能通过消息邮箱唤醒 257 OSTCBCur->OSTCBDly = timeout; //最长等待时间=timeout, 递减式 258 0S\_EventTaskWait(pevent); ///使任务进入等待时间唤醒状态 259 OS\_EXIT\_CRITICAL(); //打开中断 260 0S\_Sched(); 260 0S\_Sched(); 260 0S\_Sched(); 260 0S\_Sched(); 260 0S\_Sched(); 260 0S\_Sched(); 260 0 261 OS ENTER CRITICAL(); //关闭中断 262 msg = OSTCBCur->OSTCBMsg; //接收消息=指向任务消息的指针 263 if (msg != (void \*)0) { //接收消息邮箱是否为空 264 OSTCBCur->OSTCBMsg = (void \*)0; //传递给消息的指针=空 265 OSTCBCur->OSTCBStat = OS\_STAT\_RDY; //表示任务处于就绪状态 266 OSTCBCur->OSTCBEventPtr = (OS EVENT \*)0; //指向事件控制块的指针=0 267 0S\_EXIT\_CRITICAL(); //打开中断 268 \*err = 0S\_NO\_ERR; //成功等待该消息邮箱 269 return (msg); http://返回接收消息 270 } 271 0S\_EventTO(pevent); //如果没有获得消息,由于等待超时而返回<br>272 0S\_EXIT\_CRITICAL(); //打开中断 272  $OS$ EXIT\_CRITICAL();<br>273 \* err = OS TIMEOUT: 273 \*err = 0S\_TIMEOUT; 273 \*err = 0S\_TIMEOUT; 274 return  $((\text{void } *)0)$ : //返回0 275 } 276 /\*\$PAGE\*/ 277 /\* 278 \*\*\*\*\*\*\*\*\*\*\*\*\*\*\*\*\*\*\*\*\*\*\*\*\*\*\*\*\*\*\*\*\*\*\*\*\*\*\*\*\*\*\*\*\*\*\*\*\*\*\*\*\*\*\*\*\*\*\*\*\*\*\*\*\*\*\*\*\*\*\*\*\*\*\*\*\*\*\*\*\*\*\*\*\*\*\*\*\*\*\*\*\*\*\*\*\*\*\*\*\*\*\*\*\* 279 \* 通过消息邮箱向任务发送消息(POST MESSAGE TO A MAILBOX) 280 \* 281 \* 描述: 通过消息邮箱向任务发送消息。消息是一个指针长度的变量,在不同的程序中消息的使用也可能不同。如果 282 \* 消息邮箱中已经存在消息, 返回错误码说明消息邮箱已满。OSMboxPost()函数立即返回调用者, 消息也没 283 \* 有能够发到消息邮箱。如果有任何任务在等待消息邮箱的消息,最高优先级的任务将得到这个消息。如果等 284 \* 待消息的任务优先级比发送消息的任务优先级高,那么高优先级的任务将得到消息而恢复执行,也就是说, 285 \* 发生了一次任务切换。 286 \* 287 \* 参数: pevent 是指向即将接受消息的消息邮箱的指针。该指针的值在建立该消息邮箱时可以得到。 288 \* <sup>参考</sup>OSMboxCreate()函数 289 \* 290 \* msg 是即将实际发送给任务的消息。消息是一个指针长度的变量,在不同的程序中消息的使用也可能不 291 \* 同。不允许传递一个空指针,因为这意味着消息邮箱为空。  $292 *$ 293 \* 返回: OS NO ERR 消息成功的放到消息邮箱中; 294 \* OS\_MBOX\_FULL 消息邮箱已经包含了其他消息,不空; 295 \* 0S\_ERR\_EVENT\_TYPE 'pevent'不是指向消息邮箱的指针;<br>296 \* 0S\_ERR\_PEVENT\_NULL 'pevent'是空指针。 296 \* OS ERR PEVENT NULL 297 \* OS\_ERR\_POST\_NULL\_PTR 用户试图发出空指针。根据规则,在这里不支持空指针。  $298 *$ 299 \* 注意: 必须先建立消息邮箱,然后使用。 300 \* 不允许传递一个空指针,因为这意味着消息邮箱为空。 301 \*\*\*\*\*\*\*\*\*\*\*\*\*\*\*\*\*\*\*\*\*\*\*\*\*\*\*\*\*\*\*\*\*\*\*\*\*\*\*\*\*\*\*\*\*\*\*\*\*\*\*\*\*\*\*\*\*\*\*\*\*\*\*\*\*\*\*\*\*\*\*\*\*\*\*\*\*\*\*\*\*\*\*\*\*\*\*\*\*\*\*\*\*\*\*\*\*\*\*\*\*\*\*\*\* 302 \*/ 303 2008.07.29

H:\SOURCE中文源代码\0S\_MBOX. C 5 304 #if OS\_MBOX\_POST\_EN > 0 //允许(1)生成 OSMboxPost()代码 305 INT8U OSMboxPost (OS\_EVENT \*pevent, void \*msg) //发送消息函数(消息邮箱指针、即将实际发送给 306 { 307 #if OS\_CRITICAL\_METHOD == 3 //中断函数被设定为模式3 308 OS\_CPU\_SR cpu\_sr; 309 #endif 310 311 312 #if OS ARG CHK EN > 0 //所有参数在指定的范围之内 313 if (pevent ==  $(0S$ \_EVENT \*)0) { //当邮箱指针为NULL, 即0(空) 314 return (OS\_ERR\_PEVENT\_NULL); //返回(pevent是空指针) 315 } 316 if (msg == (void \*)0) { //检查消息是否为空<br>317 return (OS ERR POST NULL PTR) ; //返回(用户试图发出 317 return (OS\_ERR\_POST\_NULL\_PTR): //返回(用户试图发出空指针)不支持空指针 318 } 319 if (pevent->OSEventType != OS\_EVENT\_TYPE\_MBOX) { //事件发送标志是否是邮箱标志<br>320 return (OS ERR EVENT TYPE): //'pevent'不是指向消息邮箱的 320 return (OS\_ERR\_EVENT\_TYPE); //'pevent'不是指向消息邮箱的指针 321 } 322 #endif 323 OS ENTER CRITICAL (); //关闭中断 324 if (pevent->OSEventGrp != 0x00) { //是否有任务在等待该邮箱, 索引值≠0 325 //OS\_EventTaskRdy()函数将最高级优先级任务从等待列表中删除 326 OS EventTaskRdy(pevent, msg, OS STAT MBOX); 327 0S\_EXIT\_CRITICAL(); //关闭中断<br>328 0S\_Sched(); //如果该任 328 OS\_Sched(); //如果该任务不是最高优先级,进入(任务调度) 329 return (OS\_NO\_ERR); <br> //消息成功的放到消息邮箱中; 330 } 331 if (pevent->OSEventPtr != (void \*)0) { //事件邮箱指针=空 332 OS\_EXIT\_CRITICAL(); //打开中断 333 return (OS\_MBOX\_FULL); //消息邮箱中已经包含了其它的消息(邮箱已满) 334 } 335 pevent->OSEventPtr = msg; //指向消息的指针保存到邮箱中 336 OS\_EXIT\_CRITICAL(); //打开中断 337 return (OS\_NO\_ERR); //消息成功的放到消息邮箱中 338 } 339 #endif 340 341 /\*\$PAGE\*/ 342 /\* 343 \*\*\*\*\*\*\*\*\*\*\*\*\*\*\*\*\*\*\*\*\*\*\*\*\*\*\*\*\*\*\*\*\*\*\*\*\*\*\*\*\*\*\*\*\*\*\*\*\*\*\*\*\*\*\*\*\*\*\*\*\*\*\*\*\*\*\*\*\*\*\*\*\*\*\*\*\*\*\*\*\*\*\*\*\*\*\*\*\*\*\*\*\*\*\*\*\*\*\*\*\*\*\*\*\* 344 \* 通过邮箱向(多)任务发送消息 (POST MESSAGE TO A MAILBOX) 345 \* 346 \* 描述: OSMboxPostOpt()与OSMboxPost()相同,只是允许用户程序发消息给多个任务。也就是允许将消息广播给 347 \* 所有的等待邮箱消息的任务。OSMboxPostOpt()实际上取代OSMboxPost(),因为它可仿真OSMboxPost(). 348 \* 349 \* 通过邮箱向任务发送消息。消息是一个指针长度的变量,在不同的程序中消息的使用也可能不同。如果 350 \* 消息邮箱中已经存在消息,返回错误码说明消息邮箱已满。OSMboxPostOpt()函数立即返回调用者,消息 351 \* 也没有能够发到消息邮箱。如果有任何任务在等待消息邮箱的消息,那么OSMboxPostOpt()允许选择2种 352 \* 情况之一:1、定义消息只发送给等待邮箱消息得任务中优先级最高得任务,2、让所有等待邮箱消息得, 353 \* 任务都得到消息无论在那种条件下,如果得到消息的任务优先级比发送消息的任务优先级高,那么得到 354 \* 消息的最高优先级的任务将恢复执行,发消息的任务将被挂起。也就是发生一次任务切换。 355 \* 356 \* 参数: pevent 是指向即将发送消息的消息邮箱的指针。该指针的值在建立该消息邮箱时可以得到。 参考OSMboxCreate ()函数. 358 \* 359 \* msg 是即将实际发送给任务的消息。消息是一个指针长度的变量,在不同的程序中消息的使用也可能 360 \* 不同。不允许传递一个空指针,因为这意味着消息邮箱为空。  $361 *$ <br> $362 *$ opt 该选项定义邮箱的发送条件: 363 \* OS\_POST\_OPT\_NONE 定义消息只发送给等待邮箱消息得任务中优先级最高得任务; 364 \* The South Script OS POST OPT BROADCAST 社所有等待邮箱消息得任务都得到消息。 365 \* 366 \* 返回: OS\_NO\_ERR 消息成功的放到消息邮箱中; 367 \* 0S\_MBOX\_FULL 消息邮箱已经包含了其他消息, 已满;<br>368 \* 0S\_ERR\_EVENT\_TYPE 'pevent'不是指向消息邮箱的指针; ' pevent' 不是指向消息邮箱的指针; 369 \* S\_ERR\_PEVENT\_NULL 'pevent'是空指针 370 \* 0S ERR\_POST\_NULL\_PTR 用户试图发出空指针。根据规则,在这里不支持空指针。 371 \* 372 \* 警告: 1) 必须先建立消息邮箱, 然后再使用; 373 \* 2) 不允许向邮箱发送空指针,因为这意味着消息邮箱为空; 374 \* 3) 若想使用本函数,又希望压缩代码长度,则可以将OSMboxPost()函数得开关量关掉; 375 \* 因为OSMboxPostOpt()可以仿真OSMboxPost(). 376 \* 4) OSMboxPostOpt()在广播方式下,即已将opt置为OS\_POST\_OPT\_BROADCAST, 函数的执行时间取决与等待 377 \* 邮箱消息的任务的数目。 378 \*\*\*\*\*\*\*\*\*\*\*\*\*\*\*\*\*\*\*\*\*\*\*\*\*\*\*\*\*\*\*\*\*\*\*\*\*\*\*\*\*\*\*\*\*\*\*\*\*\*\*\*\*\*\*\*\*\*\*\*\*\*\*\*\*\*\*\*\*\*\*\*\*\*\*\*\*\*\*\*\*\*\*\*\*\*\*\*\*\*\*\*\*\*\*\*\*\*\*\*\*\*\*\*\* 379 \*/ 2008.07.29<br>多的消息 www.com<br>.

```
H:\SOURCE中文源代码\0S_MBOX. C 6
380
381 #if OS_MBOX_POST_OPT_EN > 0 //允许(1)生成 OSMboxPost()代码
382 INT8U OSMboxPostOpt (OS_EVENT *pevent, void *msg, INT8U opt)
383 { //向邮箱发送一则消息(邮箱指针、消息、条件)
384 #if OS CRITICAL METHOD == 3 //中断函数被设定为模式3
385 OS_CPU_SR cpu_sr;
386 #endif 
387 
388 
389 #if OS_ARG_CHK_EN > 0 <br>
//所有参数在指定的范围之内
390 if (pevent == (OS_EVENT *)0) { //当邮箱指针为NULL, 即0(空)
391 return (OS_ERR_PEVENT_NULL); //返回(pevent是空指针)
392 }
393 if (msg == (void *)0) { //检查消息是否为空指针
394 return (OS_ERR_POST_NULL_PTR); //返回(用户试图发出空指针),不支持空指针
395 }
396 if (pevent->OSEventType != OS_EVENT_TYPE_MBOX) { //事件发送标志是否是邮箱标志
397 return (OS_ERR_EVENT_TYPE); //'pevent'不是指向消息邮箱的指针
398 }
399 #endif
400    OS ENTER CRITICAL();             //关闭中断
401 if (pevent->OSEventGrp != 0x00) { //是否有任务在等待该邮箱,索引值≠0
402 2002 //如果opt必须为OS_POST_OPT_BROADCAST,所有的任务都得到该消息
403 if ((opt & OS_POST_OPT_BROADCAST) != 0x00) { //如果opt必须为OS_POST_OPT_BROADCAST
404 while (pevent->OSEventGrp != 0x00) { //如果是, 所有的任务都得到该消息
                         // OS_EventTaskRdy()函数将最高级优先级任务从等待列表中删除
405 OS EventTaskRdy(pevent, msg, OS STAT MBOX);
406 }
407 } else { } } production } production } and { //如果没有请求广播, 那么只有最高任务进入就绪态, 准备运行
408 2008 // OS EventTaskRdy()函数将最高级优先级任务从等待列表中删除
409 OS_EventTaskRdy(pevent, msg, OS_STAT_MBOX); 
410 }
411      OS_EXIT_CRITICAL();             //打开中断
412 0S_Sched(); 2005 0S_Sched(); 2006 05 0S_Sched(); 2006 05 0S_Sched(); 2006 05 05 0S_Sched(); 2006 05 05 05 0
413 return (OS_NO_ERR); //消息成功的放到消息邮箱中
414 }
415 if (pevent->OSEventPtr != (void *)0) { //是否有任务在等待该邮箱,索引值≠0
416 OS_EXIT_CRITICAL(); //打开中断
417 return (OS_MBOX_FULL); //消息邮箱已经包含了其他消息,已满
418 }
419 pevent->OSEventPtr = msg;          //将消息的指针保存到邮箱中<br>420   OS EXIT CRITICAL():             //打开中断
420 OS EXIT CRITICAL():
421 return (OS_NO_ERR); <br> //消息成功的放到消息邮箱中
422 }
423 #endif
424
425 /*$PAGE*/
426 /*
427 *********************************************************************************************************
428 * 取得消息邮箱的信息(QUERY A MESSAGE MAILBOX)
429 *
430 * 描述: 用来取得消息邮箱的信息。用户程序必须分配一个OS_MBOX_DATA的数据结构,该结构用来从消息邮箱的事件
431 * 控制块接受数据。通过调用OSMboxQuery()函数可以知道任务是否在等待消息以及有多少个任务在等待消息,
432 * 还可以检查消息邮箱现在的消息。
433 *
434 * 参数: pevent 是指向即将接受消息的消息邮箱的指针。该指针的值在建立该消息邮箱时可以得到。 
435 *436 * pdata 是指向OS_MBOX_DATA数据结构的指针,该数据结构包含下述成员:<br>437 * Void *OSMsg;
                                    /* 消息邮箱中消息的复制 */
438 * INT8U OSEventTb1 [OS_EVENT_TBL_SIZE]; /* 消息邮箱等待队列的复制 */
439 * INT8U OSEventGrp; 
440 *441 * 返回: OS_NO_ERR 调用成功
442 * OS_ERR_EVENT_TYPE 'pevent'不是指向消息邮箱的指针。
443 * OS_ERR_PEVENT_NULL 'pevent'是空指针。
444 *注意: 必须先建立消息邮箱, 然后使用
445 *********************************************************************************************************
446 */
447
448 #if OS MBOX QUERY EN > 0 //允许(1)生成 OSMboxPost()代码
449 INT8U OSMboxQuery (OS_EVENT *pevent, OS_MBOX_DATA *pdata)
450 {                        //查询一个邮箱的当前状态(信号量指针、状态数据结构指针)
451 #if OS CRITICAL METHOD == 3 //中断函数被设定为模式3
452 OS CPU SR cpu sr; \frac{1}{2} //返回(pevent是空指针)
453 #endif 
454 INT8U *psrc; \sqrt{\pi} \times 860 pevent->OSEventTbl[0]的地址指针
                                                                     2008.07.29
```
H:\SOURCE中文源代码\OS\_MBOX. C 7 455 INT8U \*pdest; //定义8位pdata->OSEventTbl[0]的地址指针 456 457<br>458 #if OS\_ARG CHK  $EN > 0$ //所有参数在指定的范围之内 459 if (pevent == (OS\_EVENT \*)0) { //当邮箱指针为NULL, 即0(空) 460 return (OS\_ERR\_PEVENT\_NULL); //返回(pevent是空指针) 461 } 462 if (pevent->OSEventType != OS\_EVENT\_TYPE\_MBOX) { //当事件类型不是邮箱类型 463 return (OS\_ERR\_EVENT\_TYPE); //'pevent'不是指向消息邮箱的指针 464 } 465 #endif 466 OS ENTER CRITICAL();  $//\cong\mathfrak{M} \rightarrow$ 467 //将事件(邮箱)结构中的等待任务列表复制到pdata数据结构中 468 pdata->OSEventGrp = pevent->OSEventGrp; //等待事件的任务组中的内容传送到状态数据结构中<br>469 psrc = &pevent->OSEventTbl[0]; //保存pevent->OSEventTbl[0]对应的地址 psrc = &pevent->OSEventTbl[0]; //保存pevent->OSEventTbl[0]对应的地址<br>pdest = &pdata->OSEventTbl[0]; //保存pdata->OSEventTbl[0]对应的地址 470 pdest = &pdata->OSEventTbl[0]; //保存pdata->OSEventTbl[0]对应的地址 471  $472$  #if OS\_EVENT\_TBL\_SIZE > 0 <br> $473$  \*pdest++ = \*psrc++; <br> $473$  \*pdest++ = \*psrc++; <br> $473$  //地址指针下移一个类型地址,获取 //地址指针下移一个类型地址,获取消息邮箱的值 474 #endif 475 476 #if OS\_EVENT\_TBL\_SIZE > 1 //事件就绪对应表中的对应值>1时 477 \*pdest++ = \*psrc++; //地址指针继续下移一个类型地址,获取消息邮箱的值 478 #endif 479 480 #if OS\_EVENT\_TBL\_SIZE > 2 //事件就绪对应表中的对应值>1时<br>481 \*pdest++ = \*psrc++; //地址指针继续下移一个类型地址 //地址指针继续下移一个类型地址,获取消息邮箱的值 482 #endif 483 484 #if OS EVENT TBL SIZE > 3 //事件就绪对应表中的对应值>1时 485 \*pdest++ = \*psrc++; = \*psrc++; //地址指针继续下移一个类型地址,获取消息邮箱的值 486 #endif 487 488 #if OS\_EVENT\_TBL\_SIZE > 4 <br>
//事件就绪对应表中的对应值>1时 489 \*pdest++ = \*psrc++; //地址指针继续下移一个类型地址,获取消息邮箱的值 490 #endif 491 492 #if OS\_EVENT\_TBL\_SIZE > 5 //事件就绪对应表中的对应值>1时 493 \*pdest++ = \*psrc++; = \*psrc++; //地址指针继续下移一个类型地址,获取消息邮箱的值 494 #endif 495<br>496 #if OS EVENT TBL SIZE > 6 //事件就绪对应表中的对应值>1时 497 \*pdest++ - = \*psrc++; + //地址指针继续下移一个类型地址,获取消息邮箱的值 498 #endif 499 500 #if OS EVENT TBL SIZE > 7 //事件就绪对应表中的对应值>7时 501 \*pdest = \*psrc; //获取最后地址的信号量的值 502 #endif<br>503 pdata->OSMsg = pevent->OSEventPtr; 503 pdata->OSMsg = pevent->OSEventPtr; //将邮箱中的当前消息从事件数据结构复制到OS\_MBOX\_DATA数据 **≥** 结构中 504 OS\_EXIT\_CRITICAL(); //打开中断 505 return (OS\_NO\_ERR); //返回成功运行 506 }<br>507 #endif // OS\_MBOX\_QUERY\_EN 函数结束 508 #endif 7/ 0S\_MBOX\_EN文件结束 509 2008.07.29

H:\SOURCE中文源代码\OS Q.C  $1/\ast$ 008.07.29  $3 *$ uC/0S-II实时控制内核 主要的包含文件  $4 *$  $5 *$ 一消息队列管理项- $6*$ 件: 0S q. C 消息队列管理代码 7 \* 文 8 \* 作 者: Jean J. Labrosse 9 \* 中文注解: 钟常慰 zhongcw @ 126.com 译注版本: 1.0 请尊重原版内容  $11 */$ 12 14 #include "includes.h" //包含"includes.h"文件, 部分C语言头文件的汇总打包文件  $15$  #endif //定义结束 16 17 #if (OS Q EN > 0) && (OS MAX QS > 0) //条件编译: OS Q EN 允许 (1)产生消息队列相关代码 18 //条件编译: 应用中最多对列控制块的数目 > 0  $19 / *$ 检查消息队列中是否已经有需要的消息(ACCEPT MESSAGE FROM QUEUE)  $21 *$  $22 *$ 23 \* 描述: 检查消息队列中是否已经有需要的消息, 不同于OSQPend () 函数, 如果没有需要的消息, OSQAccept ()  $24 *$ 函数并不挂起任务。如果消息已经到达,该消息被传递到用户任务。通常中断调用该函数,因为中  $25 *$ 断不允许挂起等待消息。  $26 *$ 27 \* 参数: pevent 是指向需要查看的消息队列的指针。当建立消息队列时,该指针返回到用户程序。  $28 *$ (参考OSMboxCreate () 函数)。  $29 *$ 30 \* 返回: 如果消息已经到达, 返回指向该消息的指针; 如果消息队列没有消息, 返回空指针。  $31 *$ 32 \* 注意: 必须先建立消息队列, 然后使用。  $34 */$ 35 //条件编译:允许生成 OSQAccept ()代码 36 #if OS\_Q\_ACCEPT\_EN > 0 37 void \*0SQAccept (OS EVENT \*pevent) //检查消息队列中是否已经有需要的消息(消息队列的指针)  $38 \text{ }$ 39 #if OS CRITICAL METHOD == 3 //中断函数被设定为模式3 41 #endif  $\overline{M}$ //定义消息队列指针(输出缓冲区)  $\Lambda$  $*$ msg: 43  $OSQ$ //定义消息队列事件  $*_{\text{DQ}}$ : 44  $45$ 46 #if OS ARG CHK  $EN > 0$ //所有参数必须在指定的参数内 if (pevent ==  $(0S$  EVENT  $\ast)$  0) { 47 //当消息队列指针为NULL时, 返回0, 空指针 return  $((\text{void } *)0)$ : 48 49 if (pevent->OSEventType != OS\_EVENT\_TYPE\_Q) //当事件类型≠消息队列类型 50 return  $((\text{void }*)0)$ ;  $51$ //返回0  $\rightarrow$ 52 53 #endif //关闭中断 OS\_ENTER\_CRITICAL(); 54  $pa = (OS \ 0 \ *\)$  pevent->OSEventPtr: //队列指针=当前事件指针 55 56 if  $(pq \rightarrow 0SQEntries \mid = 0)$  { //当消息队列消息数  $\text{msg} = \text{*pq} \rightarrow 0$ SQ0ut++; //输出消息内容到缓冲区 57 pq->0SQEntries--; //消息数减1 58  $59$ if (pq->0SQ0ut == pq->0SQEnd) { //当输出指针=结束指针  $pq-\delta$ SQOut =  $pq-\delta$ SQStart; //输出指针跳转到起始指针 60  $\rightarrow$  $61$ 62  $\}$  else { //否则 //将定义消息队列指针(输出缓冲区)清空 63  $\text{msg} = (\text{void } *)0;$ 64 65 OS EXIT CRITICAL (); //打开中断 66  $return$   $msg)$ ; //返回(消息=为空没有消息: 消息=不为空, 有消息)  $67$ }  $68$  #endif 69 /\*\$PAGE\*/  $70 / *$  $72 *$ 建立一个消息队列(CREATE A MESSAGE QUEUE)  $73 *$ 74 \* 描述: 建立一个消息队列。任务或中断可以通过消息队列向其他一个或多个任务发送消息. 消息的含义是 和具体的应用密切相关的.  $75 *$  $76*$ 

 $\mathbf{1}$ 

H:\SOURCE中文源代码\OS\_Q.C

```
77 * 参数: start 是消息内存区的基地址,消息内存区是一个指针数组。
                                                                     2008072978 *size 是消息内存区的大小。
79*80 * 返回: 0SQCreate () 函数返回一个指向消息队列事件控制块的指针;
81 *如果没有空余的事件空闲块, OSQCreate () 函数返回空指针。
82 *83 * 注意 必须先建立消息队列, 然后使用
85 */86 //建立一个消息队列(消息内存区的基地址(指针数组)、消息内存区的大小)
87 OS EVENT *OSQCreate (void **start, INT16U size)
88 {
89 #if OS CRITICAL METHOD == 3
                                        //中断函数被设定为模式3
90
     OS CPU SR cpu sr:
91 #endif
92
     OS EVENT *pevent;
                                        //定义一个指向事件控制快的指针
93
     OS Q
             *_{pq}:
                                        //定义一个队列控制模块指针(事件)
94
95
96
     if (0SIntNesting > 0) {
                                        //中断嵌套数>0时,表示还有中断任务在运行
        return ((OS EVENT *)0);
97
                                        //返回0:
98
99
     OS ENTER CRITICAL ():
                                        //关闭中断
                                        //pevent=空余事件管理列表
100
     pevent = OSEventFreeList;if (0SEventFreeList != (0S EVENT *)0 {
101//如果有空余事件管理块
        OSEventFreelist = (0S EVENT *) OSEventFreelist ->OSEventPut;
102
103
                                        //空余事件控制链表指向下一个空余事件控制块
104
                                        //打开中断
     OS EXIT CRITICAL ():
105
     if (pevent != (0S EVENT *)0) {
                                        //如果有事件控制块ECB可用
        OS ENTER CRITICAL():
                                        //关闭中断
106
        pq = 0SQFreeList:
107
                                        //队列指针指向空余队列控制链表的队列控制块
        if (0 \text{SQFreeList} != (0 \text{S } Q \ast) 0) {
                                        //当是空余列表时(即链接表中还有空余)
108
           OSQFreelist = OSQFreelist - 0SQPtr;109
                                        //控制链接表指向下一个空余控制块
110
        - 1
        OS EXIT CRITICAL ();
111
                                        //打开中断
        if (pq := (0S_Q * ) 0) {
                                        //消息队列初始化
112
113
           pq->0SQStart = start;
                                        //指向消息队列的起始指针
           pq->0SQEnd
                         = &start[size];
                                       //指向消息队列结束下一个单元地址
114
                         = start;
                                        //指向消息队列下一个要插入的消息指针
           pq \rightarrow 0SQIn115
                                        //指向消息队列下一个取出消息指针
116
           pq->0SQ0ut
                          = start:
                         = size;
                                        //消息队列可容纳的最多消息数
117
           pq->OSQSize
                         = 0:
                                        //消息队列中的消息数
           pg->OSQEntries
118
           pevent->0SEventType = 0S_EVENT_TYPE_Q; //事件类型为消息队列
119
                                       //0SEventcnt只用于信号量, 不用置0
120
           pevent \geq 0SEventPtr = pq;
           OS EventWaitListInit(pevent);
                                        //初始化一个事件控制块
191
                                        //否则,
122
        \left\{\right. e \right\} else {
           OS_ENTER_CRITICAL();
                                        //关闭中断
123
           pevent->OSEventPtr = (void *)OSEventFreeList; //事件控制块ECB返回
124
           OSEventFreeList
                        = pevent;
                                              //空余块链接表=当前事件指针
125
                                        //打开中断
126
           OS EXIT CRITICAL();
           \overline{\text{pevent}} = (\text{OS\_EVENT} * 0;//事件指针=0
127
128
        \rightarrow129
     \}130
                      //消息队列建立成功, 返回一个消息队列得指针, 并成为该消息句柄
     return (pevent);
131}
132 /*$PAGE*/
133 \; / \; *135 *删除消息队列(DELETE A MESSAGE QUEUE)
136 *137 * 描述: 删除消息队列。使用这个函数有风险, 因为多任务中的其他任务可能还想用这个消息队列, 使用这
138 *个函数要特别小心. 一般的说, 应先删除可能会用到这个消息队列的所以任务, 再调用本函数。
139
140*141 * 参数: pevent 是指向消息队列的指针。该指针的值在建立该队列时可以得到。(参考OSQCreate ()函数)
142 *143 *opt.
              该选项定义消息队列删除条件:
144 \timesopt == 0S_DEL_NO_PEND 可以选择在没有任何任务在等待该消息队列时,才删除该消息队列;
145 *opt==OS DEL ALWAYS
                             不管有没有任务在等待该消息队列的消息,立刻删除该消息队列.
146 *后一种情况下, 所有等待该消息的任务都立刻进入就绪态
147 *148 *指向错误代码的指针,出错代码为以下之一:
        err.
149 *OS NO ERR
                               调用成功, 消息队列已被删除;
             OS ERR DEL ISR
                               试图在中断服务子程序中删除消息队列;
150 *OS ERR INVALID OPT
                               'opt' 参数没有在以上2个参数值之一:
151 *152 *OS_ERR_TASK_WAITING
                               有一个或一个以上的任务在等待消息队列中的消息;
```
 $\overline{2}$ 

H:\SOURCE中文源代码\OS\_Q.C 'pevent' 不是指向消息队列的指针;  $153 *$ OS\_ERR\_EVENT\_TYPE 2008.07.29  $154 *$ **OS ERR PEVENT NULL** 已经没有0S EVENT (事件) 数据结构可以使用了.  $155 *$ 156 \* 返回: pevent 如果消息队列删除成功, 则返回空指针;  $157 *$ 如果消息队列没有被删除, 则返回pevent. 在后一种情况查看出错代码,找出原因.  $158 *$ 159 \* 注意: 1) 调用本函数需十分小心, 因为多任务中的其他任务可能还想用这个消息队列; 160 \* 2) 当挂起任务进入就绪态时, 中断是关闭的, 这就意味着中断延迟时间取决于等待消息队列的任务数目  $162 * 7$ 163 //允许生成 0SSemDe1()代码 164 #if OS Q DEL  $EN > 0$ 165 OS\_EVENT \*0SQDe1 (OS\_EVENT \*pevent, INT8U opt, INT8U \*err) (//删除一个消息队列(消息队列指针、删除条件、错误指针)  $166 \text{ }$ 167 #if OS CRITICAL METHOD == 3 //中断函数被设定为模式3 168 OS CPU SR cpu sr; 169 #endif 170 **BOOLEAN** tasks\_waiting; //定义布尔量, 任务等待条件 171 //定义一个队列控制模块指针(事件)  $OS_Q$  $*_{pq}$ ; 172 173 if  $(0SIntNesting > 0)$  { 174 //中断嵌套数>0时,表示还有中断任务在运行  $*err = OS ERR DEL ISR:$ //错误等于(试图在中断程序中删除一个消息队列) 175 return  $($ (OS EVENT  $*)0$ ); 176 //返回0 177 178 #if OS ARG CHK  $EN > 0$ //所有参数在指定的范围之内 if (pevent  $=$  (OS\_EVENT  $\ast$ )0) {<br> $\ast$ err = OS\_ERR\_PEVENT\_NULL; //当信号量指针为NULL, 即0(空) 179 //已经没有可用的OS\_EVENT数据结构可以使用了 180 181 return (pevent): // 板回指针  $\left\{\right\}$ 182 if (pevent- $>0$ SEventType != OS EVENT TYPE Q) { //事件类型是否时消息队列 183  $*err = OS ERR EVENT TYPE$ : //' pevent' 不是指向消息队列的指针 184 //返回指针 185 return (pevent); 186  $\left\{ \right.$ 187 #endif 188 OS ENTER CRITICAL (): //关闭中断 if (pevent->0SEventGrp !=  $0x00$ ) { 189 //事件等待标志(索引值是否有任务在等待) tasks\_waiting = TRUE; //有则任务等待标志=1 190  $\left\{\right. e$  lse { 191 //否则 192 tasks waiting  $=$  FALSE; //没有则任务等待标志=0 193  $\}$  $10A$ switch  $($ opt $)$  { //条件 case OS DEL NO PEND: 195 // 1) 选择没有任务在等待该消息队列 if  $(tasks\_waiting == FALSE)$  { 196 //没有任务在等待 197  $p_{\rm G}$ pq->0SQPtr = 0SQFreeList; //队列空余指针=当前空闲队列链接表<br>0SQFreeList = pq; //空闲队列链接表=当前队列链接表 198 199 pevent->0SEventType = 0S EVENT TYPE UNUSED: //事件类型=空闲 200 pevent->0SEventPtr = 0SEventFreeList; //队列对应得事件指针=空余块链接表 201 202  $OSEventFreeList$  = pevent; //空余块链接表=当前事件指针 203 0S\_EXIT\_CRITICAL(); //打开中断 //调用成功, 消息队列己被删除<br>//返回0 204  $*err = OS NOERR;$ 205 return  $($ (OS EVENT  $*)$ 0); lse { //否则<br>0S EXIT CRITICAL(); //打开中断 206  $\}$  else { 207 \*err = OS\_ERR\_TASK\_WAITING; //有一个或一个以上的任务在等待消息队列中的消息 208 209 return (pevent); //返回消息队列指针 210  $\rightarrow$ 211 // 2) 尽管有(多) 任务在等待, 还是要删除  $212$ case OS DEL ALWAYS: while  $overline{-}$  (pevent->0SEventGrp != 0x00) { 213 //事件等待标志≠0, 还是要删除 OS EventTaskRdy(pevent,  $(void * )0$ , OS STAT Q); 214 //使一个任务进入到就绪状态 215  $\rightarrow$ 216  $=$  pevent- $>0$ SEventPtr: //队列指针=当前事件指针  $p_{0}$  $pq - 20SQPtr = 0SQFreelist;$ <br>  $0SQFreelist = pq;$ //队列空余指针=当前空闲队列链接表 217 218 //空闲队列链接表=当前队列指针  $pevent$   $\rightarrow$  OSEventType = OS EVENT TYPE UNUSED; //事件类型=空闲 219  $\text{pevent}$   $\rightarrow$  OSEventPtr = OSEventFreeList; 220 //队列对应得事件指针=空余块链接表  $0$ SEventFreeList = pevent; //空余块链接表=当前事件指针 221 //打开中断<br>//当有任务在等待(1) 222 OS EXIT CRITICAL();  $if$  (tasks waiting == TRUE) {  $223$ 224  $OS\,Sched()$ ; //任务调度函数, 最高任务优先级进入就绪态 225  $\left\{\right\}$  $996$  $*err = OS NO ERR$ : //调用成功, 消息队列已被删除 return  $(\overline{OS\_EVENT} * )0)$ ; 227 //返回0 228

3

H:\SOURCE中文源代码\OS\_Q.C  $220$ // 3) 以上两者都不是  $default:$ 2008.07.29 230 OS\_EXIT\_CRITICAL(); //打开中断  $*err = OS ERR INVALID OPT;$ //'opt' 参数没有在以上2个参数值之一 231 //返回指针 232 return (pevent); 233  $\rightarrow$  $234$ }  $235$ #endif 236 237 /\*\$PAGE\*/  $238 / *$  $240 *$ 清空消息队列并且忽略发送往队列的所有消息(FLUSH QUEUE)  $241 *$ 242 \* 描述: 清空消息队列并且忽略发送往队列的所有消息.  $243 *$ 不管队列中是否有消息,这个函数的执行时间都是相同的.  $244 *$ 245 \* 参数: 无  $246 *$ 247 \* 返回: 0S\_NO\_ERR 消息队列被成功清空  $248 *$ OS ERR EVENT TYPE 试图清除不是消息队列的对象  $249 *$ OS ERR PEVENT NULL 'pevent'是空指针  $250 *$ 251 \* 注意: 必须先建立消息队列, 然后使用  $253 */$ 254 255 #if OS Q FLUSH EN  $> 0$ //允许生成 OSQFlush()代码 256 INT8U OSQFlush (OS EVENT \*pevent) //清空消息队列(指向得到消息队列的指针) 257  $258$  #if OS CRITICAL METHOD == 3 //中断函数被设定为模式3 259 OS\_CPU\_SR cpu\_sr;  $260$  #endif //定义一个队列事件 261  $OS_Q$ \*pq; 262 263 264 #if OS\_ARG\_CHK\_EN > 0 //所有参数在指定的范围之内 265 if (pevent ==  $(0S$  EVENT  $*)0$ ) { //当信号量指针为NULL, 即0(空) return (OS\_ERR\_PEVENT\_NULL); 266 //pevent是空指针 267 268 if (pevent- $\ge 0$ SEventType != 0S EVENT TYPE Q) { //当事件类型不是消息队列 269 return (OS ERR EVENT TYPE); //试图清除不是消息队列的对象 270  $\overline{\mathfrak{g}}$  $271$  #endif 272 OS ENTER CRITICAL (); //关闭中断  $=$  (OS\_Q  $*)$  pevent->OSEventPtr: //队列指针=当前事件指针 273 pq pq->0SQIn 274  $=$  pg- $\gg$ 0SQStart: //插入指针=起始指针 pq->0SQ0ut  $=$  pq- $\geq$ 0SQStart; 275 //输出指针=起始指针 276  $pa$ - $\geq$ OSQEntries = 0: //消息队列数目=0 277 OS EXIT CRITICAL () ; //打开中断 278 return (OS\_NO\_ERR); //返回(消息队列被成功清空)  $279$ } 280 #endif 281 282 /\*\$PAGE\*/  $283 / *$  $285 *$ 任务等待消息队列中的消息(PEND ON A QUEUE FOR A MESSAGE)  $286 *$ 287 \* 描述: 用于任务等待消息。消息通过中断或另外的任务发送给需要的任务。 消息是一个以指针定义的变量, 在不同的程序中消息的使用也可能不同。如果调用OSQPend () 函数时  $288 *$  $289 *$ 队列中已经存在需要的消息, 那么该消息被返回给OSQPend () 函数的调用者, 队列中清除该消息, 如果  $290 *$ 调用OSQPend()函数时队列中没有需要的消息, OSQPend()函数挂起当前任务直到得到需要的消息或  $291 *$ 超出定义的超时时间. 如果同时有多个任务等待同一个消息, uC/0S-ii默认最高优先级的任务取得消  $292 *$ 息并且任务恢复执行. 一个由OSTaskSuspend() 函数挂起的任务也可以接受消息, 但这个任务将一直  $293 *$ 保持挂起状态直到通过调用OSTaskResume()函数恢复任务的运行。  $294 *$ 295 \* 参数: pevent 是指向即将接受消息的队列的指针。 该指针的值在建立该队列时可以得到。(参考OSMboxCreate ()函数)  $296 *$  $297 *$  $298 *$ 允许一个任务在经过了指定数目的时钟节拍后还没有得到需要的消息时恢复运行状态。 timeout  $299 *$ 如果该值为零表示任务将持续的等待消息. 最大的等待时间为65535个时钟节拍. 这个时 间长度并不是非常严格的, 可能存在一个时钟节拍的误差, 因为只有在一个时钟节拍结  $300 *$ 束后才会减少定义的等待超时时钟节拍。  $301 *$  $302 *$  $303 *$ 是指向包含错误码的变量的指针。OSQPend()函数返回的错误码可能为下述几种: err  $304 *$ **OS\_NO\_ERR** 消息被正确的接受;

 $\overline{4}$ 

H:\SOURCE中文源代码\OS\_Q.C  $305 *$ 消息没有在指定的周期数内送到; OS TIMEOUT 2008.07.29  $306 *$ OS ERR EVENT TYPE 'pevent' 不是指向消息队列的指针; OS\_ERR\_PEVENT\_NULL 'pevent'是空指针;  $307 *$ 从中断调用该函数。虽然规定了不允许从中断调用该函数,但  $308 *$ OS ERR PEND ISR  $309 *$ uC/0S-ii仍然包含了检测这种情况的功能  $310 *$ 311 \* 返回: 0SQPend ()函数返回接受的消息并将 \*err置为0S NO ERR。  $312 *$ 如果没有在指定数目的时钟节拍内接受到需要的消息, OSQPend()函数返回空指针并且将 \*err  $313 *$ 设置为OS TIMEOUT.  $314 *$ 315 \* 注意: 1、必须先建立消息邮箱, 然后使用;  $316 *$ 2、不允许从中断调用该函数.  $318 */$ 319 //任务等待消息队列中的消息(消息队列指针、允许等待的时钟节拍、代码错误指针) 320 void \*0SQPend (OS EVENT \*pevent, INT16U timeout, INT8U \*err)  $321 \text{ } 8$  $322$  #if OS CRITICAL METHOD == 3 //中断函数被设定为模式3 323 OS\_CPU\_SR cpu\_sr;  $324$  #endif 325 void \*msg; //定义消息队列的指针、取出的暂存指针  $OS_Q$ //定义一个队列事件 326  $*_{pq}$ ; 327 328 329 if  $(0SIntNesting > 0)$  { //中断嵌套数>0时,表示还有中断任务在运行 330  $*err = OS ERR$  PEND ISR; //试图从中断调用该函数 331 return  $((void * ) 0)$ ; //返回空(0) 332 333 #if OS ARG CHK  $EN > 0$ //所有参数在指定的范围之内  $if$  (pevent == (0S EVENT  $\ast$ ) 0) { //当信号量指针为NULL, 即0(空) 334  $*err = OS ERR_PPEVENT_NULL;$ 335 //pevent是空指针 336 return  $((void * ) 0)$ : //返回 337 - } 338 if (pevent->OSEventType != OS\_EVENT\_TYPE\_Q) { //当事件类型不否是消息队列类型 //'pevent'不是指向消息队列的指针 339  $*err = OS ERR$  EVENT TYPE;  $340$ return  $((void * ) 0);$ 341  $\rightarrow$ 342 #endif OS ENTER CRITICAL (); //关闭中断 343  $pq = (0S_Q * )$  pevent->0SEventPtr; 344 //队列指针=当前事件指针 if  $(pq-\overline{0}SQEntries \mid = 0)$  { 345 //当前消息队列中消息数 > 0, 有消息 //0SQ0ut将对应的地址的消息复制到msg  $3/6$  $msg = *pq - >0$ SQ0ut + +;  $pq$ - $\geq$ OSQEntries--; 347 //当前队列消息数减1 348 if  $(pq-\delta)SQ(0)t == pq-\delta)SQ(0)$  { //当取出指针=最高消息队列单元时 349  $pq$ - $>0$ SQ0ut =  $pq$ - $>0$ SQStart; //取出指针跳转到起始单元 350 351 OS EXIT CRITICAL (); //打开中断  $*err = 0S$  NO ERR: //消息被正确的接受 352 353  $return$   $(msg);$ //返回消息暂存(数据)指针 354 // 无消息  $OSTCBCur \rightarrow OSTCBStat$  =  $OS\_STAT_Q$ ; 355 //将事件进入睡眠状态, 由消息队列唤醒 356  $0STCBCur\rightarrow0STCBD1y = timeout;$ //等待时间置入任务控制中 //使任务进入等待消息队列状态 357 OS\_EventTaskWait(pevent); OS\_EXIT\_CRITICAL(); //打开中断 358 OS Sched(); //任务调度函数, 调用一个就绪的高优先级任务运行 359 360 OS ENTER CRITICAL(); //关闭中断 361  $msg = 0STCBCur->0STCBMsg;$ //接收消息=指向当前任务的消息指针 362 if  $(msg := (void * ) 0)$ //检查消息是否为空  $OSTCBCur\rightarrow OSTCBMsg$ //传递给消息的指针为空 363  $=$   $(void * )0;$ 364 OSTCBCur->OSTCBStat  $= OS STAT RDY;$ //表示任务处于就绪状态 OSTCBCur->OSTCBEventPtr =  $(0\overline{S}$  EVENT \*)0: //指向事件控制块的指针=0 365 366 OS EXIT CRITICAL () ; //打开中断 367  $*err$  $= OS NO ERR;$ //成功等待消息队列 368  $return$   $(msg)$ : //返回消息暂存(数据)指针  $\rightarrow$ 369 370 OS EventTO (pevent); //如果没有获得消息, 由于等待起始时间 371 OS EXIT CRITICAL (); //打开中断 372  $*err = OS_$  TIMEOUT; //消息没有在指定的时间送到 373 return  $((void * ) 0);$ //返回0 374 } 375 /\*\$PAGE\*/  $376 \; / \; *$ 向消息队列发送一则消息(POST MESSAGE TO A QUEUE)  $378 *$ 379  $*$ 380 \* 描述: 通过消息队列向任务发送消息. 消息是一个指针长度的变量, 在不同的程序中消息的使用也可能不同.

 $\overline{5}$ 

H:\SOURCE中文源代码\0S\_Q.C 6 381 \* 如果队列中已经存满消息,返回错误码. 0SQPost()函数立即返回调用者,消息也没有能够发到队<mark>付</mark><br>382 \* 如果有任何任务在等待队列中的消息,最高优先级的任务将得到这个消息. 如果等待消息的任务优 382 \* 如果有任何任务在等待队列中的消息,最高优先级的任务将得到这个消息. 如果等待消息的任务优先 2008.07.29 383 \* 级比发送消息的任务优先级高, 那么高优先级的任务将得到消息而恢复执行, 也就是说, 发生了-384 \* 任务切换. 消息队列是先入先出(FIFO)机制的,先进入队列的消息先被传递给任务. 385 \* 386 \* 参数: pevent 是指向即将接受消息的消息队列的指针。该指针的值在建立该队列时可以得到。 387 \* (参考OSQCreate()函数) 388 \* 389 \* msg 是即将实际发送给任务的消息. 消息是一个指针长度的变量,在不同的程序中消息的使用也 390 \* 可能不同. 不允许传递一个空指针. 391 \* 392 \* 返回: 393 \* 0S\_NO\_ERR 消息成功的放到消息队列中; 394 \* 0S Q FULL 消息队列中已经存满; 395 \* OS\_ERR\_EVENT\_TYPE 'pevent'不是指向消息队列的指针; 396 \* OS\_ERR\_PEVENT\_NULL 'pevent'是空指针; 397 \* 0S\_ERR\_POST\_NULL\_PTR 用户发出空指针。根据规则,这里不支持空指针. 398 \* 399 \* 注意: 1、必须先建立消息队列,然后使用; 400 \* 2、不允许从中断调用该函数。 401 \*\*\*\*\*\*\*\*\*\*\*\*\*\*\*\*\*\*\*\*\*\*\*\*\*\*\*\*\*\*\*\*\*\*\*\*\*\*\*\*\*\*\*\*\*\*\*\*\*\*\*\*\*\*\*\*\*\*\*\*\*\*\*\*\*\*\*\*\*\*\*\*\*\*\*\*\*\*\*\*\*\*\*\*\*\*\*\*\*\*\*\*\*\*\*\*\*  $402 *$ / 403 404 #if OS\_Q\_POST\_EN > 0 //允许生成 OSQPost()代码 405 INT8U OSQPost (OS\_EVENT \*pevent, void \*msg) 406 { //向消息队列发送一则消息FIFO(消息队列指针、发送的消息) 407 #if OS CRITICAL METHOD == 3 //中断函数被设定为模式3 408 OS\_CPU\_SR cpu\_sr; 409 #endif 410 0S Q \*pq;  $\frac{1}{2}$  //定义一个队列事件 411 412<br>413 #if OS\_ARG\_CHK\_EN > 0 //所有参数在指定的范围之内 414 if (pevent == (OS\_EVENT \*)0) { //当消息队列指针为NULL,即0(空) 415 return (OS\_ERR\_PEVENT\_NULL); //pevent是空指针 416 } 417 if (msg == (void \*)0) { //检查消息队列是否为空,用户试发出空消息 418 return (OS\_ERR\_POST\_NULL\_PTR); //用户发出空指针。根据规则,这里不支持空指针. 419 } 420 if (pevent->OSEventType != OS\_EVENT\_TYPE\_Q) { //事件类型是否为消息队列 421 return (OS\_ERR\_EVENT\_TYPE); //'pevent'不是指向消息队列的指针  $122$ 423 #endif 424 OS ENTER CRITICAL(); //关闭中断 425 if (pevent->OSEventGrp != 0x00) { //是否有任务在等待该消息队列,索引值≠0 426 OS\_EventTaskRdy(pevent, msg, OS\_STAT\_Q); //使最高优先级任务进入就绪态 427 OS EXIT CRITICAL(); //打开中断  $0$ S\_Sched();  $0$ S\_Sched();  $(0.8 \text{ N} \cdot \text{S} \cdot \text{S}$ 429 **return (OS\_NO\_ERR); //消息成功的放到消息队列中** 430 } 431 pq = (OS\_Q \*) pevent->OSEventPtr; //消息队列指针=当前事件指针 432 if (pq->OSQEntries >= pq->OSQSize) { //消息队列当前消息数>=消息中可容纳的消息数 433 OS\_EXIT\_CRITICAL(); //打开中断 434 return (OS\_Q\_FULL); //返回消息队列已满 435 } 436 \*pq->OSQIn++ = msg; 2000 \*\*\* //插入当前的消息(内容),地址为指针加1 437 pq->OSQEntries++; //消息队列数加1 438 if (pq->OSQIn == pq->OSQEnd) { //当插入的消息指针=最后(结束)的指针 439 pq->OSQIn = pq->OSQStart; //插入指针跳到起始处指针 440 } 441 0S\_EXIT\_CRITICAL(); <br>442 return (OS NO ERR): //消息成功 return (OS\_NO\_ERR); //消息成功的放到消息队列中 443 } 444 #endif 445 /\*\$PAGE\*/ 446 /\* 447 \*\*\*\*\*\*\*\*\*\*\*\*\*\*\*\*\*\*\*\*\*\*\*\*\*\*\*\*\*\*\*\*\*\*\*\*\*\*\*\*\*\*\*\*\*\*\*\*\*\*\*\*\*\*\*\*\*\*\*\*\*\*\*\*\*\*\*\*\*\*\*\*\*\*\*\*\*\*\*\*\*\*\*\*\*\*\*\*\*\*\*\*\*\*\*\*\* 448 \* 通过消息队列向任务发送消息(POST MESSAGE TO THE FRONT OF A QUEUE) 449 \* 450 \* 描述: 通过消息队列向任务发送消息. OSQPostFront()函数和OSQPost()函数非常相似, 不同之处在于<br>451 \* OSQPostFront()函数将发送的消息插到消息队列的最前端, 也就是说, OSQPostFront()函数伸得 451 \* OSQPostFront()函数将发送的消息插到消息队列的最前端.也就是说, OSQPostFront()函数使得 452 \* 消息队列按照后入先出(LIFO)的方式工作, 而不是先入先出(FIFO)). 消息是一个指针长度的变 453 \* 量,在不同的程序中消息的使用也可能不同. 如果队列中已经存满消息,返回错误码. OSQPost() 454 \* 函数立即返回调用者, 消息也没能发到队列. 如果有任何任务在等待队列中的消息,最高优先级 455 \* 的任务将得到这个消息. 如果等待消息的任务优先级比发送消息的任务优先级高,那么高优先级 456 \* 的任务将得到消息而恢复执行, 也就是说, 发生了一次任务切换. 钟常慰

```
H:\SOURCE中文源代码\OS Q.C
```
 $457 *$  $20080729$ 458 \* 参数: pevent 是指向即将接受消息的消息队列的指针.  $459 *$ 该指针的值在建立该队列时可以得到. (参考OSQCreate ()函数). 是即将实际发送给任务的消息. 消息是一个指针长度的变量, 在不同的程序中消息的使  $460 *$  $msq$  $461 *$ 用也可能不同. 不允许传递一个空指针. 462  $*$ 463 \* 返回: OS NO ERR 消息成功的放到消息队列中:  $464 *$ OS Q FULL 消息队列已满; OS\_ERR\_EVENT\_TYPE 'pevent'不是指向消息队列的指针;<br>OS\_ERR\_PEVENT\_NULL 'pevent'是指空指针;  $465 *$  $AB6 \cdot$  $467 *$ OS ERR POST NULL PTR 用户发出空指针。根据规则, 这里不支持空指针.  $468 *$ 469 \* 注意: 1、必须先建立消息队列, 然后使用。 470 \* 2、不允许传说一个空指针 472  $*/$ 473 474 #if  $OS_Q$  POST\_FRONT  $EN > 0$ //允许生成 0SQPost ()代码 475 INT8U OSQPostFront (OS\_EVENT \*pevent, void \*msg)  $476 -$ //向消息队列发送一则消息LIF0(消息队列指针、发送的消息)  $477$  #if OS CRITICAL METHOD == 3 //中断函数被设定为模式3 478 OS\_CPU\_SR cpu\_sr; 479 #endif //定义一个队列事件 480 OS Q \*pq; 481 482 #if OS ARG CHK  $EN > 0$ //所有参数在指定的范围之内 483 if (pevent ==  $(0S$  EVENT  $\ast)$  0) { //当消息队列指针为NULL, 即0(空) return (OS ERR PEVENT NULL); 484 //pevent是空指针 485 //检查消息队列是否为空,用户试发出空消息 486 if  $(msg = (void * ) 0)$  { return (OS ERR POST NULL PTR); //用户发出空指针。根据规则,这里不支持空指针. 487 488 489 if (pevent- $>0$ SEventType != 0S\_EVENT\_TYPE Q) { //事件类型是否为消息队列 490 return (OS ERR EVENT TYPE); //'pevent'不是指向消息队列的指针 491  $492$ #endif 493 OS ENTER CRITICAL (); //关闭中断 if (pevent->OSEventGrp !=  $0x00$ ) { //是否有任务在等待该消息队列, 索引值≠0 494 OS EventTaskRdy(pevent, msg, OS STAT Q);  $195$ //使最高优先级任务进入就绪态 496 OS EXIT CRITICAL (); //打开中断 497  $OS$  Sched $()$ ; //任务调度函数, 调用一个就绪的高优先级任务运行 //消息成功的放到消息队列中  $\overline{A}$ Q $\overline{Q}$ return (OS NO ERR); 499  $\rightarrow$ 500  $pq = (OS Q *)$  pevent->OSEventPtr; //消息队列指针=当前事件指针 if  $(pq-\overline{OSQEntries}) = pq-\overline{OSQSize})$  { //消息队列当前消息数>=消息中可容纳的消息数 501 OS EXIT CRITICAL(): 502 //打开中断 503  $return (OS Q FULL);$ //返回消息队列已满 504  $\rightarrow$ if  $(pq-\delta)SQ(0)t == pq-\delta)SQ(0)$ //当插入指针=指针的起始地址(指针) 505 506  $pq$ - $>0$ SQ0ut =  $pq$ - $>0$ SQEnd; //插入指针跳转到最后地址(指针) 507  $\rightarrow$ 508  $pq$ ->0SQ0ut--; //插入指针减1 509  $*_{pq}$  > 0SQ0ut = msg; //插入当前消息(内容) pq->0SQEntries++; //消息数加1 510 OS EXIT CRITICAL (): //打开中断 511 512 return (OS NO ERR); //消息成功的放到消息队列中  $513$ } 514 #endif 515 /\*\$PAGE\*/  $516 \ \frac{\cancel{8}}{3}$  $518 *$ 消息队列向任务发消息(POST MESSAGE TO A QUEUE)  $519 *$ 520 \* 描述: 通过消息队列向任务发消息。消息是一个以指针表示的某种数据类型的变量, 在不同的程序中消 息的使用也可能不同。如果消息队列中的消息已满,则返回出错代码,说明消息队列已满。  $521 *$  $522 *$ OSQPostOpt()函数立即返回调用者, 消息也没有能够发到消息队列, 如果有任何任务在等待消息  $523 *$ 队列中的消息, 那么 OSQPostOpt () 允许选择以下2种情况之一:  $524 *$ 1、让最高优先级的任务得到这则消息(opt置为OS\_POST\_OPT\_NONE);  $525 *$ 2、或者让所有等待队列消息的任务都得到消息(opt置为OS\_POST\_OPT\_BROADCAST)  $526 *$ ->无论在哪种情况下, 如果得到消息的任务优先级比发送消息的任务优先级高, 那么得到消息 的最高优先级的任务恢复执行,发消息的任务将被挂起。也就是执行一次任务切换。  $527 *$  $528 *$  $529 *$ OSQPostOpt () 仿真OSQPost () 和OSQPostFront () 这2个函数, 并允许程序发消息给多个任务。换句 话说。OSQPostOpt()允许将消息广播给所有的等待队列消息的任务。OSQPostOpt()实际上可以取  $530 *$ 代OSQPost (), 因为可以通过设定opt参数定义队列消息的接收方式, 这样做可以减少ucos\_ii占用  $531 *$  $532 *$ 的代码空间。

 $\overline{7}$
533 \* 534 \* 参数: pevent 是指向即将接收消息的消息队列的指针。该指针的值在建立该消息邮箱时可以得到。  $535 *$  (参考 $0$ SQCreate()函数)。 536 \* 537 \* msg 即将发送给任务的消息. 消息是一个指向某种变量类型的指针,在不同的应用程序中, 538 \* 消息的类型是用户定义的。不允许传递一个空指针。 539 \* 540 \* opt 决定消息发送方式的选项: 541 \* OS\_POST\_OPT\_NONE 发送一个消息给一个等待消息的任务(等同于OSQPost()) 542 \* OS\_POST\_OPT\_BROADCAST 发送消息给所有等待队列消息的任务 543 \* OS\_POST\_OPT\_FRONT 以后进先出方式发消息(仿真OSQPostFront()) 544 \* 545 \* 以下是所有标志可能的组合: 546 \* 547 \* 1) OS POST OPT NONE 等同于OSQPost() 548 \* 2) OS POST OPT FRONT 等同于OSQPostFront() 549 \* 3) OS\_POST\_OPT\_BROADCAST 等同于OSQPost(),但广播给所有等待队列消息的任务 550 \* 4) OS\_POST\_OPT\_FRONT + OS\_POST\_OPT\_BROADCAST is identical to 551 \*  $-\sqrt{\frac{m}{2}} = \sqrt{3}$  +  $\sqrt{\frac{m}{2}} = \sqrt{3}$  +  $\sqrt{\frac{m}{2}} = \sqrt{3}$  +  $\sqrt{\frac{m}{2}} = \sqrt{3}$  +  $\sqrt{\frac{m}{2}} = \sqrt{3}$  +  $\sqrt{\frac{m}{2}} = \sqrt{3}$  +  $\sqrt{\frac{m}{2}} = \sqrt{3}$  +  $\sqrt{\frac{m}{2}} = \sqrt{3}$  +  $\sqrt{\frac{m}{2}} = \sqrt{3}$  +  $\sqrt{\frac{m}{2}} = \sqrt{3}$  +  $\sqrt{\frac{m}{2}} = \sqrt{$ 552 \* 553 \* 返回: OS\_NO\_ERR 调用成功, 消息已经发出; 554 \* 0S\_Q\_FULL 消息队列已满, 不能再接收新消息; 555 \* OS\_ERR\_EVENT\_TYPE 'pevent'指向的数据类型错; 556 \* OS\_ERR\_PEVENT\_NULL 'pevent'是空指针; 557 \* OS\_ERR\_POST\_NULL\_PTR 用户程序试图发出空指针. 558 \* 559 \* 警告: 1、必须先建立消息队列,然后使用; 560 \* 2、不允许传递一个空指针; 561 \* 3、如故想使用本函数,又希望压缩代码长度,则可以将OSQPost()函数的开关量关闭(置<br>562 \* OS CFG.H文件中的OS Q POST EN为O),并将OSQPostFront()的开关量关闭(置OS CFG. 562 \* OS\_CFG.H文件中的OS\_Q\_POST\_EN为0),并将OSQPostFront()的开关量关闭(置OS\_CFG.H文件 563 \* 中的OS\_Q\_POST\_FRONT\_EN为0),因为OSQPostOpt()可以仿真这2个函数; 564 \* 4、OSQPostOpt()在广播方式下,即已将opt置为OS\_POST\_OPT\_BROADCAST,函数的执行时间取 565 \* 决于等待队列消息的任务的数目 566 \*\*\*\*\*\*\*\*\*\*\*\*\*\*\*\*\*\*\*\*\*\*\*\*\*\*\*\*\*\*\*\*\*\*\*\*\*\*\*\*\*\*\*\*\*\*\*\*\*\*\*\*\*\*\*\*\*\*\*\*\*\*\*\*\*\*\*\*\*\*\*\*\*\*\*\*\*\*\*\*\*\*\*\*\*\*\*\*\*\*\*\*\*\*\*\*\* 567 \*/ 568 569 #if OS\_Q\_POST\_OPT\_EN > 0 //允许生成 OSQPostOpt()代码 570 INT8U OSQPostOpt (OS\_EVENT \*pevent, void \*msg, INT8U opt) 571 { //向消息队列发送一则消息LIFO(消息队列指针、发送的消息、发送条件) 572 #if OS\_CRITICAL\_METHOD == 3 //中断函数被设定为模式3 573 OS\_CPU\_SR cpu\_sr; 574 #endif 575 0S Q \*pq;  $\frac{1}{2}$  //定义一个队列事件 576 577 578 #if OS ARG CHK EN > 0 //所有参数在指定的范围之内 579 if (pevent == (OS\_EVENT \*)0) { //当消息队列指针为NULL, 即0(空)<br>580 return (OS\_ERR\_PEVENT\_NULL); //pevent是空指针 580 return (OS\_ERR\_PEVENT\_NULL); 581 } 582 if (msg == (void \*)0) { //检查消息队列是否为空,用户试发出空消息 583 return (OS\_ERR\_POST\_NULL\_PTR); //用户发出空指针。根据规则,这里不支持空指针 584 } 585 if (pevent->OSEventType != OS\_EVENT\_TYPE\_Q) { //事件类型是否为消息队列 586 return (OS\_ERR\_EVENT\_TYPE); //'pevent'不是指向消息队列的指针 587 } 588 #endif 589 OS\_ENTER\_CRITICAL(); //关闭中断<br>590 if (pevent->OSEventGrp != 0x00) { //是否有任 590 if (pevent->OSEventGrp != 0x00) { //是否有任务在等待该消息队列,索引值≠0 591 if ((opt & OS\_POST\_OPT\_BROADCAST) != 0x00) { // 1)发送消息给所有等待队列消息的任务<br>592 while (pevent->OSEventGrp != 0x00) { //如果有任务在等待该消息队列 592 while (pevent- $\geq$ OSEventGrp != 0x00) { 593 OS\_EventTaskRdy(pevent, msg, OS\_STAT\_Q); //发送消息给所有等待队列消息的任务 594 } 595 } else { // 2)否则 596 OS EventTaskRdy(pevent, msg, OS STAT Q): //如果没有广播请求,最优先级进入请求 597 } 598 OS\_EXIT\_CRITICAL(); //打开中断 599 OS Sched(); 25 OS Sched(); 25 OS Sched(); 25 OS Sched(); 25 OS Sched(); 25 OS Sched(); 25 OS Sched(); 25 O 600 return (OS\_NO\_ERR); //消息成功的放到消息队列中 601 } 602 pq = (OS\_Q \*)pevent->OSEventPtr; //消息队列指针=当前事件指针 603 if (pq->OSQEntries >= pq->OSQSize) { //消息队列当前消息数>=消息中可容纳的消息数 604 OS EXIT CRITICAL (); //打开中断 605 return (OS Q FULL); //返回消息队列已满 606 607 if ((opt & OS\_POST\_OPT\_FRONT) != 0x00) { // 1)如果选择后进先出 608 if (pq->OSQOut == pq->OSQStart) { //当插入指针=指针的起始地址(指针) 2008.07.29

//插入指针跳转到最后地址(指针)  $609$  $pq$  ->0SQ0ut =  $pq$  ->0SQEnd; 20080729 610  $\left\{ \right.$  $pq$ ->0SQ0ut--; //插入指针减1 611  $*_{pq}$  > 0SQ0ut = msg; //插入当前消息(内容) 612 // 2) 否则, 选择先进先出  $\}$  else { 613 //插入当前消息(内容) 614  $\frac{1}{2}$   $\frac{1}{2}$  //当插入指针=指针的起始地址(指针)  $615$  $pq \rightarrow 0$ SQIn =  $pq \rightarrow 0$ SQStart; //插入指针跳转到最后地址(指针) 616 617 618  $\rightarrow$ //消息数加1 619  $pa$   $\rightarrow$  0SQEntries  $++$ : 620 OS EXIT CRITICAL () ; //消息成功的放到消息队列中  $return$  (OS\_NO\_ERR); 621 //消息成功的放到消息队列中  $622$ }  $623$  #endif 624 /\*\$PAGE\*/  $625 / *$  $627 *$ 取得消息队列的信息(QUERY A MESSAGE QUEUE)  $628 *$ 629 \* 描述: 取得消息队列的信息。用户程序必须建立一个OS\_Q\_DATA的数据结构, 该结构用来保存从消息队  $630 *$ 列的事件控制块得到的数据. 通过调用OSQQuery () 函数可以知道任务是否在等待消息、有多少个  $631 *$ 任务在等待消息、队列中有多少消息以及消息队列可以容纳的消息数。OSQQuery () 函数还可以得 到即将被传递给任务的消息的信息。  $632 *$  $633 *$ 634 \* 参数: pevent 是指向即将接受消息的消息队列的指针。该指针的值在建立该消息邮箱时可以得到。 (参考OSQCreate ()函数)。  $635 *$  $636 *$ pdata 是指向OS Q DATA数据结构的指针, 该数据结构包含下述成员:  $637 *$  $638 * \text{Vol} \times 0$ SMsg; // 下一个可用的消息 // 队列中的消息数目  $639 * \quad \text{INT}16U \quad \text{OSNMsgs:}$  $640 *$  INT16U  $0S0Size:$ // 消息队列的大小 642 \* INT8U OSEventGrp:  $643 *$ 644 \* 返回: OS\_NO\_ERR 调用成功: 645 \* 0S ERR EVENT\_TYPE pevent不是指向消息队列的指针;  $646 *$ OS\_ERR\_PEVENT\_NULL pevent是空指针。  $648 */$ 649 650 #if OS Q QUERY EN > 0 //允许生成 0SQQuery ()代码 651 INT8U OSQQuery (OS EVENT \*pevent, OS Q DATA \*pdata)  $652 \quad$ //查询一个消息队列的当前状态(信号量指针、状态数据结构指针)  $653$  #if OS CRITICAL METHOD == 3 //中断函数被设定为模式3  $OS$  CPU  $SR$  cpu  $sr$ : 654  $655$  #endif  $OSQ$ //定义一个队列事件指针 656  $*<sub>nd</sub>$ : INT<sub>8U</sub> //定义8位pevent->0SEventTb1[0]的地址指针 657 \*psrc; INT8U //定义8位pdata->0SEventTb1[0]的地址指针 658 \*pdest; 659 660 661 #if OS\_ARG\_CHK\_EN > 0 //所有参数在指定的范围之内 if  $(\text{pevent} == (0S\_EVENT * 0))$  { //当消息队列指针为NULL, 即0(空) 662 return (OS ERR PEVENT NULL): //pevent是空指针 663 664  $\rightarrow$ 665 if  $(\text{pevent} \rightarrow \text{OSEventType} != \text{OS\_EVENT\_TYPE_Q})$  { //当事件类型不是消息队列类型 return (OS ERR EVENT TYPE); //pevent指针不是指向消息队列 666  $\rightarrow$ 667 668 #endif OS ENTER CRITICAL(): //关闭中断 669 //将事件(消息队列)结构中的等待任务列表复制到pdata数据结构中 670 //等待事件的任务组中的内容传送到状态数据结构中 671  $pdata$   $\geq$  0SEventGrp = pevent  $\geq$  0SEventGrp;  $=$  &pevent->OSEventTb1[0]: 672 //保存pevent->0SEventTb1[0]对应的地址 **psrc** pdest  $=$  &pdata->0SEventTb1[0]; //保存pdata->0SEventTb1[0]对应的地址 673 674 #if OS\_EVENT\_TBL\_SIZE >  $0$ //当事件就绪对应表中的对应值>0时 675  $*$ pdest++  $=$  \*psrc++: //地址指针下移一个类型地址, 获取信号量的值 676 #endif 677 678 #if OS EVENT TBL SIZE  $> 1$ //事件就绪对应表中的对应值>1时 679  $*$ pdest $++$  $=$  \*nsrc++: //地址指针继续下移一个类型地址, 获取信号量的值  $680$  #endif 681

//事件就绪对应表中的对应值>2时

//地址指针继续下移一个类型地址, 获取信号量的值

H:\SOURCE中文源代码\OS\_Q.C

682 #if OS EVENT TBL SIZE  $> 2$ 

684 #endif

 $683$  \*pdest++ = \*psrc++:

H:\SOURCE中文源代码\OS\_Q.C 10

```
685
686 #if OS_EVENT_TBL_SIZE > 3 //事件就绪对应表中的对应值>3时
687   *pdest++      = *psrc++;          //地址指针继续下移一个类型地址,获取信号量的值
688 #endif
689
690 #if OS_EVENT_TBL_SIZE > 4 //事件就绪对应表中的对应值>4时
691 * pdest++ - - - * psrc++; <br>
//地址指针继续下移一个类型地址,获取信号量的值
692 #endif
693
694 #if OS_EVENT_TBL_SIZE > 5 //事件就绪对应表中的对应值>5时
695 *pdest++ = *psrc++; //地址指针继续下移一个类型地址,获取信号量的值
696 #endif
697
698 #if OS EVENT TBL SIZE > 6 //事件就绪对应表中的对应值>6时
699 *pdest++ = *psrc++; = //地址指针继续下移一个类型地址,获取信号量的值
700 #endif
701
702 #if OS_EVENT_TBL_SIZE > 7 //事件就绪对应表中的对应值>7时
703 *pdest = *psrc; //获取最后地址的信号量的值
704 #endif
705 pq = (OS_Q *)pevent->OSEventPtr; //将队列事件指针保存到pq 中
706 if (pq-\text{OSQEntries} > 0) {
707 pdata->OSMsg = pq->OSQOut; //将最早进入队列得消息复制到数据结构的OSMsg中
708 } else {
709 pdata->OSMsg = (void *)0;<br>710 }
710 }
711 pdata->OSNMsgs = pq->OSQEntries; //消息队列中的消息数放置在数据结构的(OSNMsgs)中
712 pdata->OSQSize = pq->OSQSize; //消息队列中的消息队列容量放置在数据结构得(OSQSize)中
713 OS_EXIT_CRITICAL(); //打开中断<br>714 return (OS_NO_ERR); //返回调用成功
714 return (OS_NO_ERR);
715 }
716 #endif based and the control of the control of the control of the control of the control of the control of the control of the control of the control of the control of the control of the control of the control of the c
717
718 /*$PAGE*/
719 /*
720 *************************************************************************************************
721 * 初始化Q
722 *
723 * 描述: 初始化Q。
724 *
725 * 参数: 无
726 *
727 * 返回: 无
728 *
729 * 注意: 
730 *************************************************************************************************
731 */
732
733 void OS_QInit (void)
734 {
735 #if OS_MAX_QS == 1
736 OSQFreeList = &OSQTb1[0]; /* Only ONE queue! */737 OSQFreeList->0SQPtr = (0S \ Q \ * )0;
738 #endif
739
740 #if OS MAX QS \ge 2741 INT16U i;
742 0S_Q *_{pq1};
743 OS_Q *pq2;
744
745
746 pq1 = \&0SQTbl[0];
747 pq2 = \& 0SQTbl[1];
748 for (i = 0; i \langle (OS_MAX_QS - 1); i++) { /* Init. list of free QUEUE control blocks \frac{1}{2} no 1-\frac{1}{8} no 1-\frac{1}{8} no 1-\frac{1}{8} no 1-\frac{1}{8} no 1-\frac{1}{8} no 1-\frac{1}{8} no 1-\frac{1}{8} no 1-\frac{1}{8} no 1-\fracpq1-\sqrt{OSQP}tr = pq2;
750 pq1++;
751 pq2++;
752 }
753 pq1-\geq 0SQPtr = (0S \ Q \ * )0;754 OSQFreeList = \&OSQTb1[0];755 #endif
756 }
757 #endif \star 0S_Q_EN \star \star 0S_Q_EN \star /
758
                                                                               2008.07.29 2008.07.29
```
H:\SOURCE中文源代码\OS MEM. C  $1 / *$ 2008.07.29 إحطاحا والمعاومات  $3 *$ uC/0S-II实时控制内核  $4 *$ 主要的包含文件 一内存管理项代码- $5*$  $6*$ 7 \* 文 件: OS MEM. C 内存管理项代码 8 \* 作 者: Jean J. Labrosse 9 \* 中文注解: 钟常慰 zhongcw @ 126.com 译注版本: 1.0 请尊重原版内容  $11 */$ 12 13 #ifndef OS MASTER FILE //是否已定义OS MASTER FILE主文件 //包含"includes.h"文件,部分C语言头文件的汇总打包文件  $14$  #include "includes.  $h''$  $15$  #endif //定义结束 16 17 #if (OS MEM EN > 0) && (OS MAX MEM PART > 0) //若两个条件满足时, 产生以下代码 //0S\_MEM\_EN允许 (1) 或者禁止 (0) 产生内存相关代码 18 //0S\_MAX\_MEM\_PART 最多内存块的数目  $19$ 建立并初始化一块内存区(CREATE A MEMORY PARTITION)  $21 *$  $22 *$ 23 \* 描述: 建立并初始化一块内存区。一块内存区包含指定数目的大小确定的内存块。程序可以包含这些内存  $24 *$ 块并在用完后释放回内存区。  $25 *$  $26 *$ 参数· addr 建立的内存区的起始地址。内存区可以使用静态数组或在初始化时使用malloc()函数建立。  $27 *$  $28 *$ 需要的内存块的数目。每一个内存区最少需要定义两个内存块。  $nh$ lks  $29 *$ blksize 每个内存块的大小, 最少应该能够容纳一个指针。  $30 *$  $31*$ 是指向包含错误码的变量的指针。OSMemCreate()函数返回的错误码可能为下述几种:  $32 *$ err  $33 *$ OS\_NO\_ERR 成功建立内存区;  $34 *$ OS\_MEM\_INVALID\_ADDR 非法地址, 即地址为空指针; OS\_MEM\_INVALID\_PART 没有空闲的内存区;<br>OS\_MEM\_INVALID\_BLKS 没有为每一个内存区建立至少2个内存块;  $35 *$  $36 *$ OS MEM INVALID SIZE 内存块大小不足以容纳一个指针变量。  $37*$ 38 \* 返回: 返回指向内存区控制块的指针。如果没有剩余内存区, OSMemCreate ()函数返回空指针。  $30 \times$ 40 \* 注意: 必须首先建立内存区, 然后使用  $\Lambda$ ? \*/ 43 //建立并初始化一块内存区(起始地址、需要的内存块数目、每块内存块大小、返回错误的指针) 44 OS MEM \*OSMemCreate (void \*addr, INT32U nblks, INT32U blksize, INT8U \*err)  $45 -$ 46 #if OS CRITICAL METHOD == 3 //中断函数被设定为模式3 47 OS CPU SR cpu sr;  $48$  #endif 49 OS MEM \*pmem; //内存控制块指针 50 INT8U  $*$ pbl $k$ ; //每块内存块的起始地址 void \*\*plink;  $51$ //链接起始地址 52 INT32U  $\mathbf{i}$ : //内存包含的内存区数量 53 54 55 #if OS ARG CHK  $EN > 0$ //所有参数在指定的范围之内 56 if  $(addr == (void * ) 0)$  { //当内存起始地址为0时  $*err = OS MEM INVALID ADDR;$ 57 //错误显示为(非法地址, 即地址为空指针,无效) 58 return  $((0S \text{ MEM } *) 0)$ ;  $59$ //每个内存分区至少有两个内存块 60 if (nblks  $\langle 2 \rangle$  {  $*err = OS MEM INVALID BLKS$ : //否则显示(没有为每一个内存区建立至少2个内存块) 61 return  $(\overline{OS} \overline{M} \overline{EM} * )0)$ ; 62 63 64 if (blksize  $\langle$  size of (void \*)) { //每个内存块至少容得一个指针(链接指针)  $*err = OS MEM INVALID SIZE;$ 65 //否则显示(内存块大小不足以容纳一个指针变量) 66 return  $($ (OS MEM  $*)0$ );  $\rightarrow$ 67 68 #endif 69 OS ENTER CRITICAL(); //关闭中断 //内存控制块指针=空余内存控制块(链接) 70  $p$ mem = OSMem $F$ reeList; if (OSMemFreeList != (OS\_MEM \*) 0) { //当内存链接控制块≠0, 即有空余控制块 71 OSMemFreeList = (OS\_MEM \*)OSMemFreeList->OSMemFreeList; //指向下一个空余链接控制块 72 73 74 OS EXIT CRITICAL(): //打开中断  $if^- (pmem == (OS_MEM * ) 0)$  { 75 //判断是否有空余内存控制块(为1有) 76  $*err = OS_MEMINVALID-PART;$ //没有空闲的内存区

 $\mathbf{1}$ 

```
H:\SOURCE中文源代码\OS_MEM. C 2
77 return ((OS_MEM *)0); //返回Null,建立内存失败
78 }
79 plink = (void **)addr; //链接起始地址=内存分区起始地址
80 pblk = (INT8U *)addr + blksize;    //每块内存的起始地址=内存分区起始地址+每块内存块<del>大小</del><br>81   for (i = 0; i < (nblks - 1); i++) {     //循环体(需要的内存块数目(次数))?
81 for (i = 0; i \le (nb]ks - 1; i++) {
82 *plink = (void *)pblk; <br>
83 \frac{1}{2} plink = (void **)pblk; <br>
\frac{1}{2} //链接起始地址=内存块的起始地址指针(内容)?
83 plink = (void **)pblk; <br>84 pblk = pblk + blksize; <br>
//内存块的起始地址=自己+每块内存块大小?
84 pblk = pblk + blksize; //内存块的起始地址=自己+每块内存块大小?
85 }
86 *plink = (void * )0;<br>87 0S ENTER CRITICAL(); //关闭中断
87 OS_ENTER_CRITICAL():
88 pmem->OSMemAddr = addr; //内存区指针=分区起始地址
89 pmem->OSMemFreeList = addr;       //下一空余控制块=分区起始地址<br>90 pmem->OSMemNFree = nblks;       //分区中内存块大小=需要的内存
90 pmem->OSMemNFree = nblks; //分区中内存块大小=需要的内存块数目
91 pmem->OSMemNBlks = nblks; //总的内存块数量=需要的内存块数目
92 pmem->OSMemBlkSize = blksize; //空余内存块数量=每块内存块大小
93 OS EXIT CRITICAL(); //打开中断
94 *err = OS_NO_ERR; //成功建立内存区
95 return (pmem); (2002) (2003) (2004) (2014) (2015) (2016) (2014) (2016) (2017) (
96 }
97 /*$PAGE*/
98 /*
99 *************************************************************************************************
100 * <br>
My phone Market Modern My phone Market Modern Memory BLOCK)
101 *102 * 描述: 用于从内存区分配一个内存块。用户程序必须知道所建立的内存块的大小,同时用户程序必须在使
103 * 用完内存块后释放内存块。使用OSMemGet()函数释放内存块。可以多次调用OSMemGet()函数。
104 *<br>105 * 参数: pmem
               1000 \frac{1000}{2000} \frac{1000}{2000} \frac{1000}{2000} \frac{1000}{2000} \frac{1000}{2000} \frac{1000}{2000} \frac{1000}{2000} \frac{1000}{2000} \frac{1000}{2000} \frac{1000}{2000} \frac{1000}{2000} \frac{1000}{2000} \frac{1000}{2000} \frac{1106 *
107 * err 是指向包含错误码的变量的指针。OSMemGet()函数返回的错误码可能为下述几种:
108 *        OS_NO_ERR       成功得到一个内存块;<br>109 *         OS_MEM_NO_FREE_BLKS   内存区已经没有空间
109 * OS_MEM_NO_FREE_BLKS 内存区已经没有空间分配给内存块;
110 * 0S_MEM_INVALID_PMEM 'pmem'是空指针。
111 *
112 * 返回: 返回指向内存区块的指针。如果没有空间分配给内存块, OSMemGet ()函数返回空指针。
113 *
114 * 注意: 必须首先建立内存区,然后使用
115 *************************************************************************************************
116 */
117
118 void *OSMemGet (OS_MEM *pmem, INT8U *err) //从内存区分配一个内存块(内存区控制块的指针、错误指针)
119 {
120 #if OS CRITICAL METHOD == 3 //中断函数被设定为模式3
121 0S_CPU_SR cpu_sr;
122 #endif 
123 void *pblk;                //内存块的起始地址
124<br>125 #if OS ARG CHK EN > 0//所有的参数都是在指定的范围内
126 if (pmem == (0S_MEM \ast)0) { //指向内存区控制块的指针不能为空指针
127 *err = OS_MEM_INVALID_PMEM; //'pmem'是空指针
128 return ((0S MEM * )0); //返回Null
129 }
130 #endif
131 OS ENTER CRITICAL (): //关闭中断
132 if (pmem->OSMemNFree > 0) { //检查内存分区中是否有空余的内存块(必须大于0)
133 pblk = pmem->OSMemFreeList; //刷新空余内存块链接表
134 pmem->OSMemFreeList = *(void **)pblk; //将链接表头指针后移1个元素
135 pmem->OSMemNFree--; //将空余内存块数减1<br>136 0S_EXIT_CRITICAL(); //打开中断
136 OS EXIT CRITICAL():
137 *err = 0S_NO_ERR;              //成功得到一个内存块
138 return (pblk); http://返回(内存块的起始地址)
139 }
140    OS_EXIT_CRITICAL();                //打开中断<br>141   *err = OS MEM NO FREE BLKS;            //内存区已
141 *err = OS_MEM_NO_FREE_BLKS; //内存区已经没有空间分配给内存块
142 return ((\text{void } *)0); //返回(没有空间分配给内存块)
143 }
144 /*$PAGE*/
145 /*
146 *************************************************************************************************
                            147 * 释放一个内存块 (RELEASE A MEMORY BLOCK)
148 *
149 * 描述: 释放一个内存块,内存块必须释放回原先申请的内存区。
150 *151 * 参数: pmem 是指向内存区控制块的指针,可以从OSMemCreate()函数 返回得到。
152 *
                                                                             2008.07.29
```
H:\SOURCE中文源代码\OS\_MEM.C

```
pblk 是指向将被释放的内存块的指针。
153 *2008.07.29
154 *155 * 返回: OS NO ERR
                       成功释放内存块;
                       内存区已经不能再接受更多释放的内存块。这种情况说明用户程序出现
156 *OS MEM FULL
157 *了错误, 释放了多于用OSMemGet () 函数得到的内存块
        OS MEM INVALID_PMEM 'pmem'是空指针;
158 *OS MEM INVALID PBLK //指向将被释放的内存块的指针不能为空指针
150 *160*161 * 注意: 1) 必须首先建立内存区, 然后使用;
        2) 内存块必须释放回原先申请的内存区。
162 *164 */165
166 INT8U OSMemPut (OS MEM *pmem, void *pblk)
                             //释放一个内存块(内存区控制块的指针、被释放的内存块的指针)
167 \{168 #if OS CRITICAL METHOD == 3//中断函数被设定为模式3
169 OS CPU SR cpu sr;
170 #endif
171
172
173 #if OS_ARG_CHK_FN > 0//所有的参数都是在指定的范围内
     if (pmem == (0S_MEM * ) 0) {
174
                                         //指向内存区控制块的指针不能为空指针
        return (OS MEM INVALID PMEM):
                                         //' pmem' 是空指针
175
176
177
     if (pblk == (void * )0) {
                                         //指向将被释放的内存块的指针不能为空指针
        return (OS MEM INVALID PBLK);
                                         //' pb1k' 是空指针
178
179
     - 1
180 #endif
181
     OS ENTER CRITICAL ():
                                         //关闭中断
     \overrightarrow{if} (pmem->OSMemNFree >= pmem->OSMemNB1ks) {
                                         //分区中内存块大小 >= 总的内存块数量(已满)
182
183
        OS EXIT CRITICAL () ;
                                         //打开中断
        return (OS MEM FULL):
184
                                         //内存区已经不能再接受更多释放的内存块
185
     \}//如果未满, 将释放的内存块插入到该分区的空余内存块链接表中
186
                  = pmem->OSMemFreeList;
187
     *(\text{void} **)\text{pb}pmem\rightarrowOSMemFreelist = pb1k;
                                         //将链接表头指针指向被释放的内存块的指针
188
189
     pmem\rightarrowOSMemNFree++:
                                         //将分区中空余的内存块总数加1
     OS_EXIT_CRITICAL();
190
191
     return (OS NO ERR);
                                         //成功释放内存也
192}
193 /*$PAGE*/
194 / *196*得到内存区的信息(QUERY MEMORY PARTITION)
197 *198 * 描述: 得到内存区的信息。该函数返回OS MEM结构包含的信息, 但使用了一个新的OS MEM DATA的数据结
199 *构。OS MEM DATA数据结构还包含了正被使用的内存块数目的域。
200 *201 * 参数: pmem 是指向内存区控制块的指针, 可以从OSMemCreate () 函数 返回得到。
202 *203 *pdata 是指向OS_MEM_DATA数据结构的指针,该数据结构包含了以下的域:
204 *Void OSAddr; //指向内存区起始地址的指针
                       //指向空闲内存块列表起始地址的指针<br>//每个内存块的大小
205 *Void
             0SFreeList;
        INT32U OSB1kSize;
206 *207 *INT32U OSNBlks:
                        //该内存区的内存块总数
208 *INT32U OSNFree;
                         //空闲的内存块数目
        INT32U OSNUsed;
209 *//使用的内存块数目
210
211 *212 * 返回: 0S_NO_ERR
                         存储块有效, 返回用户应用程序;
                       'pmem'是空指针;
213 *OS MEM INVALID PMEM
        OS MEM INVALID PDATA pdata是空指针。
214 *215 *216 * 注意: 1) 必须首先建立内存区, 然后使用:
218 */219
220 #if OS_MEM_QUERY_EN > 0
                                         //允许生成 OSMemQuery ()函数
221 INT8U OSMemQuery (OS_MEM *pmem, OS_MEM_DATA *pdata)
                               //查询内存区的信息(内存区控制块的指针、保存数据的指针)
222.223 #if OS_CRITICAL_METHOD == 3
                                         //中断函数被设定为模式3
224
     OS_CPU_SR cpu_sr;
225 #endif
996227 #if OS ARG CHK EN > 0//所有的参数都是在指定的范围内
228
    if (pmem == (OS_MEM * ) 0) {
                                         //指向内存区控制块的指针不能为空指针
```
H:\SOURCE中文源代码\OS\_MEM.C

```
220return (OS MEM INVALID PMEM):
                                               //'pmem' 是空指针
                                                                               20080729230
      \rightarrow231
      if (pdata = (0S MEM DATA *) 0) {
                                               //指向数据存储的指针不能为空指针
         return (OS_MEM_INVALID PDATA);
232
                                               //pdata是空指针
233
      -1
234 #endif
935OS ENTER CRITICAL ():
                                                   //关闭中断
                                                   //保存内存区起始地址的指针
236
      pdata \rightarrow OSAddr = pmem \rightarrow OSMemAddr;
237
      pdata \rightarrow OSFreeList = pmem \rightarrow OSMemFreeList;
                                                   //保存空闲内存块列表起始地址的指针
      pdata \rightarrow 0SB1kSize = \overline{pmem} \rightarrow 0SMemBlkSize;938//保存内存块的大小
      ndata \geq 0SNB1ks
                     = pmem\rightarrowOSMemNBlks:
                                                   //保存该内存区的内存块总数
239
                    = pmem\rightarrowOSMemNFree;
240
      pdata->OSNFree
                                                   //保存空闲的内存块数目
      OS EXIT CRITICAL();
                                                   //代开中断
241
      ndata \overline{O}SNUsed
                    = ndata \geq 0SNB1ks - ndata \geq 0SNFree:
                                                  //保存正在使用的内存块总数
2.42
      return (OS_N0 ERR):
243
                                                   //返回(存储块有效, 返回用户应用程序)
244}
245#endif
                                                   // OS MEM QUERY EN
246 /*$PAGE*/
247 \times初始化内存分区(INITIALIZE MEMORY PARTITION MANAGER)
249 *250 *251 * 描述: 这个函数是通过uC/0S-II初始化内存分区, 你的请求不能调用这个函数
252 *253 * 参数: 无
254 *255 * 返回: 无
256 *257 * 注意: 这个函数是uC/0S-II函数, 你不同调用它
259 */260
261 void OS_MemInit (void)
                                                   //初始化内存分区
262 \quad \{263 #if OS MAX MEM PART == 1
                                                   //最多内存块的数目为1时
264
      OSMemFreq\,ist= (0S_MEM *)&OSMemTb1[0]; //内存块链接表=内存块首地址
      OSMemFreeList->OSMemFreeList = (void *)0:265
                                                   //内存块链接表=0
      OSMemFreeList->OSMemAddr = (void *)0;//内存区起始地址的指针=0
266
      OSMemFreeList->OSMemNFree
                             = 0:
267
                                                   //空闲的内存块数目=0
268
      OSMemFreeList->OSMemNBlks
                             = 0://该内存区的内存块总数=0
      OSMemFreeList->OSMemBlkSize = 0;269
                                                   //内存块的大小=0
270 #endif
271
272 #if OS MAX MEM PART >= 2
                                                   //最多内存块的数目为多个时
      OS<sub>MEM</sub> *<sub>pmem</sub>;
                                                   //定义内存区控制块的指针
273
      INT16U//定义分区的内存数量
274
             \mathbf{i}.
275
276
      pmem = (OS MEM *) & OSMemTb1 [0];
                                               //内存区控制块的指针=内存控制块(MCB)首地址
277
      for (i = 0; i \langle (0S MAX MEM PART - 1); i++)278
                                              //设定循环初始化(i次)
279
         pmem->0SMemFreeList = (void *)&OSMemTb1[i+1]; //内存块链接表=内存块地址(对应的分区)
                                               //内存区起始地址的指针=0
280
         pmem->OSMemAddr
                       = (void * )0;
                         = 0;281
         pmem->OSMemNFree
                                               //空闲的内存块数目=0
         pmem->OSMemNBlks
                        = 0:
282
                                               //该内存区的内存块总数=0
283
         pmem\rightarrowOSMemBlkSize = 0:
                                               //内存块的大小=0
284
         pmem++;
285
      - 1
286
      pmem \rightarrow OSMemFreeList = (void *)0;//初始化最后的内存块链接表
      pmem \rightarrow OSMemAddr = (void * )0:
287
                                               //内存区起始地址的指针=0
                     = 0:
      pmem->OSMemNFree
288
                                               //空闲的内存块数目=0
289
      pmem->OSMemNB1ks
                     = 0:
                                               //该内存区的内存块总数=0
290
      pmem\rightarrowOSMemBlkSize = 0:
                                               //内存块的大小=0
291
                     = (OS MEM *)\&0SMemTb1[0];
                                              //回到开始的内存块链接表
292
      OSMemFreeList
293 #endif
294}
295#endif
                                               //0S MEM. C文件结束
297
```
 $\overline{A}$ 

```
H:\SOURCE中文源代码\OS SEM.C
                                                                  \mathbf{1}1/\ast200807.293 *uC/0S-II实时控制内核
                        主要的包含文件
4 *5 *信号量程序函数
6*件: OS SEM. C 信号量程序函数
7 * 文
8 * 作
      者: Jean J. Labrosse
9 * 中文注解: 钟常慰 zhongcw @ 126.com 译注版本: 1.0 请尊重原版内容
11 */12
14 #include "includes.h" //包含"includes.h"文件, 部分C语言头文件的汇总打包文件
15 #endif
                 //定义结束
16
17 #if OS SEM EN > 0//条件编译: 当0S SEM EN允许产生信号量程序代码
18 / *20 *无条件地等待请求一个信号量
21 *22 * 描述: 该函数是查看资源是否使用或事件是否发生。中断调用该函数查询信号量。
23 * 不同于OSSemPend()函数, 如果资源不可使用, OSSemAccept()函数并不挂起任务。
24
25 * 参数: pevent 指向需要保护地共享资源地信号量。当建立信号量时, 用户得到该指针
26 *27 * 返回: 当调用OSSemAccept () 函数时;
      共享资源信号量的值 > 0, 则说明共享资源可以使用, 这个值被返回调用者, 信号量的值减1;
28
29
      共享资源信号量的值 = 0, 则说明资源不能使用, 返回0。
31 */32
33 #if OS_SEM_ACCEPT_EN > 0
                            //允许生成 OSSemAccept ()函数
34 INT16U OSSemAccept (OS EVENT *pevent)
                           //无条件地等待请求一个信号量函数
35 \frac{1}{2}36 #if OS_CRITICAL_METHOD == 3
                            //中断函数被设定为模式3
    OS CPU_SR cpu_sr;
37
38 #endif
30^{\circ}INT16U
                            //信号量的内容暂时存储变量
           cnt:40
41
42 #if OS ARG CHK EN > 0//所有参数必须在指定的参数内
   if (pevent == (0S EVENT \ast) 0) {
                            //当信号量指针为NULL时, 返回0, 空指针
43
      return (0):44
    \rightarrow45if (pevent->OSEventType != OS EVENT TYPE SEM) { //当事件类型≠信号量类型
46
47
      return (0)://返回0
   \overline{\mathfrak{z}}48
49 #endif
50
  OS_ENTER_CRITICAL();
                            //关闭中断
   \overline{\text{ent}} = pevent->0SEventCnt;
51
                           //取信号值
   if (\text{cnt} > 0) {
52
                            //当信号值>0时, 该值有效
53
      pevent->OSEventCnt--;
                            //信号量减1
54
   OS EXIT CRITICAL():
                            //打开中断
55
56
   return (cnt);
                            //返回信号值
57}
58 #endif
5960 /*$PAGE*/
61 / *建立一个信号量
63 *64 * 描述: 建立并初始化一个信号量。信号量的作用为:
65 * 1、允许一个任务与其它任务或中断同步;
      2、取得共享资源的使用权:
66 *
67 \times3、标志事件的发生
68 *69 * 参数: cnt 建立信号量的初始值, 可以为0 ~ 65 535的任何值
70 *71 * 注意: 必须先建立信号量, 然后才能使用
72 *73 * 返回: != (void *)0 返回指向分配给所建立的消息邮箱的事件控制块指针;
    == (yoid *)0 如果没有可用的事件控制块, 返回空指针
74*
```
H:\SOURCE中文源代码\0S\_SEM. C 2

```
76 */
77
78 OS_EVENT *OSSemCreate (INT16U cnt) //建立并初始化一个信号量(输入一个信号量值)
79 {
80 #if OS_CRITICAL_METHOD == 3 //中断函数被设定为模式3
81 OS_CPU_SR cpu_sr;
82 #endif 
83 0S EVENT *pevent; 2009 2009 2009 //建立信号量的初始值,可以在0至65535之间
84
8586 if (OSIntNesting > 0) { //中断嵌套数>0时,表示还有中断任务在运行
87 return ((0S EVENT * )0; //返回0;
88 }
89 OS ENTER CRITICAL (): //关闭中断
90 pevent = OSEventFreeList; //pevent=空余事件管理列表
91 if (OSEventFreeList != (OS EVENT *)0) { //如果有空余事件管理块
92 OSEventFreeList = (0SEVENT *)OSEventFreeList->OSEventPtr;
93 } //空余事件控制链表指向下一个空余事件控制块
94   OS_EXIT_CRITICAL();            //打开中断
95 if (pevent != (OS_EVENT *)0) { //如果有事件控制块ECB可用
96 pevent->OSEventType = OS_EVENT_TYPE_SEM; //事件类型=信号类型
97 pevent->OSEventCnt = cnt; //将信号量值存入事件管理块中(信号量的计数器)
98 OS EventWaitListInit(pevent): //初始化一个事件控制块
99 }
100 return (pevent); //返回指针
101 }
102
103 /*$PAGE*/
104 /105 ***********************************************************************************************
106 * 利用的 和 制度一个信号量
107 * 描述: 用于删除一个信号量。
108 * 使用本函数有风险,因为多任务中的其它任务可能还想使用这个信号量,必须特别小心。
109 * 一般而言,在删除信号量之前,应该先删除所有可能会用到的这个信号量的任务。
110 *111 * 参数: pevent 指向信号量指针。该指针的值在建立该信号量时得到。(参见OSSemCreate ()函数)
112 *
113 * opt 该选项定义信号量的删除条件。可以选择只能在已经没有任何任务在等待该信号量时,才
114 * 能删除该信号量(OS_DEL_NO_PEND);或者,不管有没有任务在等待该信号量,立即删除该
115 * 信号量(OS_DEL_ALWAYS),在这种情况下,所有等待该信号量的任务都立即进入就绪态
\frac{116 \times 117}{117 \times 117}err 指向包含错误码的变量的指针。返回的错误码可能为以下几种:
118 * 0S_NO_ERR 调用成功, 信号量已被删除;
119 *       OS_ERR_DEL_ISR     试图在中断服务子程序中删除信号量;<br>120 *       OS_ERR_INVALID_OPT    没有将opt参数定义为2种合法的参数。
120 * 0S_ERR_INVALID_OPT 没有将opt参数定义为2种合法的参数之一;
121 * 0S_ERR_TASK_WAITING 有一个或一个以上的任务在等待信号量;
122 *        OS_ERR_EVENT_TYPE     pevent不是指向信号量的指针;<br>123 *        OS_ERR_PEVENT_NULL    已经没有可用的OS_EVENT数据
                             已经没有可用的OS_EVENT数据结构了。
124 *
125 * 返回: pevent 如果信号量已被删除, 返回空指针;
126 * 若信号量没有删除,则返回pevent(信号量指针),可查看出错代码。
127 *
128 * 注意: 1) 使用此函数必须特别小心,因为多任务中的其它任务可能还想使用这个信号量;
129 2)当挂起的任务进入就绪态时,中断是关闭的,这意味着中断延迟时间与等待信号量的任务数有关。
130 ************************************************************************************************
131 */
132
133 #if OS SEM DEL EN > 0 //允许生成 OSSemDel()代码
134 OS EVENT *OSSemDel (OS_EVENT *pevent, INT8U opt, INT8U *err)
135 { 135 { 135 }
136 #if OS CRITICAL METHOD == 3 //中断函数被设定为模式3
137 OS CPU SR cpu sr;
138 #endif 
139 BOOLEAN tasks_waiting; <br> //定义布尔量,任务等待条件
140
141
142 if (OSIntNesting > 0) { //中断嵌套数 > 0时, 表示还有中断任务在运行
143 *err = OS_ERR_DEL_ISR; //错误等于(试图在中断程序中删除一个信号量事件)
144 return (pevent); <br> //返回信号量指针
145 }
146 #if OS_ARG_CHK_EN > 0 //所有参数在指定的范围之内
147 if (pevent == (OS EVENT *)0) { //当信号量指针为NULL, 即0(空)
148 *err = OS_ERR_PEVENT_NULL; //错误等于(已经没有可用的OS_EVENT数据结构了)
149 return (pevent); http://返回信号量指针
150 }
151 if (pevent->OSEventType != OS_EVENT_TYPE_SEM) { //当事件类型不否是信号量类型
                                                                2008.07.29
```

```
H:\SOURCE中文源代码\0S_SEM. C 3
152 *err = 0S_ERR_EVENT_TYPE; //pevent指针不是指向信号量<br>153 return (pevent); //返回信号量指针
         return (pevent);
154 }
155 #endif
156 OS ENTER CRITICAL(); //关闭中断
157 if (pevent->OSEventGrp != 0x00) { //事件等待标志,索引值≠0,有任务在等待
158 tasks_waiting = TRUE; //有任务在等待=1(TRUE真)
159 } else { 
160 tasks_waiting = FALSE; //否则, 没有任务在等待=0, (FALSE假)
161 } 
162 switch (opt) { //条件选择
163 case OS_DEL_NO_PEND: // 1)没有任务在等待该信号量<br>164 if (tasks_waiting == FALSE) { // 如果没有事件在等待
164 if (tasks_waiting == FALSE) {
165 pevent->OSEventType = OS_EVENT_TYPE_UNUSED; //事件类型=空闲
166 pevent->OSEventPtr = OSEventFreeList; //信号量对应的指针=空余块链接表
167         OSEventFreeList = pevent;       //空余块链接表=当前事件指针<br>168         OS_EXIT_CRITICAL();       //打开中断
168 OS EXIT CRITICAL();
169 *err = OS_NO ERR; //错误等于(成功删除)
170 return ((0S_EVENT *)0); //返回0
171 } else { //否则,有任务在等待
172 OS_EXIT_CRITICAL(); //打开中断
173 *err = OS_ERR_TASK_WAITING; //错误等于(有一个或一个以上的任务在等待信号量)
174 return (pevent): The Austion (pevent): //返回信号量指针
175 }
176 
177 case OS DEL ALWAYS: <br>
(/ 2)多任务等待,尽管有任务在等待,还是要删除
178 while (pevent->OSEventGrp != 0x00) { //等待标志≠0, 还是要删除
179 		 OS_EventTaskRdy(pevent, (void *)0, OS_STAT_SEM);
180       }<br>181       pevent->OSEventType = OS EVENT TYPE UNUSED: //事件类型=空闲
181 pevent->0SEventType = 0S EVENT TYPE UNUSED;
182 pevent->OSEventPtr = OSEventFreeList; //信号量对应的指针=空余块链接表<br>183 0SEventFreeList = pevent; //空余块链接表=当前事件指针
183 OSEventFreeList = pevent;        //空余块链接表=当前事件指针<br>184 OS EXIT CRITICAL();        //打开中断
184 OS_EXIT_CRITICAL();
185 if (tasks_waiting == TRUE) { //当任务等待=1, 真
186 OS Sched(); 79 COS Sched(); 2006 2007 //任务调度,最高优先级进入运行状态
187 } 
188 *err = 0S_NO_ERR; //错误等于(成功删除)
189 return ((OS_EVENT *)0); //返回0
190
191 default: \frac{d}{dx} default: \frac{d}{dx} default: \frac{d}{dx} default: \frac{d}{dx} default: \frac{d}{dx} default: \frac{d}{dx} default: \frac{d}{dx} default: \frac{d}{dx} default: \frac{d}{dx} default: \frac{d}{dx} default: \frac{d}{dx} default:
192 			 OS EXIT CRITICAL (); 		 //打开中断
193 *err = OS_ERR_INVALID_OPT; //错误等于(没有将opt参数定义为2种合法的参数之一)<br>194 return (pevent); //返回信号量指针
194 return (pevent);
195 }
196 }
197 #endif
198
199 /*$PAGE*/
200 /*
201 ************************************************************************************************
202 * 202 * 202 * 202 * 202 * 202 * 202 * 202 * 202 * 202 * 202 * 202 * 202 * 202 * 202 * 202 * 202 * 202 * 20
203 * 描述: 等待一个信号量。
204 * 任务试图取得共享资源使用权、任务需要与其它任务或中断同步及任务需要等待特定事件的发生的场合。
205 * 若任务调用该函数,且信号量的值>0,那么OSSemPend()递减该值并返回该值;
206 * 若任务调用该函数,且信号量的值=0,那么OSSemPend()函数将任务加入该信号量的等待列表中。
207 *
208 * 参数: pevent 指向信号量指针。该指针的值在建立该信号量时得到。(参见OSSemCreate ()函数)
209 *
210 * timeout 允许任务在经过指定数目的时钟节拍后还没有得到需要的信号量时;恢复运行状态。如果
211 * 该值为0。则表示任务将持续地等待信号量。最长等待时间为65 535个时钟节拍。这个时
212 * 间长度并不是严格的,可能存在一个时间节拍的误差,因为自由一个时钟节拍结束后,才
213 *       全给定义的等待超时时钟节拍减1。
214 * err 指向包含错误码的变量的指针。返回的错误码可能为以下几种;
215 *
216 * 0S_NO_ERR 成功, 信号量是可用的;
217 * TIMEOUT 信号量没有在指定的周期数内置位;<br>218 * OS ERR EVENT TYPE pevent不是指向信号量的指针;
218 * The South COS ERR_EVENT_TYPE pevent不是指向信号量的指针;
219 *                                   OS_ERR_PEND_ISR       在中断中调用该函数。虽然规定了不允许在中断中调用该函数,但
220 * 220 * 220 * 220 * 220 * 220 * 220 * 220 * 220 * 220 * 220 * 220 * 220 * 220 * 220 * 220 * 220 * 220 * 220 * 220 * 220 * 220 * 220 * 220 * 220 * 220 * 220 * 220 * 220 * 220 * 220 * 220 * 220 * 220 * 220 * 220 * 220 *
221 * 		 OS ERR PEVENT NULL pevent是空指针。
222 * 返回: 无
223 * 注意:必须先建立信号量,然后才能使用。
224 ************************************************************************************************
225 * 1226 //等待一个信号量函数(信号量指针、允许等待的时钟节拍、代码错误指针)
227 void OSSemPend (OS_EVENT *pevent, INT16U timeout, INT8U *err)
                                                                             2008.07.29
```

```
H:\SOURCE中文源代码\OS_SEM. C 4
228 {
229 #if OS CRITICAL METHOD == 3 //中断函数被设定为模式3
230 OS CPU SR cpu sr;
231 #endif 
232
233
234 if (OSIntNesting > 0) { //中断嵌套数>0时,表示还有中断任务在运行
235 *err = OS_ERR_PEND_ISR; //错误等于(试图在中断程序中等待一个信号量事件)
236 return; \frac{1}{237} return; \frac{1}{237}237 }<br>238 #if OS ARG CHK EN > 0//所有参数在指定的范围之内
239 if (pevent == (0S_EVENT *)0) { //当信号量指针为NULL, 即0(空)
240 *err = OS_ERR_PEVENT_NULL; //pevent是空指针<br>241 return: //返回
241 return;
242 }
243 if (pevent->OSEventType != OS_EVENT_TYPE_SEM) { //当事件类型不否是信号量类型<br>244 * *err = OS ERR EVENT TYPE; //pevent指针不是指向信号量
244 *err = OS_ERR_EVENT_TYPE; //pevent指针不是指向信号量
245 return; //返回
246 }
247 #endif
248 0S_ENTER_CRITICAL();<br>
249 if (pevent->0SEventCnt > 0) {<br>
250 pevent->0SEventCnt−-;<br>
250 pevent->0SEventCnt−-;<br>
250 //信号量计数器减1
249 if (pevent-\geq 0SEventCnt > 0) {
250 pevent->0SEventCnt--;
251 OS_EXIT_CRITICAL(); //打开中断
252 *err = \overline{0}S_NO_ERR; \overline{0} //错误等于(成功, 信号量是可用的)
253 return; // \&\Box254 }
255 
256 OSTCBCur->OSTCBStat |= OS_STAT_SEM: //将任务状态置1,进入睡眠状态,只能通过信号量唤醒
257 OSTCBCur->OSTCBDly = timeout; //最长等待时间=timeout, 递减式
258 OS_EventTaskWait(pevent);          //使任务进入等待时间唤醒状态<br>259 OS_EXIT_CRITICAL();            //打开中断
259 OS_EXIT_CRITICAL();<br>260 OS_Sched();
260 0S\overline{\phantom{0}}S\overline{\phantom{0}}S\overline{\phantom{0}}CRITICAL();<br>
261 0S\overline{\phantom{0}}ENTER\overline{\phantom{0}}CRITICAL();<br>
261 0S\overline{\phantom{0}}ENTER\overline{\phantom{0}}CRITICAL();
261 OS ENTER CRITICAL();
262 if (OSTCBCur->OSTCBStat & OS_STAT_SEM) { //检查任务状态是否还是在睡眠状态,即信号量没有唤醒
263 OS_EventTO(pevent); The Contempt of the Contempt of the Contempt of the Contempt of the Contempt of the Co
264      OS_EXIT_CRITICAL();             //打开中断
265 *err = OS_TIMEOUT; //错误等于(信号量没有在指定的周期数内置位)
266 return; //返回
267 }
268 OSTCBCur->OSTCBEventPtr = (OS_EVENT *)0; //将信号量ECB的指针从该任务控制块中删除<br>269 OS EXIT CRITICAL(); //打开中断
269 OS\_EXIT\_CRITICAL();<br>270 *err = OS NOERR;270 *err = \overline{0}S_NO_ERR; \overline{1} //错误等于(成功,信号量是可用的)
271 }
272 /*$PAGE*/
273 /*
274 *************************************************************************************************
                                    发出一个信号量
276 *
277 * 描述: 置位指定的信号量。如果指定的信号量是0或大于0,该函数则递增该信号量并返回;
278 如果有任何任务在等待信号量,那么最高优先级任务将得到该信号量并进入就绪态;
279 如果被唤醒的任务就是最高优先级的就绪态任务,则任务调度函数将进入任务调度。
280 *
281 * 参数: pevent 指向信号量指针。该指针的值在建立该信号量时得到。(参见OSSemCreate ()函数) 
282 *
283 * 返回: OS_NO_ERR      信号量成功的置位;<br>284 *    OS SEM OVF      信号量的值溢出;
         0S_SEM_OVF 信号量的值溢出;
285 * OS_ERR_EVENT_TYPE pevent不是指向信号量的指针;
286 * OS_ERR_PEVENT_NULL pevent是空指针。
287 *************************************************************************************************
288 */
289
290 INT8U OSSemPost (OS_EVENT *pevent) //发出一个信号量函数(信号量指针)
291 {
292 #if OS_CRITICAL_METHOD == 3 //中断函数被设定为模式3
293 OS_CPU_SR cpu_sr; 
294 #endif 
295
296
297 #if OS_ARG_CHK_EN > 0<br>298 if (pevent == (OS_EVENT *)0) { //当信号量指针为NULL, 即0(空)
298   if (pevent == (OS_EVENT *)0) {        //当信号量指针为NULL, 即0(空)
299 return (OS_ERR_PEVENT_NULL); //pevent是空指针
300 }
301 if (pevent->OSEventType != OS_EVENT_TYPE_SEM) { //当事件类型不否是信号量类型
302 return (OS_ERR_EVENT_TYPE); //pevent指针不是指向信号量
303 }
                                                                               2008.07.29
```
H:\SOURCE中文源代码\OS SEM.C

 $304$  #endif 200807.29 305 OS ENTER CRITICAL () ; //关闭中断  $if (pevent-\n $\sqrt{SEventGrp} = 0x00)$$ 306 //有任务在等待信号量, 等待事件的任务组=0 0S\_EventTaskRdy(pevent, (void \*)0, 0S\_STAT\_SEM); //使任务进入就绪态 307 //打开中断 308 OS EXIT CRITICAL(): 309  $OS$  Sched $()$ ; //进入调度任务, 使就绪态优先级最高任务运行  $return (0S NO ERR);$ //返回(信号量成功的置位)  $310$ 311  $\rightarrow$ 312 if (pevent->OSEventCnt  $\langle$  65535) { //当信号量值< 65535时,  $pevent$   $\rightarrow$  OSEventCnt + +; //信号量计数加1  $313$ OS EXIT CRITICAL(): //打开中断  $314$ 315 return (OS NO ERR): //返回(信号量成功的置位) 316 OS EXIT CRITICAL(): 317 //打开中断  $return (OS SEM OVF)$ : 318 //返回(信号量的值溢出)  $319$ }  $320 \sqrt{*}$  $322 *$ 查询一个信号量的当前状态  $323 *$ 324 \* 描述: 用于获取某个信号量的信息。在使用该函数之前, 应用程序先要建立OS\_SEM\_DATA的数据结构, 用来保存  $325 *$ 从信号量的事件控制中取得的数据。使用该函数可以得知,是否有以及多少任务目前位于信号量的任务  $326 *$ 等待对列中(杳询OSEventTb1()域中的数目),并还可以获取信号量的值。  $327 *$ 328 \* 参数: pevent 指向信号量指针。该指针的值在建立该信号量时得到。(参见OSSemCreate ()函数)  $329 *$  $330 *$ pdata 一个指向数据结构OS SEM DATA的指针。  $331 *$ 332 \* 返回: OS NO ERR 用成功: OS ERR EVENT TYPE pevent不是指向信号量的指针;  $333 *$ OS ERR PEVENT NULL pevent是空指针。  $334 *$  $336 */$ 337 338 #if OS SEM QUERY  $EN > 0$ //允许生成 OSSemQuery ()代码 339 INT8U OSSemQuery (OS\_EVENT \*pevent, OS\_SEM\_DATA \*pdata)  $340 \text{ }$ //查询一个信号量的当前状态(信号量指针、状态数据结构指针)  $341$  #if OS\_CRITICAL\_METHOD == 3 //中断函数被设定为模式3 OS CPU SR cpu sr;  $342$  $343$  #endif 344 INT8U \*psrc; //定义8位pevent->0SEventTb1[0]的地址指针 **TNTSIL** //定义8位pdata->0SEventTb1[0]的地址指针  $315$  $*$ ndest $\cdot$ 346 347 348 #if OS ARG CHK  $EN > 0$ //所有参数在指定的范围之内  $if$  (pevent == (0S EVENT  $\ast$ ) 0) { //当信号量指针为NULL, 即0(空) 349 return (OS ERR PEVENT NULL); 350 //pevent是空指针 351  $\rightarrow$ if (pevent->OSEventType != OS EVENT TYPE SEM) { //当事件类型不是信号量类型 352 353 return (OS ERR EVENT TYPE); //pevent指针不是指向信号量 354  $\rightarrow$  $355$  #endif 356 OS ENTER CRITICAL(); //关闭中断 //将事件(信号量)结构中的等待任务列表复制到pdata数据结构中 357  $pdata\rightarrow$ OSEventGrp = pevent- $\geq$ OSEventGrp: //等待事件的任务组中的内容传送到状态数据结构中 358  $=$  &pevent->0SEventTb1[0]: 359 psrc //保存pevent->0SEventTb1[0]对应的地址 //保存pdata->0SEventTb1[0]对应的地址 pdest 360  $=$  &pdata->OSEventTb1[0]; 361 #if OS EVENT TBL SIZE > 0 //当事件就绪对应表中的对应值>0时 //地址指针下移一个类型地址, 获取信号量的值 362  $*$ pdest $++$  $=$  \*psrc++;  $363$ #endif 364 365 #if OS EVENT TBL SIZE  $> 1$ //事件就绪对应表中的对应值>1时  $366 \times pdest++$  = \*psrc++; //地址指针继续下移一个类型地址, 获取信号量的值  $367$  #endif 368 369 #if OS EVENT TBL SIZE > 2 //事件就绪对应表中的对应值>2时 370  $\ast \overline{\text{pdest}}$  =  $\ast \text{psrc++}$ ; //地址指针继续下移一个类型地址, 获取信号量的值 371 #endif 372 373 #if OS EVENT TBL SIZE  $> 3$ //事件就绪对应表中的对应值>3时  $=$  \*psrc++: //地址指针继续下移一个类型地址,获取信号量的值 374  $*$ pdest $++$  $375$  #endif 376 //事件就绪对应表中的对应值>4时 377 #if OS EVENT TBL SIZE > 4 //地址指针继续下移一个类型地址, 获取信号量的值 378  $\ast$ ndest++ =  $\ast$ nsrc++: 379 #endif

 $\overline{5}$ 

H:\SOURCE中文源代码\OS\_SEM. C 6

```
380<br>381 #if OS_EVENT_TBL_SIZE > 5
382 *pdest++ = *psrc++; //地址指针继续下移一个类型地址,获取信号量的值
383 #endif
384
385 #if OS_EVENT_TBL_SIZE > 6 //事件就绪对应表中的对应值>6时
387 #endif
388<br>389 #if OS_EVENT_TBL_SIZE > 7
390 *pdest = *psrc;
391 #endif
392 pdata->OSCnt = pevent->OSEventCnt; //数据计数=当前信号事件对应的计数值(?任务数)<br>393 OS EXIT CRITICAL();
     OS_EXIT_CRITICAL();
394 return (OS_NO_ERR);              //返回成功运行
395 }<br>396 #endif
396 #endif <br>397 #endif <br>297 #endif <br>297 #endif <br>298 SEM_EN文件结束
398
```
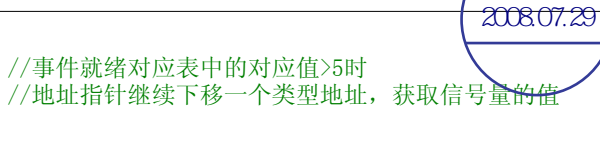

//地址指针继续下移一个类型地址,获取信号量的值

//事件就绪对应表中的对应值>7时<br>//获取最后地址的信号量的值

//0S\_SEM\_EN文件结束

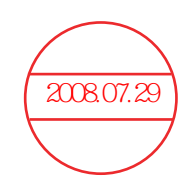

```
H:\SOURCE中文源代码\OS_TASK.C
1 / *<u> 2008.07.29</u>
3 *uC/0S-II实时控制内核
                               主要的包含文件
4 *5 *任务管理
6*7 * 文
       件: OS TASK. C
                   任务管理代码
8 * 作
       者: Jean J. Labrosse
9 * 中文注解: 钟常慰 zhongcw @ 126.com 译注版本: 1.0 请尊重原版内容
11 */12
13 #ifndef OS MASTER FILE
                                 //是否已经定义OS_MASTER_FILE
14 #include "includes. h''//包含"includes. h"文件
15 #endif
                                 //结束定义
16
17 / *19 *改变一个任务的优先级(CHANGE PRIORITY OF A TASK)
20 *21 * 描述: 改变一个任务的优先级。
22 *23 * 参数: oldp
            是任务原先的优先级。
24 *25 *是任务的新优先级。
       newp
26 *27 * 返回: OS NO ERR
                   任务优先级成功改变。
       OS PRIO INVALID 参数中的任务原先优先级或新优先级大于或等于OS_LOWEST_PRIO。
28 *29 *(i, e, \rangle = OS LOWEST PRIO)
30 *OS PRIO EXIST
                   优先级为PIP的任务已经存在;
31 *OS PRIO ERR
                   参数中的任务原先优先级不存在。
32 *33 * 注意: 参数中的新优先级必须是没有使用过的, 否则会返回错误码. 在OSTaskChangePrio () 中还会先
34 *判断要改变优先级的任务是否存在。
35 *37 */38
39 #if OS_TASK_CHANGE_PRIO EN > 0
                                //允许生成OSTaskChangePrio ()函数
40 INT8U OSTaskChangePrio (INT8U oldprio, INT8U newprio)
41
                                //改变一个任务的优先级(任务旧的优先级、任务新的优先级)
                                //允许生成OSTaskCreate () 函数
42 #if OS CRITICAL METHOD == 3
43
    OS CPU SR cpu sr;
44 #endif
4546 #if OS EVENT EN > 0//消息事件是否 > 0
47
    OS EVENT
                                //定义事件指针
            *pevent:
48 #endif
49
50
    OS TCB
             *ptcb;
                                //定义消息事件的任务控制块指针
51
    INT8U
                                //优先级低3位值
             X;
52
    INT8U
              V://优先级高3位值
53
    INT8U
              bitx;
                                //优先级低3位值计算对应值
54
    INTSU
              bity;
                                //优先级高3位值计算索引值
55
56
57
58 #if OS ARG CHK EN > 0//所有参数必须在指定的参数内
59
                     //当旧任务 >= 最低优先级 并且 旧任务不是本身 并且新任务>= 最低优先级
60
     if ((\text{oldprio} \geq 0S_LOWEST_PRIO & \& \text{oldprio} != 0S_PRIO_SELF) ||
61
        newprio \succeq OS LOWEST PRIO) {
62
       return (OS PRIO INVALID);
                            //参数中的任务原先优先级或新优先级大于或等于OS LOWEST PRIO
63
64 #endif
    OS_ENTER_CRITICAL();
                                    //关闭中断
65
    if (OSTCBPrioTbl [newprio] != (OS_TCB *)0) { //确认新任务优先级未被使用, 即就绪态为0
66
67
       OS EXIT CRITICAL ();
                                    //打开中断
68
       return (OS_PRIO_EXIST);
                                    //返回新任务(优先级为PIP的任务已经存在)
69
    \} else {
70
       OSTCBPrioTb1[newprio] = (0S TCB * )1;//新任务优先级未被使用,保留它(为1)
71
       OS_EXIT_CRITICAL();
                                    //打开中断
72
                                    //预先计算新任务优先级任务控制块0S_TCB的某些值
73
          = newprio \gg 3;
                                    //保留优先级高3位(3-5位)
       V
       bity = OSMapTbl[y];74
                                    //计算索引值
75
       x = newprio & 0x07:
                                    //保存优先级低3位(0-2位)
76
       bits = OSMapTb1[x];//计算对应值
```
 $\mathbf{1}$ 

H:\SOURCE中文源代码\0S\_TASK. C 2 77 OS\_ENTER\_CRITICAL(); //关闭中断<br>78 if (oldprio == 0S\_PRIO\_SELF) { //要改变的是否使旧任务本身  $if$  (oldprio == OS\_PRIO\_SELF) { 79 oldprio = OSTCBCur->OSTCBPrio; //如果是(正在运行的优先级(旧任务本身的优先级)) 80 } 81 if ((ptcb = OSTCBPrioTbl[oldprio]) != (OS\_TCB \*)0) { //变更的旧任务必须存在(1即就绪) 82 OSTCBPrioTbl[oldprio] = (OS\_TCB \*)0; //旧任务就绪态去除它(为0) 83 if ((OSRdyTbl[ptcb->OSTCBY] & ptcb->OSTCBBitX) != 0x00) { 84 //如果该任务处于就绪态,那么必须在当前的优先级下,从就绪表中移除该任务,然后在新 85 //的优先级下,将该任务插入到就绪表中。 86 if  $((0SRdyTbl[ptcb-\>0STCBY] & = \text{ptcb-\>0STCBBitX}) = 0x00)$ 87  $OSRdyGrp$  &=  $\text{ptcb}\rightarrow\text{OSTCBBitY};$ 88 } 89 OSRdyGrp |= bity; //利用预先计算值将任务插入到就绪表中 90  $OSRdyTb1[y] = bitx;$ 91 #if OS EVENT EN > 0 <br>
20 //消息事件是否 > 0 //消息事件是否 > 0 92 } else { //(任务未就绪)否则,拾取任务事件指针 93 if  $((pevent = ptcb-)0STCBEventPtr)$  !=  $(0S$  EVENT \*)0) { //任务事件表为1(有消息) 94 //如果任务正在等待某一事件的发生,该函数必须将任务从事件控制块的等待列表中删除 95 //并在新的优先级下将事件插入到等待队列中。任务也可能正在等待延时时间到,或是被 96 // 挂起。 97 if  $((pevent-\delta)SEventTbl[ptcb-\delta)STCBY]$  &=  $\text{ptcb-\delta}STCBBitX$  = 0) { 98 pevent- $\geq$ OSEventGrp &=  $\degree$ ptcb- $\geq$ OSTCBBitY; 99 } 100 pevent->OSEventGrp |= bity; //将任务插入到等待列表中 101 pevent- $\geq 0$ SEventTbl[y]  $= \text{bitx};$ 102 } 103 #endif 104 105 0STCBPrioTbl[newprio] = ptcb: //将任务的OS\_TCB的指针存到新任务OSTCBPrioTbl[] 106 ptcb->OSTCBPrio = newprio; //设定新的任务优先级,并保存原有计算值 107 ptcb->OSTCBY = y; //高3位计算值<br>
108 ptcb->OSTCBX = x; //低3位计算值 108 **ptcb->OSTCBX** = x; //低3位计算值 109  $ptcb-\text{OSTCBBity} = \text{bity};$ 110  $ptcb-\sqrt{OSTCBB}$ itX = bitx; 111 OS\_EXIT\_CRITICAL(); //打开中断 112 OS\_Sched(); 200 OS\_Sched(); 200 OS\_Sched(); 200 OS\_Sched(); 200 OS\_Sched(); 200 OS\_Sched(); 200 OS\_Sched() 113 return (OS\_NO\_ERR); //任务优先级成功改变 114 } else { //否则 115 OSTCBPrioTbl[newprio] = (OS\_TCB \*)0; //新任务就绪态去除它(为0不存在), 116 OS EXIT CRITICAL (); //打开中断 117 **http://deficier.com/deficier/deficier/**/返回(参数中的任务原先优先级不存在) 118 } 119 } 120 } 121 #endif 122 /\*\$PAGE\*/ 123 /\* 124 \*\*\*\*\*\*\*\*\*\*\*\*\*\*\*\*\*\*\*\*\*\*\*\*\*\*\*\*\*\*\*\*\*\*\*\*\*\*\*\*\*\*\*\*\*\*\*\*\*\*\*\*\*\*\*\*\*\*\*\*\*\*\*\*\*\*\*\*\*\*\*\*\*\*\*\*\*\*\*\*\*\*\*\*\*\*\*\*\*\*\*\*\*\*\*\*\* 125 \* 建立一个新任务(CREATE A TASK) 126 \* 127 \* 描述: 建立一个新任务。任务的建立可以在多任务环境启动之前,也可以在正在运行的任务中建立.中断 128 \* 处理程序中不能建立任务.一个任务必须为无限循环结构(如下所示),且不能有返回点。 129 \* OSTaskCreate()是为与先前的μC/OS版本保持兼容,新增的特性在OSTaskCreateExt()函数中. 130 \* 无论用户程序中是否产生中断,在初始化任务堆栈时,堆栈的结构必须与CPU中断后寄存器入栈的 131 \* 顺序结构相同.详细说明请参考所用处理器的手册。 132 \* 133 \* 参数: task 是指向任务代码的指针。 134 \* 135 \* pdata 指向一个数据结构,该结构用来在建立任务时向任务传递参数。下例中说明uC/OS中的任 136 \* 务结构以及如何传递参数pdata: 137 \* void Task (void \*pdata)  $138 *$  { 139 \* ... ... ... // 对参数' pdata' 进行操作 140 \* for (::) { // 任务函数体. 141 **\*** ...  $142 *$ 143 \* // 在任务体中必须调用如下函数之一: 144 \* // OSMboxPend() 用于任务等待消息,消息通过中断或另外的任务发送给需要的任务 145 \* // OSFlgPend() 用于任务等待事件标志中的事件标志 146 \* // 0SMutexPend() 任务需要独占资源<br>147 \* // 0SQPend() 用干任冬等待消息 147 \* // OSQPend() 用于任务等待消息 148 \* // OSSemPend() 用于任务试图取得共享资源的使用权,任务需要与其它任务或中断 149 \*  $129$  \*  $150$  \*  $150$  \*  $150$  \*  $150$  \*  $150$  \*  $150$  \*  $150$  \*  $150$  \*  $150$  \*  $150$  \*  $150$  \*  $150$  \*  $150$  \*  $150$  \*  $150$  \*  $150$  \*  $150$  \*  $150$  \*  $150$  \*  $150$  \*  $150$  \*  $150$  \*  $150$  \*  $150$  \*  $150$  \*  $150$  150 \* // OSTimeDly() 任务延时若干时钟节拍 151 \* // OSTimeDlyHMSM() 任务延时若干时间 152 \* // OSTaskSuspend() 挂起任务本身 2008.07.29  $\mathbf{r}$ 

153 \* // OSTaskDel() 删除任务本身  $154 *$  ...  $155 *$  ...  $156 *$ 157 \* ptos 为指向任务堆栈栈顶的指针。任务堆栈用来保存局部变量,函数参数,返回地址以及任务被 158 \* 中断时的CPU寄存器内容.任务堆栈的大小决定于任务的需要及预计的中断嵌套层数。计算 159 \* 堆栈的大小,需要知道任务的局部变量所占的空间,可能产生嵌套调用的函数,及中断嵌套 160 \* 所需空间。如果初始化常量OS\_STK\_GROWTH设为1,堆栈被设为从内存高地址向低地址增长, 161 \* 此时ptos应该指向任务堆栈空间的最高地址。反之, 如果OS\_STK\_GROWTH设为0, 堆栈将从内 162 \* 有的低地址向高地址增长。 163 \* 164 \* prio 为任务的优先级。每个任务必须有一个唯一的优先级作为标识。数字越小,优先级越高。 165 \* 166 \* 返回: OS\_NO\_ERR 函数调用成功; 167 \* 0S\_PRIO\_EXIT 具有该优先级的任务已经存在; 168 \* OS\_PRIO\_INVALID 参数指定的优先级大于OS\_LOWEST\_PRIO; (i.e. >= OS\_LOWEST\_PRIO) 169 \* 0S\_NO\_MORE\_TCB 系统中没有OS\_TCB可以分配给任务了。 170 \* 171 \* 注意: 1、任务堆栈必须声明为OS\_STK类型。 172 \* 2、在任务中必须调用uC/OS提供的下述过程之一:延时等待、任务挂起、等待事件发生(等待信 173 \* 号量,消息邮箱、消息队列),以使其他任务得到CPU。 174 \* 3、用户程序中不能使用优先级0,1,2,3,以及OS\_LOWEST\_PRIO-3, OS\_LOWEST\_PRIO-2, 175 \* 0S\_LOWEST\_PRIO-1, OS\_LOWEST\_PRIO。这些优先级μC/OS系统保留,其余的56个优先级提供给 176 \* 应用程序。 177 \*\*\*\*\*\*\*\*\*\*\*\*\*\*\*\*\*\*\*\*\*\*\*\*\*\*\*\*\*\*\*\*\*\*\*\*\*\*\*\*\*\*\*\*\*\*\*\*\*\*\*\*\*\*\*\*\*\*\*\*\*\*\*\*\*\*\*\*\*\*\*\*\*\*\*\*\*\*\*\*\*\*\*\*\*\*\*\*\*\*\*\*\*\*\*\*\* 178 \*/ 179 180 #if OS\_TASK\_CREATE\_EN > 0 //允许生成OSTaskCreate()函数 181 INT8U OSTaskCreate (void (\*task)(void \*pd), void \*pdata, OS\_STK \*ptos, INT8U prio) 182 { //建立任务(任务代码指针、传递参数指针、分配任务堆栈栈顶指针、任务优先级) 183 #if OS CRITICAL METHOD == 3 //中断函数被设定为模式3 184 OS CPU SR cpu sr; 185 #endif 186 0S\_STK \*psp; 2000 0S\_STK \*psp; 2000 0S\_STK \*psp; 2000 0S\_STK 5000 0S\_STK 5000 0S\_C 7400 0S\_C 740 1 0S\_C 740 187 INT8U err; //定义(获得并定义初始化任务控制块)是否成功 188 189 #if OS\_ARG\_CHK\_EN > 0 //所有参数必须在指定的参数内 190 if (prio > OS\_LOWEST\_PRIO) { //检查任务优先级是否合法 191 return (OS\_PRIO\_INVALID); //参数指定的优先级大于OS\_LOWEST\_PRIO 192 } 193 #endif 194 OS ENTER CRITICAL (); //关闭中断 195 if (OSTCBPrioTbl[prio] == (OS\_TCB \*)0) { //确认优先级未被使用, 即就绪态为0 196 OSTCBPrioTbl[prio] = (OS\_TCB \*)1; //保留这个优先级,将就绪态设为0 197 198 OS EXIT CRITICAL(): //打开中断 199 psp = (OS\_STK \*)OSTaskStkInit(task, pdata, ptos, 0); //初始化任务堆栈 200 err = 0S\_TCBInit(prio, psp, (0S\_STK \*)0, 0, 0, (void \*)0, 0); //获得并初始化任务控制块 201 **if (err == 0S\_NO\_ERR)** {  $\qquad$  //任务控制初始化成功 202 OS\_ENTER\_CRITICAL(); //关闭中断 203 0STaskCtr++; //任务计数器加1 204 OS\_EXIT\_CRITICAL(); //打开中断 205 if (OSRunning == TRUE) { //检查是否有(某个)任务在运行 206 OS\_Sched(); //任务调度,最高任务优先级运行 207 } 208 } else { //否则,任务初始化失败 209 OS\_ENTER\_CRITICAL(); //关闭中断 210 OSTCBPrioTbl[prio] = (OS\_TCB \*)0; //放弃任务,设此任务就绪态为0 211 OS EXIT CRITICAL () ; //打开中断 212 } 213 return (err); //返回(获得并定义初始化任务控制块是否成功) 214 } 215 OS EXIT CRITICAL(); //打开中断 216 return (OS\_PRIO\_EXIST); <br> //返回(具有该优先级的任务已经存在) 217 } 218 #endif 219 /\*\$PAGE\*/ 220 /\* 221 \*\*\*\*\*\*\*\*\*\*\*\*\*\*\*\*\*\*\*\*\*\*\*\*\*\*\*\*\*\*\*\*\*\*\*\*\*\*\*\*\*\*\*\*\*\*\*\*\*\*\*\*\*\*\*\*\*\*\*\*\*\*\*\*\*\*\*\*\*\*\*\*\*\*\*\*\*\*\*\*\*\*\*\*\*\*\*\*\*\*\*\*\*\*\*\*\* 222 \* CREATE A TASK (Extended Version) 223 \* 224 \* 描述: 建立一个新任务。与OSTaskCreate()不同的是, OSTaskCreateExt()允许用户设置更多的细节 225 \* 内容.任务的建立可以在多任务环境启动之前,也可以在正在运行的任务中建立,但中断处理 226 \* 程序中不能建立新任务。一个任务必须为无限循环结构(如下所示),且不能有返回点。 227 \* 228 \* 参数: task 是指向任务代码的指针。 2008.07.29

H:\SOURCE中文源代码\0S\_TASK. C 3

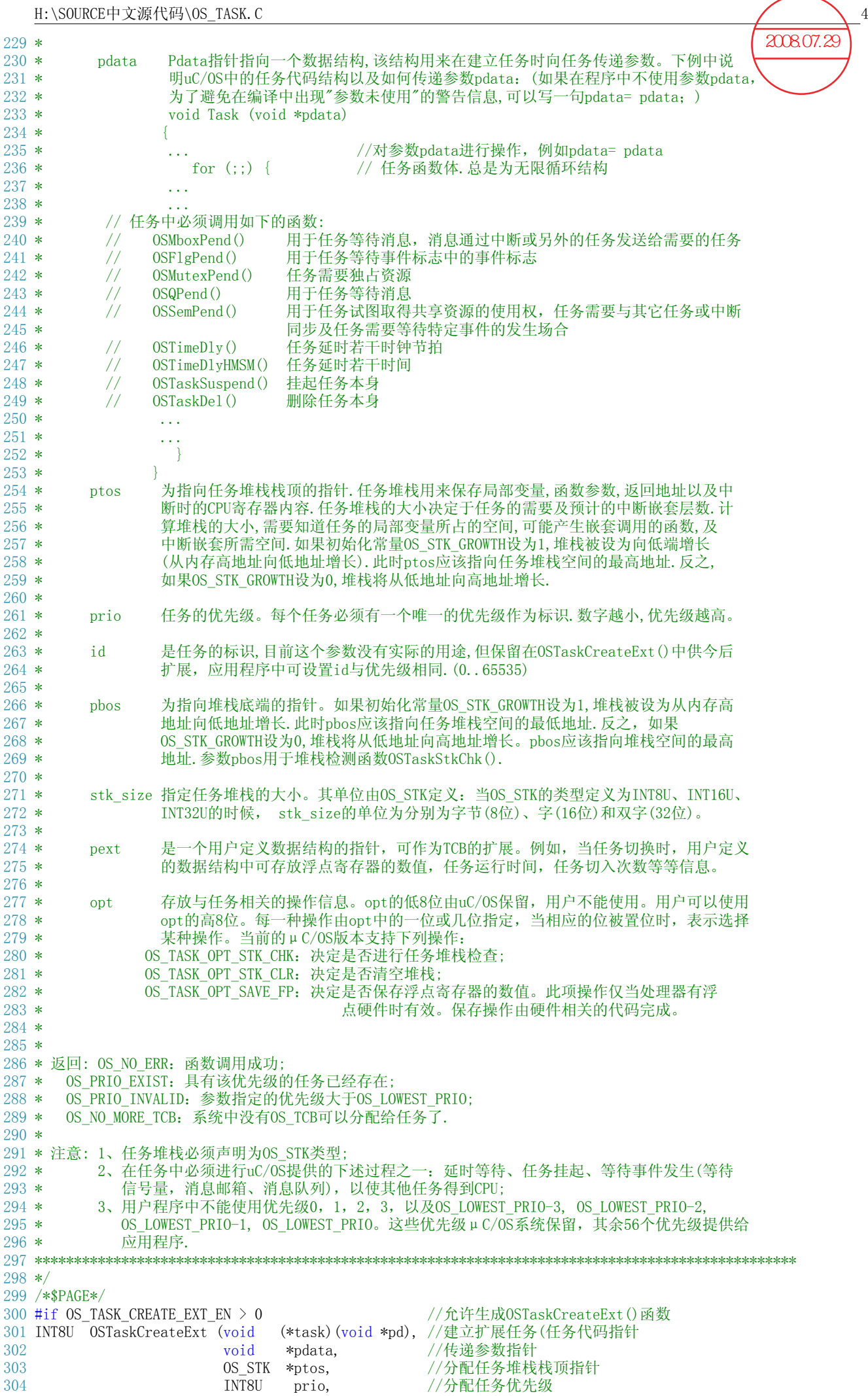

H:\SOURCE中文源代码\0S\_TASK. C 5 305 1NT16U id, <br>306 0S STK \*pbos, <br>306 0S STK \*pbos, <br>
//分配任务堆栈栈底指针 //分配任务堆栈栈底指针 307 INT32U stk size, //指定堆栈的容量(检验用) 308 void \*pext,  $\frac{1}{4}$  //指向用户附加的数据域的指针<br>309 INT16U opt) //建立任务设定选项) 309 INT16U opt) //建立任务设定选项) 310 { 311 #if OS CRITICAL METHOD == 3 //中断函数被设定为模式3 312 OS\_CPU\_SR cpu\_sr;  $313$  #endif<br> $314$  0S STK 314  $0S\_STK$  \*psp;  $\frac{1}{315}$   $0S\_STK$  \*psp;  $\frac{1}{315}$   $0S\_STK$  \*psp;  $\frac{1}{315}$   $0S\_STK$  arr:  $\frac{1}{315}$   $0S\_STK$  arr: 315 INT8U err:  $\angle/\sqrt{x} \chi$ (获得并定义初始化任务控制块)是否成功 316 317 #if OS\_ARG\_CHK\_EN > 0<br>318 if (prio > OS\_LOWEST\_PRIO) { //检查任务优先级是否合法 318 if  $\overline{(pri_0)}$  OS LOWEST PRIO) { 319 return (OS\_PRIO\_INVALID); //参数指定的优先级大于OS\_LOWEST\_PRIO 320 } 321 #endif 322 OS\_ENTER\_CRITICAL(); //关闭中断 323 if (OSTCBPrioTbl[prio] == (OS\_TCB \*)0) { //确认优先级未被使用, 即就绪态为0 324 OSTCBPrioTbl[prio] = (0S TCB \*)1; //保留这个优先级, 将就绪态设为0 325 326 OS EXIT CRITICAL (); //打开中断 327 //以下两为1堆栈才能清0 328 if (((opt & OS\_TASK\_OPT\_STK\_CHK) != 0x0000) || //检验任务堆栈, CHK=1 329 ((opt & OS\_TASK\_OPT\_STK\_CLR) != 0x0000)) { //任务建立时是否清0, CLR=1 330  $\qquad$  #if OS STK\_GROWTH  $= 1$   $\qquad$  //堆栈生长方向 331 (void)memset(pbos, 0, stk size \* sizeof(OS\_STK)); //从下向上递增  $332$   $\text{He}$ lse 333 (void)memset(ptos, 0, stk size \* sizeof(OS STK)); //从上向下递减  $334$   $\text{4endif}$ 335 } 336 337 psp = (OS\_STK \*)OSTaskStkInit(task, pdata, ptos, opt); //初始化任务堆栈 338 err = OS\_TCBInit(prio, psp, pbos, id, stk\_size, pext, opt); //获得并初始化任务控制块 339 if (err == 0S\_NO\_ERR) {  $\qquad$  //任务控制初始化成功 340 OS\_ENTER\_CRITICAL(); //关闭中断 341 0STaskCtr++; //任务计数器加1 342 OS\_EXIT\_CRITICAL(); //打开中断<br>343 if (OSRunning == TRUE) { //检查是否 343 **if (OSRunning == TRUE)** { //检查是否有(某个)任务在运行 344 0S Sched(); //任务调度,最高任务优先级运行 345 } 346 } else { //否则,任务初始化失败 347 OS\_ENTER\_CRITICAL(); //关闭中断 348 OSTCBPrioTbl[prio] = (OS TCB \*)0; //放弃任务, 设此任务就绪态为0 349 OS EXIT CRITICAL (): //打开中断 350 } 351 return (err); //返回(获得并定义初始化任务控制块是否成功) 352 } 353 OS EXIT CRITICAL (); //打开中断 354 return (OS\_PRIO\_EXIST); //具有该优先级的任务已经存在 355 } 356 #endif 357 /\*\$PAGE\*/ 358 /\* 359 \*\*\*\*\*\*\*\*\*\*\*\*\*\*\*\*\*\*\*\*\*\*\*\*\*\*\*\*\*\*\*\*\*\*\*\*\*\*\*\*\*\*\*\*\*\*\*\*\*\*\*\*\*\*\*\*\*\*\*\*\*\*\*\*\*\*\*\*\*\*\*\*\*\*\*\*\*\*\*\*\*\*\*\*\*\*\*\*\*\*\*\*\*\*\*\*\* 360 \* 删除一个指定优先级的任务(DELETE A TASK) 361 \* 362 \* 描述: 删除一个指定优先级的任务。任务可以传递自己的优先级给OSTaskDel(),从而删除自身.如果任 363 \* 务不知道自己的优先级,还可以传递参数OS\_PRIO\_SELF.被删除的任务将回到休眠状态.任务被删 364 \* 除后可以用函数OSTaskCreate()或OSTaskCreateExt()重新建立. 365 \*<br>366 \* 参数: prio 为指定要删除任务的优先级, 也可以用参数OS PRIO SELF代替,此时,下一个优先级最高 367 \* 的就绪任务将开始运行。 368 \* 369 \* 返回: OS\_NO\_ERR: 函数调用成功; 370 \* OS\_TASK\_DEL\_IDLE:错误操作,试图删除空闲任务(Idle task); 371 \* OS TASK DEL ERR: 错误操作, 指定要删除的任务不存在; 372 \* OS\_PRIO\_INVALID:参数指定的优先级大于OS\_LOWEST\_PRIO; 373 \* OS\_TASK\_DEL\_ISR: 错误操作, 试图在中断处理程序中删除任务. 374 \* 375 \* 376 \* 注意: 1、OSTaskDel()将判断用户是否试图删除uC/OS中的空闲任务(Idle task); 377 \* 2、在删除占用系统资源的任务时要小心,此时,为安全起见可以用另一个函数OSTaskDelReq(). 378 379 \*\*\*\*\*\*\*\*\*\*\*\*\*\*\*\*\*\*\*\*\*\*\*\*\*\*\*\*\*\*\*\*\*\*\*\*\*\*\*\*\*\*\*\*\*\*\*\*\*\*\*\*\*\*\*\*\*\*\*\*\*\*\*\*\*\*\*\*\*\*\*\*\*\*\*\*\*\*\*\*\*\*\*\*\*\*\*\*\*\*\*\*\*\*\*\*\* 380 \*/ 2008.07.29

```
H:\SOURCE中文源代码\0S_TASK. C 6
381 /*$PAGE*/
382 #if OS_TASK_DEL_EN > 0 //允许生成 OSTaskDel()函数
383 INT8U OSTaskDel (INT8U prio) //删除任务(任务的优先级)
384 {
385 #if OS_CRITICAL_METHOD == 3 //中断函数被设定为模式3
386 OS_CPU_SR cpu_sr;
387 #endif
388
389 #if OS EVENT EN > 0 //消息事件是否 > 0
390 0S_EVENT *pevent; //定义事件指针
391 #endif
392 //版本是否 > 2.51 并且 允许产生事件标志相关代码 并且应用中最多事件标志组的数目 > 0 
393 #if (OS VERSION >= 251) && (OS FLAG_EN > 0) && (OS_MAX_FLAGS > 0)
394 OS FLAG NODE *pnode; \sqrt{\pi} \times \sqrt{\pi} \times \sqrt{\pi} \cdot \pi395 #endif
396 OS TCB *ptcb; \frac{1}{2} //定义消息事件的任务控制块指针
397
398
399
400 if (OSIntNesting > 0) { //当前中断嵌套 > 0时,表示还有中断程序运行
401 return (OS_TASK_DEL_ISR); //错误操作,试图在中断处理程序中删除任务
402
403 #if OS ARG CHK EN > 0 <br>
//所有参数必须在指定的参数内
404 if (prio == OS_IDLE_PRIO) { //检查任务优先级是否是空闲任务
405 return (OS_TASK_DEL_IDLE); //错误操作,试图删除空闲任务(Idle task)
406 } //当任务 >= 最低优先级 并且 任务不是本身 
407 if (prio >= OS_LOWEST_PRIO && prio != OS_PRIO_SELF) { //检查任务是否是合法的
408 return (OS_PRIO_INVALID); //参数指定的优先级大于OS_LOWEST_PRIO
409 }
410 #endif
411    OS_ENTER_CRITICAL ();            //关闭中断
412 if (prio == OS_PRIO_SELF) { //检查的删除者是否是任务(优先级)本身
413 prio = OSTCBCur->OSTCBPrio; //正在运行的优先级(任务本身的优先级)
414   }                                  //删除的任务必须存在
415 if ((ptcb = OSTCBPrioTbl[prio]) != (OS_TCB *)0) { //调用这个任务的优先级的就绪值
416 if ((0SRdyTb1[ptcb-)OSTCBY] &= \text{C}<sub>ptcb</sub>->OSTCBBitX) == 0x00) { //当就绪=1(即就绪状态)
417 0SRdyGrp &= ~ptcb->OSTCBBitY; //该任务处于就绪值, 从就绪表中去除
418 }
419 #if OS_EVENT_EN > 0 //消息事件是否 > 0
420 pevent = ptcb->0STCBEventPtr; //拾取该任务的事件控制指针
421 if (pevent != (0S EVENT *)0) {
422 //指向事件控制块的指针是否为Null
423 if ((pevent->OSEventTbl[ptcb->OSTCBY] <= ^ptcb->OSTCBBitX) == 0)424 //事件(消息)在等待表中将自己所处的表中删除
425 pevent-\geqOSEventGrp &= \degreeptcb-\geqOSTCBBitY;
426 }
427 }
428 \text{Hendif}429 //版本是否 > 2.51 并且 允许产生事件标志相关代码 并且应用中最多事件标志组的数目 > 0
430 #if (0S_VERSION \ge 251) && (0S_FLAG_EN \ge 0) && (0S_MAX_FLAGS \ge 0)431 pnode = ptcb->OSTCBFlagNode; //标志节点 = 指向事件标志节点的指针
432 if (pnode != (OS_FLAG_NODE *)0) { //如果任务处于事件标志的等待表中
433 OS_FlagUnlink(pnode); //就从此表中删除
434 }
435 #endif
436 ptcb->OSTCBDly = 0; //将任务时钟节拍清0,确保重新开中断,中断程序不使该任务就绪
437 ptcb->OSTCBStat = OS_STAT_RDY; //将任务的状态字处于完毕状态
438 if (OSLockNesting < 255) { //如果锁定嵌套计数器 < 255,
439 OSLockNesting++; //锁定嵌套计数器加1,使这个任务处于休眠状态
440441 			 OS EXIT CRITICAL () : 			 //打开中断
442 		 OS Dummy(); 		 //增加一个空指令
443 OS_ENTER_CRITICAL(); //关闭中断
444 if (OSLockNesting > 0) { //(可以继续执行删除任务的操作了) 
445       OSLockNesting--;         //重新关闭中断后,可以通过锁定嵌套计数器减1,重新允许任务调度
446
447 0STaskDelHook(ptcb); //可在钩子程序中加入自定程序
448 OSTaskCtr--; //任务计数器减1,ucos管理的任务减少一个
449 OSTCBPrioTbl[prio] = (OS_TCB *)0; //将被删除的任务控制块OS_TCB指针=Null,
450 //从任务优先级中把OS_TCB删除
451 if (ptcb->OSTCBPrev == (OS_TCB *) 0) { //任务块双向链接表的前链接是否Null
452 ptcb->OSTCBNext->OSTCBPrev = (OS_TCB *)0; //删除该任务的任务控制块OS_TCB
453 OSTCBList = ptcb->OSTCBNext; //链接表指向后一个链接
454      } else {                      //否则
455 ptcb->OSTCBPrev->OSTCBNext = ptcb->OSTCBNext; // ?
456 ptcb->OSTCBNext->OSTCBPrev = ptcb->OSTCBPrev; // ?
                                                              2008.07.29 钟常慰
```

```
H:\SOURCE中文源代码\OS_TASK.C
         \left\{ \right.//0STCBPrev:用于任务块双向链接表的前链接
457
                                                                           200807.29//0STCBNext:用于任务块双向链接表的后链接
458
                                     //0STCBFreeList:空任务控制块指针
459
460
         ptcb ->OSTCBNext = OSTCBFreeList;
                                     //被删除的任务控制块0S TCB被退回到空闲0S TCB表中
                                     //以供建立其它任务使用
461
         OSTCBFreeList = ptcb;OS EXIT CRITICAL () ;
                                     //打开中断
462
                                     //任务调度,最高任务优先级运行
463
         OS Sched();
         return (OS_NO_ERR);
                                     //函数调用成功
464
465
A66OS EXIT CRITICAL();
                                     //打开中断
467
      return (OS TASK DEL ERR);
                                     //错误操作, 指定要删除的任务不存在
468 }
469 #endif
470 /*$PAGE*/
471 /*473 *请求一个任务删除其它任务或自身(REQUEST THAT A TASK DELETE ITSELF)
474 *475 * 描述: 请求一个任务删除自身。通常OSTaskDelReq()用于删除一个占有系统资源的任务(例如任务建立
476*了信号量)对于此类任务,在删除任务之前应当先释放任务占用的系统资源。
477*具体的做法是: 在需要被删除的任务中调用OSTaskDelReq()检测是否有其他任务的删除请求,如
478 *果有, 则释放自身占用的资源, 然后调用OSTaskDel () 删除自身。例如, 假设任务5要删除任务10,
479 *而任务10占有系统资源, 此时任务5不能直接调用OSTaskDe1(10)删除任务10, 而应该调用
480 *OSTaskDelReq(10)向任务10发送删除请求. 在任务10中调用OSTaskDelReq(OS_PRIO_SELF), 并检测
481 \times返回值。如果返回OS_TASK_DEL_REQ, 则表明有来自其他任务的删除请求, 此时任务10应该先释放
         资源, 然后调用OSTaskDel (OS PRIO SELF) 删除自己。任务5可以循环调用OSTaskDelReq (10) 并检
482 *483 *测返回值, 如果返回OS_TASK_NOT_EXIST, 表明任务10已经成功删除。
484 *void Task(void *data)
485 *\left\{ \right.486 *\mathbb{R}^2487 *488 *while (1) {
489 *OSTimeDly(1);
490 *if (0STaskDelReq (0S_PRIO_SELF) == OS_TASK_DEL_REQ)491 *释放任务占用的系统资源;
492 *493 *释放动态分配的内存;
494 *OSTaskDel (OS_PRIO_SELF);
495 *496 *\mathcal{E}497 *498 * 参数: prio
             为要求删除任务的优先级。如果参数为OS PRIO SELF, 则表示调用函数的任务正在查询
499*是否有来自其他任务的删除请求。
500 *501 * 返回: 0S_NO_ERR: 删除请求已经被任务记录;
502 *OS TASK NOT EXIST: 指定的任务不存在, 发送删除请求的任务可以等待此返回值, 看删除是否成功:
503 *OS TASK DEL IDLE: 错误操作, 试图删除空闲任务(Idle task);
                    参数指定的优先级大于OS_LOWEST_PRIO或没有设定OS_PRIO_SELF的值:
     OS PRIO INVALID:
504 *当前任务收到来自其他任务的删除请求;
505 *OS TASK DEL REQ:
506 * 注意: OSTaskDelReq()将判断用户是否试图删除uC/OS中的空闲任务(Idle task)。
508 */509 /*$PAGE*/
510 #if OS_TASK_DEL_EN > 0
                                    //允许生成 OSTaskDel()函数
511 INT8U OSTaskDelReq (INT8U prio)
                                    //请求一个任务删除其它任务或自身?(任务的优先级)
512513 #if OS_CRITICAL_METHOD == 3//中断函数被设定为模式3
514
      OS CPU SR cpu sr;
515 #endif
     BOOLEAN
516
                                    //定义(布尔)任务标志返回值
              stat:
                                    //定义函数成功删除或其它任务正在申请删除
517
      INTRIL
              _{\rho}rr
518
      OS TCB
             *ptcb;
                                    //定义消息事件的任务控制块指针
519
520
521 #if OS ARG CHK EN > 0//所有参数必须在指定的参数内
522
     if (\text{prio} = 0S_ IDLE PRIO) {
                                    //检查任务优先级是否是空闲任务
523
        return (OS TASK DEL IDLE);
                                    //错误操作, 试图删除空闲任务(Idle task)
524
                                    //当任务 >= 最低优先级 并且 任务不是本身
      -)
525
      if (prio >= OS_LOWEST_PRIO && prio != OS_PRIO_SELF) { //检查任务是否是合法的
                                    //参数指定的优先级大于0S_LOWEST_PRIO
        return (OS PRIO INVALID);
526
527
     \rightarrow528 #endif
      if (\text{prio} == 0S \text{ PRIO} \text{SELF}) {
                                    //如果删除者是任务本身
529
530
         OS ENTER CRITICAL ():
                                    //关闭中断
531
         stat = 0STCBCur->OSTCBDelReq;
                                    //stat: 存储在任务控制块中的标志值
         OS_EXIT_CRITICAL();
                                    //打开中断
532
```

```
H:\SOURCE中文源代码\OS_TASK.C
                                    //返回任务标志值
533
         return (stat);
                                                                         2008.07.29
534
535
      OS ENTER CRITICAL ();
                                            //关闭中断
      if ((ptcb = 0STCBPrioTb1[prio]) != (0S TCB *)0) { //调用这个任务的优先级的就绪值
536
537
        ptcb-\rangleOSTCBDelReq = OS_TASK_DEL_REQ;
                                            //当前任务收到来自其他任务的删除请求
538
         err
                      = OS NO ERR;//删除请求已经被任务记录
                                            //否则
539
     \} else {
                      = OS TASK NOT EXIST;
540
                                            //该任务可能已经删除了
         err541
     - }
         //指定的任务不存在,发送删除请求的任务可以等待此返回值,看删除是否成功
512543
544
      OS EXIT CRITICAL () ;
                                            //关闭中断
                                            //返回删除情况标志
545
      return (err);
546}
547 #endif
548 /*$PAGE*/
549 \; / *551 *唤醒一个用OSTaskSuspend()函数挂起的任务(RESUME A SUSPENDED TASK)
552*553 * 描述: 唤醒一个用OSTaskSuspend()函数挂起的任务。OSTaskResume()也是唯一能"解挂"挂起任务的函数。
554 *555 * 参数: prio 指定要唤醒任务的优先级。
556*557 * 返回: OS_NO_ERR:
                          函数调用成功;
558 * OS TASK RESUME PRIO:
                       要唤醒的任务不存在;
     OS TASK NOT SUSPENDED: 要唤醒的任务不在挂起状态;
559 *参数指定的优先级大于或等于OS_LOWEST_PRIO。
560 *OS PRIO INVALID:
562 */563
564 #if OS_TASK_SUSPEND EN > 0
                                  //允许生成 OSTaskDel () 函数
565 INT8U OSTaskResume (INT8U prio)
                                  //唤醒一个用OSTaskSuspend()函数挂起的任务(任务的优先级)
566 {
567 #if OS CRITICAL METHOD == 3
                                  //中断函数被设定为模式3
      OS_CPU_SR cpu_sr;
568
569 #endif
570
      OS_TCB
             *ptcb;
                                  //定义消息事件的任务控制块指针
571
572
573 #if OS ARG CHK EN > 0//所有参数必须在指定的参数内
      if (prio \geq OS LOWEST PRIO) {
                                  //当任务 >= 最低优先级
574
                                  //返回(要唤醒的任务不存在)
575
        return (OS PRIO INVALID);
576
577 #endif
578
      OS ENTER CRITICAL ():
                                             //关闭中断
579
      if ((ptcb = 0STCBPrioTbl[prio]) = (0S TCB * )0)//调用这个任务的优先级的就绪值
         OS EXIT CRITICAL ():
                                             //打开中断
580
581
         return (OS TASK RESUME PRIO);
                                             //返回(要唤醒的任务不存在)
582
         //任务控制块状态字相与OS_STAT_SUSPEND为1, 任务存在
      if ((ptcb->OSTCBStat & OS_STAT_SUSPEND) != 0x00) { //要恢复的任务必须是存在的
583
584
          //通过清除OSTCBStat域中的OS_STAT_SUSPEND未而取消挂起
585
          //要使任务处于就绪状态, OSTCBD1y必须是0, 这是因为在OSTCBStat中, 没有任何标志表明任务正在
586
          //等待延时事件到
         if (((ptcb->OSTCBStat &= \degreeOS STAT SUSPEND) == OS STAT RDY) &&
587
588
             (ptcb->OSTCBD1y == 0)) {
589
                                             //只有以上两个条件满足,任务才能处于就绪态
                             |= ptcb->0STCBBitY; //保存任务就绪标准0-7到0SRdyGrp
590
            OSRdyGrp
            OSRdyTbl[ptcb->OSTCBY] |= ptcb->OSTCBBitX; //保存任务优先级别0-7到OSRdyTbl[]
591
                                             //打开中断
            OS EXIT CRITICAL ();
592
            OS Sched():
                                             //任务调度, 最高任务优先级运行
593
594
         \} else {
                                             //否则
595
            OS EXIT CRITICAL () ;
                                             //打开中断
596
         \mathcal{E}597
         return (OS NO ERR);
                                             //返回(函数调用成功)
598
599
      OS EXIT CRITICAL ():
                                             //打开中断
600
      return (OS_TASK_NOT_SUSPENDED);
                                             //返回(要唤醒的任务不在挂起状态)
601}
602 #endif
603 /*$PAGE*/
604 \ \frac{\cancel{0}4}{\cancel{0}4}检查任务堆栈状态, 计算指定任务堆栈中的未用空间和已用空间(STACK CHECKING)
606 \times607 *608 * 描述: 检查任务堆栈状态, 计算指定任务堆栈中的未用空间和已用空间。使用OSTaskStkChk()函数要求
```
H:\SOURCE中文源代码\0S\_TASK. C 9 609 \* 所检查的任务是被OSTaskCreateExt()函数建立的,且opt参数中OS\_TASK\_OPT\_STK\_CHK操作项打开<br>610 \* //计算堆栈未用空间的方法是从堆栈底端向顶端逐个字节比较,检查堆栈中0的个数,直到一个非0的 //计算堆栈未用空间的方法是从堆栈底端向顶端逐个字节比较,检查堆栈中0的个数,直到一个非0的 611 \* 数值出现.这种方法的前提是堆栈建立时已经全部清零.要实现清零操作,需要在任务建立初始化 612 \* 堆栈时设置OS TASK\_OPT\_STK\_CLR为1. 如果应用程序在初始化时已经将全部RAM清零, 且不进行任 613 \* 务删除操作,也可以设置OS\_TASK\_OPT\_STK\_CLR为0,这将加快OSTaskCreateExt()函数的执行速度。 614 \* 615 \* 参数: prio 为指定要获取堆栈信息的任务优先级,也可以指定参数OS PRIO SELF,获取调用任务本身的 616 \* 信息。 617 \* 618 \* pdata 指向一个类型为OS\_STK\_DATA的数据结构,其中包含如下信息: 619 \* INT32U OSFree; // 堆栈中未使用的字节数 620 \* INT32U OSUsed; // 堆栈中已使用的字节数 621 \* 622 \* 返回: 0S\_NO\_ERR: 函数调用成功; 623 \* OS\_PRIO\_INVALID: 参数指定的优先级大于OS\_LOWEST\_PRIO,或未指定OS\_PRIO\_SELF; 624 \* OS TASK NOT EXIST: 指定的任务不存在; 625 \* OS\_TASK\_OPT\_ERR: 任务用OSTaskCreateExt()函数建立的时候没有指定OS\_TASK\_OPT\_STK\_CHK 626 \* 操作,或者任务是用OSTaskCreate()函数建立的。 627 \* 628 \* 注意: 1、函数的执行时间是由任务堆栈的大小决定的,事先不可预料; 629 \* 2、在应用程序中可以把OS\_STK\_DATA结构中的数据项OSFree和OSUsed相加,可得到堆栈的大小; 630 \* 3、虽然原则上该函数可以在中断程序中调用,但由于该函数可能执行很长时间,所以实际中不提 631 \* 倡这种做法。 632 \*\*\*\*\*\*\*\*\*\*\*\*\*\*\*\*\*\*\*\*\*\*\*\*\*\*\*\*\*\*\*\*\*\*\*\*\*\*\*\*\*\*\*\*\*\*\*\*\*\*\*\*\*\*\*\*\*\*\*\*\*\*\*\*\*\*\*\*\*\*\*\*\*\*\*\*\*\*\*\*\*\*\*\*\*\*\*\*\*\*\*\*\*\*\*\*\* 633 \*/ 634 #if OS TASK CREATE EXT EN > 0 //允许生成 OSTaskStkChk()函数 635 INT8U OSTaskStkChk (INT8U prio, OS\_STK\_DATA \*pdata) 636 { //检查任务堆栈状态(任务优先级、检验堆栈数据结构) 637 #if OS CRITICAL METHOD == 3 //中断函数被设定为模式3 638 OS\_CPU\_SR cpu\_sr; 639 #endif 640 0S TCB \*ptcb;  $\frac{1}{2}$  //定义消息事件的任务控制块指针 641 OS\_STK \*pchk; //定义指向当前任务堆栈栈底的指针 642 INT32U free; //定义任务堆栈实际空闲字节数 643 INT32U size; //定义存有栈中可容纳的指针数目 644 645 646 #if OS\_ARG\_CHK\_EN > 0 //所有参数必须在指定的参数内 647 //当任务 >= 最低优先级 并且 任务不是本身 648 if (prio > OS\_LOWEST\_PRIO && prio != OS\_PRIO\_SELF) { //检查任务是否是合法的 649 return (OS\_PRIO\_INVALID); //参数指定的优先级大于OS\_LOWEST\_PRIO,或未指定OS\_PRIO\_SELF 650 } 651 #endif 652 pdata->OSFree = 0; //未使用的字节清0 653 pdata->OSUsed = 0; //已使用的字节清0 654 OS ENTER CRITICAL(); //关闭中断 655 if (prio == 0S\_PRIO\_SELF) { //如果检查者是任务本身<br>656 prio = 0STCBCur->0STCBPrio; //指向正在运行(优先级) 656 prio = OSTCBCur->OSTCBPrio; //指向正在运行(优先级)任务控制块的指针 657 } 658 ptcb = OSTCBPrioTbl[prio]; //调用这个优先级别任务的就绪值 659 if (ptcb == (OS\_TCB \*)0) { //当检验OSTCBPrioTbl[]里是非0值,确定任务存在 660 OS\_EXIT\_CRITICAL(); //打开中断 661 return (OS\_TASK\_NOT\_EXIST); //指定的任务不存在 662 } 663 //要执行堆栈检验,必须用OSTaskCreateExt()函数建立任务,并且已经传递了选项OS\_TASK\_OPT\_STK\_CHK, 664 //而对OSTaskCreate()函数建立的任务,那么会对OPT(传递给OS\_TCBInit)为0,而使检验失败 665 if ((ptcb->OSTCBOpt & OS\_TASK\_OPT\_STK\_CHK) == 0) { //如果检验OPT=0 666 OS EXIT CRITICAL ();  $//$ 打开中断 667 return (OS\_TASK\_OPT\_ERR); //返回检验失败 668 } //从堆栈栈底统计堆栈空闲空间,直到遇到一个存储非0值 669 free = 0; <br>
(//堆栈中未使用的字节数free = 0) 670 size = ptcb->OSTCBStkSize; //size = 存有栈中可容纳的指针数目 671 pchk = ptcb->OSTCBStkBottom; //pchk = 指向当前任务堆栈栈底的指针 672 OS EXIT CRITICAL (): //打开中断  $673$  #if OS STK GROWTH == 1  $//$  查看堆栈增长方向, 为1递增  $674$  while (\*pchk++ ==  $(0S_STK)0$ ) { //当前任务堆栈栈顶的指针加1(内容)是否等于0  $675$  free++;  $\overline{ }$  free++;  $\overline{ }$  //定义堆栈中未使用的字节数加1 676 } 677 #else //否则, 向下递减 678 while (\*pchk-- == (OS STK)0) { //当前任务堆栈栈底的指针减1(内容)是否等于0 679 free++; //定义堆栈中未使用的字节数加1 680 } 681 #endif 682 pdata->OSFree = free \* sizeof(OS\_STK); //任务堆栈实际空闲字节数 683 pdata->OSUsed = (size - free) \* sizeof(OS\_STK); //任务堆栈已被占用的字节数 684 return (OS\_NO\_ERR); //函数调用成功 2008.07.29

```
685}
                                                                   2008.07.29
686 #endif
687 /*$PAGE*/
688 /*
无条件挂起一个任务(SUSPEND A TASK)
690*691 \times692 * 描述: 无条件挂起一个任务. 调用此函数的任务也可以传递参数OS PRIO SELF, 挂起调用任务本身.
693 *当前任务挂起后,只有其他任务才能唤醒.任务挂起后,系统会重新进行任务调度,运行下一个
694 \times优先级最高的就绪任务. 唤醒挂起任务需要调用函数OSTaskResume ().
      //任务的挂起是可以叠加到其他操作上的。例如,任务被挂起时正在进行延时操作,那么任务的
695 *696 *唤醒就需要两个条件: 延时的结束以及其他任务的唤醒操作. 又如, 任务被挂起时正在等待信
697 *号量, 当任务从信号量的等待对列中清除后也不能立即运行, 而必须等到唤醒操作后。
698 *699 * 参数: prio 为指定要获取挂起的任务优先级, 也可以指定参数OS PRIO SELF, 挂起任务本身. 此时,
700 *下一个优先级最高的就绪任务将运行.
701 *702 * 返回: OS NO ERR:
                         函数调用成功;
    OS_TASK_ SUSPEND_IDLE: 试图挂起uC/OS-II中的空闲任务(Idle task)。此为非法操作;
703 *705 * 0S TASK SUSPEND _PRIO: 要挂起的任务不存在。
706 *707 * 注意: 1、在程序中OSTaskSuspend ()和OSTaskResume ()应该成对使用:
        2、用OSTaskSuspend()挂起的任务只能用OSTaskResume()唤醒.
708 *710 */711
712 #if OS_TASK_SUSPEND EN > 0
                               //允许生成 0STaskSuspend()函数
713 INT8U OSTaskSuspend (INT8U prio)
                               //无条件挂起一个任务(任务优先级)
714
715 #if OS CRITICAL METHOD == 3
                               //中断函数被设定为模式3
     OS_CPU_SR Cpu sr:
716
717 #endif
     BOOLEAN
                               //定义布尔(=1为任务本身)
718
            selfOS TCB
719
           *ptcb;//定义消息事件的任务控制块指针
720
721
722 #if OS_ARG_CHK_EN > 0
                               //所有参数必须在指定的参数内
723
     if (\text{prio} == 0S_ IDLE_PRIO) {
                               //检查任务的优先级是否是空闲任务
724
        return (OS_TASK_SUSPEND_IDLE); //试图挂起uC/OS-II中的空闲任务(Idle task)。此为非法操作
725
        //当任务 >= 最低优先级 并且 任务不是本身
     if (prio >= OS LOWEST PRIO && prio != OS PRIO SELF) { //检查任务是否是合法的
726
       return (OS PRIO INVALID); //参数指定的优先级大于OS LOWEST PRIO或没有设定OS PRIO SELF的值
727
728
729 #endif
     OS ENTER CRITICAL():
730
                               //关闭中断
     if (prio == OS PRIO SELF) {
731
                               //如果删除者是任务本身
                               //从当前任务的任务控制块OS_TCB中获取当前任务的优先级
        prio = 0STCBCur \rightarrow 0STCBPrio:
732
733
        self = TRIIF://是任务本身(为1)
    } else if (prio == OSTCBCur->OSTCBPrio) { //也可以通过指定优先级, 挂起调用本函数的任务
734
735
        self = TRUE;//是任务本身(为1)
736
     \} else {
                                  //否则
737
        self = FALSE;//要删除的不是任务本身
738
     if ((ptcb = 0STCBPrioTbl[prio]) == (0S TCB *)0) { //检验要挂起的任务是否存在(为1任务存在)
739
740
        OS EXIT CRITICAL();
                                        //打开中断
        return (OS TASK SUSPEND PRIO);
741
                                        //返回(要挂起的任务不存在)
742
     if ((OSRdyTbl[ptcb->OSTCBY] &= ^ptcb->OSTCBBitX) == 0x00) { //如果该任务存在
743
        OSRdyGrp &= ~ptcb->OSTCBBitY; //从就绪表中清除它(等待事件的话也删除)
744
745
     ptcb->OSTCBStat |= 0S STAT SUSPEND; //在任务的状态字中标明'SUSPENDED', 表示任务被挂起
746
     OS EXIT CRITICAL();
747
                               //打开中断
     if (self == TRUE) {
748
                               //如果是任务本身(为1)
        OS Sched();
749
                               //任务调度, 最高任务优先级运行
750
                       //说明:self == TRUE, 删除本身, 需要进入任务调度执行新的任务
751
                       //self = FALSE, 删除的是其它任务, 无需进入调度, 可继续执行本任务
752
     \rightarrowreturn (OS_N0 ERR):
753
                               //返回(函数调用成功)
754}
755 #endif
756 /*$PAGE*/
757 / *75获取任务信息, 函数返回任务TCB的一个完整的拷贝(QUERY A TASK)
759 *760*
```
H:\SOURCE中文源代码\OS\_TASK.C 761 \* 描述: 获取任务信息, 函数返回任务TCB的一个完整的拷贝. 应用程序必须建立一个OS\_TCB类型的数据结 2008.07.29  $762 *$ 构容纳返回的数据. 需要提醒用户的是, 在对任务OS\_TCB对象中的数据操作时要小心, 尤其是数据  $763 *$ 项OSTCBNext和OSTCBPrev. 它们分别指向TCB链表中的后一项和前一项.  $764 *$ 765 \* 参数: prio 为指定要获取TCB内容的任务优先级, 也可以指定参数OS\_PRIO\_SELF, 获取调用任务的信息.  $766*$ pdata指向一个OS TCB类型的数据结构, 容纳返回的任务TCB的一个拷贝.  $767 *$ 768 \* 返回: OS NO ERR: 函数调用成功: 参数指定的任务非法; 769 \* 0S\_PRIO\_ERR: 770 \* OS\_PRIO\_INVALID: 参数指定的优先级大于OS\_LOWEST\_PRIO. 771 \* 注意: 任务控制块 (TCB) 中所包含的数据成员取决于下述开关量在初始化时的设定(参见OS CFG. H) 772 \* OS TASK CREATE EN  $773 * OSQEN$  $774 * OS MBOX EN$ 775 \* OS SEM EN 776 \* OS TASK DEL EN  $778 */$ 779 780 #if OS TASK QUERY EN > 0 //允许(1)生成OSTaskQuery()代码 781 INT8U OSTaskQuery (INT8U prio, OS\_TCB \*pdata) //获取任务信息(任务指针、保存数据结构指针) 782 { 783 #if OS CRITICAL METHOD == 3 //中断函数被设定为模式3 784 OS\_CPU\_SR cpu\_sr; 785 #endif OS TCB //定义消息事件的任务控制块指针 786 \*ptcb; 787 788 789 #if OS ARG CHK  $EN > 0$ //当任务 >= 最低优先级 并且 任务不是本身 790 if (prio > 0S\_LOWEST\_PRIO && prio != OS\_PRIO\_SELF) { //检查任务是否是合法的 791 return (OS\_PRIO\_INVALID); 792 //参数指定的优先级大于OS LOWEST PRIO 793  $\rightarrow$ 794  $\#endif$ OS ENTER CRITICAL (); //关闭中断 795 796 if  $(\text{prio} = \text{OS} \text{PRIO} \text{SELF})$  { //检查的删除者是否是任务(优先级)本身 797  $prio = 0STCBCur \rightarrow 0STCBPrio;$ //正在运行的优先级(任务本身的优先级) //获取(信息)任务必须存在 798 if  $((ptcb = 0STCBPrioTbl[prio]) = (0S TCB * )0)$ 799 //调用这个任务的优先级的就绪值 800 OS EXIT CRITICAL (); //打开中断 801 return (OS PRIO ERR); //返回(参数指定的任务非法)  $\left\{ \right.$  $802$ 803 memcpy (pdata, ptcb,  $sizeof(0S TCB)$ ); //所有的域(通过赋值语句)一次性复制 804 OS EXIT CRITICAL () ; //打开中断 //返回获取信息成功(函数调用成功)  $805$  $return$  (OS\_NO\_ERR);  $806$ } 807 #endif 808

```
H:\SOURCE中文源代码\OS TIME.C
                                                                    \mathbf{1}1 / *2008 07:29
3 *uC/0S-II实时控制内核
4 *主要的包含文件
                              时钟管理项
5*6 * 文
      件: OS TIME. C
                  时钟管理代码
7 * 作
      者: Jean J. Labrosse
8 * 中文注解: 钟常慰 zhongcw @ 126.com 译注版本: 1.0 请尊重原版内容
10 */
11
12 #ifndef OS MASTER FILE
                       //是否已定义OS MASTER FILE主文件
13 #include "includes.h"
                        //包含"includes.h"文件,部分C语言头文件的汇总打包文件
                        //定义结束
14 \#endif
15
16 \ \frac{\cancel{}}{\cancel{}}\将一个任务延时若干个时钟节拍(DELAY TASK 'n' TICKS (n from 0 to 65535))
18 *19 *20 * 描述: 将一个任务延时若干个时钟节拍。如果延时时间大于0, 系统将立即进行任务调度. 延时时间的长度
21 *可从0到65535个时钟节拍。延时时间0表示不进行延时,函数将立即返回调用者。延时的具体时间依
22 *赖于系统每秒钟有多少时钟节拍(由文件SO_CFG.H中的常量OS_TICKS_PER_SEC设定)。
23 *24 * 附加: 调用该函数会使uC/0S-ii进行一次任务调度, 并且执行下一个优先级最高的就绪态任务。任务调用
      OSTimeDly()后, 一旦规定的时间期满或者有其它的任务通过调用OSTimeDlyResume()取消了延时,
25 *26 *它就会马上进入就绪状态。注意,只有当该任务在所有就绪任务中具有最高的优先级时,它才会立即
27 *运行。
28 * 参数: ticks 为要延时的时钟节拍数。(一个1 到65535之间的数)
29 *30 * 返回: 无
31 *注意: 注意到延时时间0表示不进行延时操作, 而立即返回调用者. 为了确保设定的延时时间, 建议用户设定
32 *的时钟节拍数加1。例如,希望延时10个时钟节拍,可设定参数为11。
34 */35 void OSTimeDly (INT16U ticks)
                         //任务延时函数(时钟节拍数)
36 \sqrt{2}37 #if OS CRITICAL METHOD == 3
                         //中断函数被设定为模式3
38
    OS_CPU_SR cpu_sr;
39 #endif
40
41
    if (ticks > 0) {
                         //如果延时设定为0值,表示不想对任务延时,返回调用任务
\overline{A}43
      OS ENTER CRITICAL ():
                         //关闭中断
       if ((OSRdyTb1[OSTCBCUT->OSTCBY]) &= \degreeOSTCBCur->OSTCBBitX) == 0) {
44
         OSRdvGrp &= OSTCBCur->OSTCBBitY:
4546
       \mathcal{E}47
                         //非0值会使得任务延时函数OSTimeDly ()将当前任务从就绪表中移除
      OSTCBCur->OSTCBD1v = ticks: //接着, 这个延时节拍数会被保存在当前任务的OS TCB中
48
      OS EXIT CRITICAL () ;
                         //打开中断
49
50
      OS Sched();
                         //既然任务已经不再处于就绪状态,(任务调度)
                         //任务调度程序会执行下一个优先级最高的就绪任务。
5152
    \}53}
54 /*$PAGE*/
55 / *57 *将一个任务延时若干时间(DELAY TASK FOR SPECIFIED TIME)
58 *59 * 描述: 将一个任务延时若干时间。延时的单位是小时、分、秒、毫秒。所以使用OSTimeDlyHMSM()比OSTimeDly()
       更方便。调用OSTimeDlyHMSM()后, 如果延时时间不为0, 系统将立即进行任务调度。
60*61 *62 * 参数: hours
             为延时小时数, 范围从0-255. (max. is 255)
63 *minutes
             为延时分钟数, 范围从0-59. (max. 59)
64 *为延时秒数,范围从0-59.
      seconds
                              (\text{max. } 59)为延时毫秒数, 范围从0-999. (max. 999)
65*m111i需要说明的是, 延时操作函数都是以时钟节拍为为单位的。实际的延时时间是时钟节拍的整数倍。例如系统
66*67 *每次时钟节拍间隔是10ms, 如果设定延时为5ms, 将不产生任何延时操作, 而设定延时15ms, 实际的延时是
68 *两个时钟节拍, 也就是20ms。
69 *70 * 附加: 调用OSTimeDlyHMSM()函数也会使uC/OS-ii进行一次任务调度, 并且执行下一个优先级最高的就绪态任务
       任务调用OSTimeDlyHMSM()后, 一旦规定的时间期满或者有其它的任务通过调用OSTimeDlyResume()取消了延
71 *72 *时(恢复延时的任务OSTimeDlyResume()), 它就会马上处于就绪态。同样, 只有当该任务在所有就绪态任务
73 *中具有最高的优先级时, 它才会立即运行。
74*75 * 返回: OS NO ERR
                       函数调用成功:
76*OS_TIME_INVALID_MINUTES
                      参数错误,分钟数大于59;
```
H:\SOURCE中文源代码\0S\_TIME. C 2 77 \* OS\_TIME\_INVALID\_SECONDS 参数错误,秒数大于59;<br>78 \* OS\_TIME\_INVALID\_MS 参数错误,毫秒数大于9 参数错误,毫秒数大于999; 79 \* 0S TIME ZERO DLY 四个参数全为0. 80 \* 81 \* 注意: OSTimeDlyHMSM(0,0,0,0)表示不进行延时操作, 而立即返回调用者. 另外, 如果延时总时间超过65535个 82 \* 时钟节拍,将不能用OSTimeDlyResume()函数终止延时并唤醒任务。 83 \*\*\*\*\*\*\*\*\*\*\*\*\*\*\*\*\*\*\*\*\*\*\*\*\*\*\*\*\*\*\*\*\*\*\*\*\*\*\*\*\*\*\*\*\*\*\*\*\*\*\*\*\*\*\*\*\*\*\*\*\*\*\*\*\*\*\*\*\*\*\*\*\*\*\*\*\*\*\*\*\*\*\*\*\*\*\*\*\*\*\*\*\*\*\*\*\*\*\*\*\*\*\*\*\* 84 \*/ 85<br>86 #if OS\_TIME\_DLY\_HMSM\_EN > 0 //允许生成OSTimeDlyHMSM() 函数代码 87 INT8U OSTimeDlyHMSM (INT8U hours, INT8U minutes, INT8U seconds, INT16U milli) 88 { //将一个任务延时若干时间(设定时、分、秒、毫秒) 89 INT32U ticks;<br>90 INT16U loops: 90 INT16U loops; <br>
//定义循环次数 91 //当设定值大于0值(是否时有效值) 92 if (hours > 0 || minutes > 0 || seconds > 0 || milli > 0) {<br>93 if (minutes > 59) { //如果分钟>59, 则返回参数错 93 if (minutes > 59) { //如果分钟>59, 则返回参数错误, 分钟数大于59; 94 return (OS\_TIME\_INVALID\_MINUTES); 95 } 96 **if (seconds > 59)** { //如果秒>59, 则返回参数错误, 秒数大于59; 97 return (OS\_TIME\_INVALID\_SECONDS);  $98$ 99 if (milli > 999) { //如果毫秒>999,则返回参数错误,毫秒数大于999; 100 return (OS TIME INVALID MILLI); 101 }  $102 / *$ 103 \* 因为uC/0S-ii只知道节拍,所以节拍总数是从指定的时间中计算出来的。很明显,程序清单中的程序并不是十分 104 \* 有效的。笔者只是用这种方法告诉大家一个公式,这样用户就可以知道怎样计算总的节拍数了。真正有意义的只 105 \* 是OS\_TICKS\_PER\_SEC。下段程序决定了最接近需要延迟的时间的时钟节拍总数。500/OS\_TICKS\_PER\_SECOND的值 106 \* 基本上与0.5个节拍对应的毫秒数相同。例如,若将时钟频率(OS\_TICKS\_PER\_SEC)设置成100Hz(10ms),4ms的延时 107 \* 不会产生任何延时! 而5ms的延时就等于延时10ms。 108 \*/ 109 //计算程序输入的总的节拍数 110 ticks = ((INT32U)hours \* 3600L + (INT32U)minutes \* 60L + (INT32U)seconds) \* 0S\_TICKS\_PER\_SEC 111 + OS TICKS PER SEC \* ((INT32U)milli + 500L / OS TICKS PER SEC) / 1000L; 112 /\* 113 \* uC/OS-ii支持的延时最长为65,535个节拍。要想支持更长时间的延时, OSTimeDlyHMSM () 确定了用户想延时多少 114 \* 次超过65,535个节拍的数目和剩下的节拍数。例如,若OS\_TICKS\_PER\_SEC的值为100,用户想延时15分钟,则 115 \* OSTimeDlyHMSM()会延时15x60x100=90,000个时钟。这个延时会被分割成两次32,768个节拍的延时(因为用户只能 116 \* 延时65,535个节拍而不是65536个节拍)和一次24,464个节拍的延时。在这种情况下, OSTimeDlyHMSM()首先考虑 117 \* 剩下的节拍,然后是超过65,535的节拍数(即两个32,768个节拍延时)。 118 \*/ 119 loops = (INT16U)(ticks / 65536L); //计算得商得倍数(多少个65536 时钟节拍) 120 ticks = ticks % 65536L; //计算得余数 121 OSTimeDly((INT16U)ticks); //先作余数清除 122 while (loops > 0) { //如果节拍数超过65536 个时钟节拍 123 OSTimeDly(32768); //执行两次延时,实现共65536 个时钟节拍 124 OSTimeDly(32768); 125 loops--; //继续减1, 直到为0 126 } 127 return (OS\_NO\_ERR); //返回(函数调用成功) 128 } 129 return (OS\_TIME\_ZERO\_DLY); //返回(四个参数全为0) 130 } 131 #endif 132 /\*\$PAGE\*/ 133 /\* 134 \*\*\*\*\*\*\*\*\*\*\*\*\*\*\*\*\*\*\*\*\*\*\*\*\*\*\*\*\*\*\*\*\*\*\*\*\*\*\*\*\*\*\*\*\*\*\*\*\*\*\*\*\*\*\*\*\*\*\*\*\*\*\*\*\*\*\*\*\*\*\*\*\*\*\*\*\*\*\*\*\*\*\*\*\*\*\*\*\*\*\*\*\*\*\*\*\*\*\*\*\*\*\*\*\* 135 \* 唤醒一个用OSTimeDly()或OSTimeDlyHMSM()函数延时的任务(RESUME A DELAYED TASK) 136 \* 137 \* 描述: 唤醒一个用OSTimeDly()或OSTimeDlyHMSM()函数延时的任务 138 \* OSTimeDlyResume()函数不能唤醒一个用OSTimeDlyHMSM()延时,且延时时间总计超过65535个时钟节拍的 139 \* 任务。例如,如果系统时钟为100Hz, OSTimeDlyResume()不能唤醒延时OSTimeDlyHMSM(0, 10, 55, 350) 140 \* 或更长时间的任务。 141 \* (OSTimeDlyHMSM(0, 10, 55, 350)共延时[10 minutes \* 60 + (55+0.35)seconds ] \* 100 = 65,535次时 142 \* 钟节拍---译者注) 143 \* 144 \* 参数: prio 为指定要唤醒任务的优先级 145 \* 146 \* 返回: 0S\_NO\_ERR 函数调用成功<br>147 \* 0S\_PRIO\_INVALID 参数指定的优 147 \* OS\_PRIO\_INVALID 参数指定的优先级大于OS\_LOWEST\_PRIO 148 \* OS\_TIME\_NOT\_DLY 要唤醒的任务不在延时状态 149 \* 0S TASK NOT EXIST 指定的任务不存在 150 \* 151 \* 注意:用户不应该用OSTimeDlyResume()去唤醒一个设置了等待超时操作,并且正在等待事件发生的任务。操作的 152 \* 结果是使该任务结束等待,除非的确希望这么做。 2008.07.29

```
H:\SOURCE中文源代码\OS_TIME.C
                                                                          3
بأدماءما
                                                                    *****
154 *uC/0S-ii允许用户结束延时正处于延时期的任务。延时的任务可以不等待延时期满,而是通过其它往多取
        消延时来使自己处于就绪态。这可以通过调用OSTimeDlyResume () 和指定要恢复的任务的优先级来完成。
155 *156 *实际上, OSTimeDlyResume () 也可以唤醒正在等待事件(参看任务间的通讯和同步) 的任务, 虽然这一点并
        没有提到过。在这种情况下, 等待事件发生的任务会考虑是否终止等待事件。
157 *OSTimeDlyResume () 的代码如程序, 它首先要确保指定的任务优先级有效。接着, OSTimeDlyResume () 要确
158 *认要结束延时的任务是确实存在的。如果任务存在, OSTimeDlyResume ()会检验任务是否在等待延时期满。
159 *只要OS_TCB域中的OSTCBD1y包含非O值就表明任务正在等待延时期满,因为任务调用了OSTimeD1y(),
160*OSTimeDlyHMSM ()或其它在第六章中所描述的PEND函数。然后延时就可以通过强制命令OSTCBDly为0来取消
161 *。延时的任务有可能已被挂起了, 这样的话, 任务只有在没有被挂起的情况下才能处于就绪状态。当上面
169 *163 *的条件都满足后, 任务就会被放在就绪表中。这时, OSTimeDlyResume ()会调用任务调度程序来看被恢复
        的任务是否拥有比当前任务更高的优先级。这会导致任务的切换。
164 *166 */167
168 #if OS TIME DLY RESUME EN > 0//允许生成OSTimeDlyResume() 函数代码
169 INT8U OSTimeDlyResume (INT8U prio)
                                //唤醒一个用OSTimeDly()或OSTimeDlyHMSM()函数的任务(优先级)
170
171 #if OS_CRITICAL_METHOD == 3
                                //中断函数被设定为模式3
172
     OS CPU SR cpu sr;
173 #endif
     \rm OS\_TCB//定义任务控制块优先级表变量
174
            *ptcb;
175
176
177
     if (\text{prio} \ge 0S_LOWEST_PRIO) {
                                //当任务指针大于等于最低(大)优先级时, 确保优先级有效
        return (OS PRIO INVALID);
                                //返回(参数指定的优先级大于OS LOWEST PRIO)
178
179
                                //关闭中断
     OS ENTER CRITICAL ():
180
181
     ptcb = (OS TCB * ) 0STCBPrioTb1[prio]://ptcb = 任务控制块优先级表当前优先级
     if (ptcb != (0S TCB * )0) {
                                //确保要结束的延时的任务是确实存在的
182
183
        if (ptcb->OSTCBD1y := 0) {
                                //如果任务存在,程序会检验任务是否在等待延时期满,只要任务
                                //控制块的. OSTCBD1y域非0值, 就表明任务正在等待延时期满, 因
184
185
                                //为任务调用了OSTimeDly()、OSTimeDlyHMSM()或其它的pend函数
186
           ptcb-\rangleOSTCBD1y = 0;
                                //通过使.0STCBD1y为0而取消延时
           if ((ptcb-\sqrt{OSTCBS}tat & 0S STAT SUBFEND) == 0x00) {
187
                                //延时的任务有可能已被挂起,然而任务在没有被挂起的情况下,
188
189
                                //才能处于就绪态
190
             0SRdvGrp
                             = ptcb->OSTCBBitY;
             OSRdyTbl[ptcb-\rangle OSTCBY] = ptcb-\rangle OSTCBBitX;191
                                //当上面的条件都满足时, 任务就会被放在就绪表中
192
193
             OS EXIT CRITICAL();
                                //打开中断
                                //任务调度程序会执行下一个优先级最高的就绪任务(任务调度)
19<sub>A</sub>OS Sched();
195
          \left\{\right. e1se\right\}//不然
             OS EXIT CRITICAL () ;
                                //打开中断
196
          \rightarrow197
198
          return (OS NO ERR);
                                //函数调用成功
199
        \} else {
                                //否则
           OS EXIT CRITICAL ():
                                //打开中断
200
201
          return (OS_TIME_NOT_DLY);
                                //返回(要唤醒的任务不在延时状态)
202
203
204
     OS EXIT CRITICAL () ;
                                //打开中断
205
     return (OS_TASK_NOT_EXIST);
                                //返回(指定的任务不存在)
206}
207#endif
208 /*$PAGE*/
209 /*
211 *获取当前系统时钟数值(GET CURRENT SYSTEM TIME)
212 *213 * 描述: 获取当前系统时钟数值。系统时钟是一个32位的计数器, 记录系统上电后或时钟重新设置后的时钟计数。
214 *215 * 附加: 无论时钟节拍何时发生, uC/0S-ii都会将一个32位的计数器加1。这个计数器在用户调用0SStart ()初始
        化多任务和4.294.967.295个节拍执行完一遍的时候从0开始计数。在时钟节拍的频率等于100Hz的时候,
216*这个32位的计数器每隔497天就重新开始计数。用户可以通过调用OSTimeGet () 来获得该计数器的当前值。
217 *也可以通过调用OSTimeSet()来改变该计数器的值。OSTimeGet()和OSTimeSet()两个函数的代码如程序。
218 *219 *注意, 在访问OSTime的时候中断是关掉的。这是因为在大多数8位处理器上增加和拷贝一个32位的数都需
220 *要数条指令, 这些指令一般都需要一次执行完毕, 而不能被中断等因素打断
221 *222 * 参数: 无
223 *224 * 返回: 当前时钟计数(时钟节拍数)
226 *227
228 #if OS_TIME_GET_SET_EN > 0
                          //允许生成OSTimeGet() 函数代码
```

```
H:\SOURCE中文源代码\OS_TIME.C
                                                                             \overline{4}229 INT32U OSTimeGet (void)
                           //获取当前系统时钟数值
                                                                   2008.07.29
230 \text{ }231 #if OS CRITICAL METHOD == 3
                           //中断函数被设定为模式3
232
     OS_CPU_SR cpu_sr;
233 #endif
234
     INT32U
                           //定义节拍数
            ticks;
235
236
237
    OS ENTER CRITICAL();
                           //关闭中断
                           //获取当前系统时钟数值
    \bar{\text{ticks}} = \bar{\text{OSTime}};
938//打开中断
239
     OS EXIT CRITICAL();
240
     return (ticks);
                           //返回系统时钟数值
241}
242 \#endif
243
244 / *246 *设置当前系统时钟数值(SET SYSTEM CLOCK)
247 *248 * 描述: 设置当前系统时钟数值。系统时钟是一个32位的计数器、记录系统上电后或时钟重新设置后的时钟计数.
249 *250 * 参数: ticks 要设置的时钟数, 单位是时钟节拍数.
251 *252 * 返回: 无
254 */255
256 #if OS_TIME_GET_SET_EN > 0//允许生成OSTimeSet() 函数代码
257 void \overline{OSTimeSet} (INT32U ticks)
                           //设置当前系统时钟数值
258 \text{ }259 #if OS CRITICAL METHOD == 3
                           //中断函数被设定为模式3
260 OS CPU SR cpu sr;
261#endif
262
263
264
     OS_ENTER_CRITICAL();
                           //关闭中断
                           //设置当前系统时钟数值为多少个节拍数
265
     OSTime = ticks;266
     OS_EXIT_CRITICAL();
                           //打开中断
267}
268 #endif
269
```
H:\SOURCE中文源代码\PC.C  $\overline{1}$  $1 / *$ \*\*\*\*  $3 *$ PC SUPPORT FUNCTIONS  $4 *$ (c) Copyright 1992-1999, Jean J. Labrosse, Weston, FL  $5 *$ All Rights Reserved  $6*$  $7 *$  $8 *$  File: PC. C  $9 * By : Jean J. Labrosse$  $11 */$ 12 13 #include "includes.h"  $14$  $15 / *$  $17 *$ **CONSTANTS**  $19 */$ 20 #define DISP BASE 0xB800  $/*$  Base segment of display  $(0xB800=VGA, 0xB000=Mono)$  $*$ 21 #define DISP\_MAX\_X 80  $/*$  Maximum number of columns  $*$ 22 #define DISP\_MAX\_Y 25  $/*$  Maximum number of rows  $*$ 23 24 #define TICK\_TO\_8254\_CWR  $0x43$ /\* 8254 PIT Control Word Register address.  $*$ 25 #define TICK TO\_8254\_CTRO /\* 8254 PIT Timer 0 Register address.  $0x40$  $*$ 26 #define TICK TO 8254 CTR1  $/* 8254$  PIT Timer 1 Register address.  $0x41$  $*$ 27 #define TICK TO 8254 CTR2  $0x42$ /\* 8254 PIT Timer 2 Register address.  $*$ 28 29 #define TICK TO 8254 CTRO MODE3  $0x36$ /\* 8254 PIT Binary Mode 3 for Counter 0 control word.  $*$ 30 #define TICK TO 8254 CTR2 MODEO /\* 8254 PIT Binary Mode 0 for Counter 2 control word.  $0xR0$  $*$ 31 #define TICK\_TO\_8254\_CTR2\_LATCH  $/* 8254$  PIT Latch command control word  $0x80$  $*$ 32 33 #define VECT\_TICK  $0 \times 08$ /\* Vector number for 82C54 timer tick  $*$ 34 #define VECT\_DOS\_CHAIN 0x81 /\* Vector number used to chain DOS  $*$ 35  $36 \frac{1}{8}$ LOCAL GLOBAL VARIABLES  $38 *$  $40 *$ / 41 PC ElapsedOverhead; 42 static INT16U 43 static jmp buf PC JumpBuf: 44 static BOOLEAN PC ExitFlag:  $(*PC_TickISR) (void);$  $45$  void 46 47 /\*\$PAGE\*/ 48 / $*$ DISPLAY A SINGLE CHARACTER AT 'X' & 'Y' COORDINATE  $50*$  $51 *$ 52 \* Description : This function writes a single character anywhere on the PC's screen. This function  $53 *$ writes directly to video RAM instead of using the BIOS for speed reasons. It assumed  $54*$ that the video adapter is VGA compatible. Video RAM starts at absolute address  $0x000B8000$ . Each character on the screen is composed of two bytes: the ASCII character  $55 *$  $56*$ to appear on the screen followed by a video attribute. An attribute of 0x07 displays  $57 *$ the character in WHITE with a black background.  $58 *$ 59 \* Arguments corresponds to the desired column on the screen. Valid columns numbers are from  $\therefore$  x 0 to 79. Column 0 corresponds to the leftmost column.  $60*$  $61 *$ corresponds to the desired row on the screen. Valid row numbers are from 0 to 24.  $\overline{\mathbf{v}}$  $62 *$ Line 0 corresponds to the topmost row.  $63 *$ Is the ASCII character to display. You can also specify a character with a  $\mathcal{C}$  $64 *$ numeric value higher than 128. In this case, special character based graphics  $65 *$ will be displayed.  $66*$ color specifies the foreground/background color to use (see PC.H for available choices)  $67 *$ and whether the character will blink or not.  $68 *$  $69 * Returns$  $\cdot$  None  $71 */$ 72 void PC\_DispChar (INT8U x, INT8U y, INT8U c, INT8U color) 73 { 74 INT8U far \*pscr: 75 INT16U offset:

```
H:\SOURCE中文源代码\PC.C
                                                                                               \overline{2}772008072978
      offset = (INT16U)y * DISP_MAX_X * 2 + (INT16U)x * 2; /* Calculate position on the scr
      pscr = (INT8U far *)MK FP(DISP BASE, offset);
 79
       \astpscr++ = c:
                                                       /* Put character in video RAM
 80
                                                                                             \star81
                                                       /* Put video attribute in video RAM
                                                                                             **_{\text{pscr}} = \text{color};82}
83 / * \$PAGEx/84 / *86 *CLEAR A COLUMN
 87 *88 * Description: This function clears one of the 80 columns on the PC's screen by directly accessing video
                 RAM instead of using the BIOS. It assumed that the video adapter is VGA compatible.
89 *Video RAM starts at absolute address 0x000B8000. Each character on the screen is
 90*91 *composed of two bytes: the ASCII character to appear on the screen followed by a video
92 *attribute. An attribute of 0x07 displays the character in WHITE with a black background.
93 *94 * Arguments
               \pm xcorresponds to the desired column to clear. Valid column numbers are from
95 *0 to 79. Column 0 corresponds to the leftmost column.
96*97 *color
                            specifies the foreground/background color combination to use
98 *(see PC.H for available choices)
99 *100 * Returns: None
102 */
103 void PC DispClrCol (INT8U x, INT8U color)
104 \{105
       INT8U far *pscr;
      INT8U
106
                \mathbf{i}.
107
108
      pscr = (INT8U far *)MK_FP(DISP_BASE, (INT16U)x * 2);109
      for (i = 0; i \langle DISP_MAX_Y; i^{++} } {<br> $pscr++ = ' ';
110/* Put ' ' character in video RAM
111
          *_{\text{pscr}} = \text{color};/* Put video attribute in video RAM
                                                                                             \frac{*}{ }112
                                              /* Position on next row
113
          pscr = pscr + DISP_MAX_X * 2;*\rightarrow114
115}
116 /*$PAGE*/
117 / *119 *CLEAR A ROW
120 *121 * Description : This function clears one of the 25 lines on the PC's screen by directly accessing video
122.*RAM instead of using the BIOS. It assumed that the video adapter is VGA compatible.
123 *Video RAM starts at absolute address 0x000B8000. Each character on the screen is
124 *composed of two bytes: the ASCII character to appear on the screen followed by a video
125 *attribute. An attribute of 0x07 displays the character in WHITE with a black background.
126 *127 * Argumentscorresponds to the desired row to clear. Valid row numbers are from
               \therefore y
128 *0 to 24. Row 0 corresponds to the topmost line.
129 *130 *color
                            specifies the foreground/background color combination to use
                             (see PC.H for available choices)
131 *132 *133 * Returns
               : None
135 */136 void PC DispClrRow (INT8U y, INT8U color)
137 \quad138
      INT8U far *pscr;
139
      INTRIL
                \mathbf{i}.
140
141
      pscr = (INT8U far *)MK FP(DISP BASE, (INT16U)y * DISP MAX X * 2);142
143
      for (i = 0; i < DISP MAX X; i^{+}) {
          *_{\text{pscr}}+ = \frac{1}{2}/\ast Put ' ' character in video RAM
144
                                                                                             *\ast/145
          \ast_{\text{pscr}}+ = color;
                                              /* Put video attribute in video RAM
146
      - }
147}
148 /*$PAGE*/
149 /*151 *CLEAR SCREEN
152 *
```

```
H:\SOURCE中文源代码\PC.C
                                                                                                    3
153 * Description : This function clears the PC's screen by directly accessing video RAM instead area
154 *the BIOS. It assumed that the video adapter is VGA compatible. Video RAM starts at
155 *absolute address 0x000B8000. Each character on the screen is composed of two bytes:
156*the ASCII character to appear on the screen followed by a video attribute. An attribute
157 *of 0x07 displays the character in WHITE with a black background.
158*159 * Arguments\therefore color
                         specifies the foreground/background color combination to use
160 *(see PC.H for available choices)
161 *162 * Returns
                \cdot None
164 */
165 void PC DispClrScr (INT8U color)
166 \text{ }167
       INT8U far *pscr;
       INT16U
168
                 \mathbf{i}:
169
170
       pscr = (INT8U far *)MK_FP(DISP_BASE, 0x0000);171
       for (i = 0; i < (DISP MAX X * DISP MAX Y); i++) { /* PC display has 80 columns and 25 lines
172
                                                                                                  **_{\text{psc}r++} = \cdots173
                                                     /* Put ' ' character in video RAM
                                                                                                  \ast/174
           *pscr++ = color;/* Put video attribute in video RAM
                                                                                                  *175
       \rightarrow176}
177 /*$PAGE*/
178 /*DISPLAY A STRING AT 'X' & 'Y' COORDINATE
180 *181 *182 * Description : This function writes an ASCII string anywhere on the PC's screen. This function writes
183 *directly to video RAM instead of using the BIOS for speed reasons. It assumed that the
184 *video adapter is VGA compatible. Video RAM starts at absolute address 0x000B8000. Each
185 *character on the screen is composed of two bytes: the ASCII character to appear on the
186 *screen followed by a video attribute. An attribute of 0x07 displays the character in
187 *WHITE with a black background.
188 *189 * Argumentscorresponds to the desired column on the screen. Valid columns numbers are from
                \therefore x
190*0 to 79. Column 0 corresponds to the leftmost column.
191 *corresponds to the desired row on the screen. Valid row numbers are from 0 to 24.
                  \overline{V}192 *Line 0 corresponds to the topmost row.
193 *Is the ASCII string to display. You can also specify a string containing
                  S
                         characters with numeric values higher than 128. In this case, special character
194 *based graphics will be displayed.
195 *196*specifies the foreground/background color to use (see PC.H for available choices)
                  color
197 *and whether the characters will blink or not.
198 *199 * Returns: None
201 */
202 void PC_DispStr (INT8U x, INT8U y, INT8U *s, INT8U color)
203 {
204
       INT8U far *pscr;
205
       INT16U
                  offset;
206
207
208
       offset = (INT16U)y * DISP MAX X * 2 + (INT16U)x * 2; /* Calculate position of 1st character
                                                                                                  *209
       pscr = (INT8U far *)MK_FP(DISP_BASE, offset);
210
       while (*s) {
211
           *_{\text{psc}++} = *_{\text{S++}}/* Put character in video RAM
                                                                                                  \mathbf{k}212
           *pscr++ = color;/* Put video attribute in video RAM
                                                                                                  *\rightarrow213
214}
215 /*$PAGE*/
216 \frac{1}{8}218 *RETHRN TO DOS
219 *220 * Description : This functions returns control back to DOS by doing a 'long jump' back to the saved
221 *location stored in 'PC_JumpBuf'. The saved location was established by the function
                  'PC_DOSSaveReturn()'. After execution of the long jump, execution will resume at the<br>line following the 'set jump' back in 'PC_DOSSaveReturn()'. Setting the flag
222 *223 *'PC_ExitFlag' to TRUE ensures that the 'if' statement in 'PC DOSSaveReturn()' executes.
224 *225 *226 * Arguments: None
227 *228 * Returns: None
```

```
H:\SOURCE中文源代码\PC.C
                                                                                            \overline{4}230 *1231 void PC DOSReturn (void)
232 {
233
      PC ExitFlag = TRUE;/* Indicate we are returning to DOS
                                                                                          *234
      longjmp (PC_JumpBuf, 1);
                                                     /* Jump back to saved environment
                                                                                          *235}
236 /*$PAGE*/
237 \ \frac{\ast}{ }239 *SAVE DOS RETURN LOCATION
240 *241 * Description : This function saves the location of where we are in DOS so that it can be recovered.
242 *This allows us to abort multitasking under \muC/0S-II and return back to DOS as if we had
243 *never left. When this function is called by 'main()', it sets 'PC ExitFlag' to FALSE
                 so that we don't take the 'if' branch. Instead, the CPU registers are saved in the
244 *long jump buffer 'PC_JumpBuf' and we simply return to the caller. If a 'long jump' is<br>performed using the jump buffer then, execution would resume at the 'if' statement and
245 *246 *this time, if 'PC_ExitFlag' is set to TRUE then we would execute the 'if' statements and
247 *248 *restore the DOS environment.
249 *250 * Arguments : None
251 *252 * Returns: None
254 *1255 void PC DOSSaveReturn (void)
256 \sqrt{256}257 #if OS CRITICAL METHOD == 3
                                           /* Allocate storage for CPU status register
                                                                                          *258
      OS CPU SR cpu sr;
259 #endif
260
261
262
      PC\_ExitFlag = FALSE;/* Indicate that we are not exiting yet!
                                                                                          *263
      OSTickDOSCtr = 1;/* Initialize the DOS tick counter
                                                                                          *264
      PC\_TickISR = PC\_VectGet(VECT_TICK);/* Get MS-DOS's tick vector
                                                                                          *265
266
      PC_VectSet(VECT_DOS_CHAIN, PC_TickISR);
                                                    /* Store MS-DOS's tick to chain
                                                                                          *267
      \texttt{set\,Jmp}\,(\text{PC\_JumpBuf}) ;
268
                                                     /* Capture where we are in DOS
                                                                                          \mathbf{k}269
      if (PC ExitFlag == TRUE) {
                                                     /* See if we are exiting back to DOS
                                                                                          *270OS ENTER CRITICAL ();
271
         PC SetTickRate(18):
                                                     /* Restore tick rate to 18.2 Hz
                                                                                          \ast/272
          OS EXIT CRITICAL () ;
          PC_VectSet(VECT_TICK, PC TickISR);
273
                                                     /* Restore DOS's tick vector
                                                                                          *PC DispClrScr(DISP FGND WHITE + DISP BGND BLACK); /* Clear the display
274
                                                                                          *275
          ext(0):
                                                     /* Return to DOS
                                                                                          *\left\{ \right\}276
277 }
278 /*$PAGE*/
279 /*
281 *ELAPSED TIME INITIALIZATION
282 *283 * Description: This function initialize the elapsed time module by determining how long the START and
284 *STOP functions take to execute. In other words, this function calibrates this module
285 *to account for the processing time of the START and STOP functions.
286 *287 * Arguments
              : None.
288 *289 * <b>Returns</b>\cdot None
291 * 7292 void PC ElapsedInit(void)
293 \{294
      PC ElapsedOverhead = 0;
295
      PC ElapsedStart();
296
      PC_{Elapse}dOverhead = PC_{Elapse}dStop();
297}
298 /*$PAGE*/
299 /*
INITIALIZE PC'S TIMER #2
301 *302 *303 * Description : This function initialize the PC's Timer #2 to be used to measure the time between events.
                Timer #2 will be running when the function returns.
304 *
```
H:\SOURCE中文源代码\PC.C 5  $305 *$ 2008.07.29  $306 * Arguments$ : None.  $307 *$  $308 * Returns$ : None.  $310 *$ 311 void PC ElapsedStart (void)  $312 \text{ }$ 313 #if OS CRITICAL METHOD == 3  $/*$  Allocate storage for CPU status register  $*$ 314 OS\_CPU\_SR cpu\_sr;  $315$  #endif 316 INT8U  $data:$ 317 318 319 OS ENTER CRITICAL ();  $/*$  Disable timer #2 320  $data = (INT8U)$  inp(0x61);  $*$ 321 data  $&= 0xFE$ ; 322  $outp(0x61, data);$ outp(TICK\_TO\_8254\_CWR, TICK\_TO\_8254\_CTR2\_MODEO); 323  $/*$  Program timer #2 for Mode 0  $*$ 324 outp(TICK TO 8254 CTR2, OxFF): 325 outp(TICK\_TO\_8254\_CTR2, 0xFF); 326 data  $= 0x01$ ;  $/*$  Start the timer  $*$ 327  $outp(0x61, data)$ : 328 OS\_EXIT\_CRITICAL();  $329$ } 330 /\*\$PAGE\*/  $331 / *$  $333 *$ STOP THE PC'S TIMER #2 AND GET ELAPSED TIME  $334 *$ 335 \* Description : This function stops the PC's Timer #2, obtains the elapsed counts from when it was  $336 *$ started and converts the elapsed counts to micro-seconds.  $337 *$ 338 \* Arguments : None.  $339 *$  $340 * Returns$ : The number of micro-seconds since the timer was last started.  $341 *$  $342 * Notes$ : - The returned time accounts for the processing time of the START and STOP functions. - 54926 represents 54926S-16 or, 0.838097 which is used to convert timer counts to  $343 *$ micro-seconds. The clock source for the PC's timer #2 is 1.19318 MHz (or 0.838097 uS)  $344 *$  $346 *$ 347 INT16U PC ElapsedStop(void)  $348 349$  #if OS CRITICAL METHOD == 3 /\* Allocate storage for CPU status register  $*$ 350 OS CPU SR cpu sr; 351 #endif INT8U 352  $data.$ 353 INT8U  $low:$ 354 INT8U high; 355 TNT16U cnts; 356 357 OS\_ENTER\_CRITICAL(); 358  $data = (INT8U)$  inp $(0x61)$ : 359  $/*$  Disable the timer  $*$ 360 data  $&= 0xFE$ ; 361  $outp(0x61, data);$ outp (TICK TO 8254 CWR, TICK TO 8254 CTR2 LATCH); 362  $/*$  Latch the timer value  $*$ 363  $low = inp(TICK_TO_8254_CTR2);$ high =  $inp(TICK_TO_8254_CTR2)$ ; 364 cnts =  $(INT16U) 0x$ FFFF -  $(((INT16U) high \le 8) + (INT16U) low);$  /\* Compute time it took for operation \*/ 365 366 OS EXIT CRITICAL(); 367 return ((INT16U)((ULONG) cnts  $*$  54926L  $>$  16) - PC Elapsed0verhead);  $368$ } 369 /\*\$PAGE\*/  $370 \sqrt{*}$  $372 *$ GET THE CURRENT DATE AND TIME  $373 *$ 374 \* Description: This function obtains the current date and time from the PC.  $375 *$  $376 * Arguments : s$ is a pointer to where the ASCII string of the current date and time will be stored.  $377 *$ You must allocate at least 21 bytes (includes the NUL) of storage in the return string. The date and time will be formatted as follows:  $378 *$  $379 *$  $380 *$ "YYYY-MM-DD HH:MM:SS"

H:\SOURCE中文源代码\PC.C

```
381 *2008.07.29
382 * Returns
                : none
***********
                                                                                                      ****
384 */
385 void PC GetDateTime (char *s)
386 \{387
       struct time now:
388
       struct date today;
389
300391
       gettime(\&now):
392
       getdate(&today);
       sprintf(s, "%04d-%02d-%02d %02d:%02d:%02d",
393
394
                  today.da year,
395
                  today. da mon,
396
                  today. da day,
397
                  now.ti hour,
398
                  now.ti_min,
399
                  now. <code>ti\_sec</code>);400}
401 /*$PAGE*/
402 / *404 *CHECK AND GET KEYBOARD KEY
405 *406 * Description: This function checks to see if a key has been pressed at the keyboard and returns TRUE if
407 *so. Also, if a key is pressed, the key is read and copied where the argument is pointing
408 *to.
409 *410 * Arguments : cis a pointer to where the read key will be stored.
411 *412 * Returns
                : TRUE if a key was pressed
413 *FALSE otherwise
\begin{array}{l} 4\mid 1\quad \  \  \, +\quad \  \  \, +\quad \  \  \, +\quad \  \  \, -\quad \  \  \, +\quad \  \  \, -\quad \  \  \, -\quad \  \  \, -\quad \  \  \, -\quad \  \  \, -\quad \  \  \, -\quad \  \  \, -\quad \  \  \, -\quad \  \  \, -\quad \  \  \, -\quad \  \  \, -\quad \  \  \, -\quad \  \  \, -\quad \  \  \, -\quad \  \  \, -\quad \  \  \, -\quad \  \  \, -\quad \  \  \, -415 */416 BOOLEAN PC_GetKey (INT16S *c)
417 \{418
        if (kbhit() ) {
                                                             /* See if a key has been pressed
                                                                                                        *c = (INT16S) getch();
419
                                                             /* Get key pressed
                                                                                                        \star420
           return (TRUE);
421
       \} else {
           c = 0x00:
\Lambda22
                                                             /* No key pressed
                                                                                                        \star423
           return (FALSE);
424
       \left\{ \right.425}
426 /*$PAGE*/
427 / *429 *SET THE PC'S TICK FREQUENCY
430 *431 * Description: This function is called to change the tick rate of a PC.
432 *433 * Arguments : freq
                            is the desired frequency of the ticker (in Hz)
434 *435 * Returns
                : none436 *437 * Notes
                : 1) The magic number 2386360 is actually twice the input frequency of the 8254 chip which
438 *is always 1.193180 MHz.
439 *2) The equation computes the counts needed to load into the 8254. The strange equation
                     is actually used to round the number using integer arithmetic. This is equivalent to
440 *441 *the floating point equation:
442 *443 *1193180.0 Hz
444 *+ 0.5count =445*freq
447 */
448 void PC_SetTickRate (INT16U freq)
449 \text{ }450 #if OS CRITICAL METHOD == 3
                                                   /* Allocate storage for CPU status register
                                                                                                        *451
       OS_CPU_SR cpu_sr;
452 #endif
453
       INT16U
                  count;
454
455
456
       if {\rm (freq = 18)}/* See if we need to restore the DOS frequency
                                                                                                        *
```
 $6\phantom{1}6$ 

H:\SOURCE中文源代码\PC.C  $\overline{7}$ 457  $count = 0$ : 200807.29 458 } else if  $(freq > 0)$  { /\* Compute 8254 counts for desired frequency and 459  $*$  $/* \ldots$  round to nearest count  $*$ 460 461 count =  $(INT16U)$  (((INT32U)2386360L / freq + 1) >> 1); 462  $\}$  else { 463  $count = 0$ ; 464 OS ENTER CRITICAL (); 465 outp(TICK\_TO\_8254\_CWR, TICK\_TO\_8254\_CTRO\_MODE3); /\* Load the 8254 with desired frequency  $*/$   $\epsilon$  $AB6$ 467 outp (TICK TO 8254 CTRO, count & OxFF);  $/*$  Low byte  $*$ outp(TICK TO 8254 CTRO, (count  $\gg 8$ ) & OxFF); 468  $/*$  High byte  $*$ 469 OS EXIT CRITICAL () ; 470 } 471 /\*\$PAGE\*/ 472  $/*$  $474 *$ OBTAIN INTERRUPT VECTOR  $475*$ 476 \* Description: This function reads the pointer stored at the specified vector.  $477*$ 478 \* Arguments: vect is the desired interrupt vector number, a number between 0 and 255. 479 \* 480 \* Returns : The address of the Interrupt handler stored at the desired vector location.  $482 * 7$ 483 void \*PC\_VectGet (INT8U vect)  $484$  $485$  #if OS CRITICAL METHOD == 3  $/*$  Allocate storage for CPU status register  $*$ 486 OS\_CPU\_SR cpu\_sr; 487 #endif 488 TNT16H \*pvect: 489 INT16U off; 490 INT16U seg: 491 492  $\text{prect} = (\text{INT16U} *) \text{MK} \text{ FP} (0 \times 0000, \text{ vect} * 4);$  $/*$  Point into IVT at desired vector location 493  $*$ OS ENTER\_CRITICAL(); 494 off =  $\overline{\ast}$ pvect++; 495  $/*$  Obtain the vector's OFFSET  $*$ 496 seg  $=$  \*pvect; /\* Obtain the vector's SEGMENT  $*$ OS EXIT CRITICAL (); 497 498  $return$  (MK FP(seg, off)); 499 } 500  $501 / *$  $503 *$ INSTALL INTERRUPT VECTOR  $504 *$ 505 \* Description: This function sets an interrupt vector in the interrupt vector table.  $506$  \* 507 \* Arguments : vect is the desired interrupt vector number, a number between 0 and 255.  $508 *$ is a pointer to a function to execute when the interrupt or exception occurs. isr  $509 *$  $510 * Returns$  $: none$  $512 *$ / 513 void PC VectSet (INT8U vect, void (\*isr) (void))  $514 \{$ 515 #if OS CRITICAL METHOD == 3  $/*$  Allocate storage for CPU status register  $*$ OS CPU SR cpu sr: 516 517 #endif 518 TNT16H  $*n$ 519 520 521 =  $(INT16U *)MK_FP(0x0000, vect * 4);$  $/*$  Point into IVT at desired vector location pyect  $*$ 522 OS ENTER CRITICAL (); 523  $**prec*++ = (INT16U) FP_OFF(isr);$ /\* Store ISR offset  $*$ 524  $**proect* = (INT16U) FP\_SEG(isr);$  $/*$  Store ISR segment  $*$ 525 OS EXIT CRITICAL ();  $526$ } 527

H:\SOURCE中文源代码\PC.H  $1/\ast$  $20080729$ <del>.xxxxxxxxxxxx</del>x\*\*\*\*\*\*  $3*$ PC支持功能(PC SUPPORT FUNCTIONS)  $4 *$  $5 * \dot{\mathbf{v}}$ 件: PC. H PC显示字符设定值及函数原型  $6 * k$ 者: Jean J. Labrosse 7 \* 中文注解: zhongcw zhongcw @ 126.com 译注版本: 1.0 请尊重原版内容  $9 * 7$  $10$  $11 / *$  $13*$ VGA设定不同的颜色属性  $14 *$ 15 \* 描述: PC. C提供在VGA显示器上显示ASCII字符和一些特殊字符, FGND: 前景色 BBND: 背景色 DISP: 闪烁  $16*$  $17 *$ 函数原型参考: PC DispChar(0, 0, 'A', DISP FGND WHITE + DISP BGND BLUE + DISP BLINK);  $19 */$ 20 #define DISP FGND BLACK  $0x00$ //设定字符色彩为黑色, 值为0x00 21 #define DISP\_FGND\_BLUE  $0x01$ //设定字符色彩为蓝色, 值为0x01  $0x02$ //设定字符色彩为绿色, 值为0x02 22 #define DISP\_FGND\_GREEN //设定字符色彩为青色, 值为0x03 23 #define DISP\_FGND\_CYAN  $0x03$ 24 #define DISP\_FGND\_RED  $0x04$ //设定字符色彩为红色, 值为0x04 25 #define DISP\_FGND\_PURPLE //设定字符色彩为紫色, 值为0x05  $0x05$ 26 #define DISP FGND BROWN //设定字符色彩为褐色, 值为0x06  $0x06$ 27 #define DISP\_FGND\_LIGHT\_GRAY  $0x07$ //设定字符色彩为白底灰色, 值为0x07 //设定字符色彩为黑底灰色, 值为0x08 28 #define DISP\_FGND\_DARK\_GRAY  $0x08$ 29 #define DISP\_FGND\_LIGHT\_BLUE<br>30 #define DISP\_FGND\_LIGHT\_GREEN  $0x09$ //设定字符色彩为白底蓝色, 值为0x09  $0x0A$ //设定字符色彩为白底绿色, 值为0x0A 31 #define DISP\_FGND\_LIGHT\_CYAN //设定字符色彩为白底青色, 值为0x0B  $0x0B$ 32 #define DISP FGND LIGHT RED //设定字符色彩为白底红色, 值为0x0C  $0x0C$ 33 #define DISP\_FGND\_LIGHT\_PURPLE  $0x0D$ //设定字符色彩为白底紫色, 值为0x0D //设定字符色彩为黄色, 值为0x0E  $0x0E$ 34 #define DISP\_FGND\_YELLOW 35 #define DISP\_FGND\_WHITE  $0x0F$ //设定字符色彩为白色, 值为0x0F  $36$ 37 #define DISP\_BGND\_BLACK  $0x00$ //设定背景色为黑色, 值为0x70 //设定背景色为蓝色, 值为0x70 38 #define DISP\_BGND\_BLUE  $0x10$ //设定背景色为绿色, 值为0x70 39 #define DISP BGND GREEN  $0x20$ //设定背景色为青色, 值为0x70 40 #define DISP\_BGND\_CYAN  $0x30$ 41 #define DISP\_BGND\_RED<br>42 #define DISP\_BGND\_PURPLE  $0x40$ //设定背景色为红色, 值为0x70 //设定背景色为紫色, 值为0x70  $0x50$ 43 #define DISP BGND BROWN  $0x60$ //设定背景色为褐色, 值为0x70 44 #define DISP BGND LIGHT GRAY  $0x70$ //设定背景色为灰白色, 值为0x70  $45$ 46 #define DISP BLINK  $0x80$ //设置闪烁, 值为0x80 47  $48 / *$ PC显示各功能函数原型  $50*$  $52 */$ 53 PC\_DispChar(INT8U x, INT8U y, INT8U c, INT8U color); //在荧幕任何位置显示一个ASCII字符 54 void PC\_DispClrCol(INT8U x, INT8U bgnd\_color); 55 void //在荧幕上清一行 56 void PC\_DispClrRow(INT8U y, INT8U bgnd\_color); //在荧幕上清一列 57 void PC\_DispClrScr(INT8U bgnd\_color); //清屏 PC DispStr(INT8U x, INT8U y, INT8U \*s, INT8U color); //在荧幕任何位置显示一个ASCII字符串 58 void 59 //保存和恢复DOS的环境设置 60 void PC\_DOSReturn(void); PC DOSSaveReturn(void): //允许程序在正式开始多任务前, 保存重要的寄存器值, 保证程序正常返回DOS  $61$  void 62 63 void //计算PC ElapsedStart(void)和PC ElapsedStop(void)本身运行所需时间。  $PC$  ElapsedInit( $void$ ); 64 65 /\*在执行PC ElapsedStart (void)和PC ElapsedStop(void)之前一定先调用PC ElapsedInit (void)函数\*/ 66 67 void PC ElapsedStart(void); //程序启动 68 INT16U PC\_ElapsedStop(void); //程序停止 69 70 /\*从PC的实时时钟芯片中获取当前的日期和时间, 将这些信息长度不少于21个ASCII字符串返回\*/ 71 void  $PC_{\text{6}}tDateTime(\text{char} *s);$ 72 BOOLEAN PC GetKey(INT16S \*c); //检查键盘是否被按下, 如果有, 返回按键值 73 /\*将PC的时钟节拍从标准值18.20648Hz改变成更快, 一个200Hz的时钟节拍是18.20648Hz的11倍\*/ 74 void PC SetTickRate(INT16U freq); 75 \*PC\_VectGet(INT8U vect); //获取由中断向量值vect指定的中断服务子程序的地址 76 void

 $\mathbf{1}$
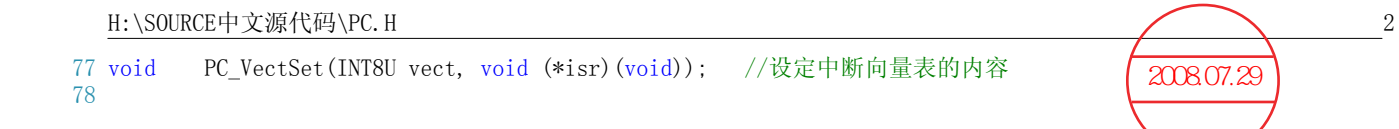

# 如何在 BC4.5 下成功编译 ucos 系统

----- 钟常慰

<del>鉴于很多</del>人编译 ucos 都遇到很大的问题,我在实际的实践过程中也是如此,在编译成功的 之际,人也希望把它写下来,让其他的人也少走更多的弯路,决定写下此文,希望大家能够早 日对 ucos 有一个全面的了解。 2008.07.29

请在相关的网址上下载 BC4.5 的安装文件,我的是 41.6M 的安装文件 (压缩后 41M), 成功 的编译了 ucos 文件,由于网站的 BC 软件五花八门,所以很多人都有失败过,建议找和我一样的 安装文件包,其中包含以下文件,大家可以放大查看一下。图一

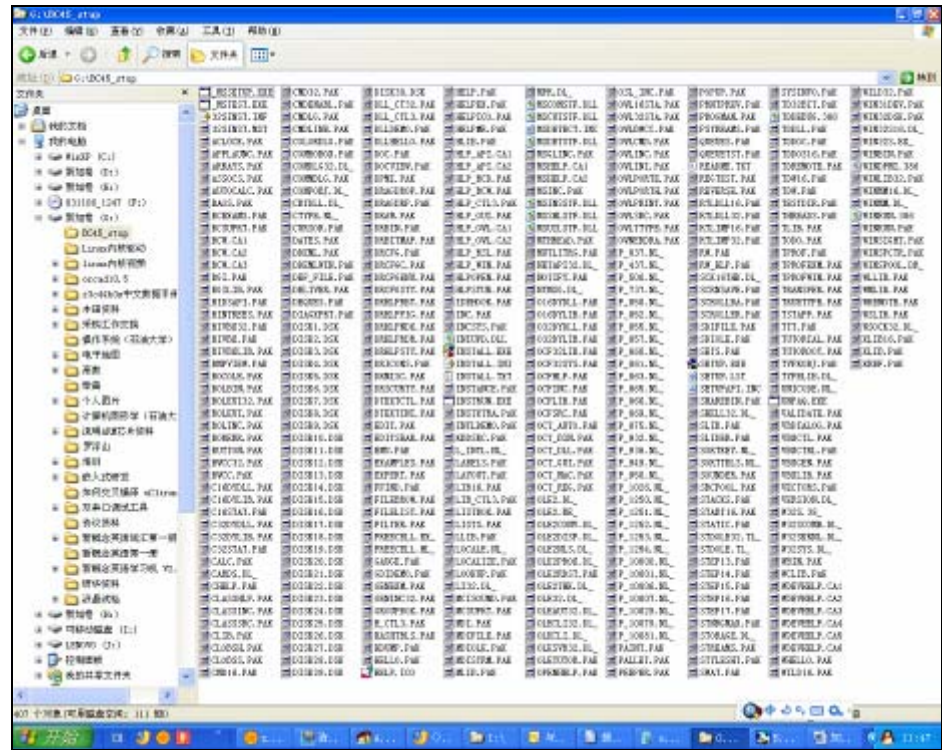

图 一

其中有一个叫着 INSTALL. EXE 的文件,点击后讲入安装画面,图二

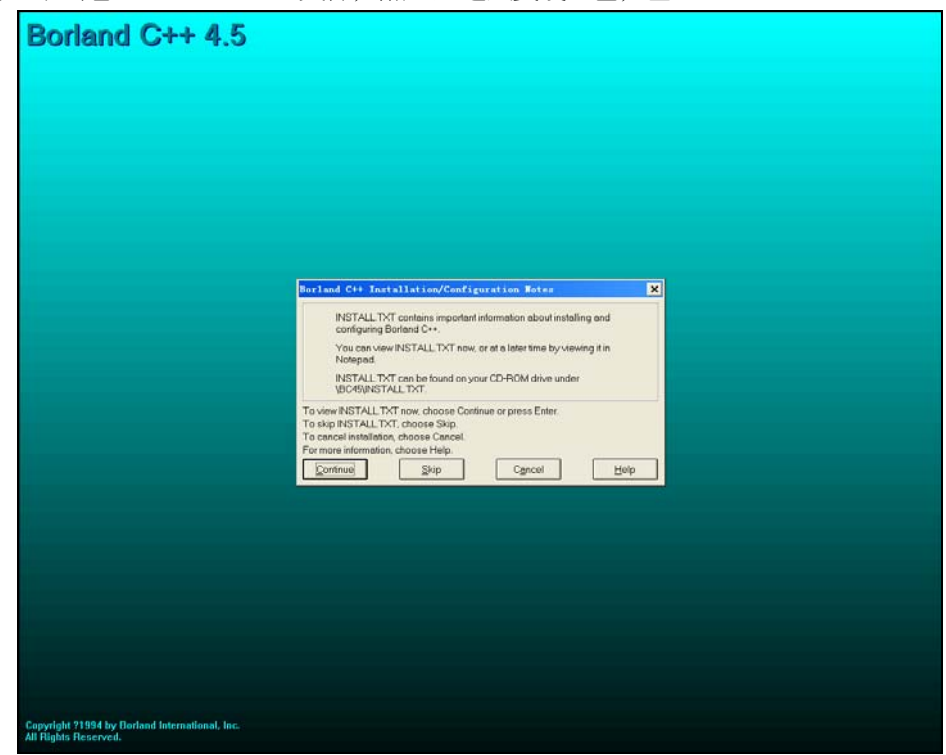

图 二

点击 skip 按钮进入安装,可以选中你需要的盘,我选的是 D 盘, 所有的文件是在 D 盘下的 bc45 中,安装完成后,查看桌面的开始菜单,选择 Borland C++,打开软件,图三

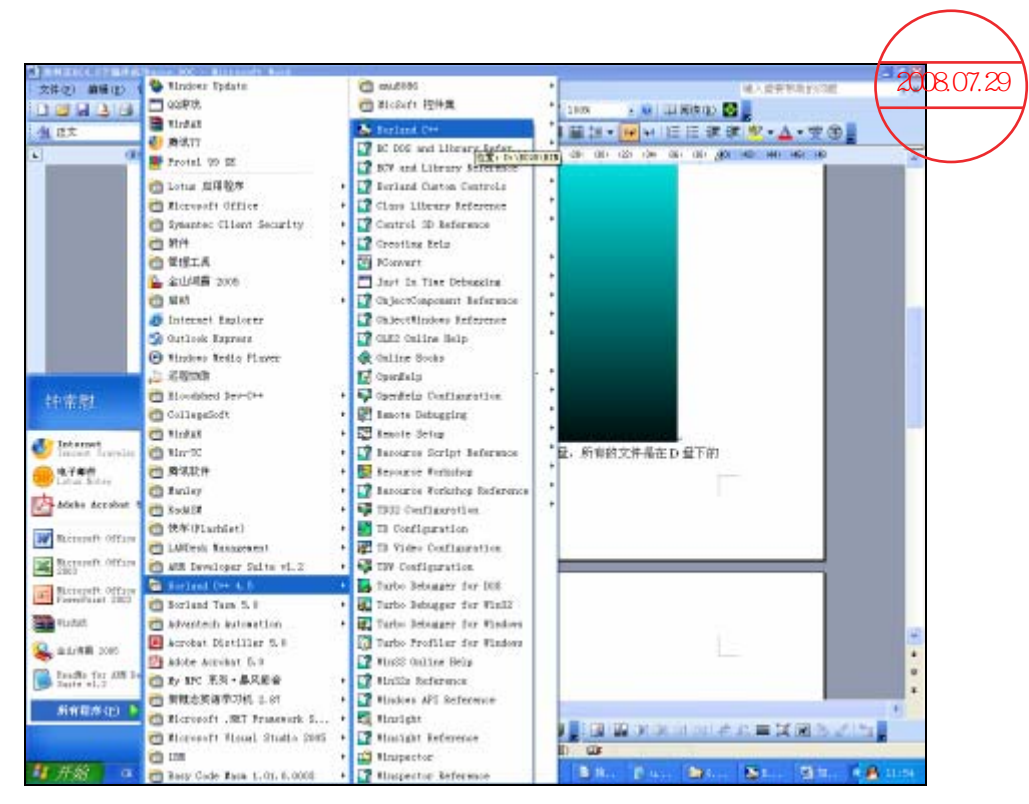

图 三

### 请看软件:图四

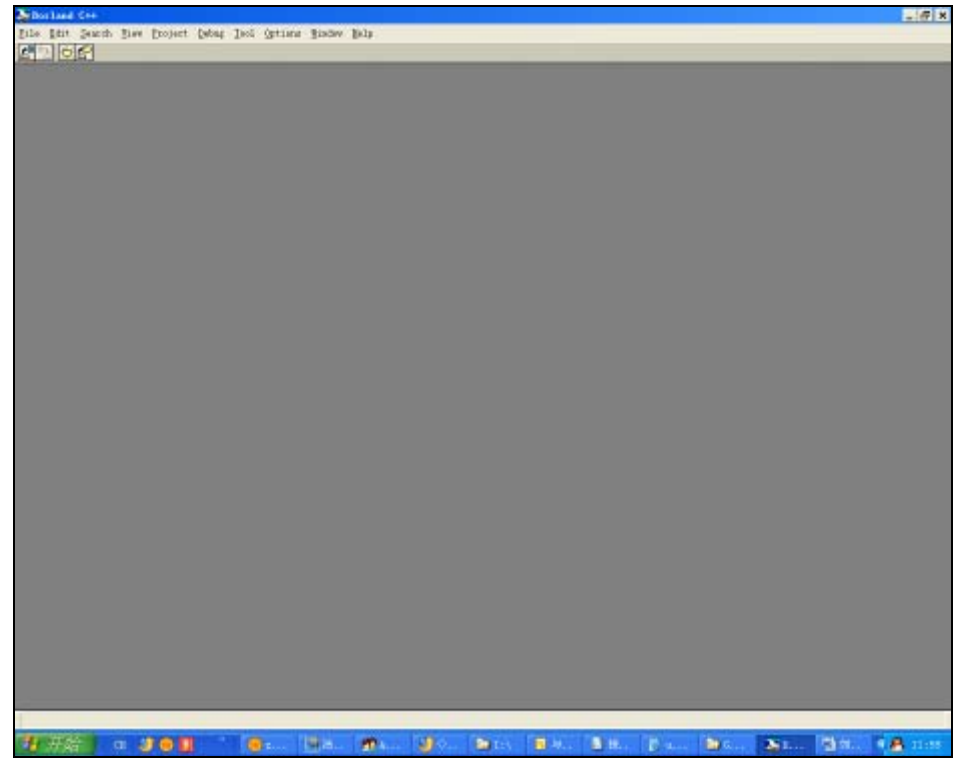

图 四 请打开你的 BC 安装文件夹, 我的是在 D 盘下, 图五

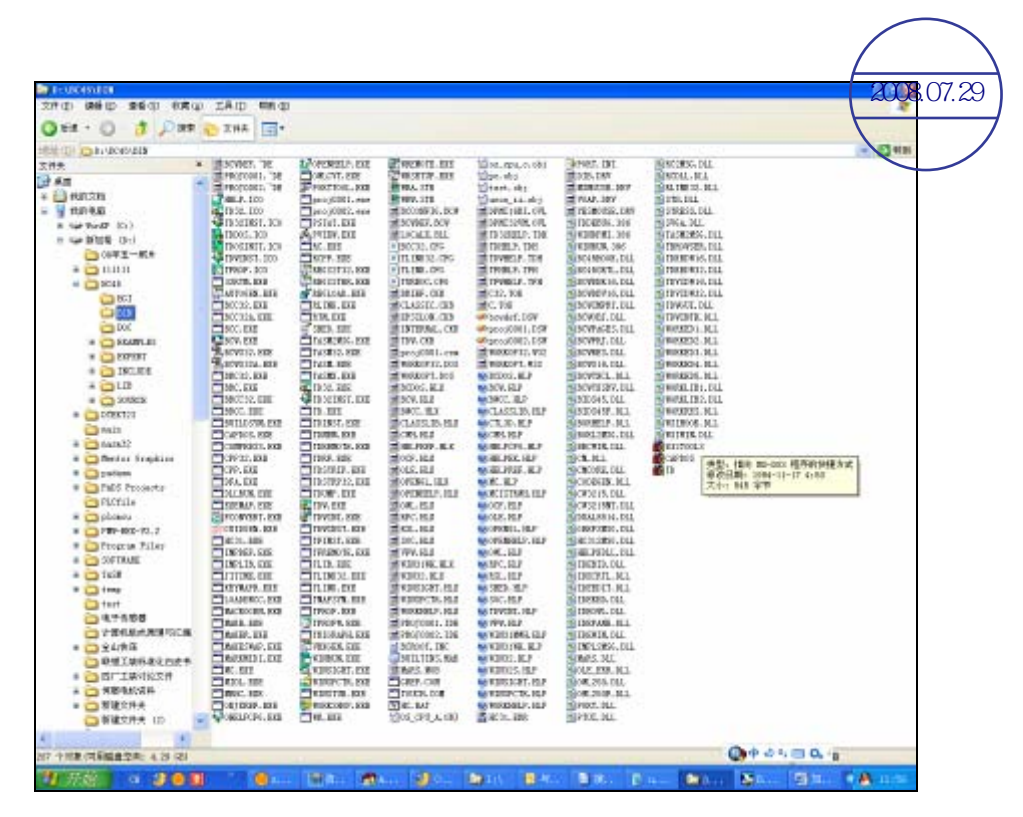

图 五

一定要查看你的 BIN 文件夹下是否包含了以下的非常重要编译文件,如 C/C++和 ASM 的编译器和 链接器等,请看红色包含栏,这些非常重要。图六

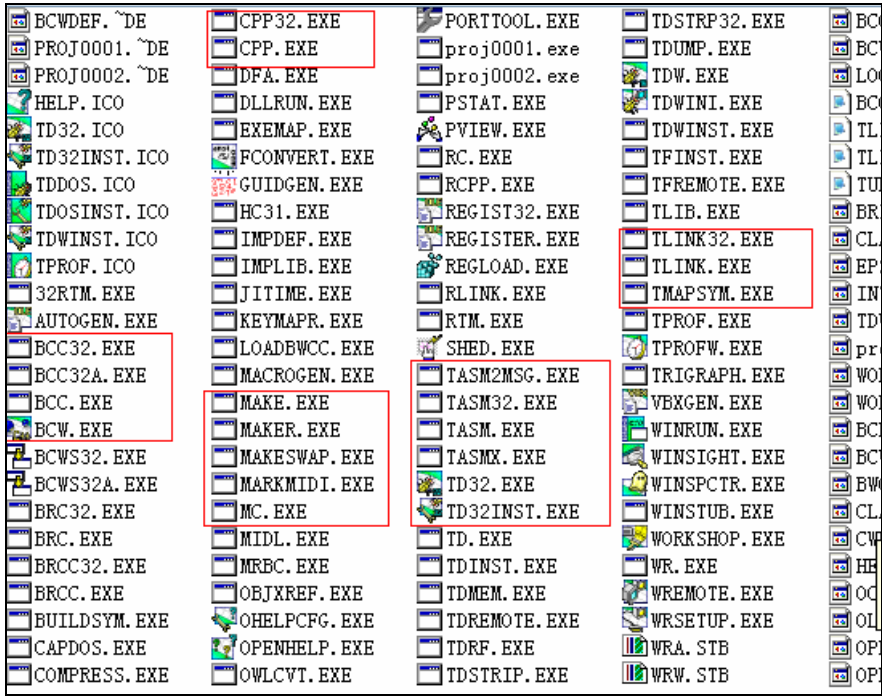

图 六

把邵贝贝翻译的这本学 uCOS 必备的《嵌入式实时操作系统 uC/OS-II》光盘里的 SOFWATE 放到 D 盘下,参见图七图八

把 D:\SOFTWARE\uCOS-II\EX1\_x86L\BC45\SOURCE\INCLUDES.H 复制到 c:\bc45\include 目录下。 然后将其中的相对路径。参见图八

#include "\software\ucos-ii\ix86l\bc45\os\_cpu.h"

#include "os\_cfg.h"

#include "\software\ucos-ii\source\ucos\_ii.h"

#include "\software\blocks\pc\bc45\pc.h"

#### 修改为绝对路径(我用的是 D 盘)

#include "D:\software\ucos-ii\ix86l\bc45\os cpu.h"

#include "D:\SOFTWARE\uCOS-II\EX1\_x86L\BC45\SOURCE\os\_cfg.h"

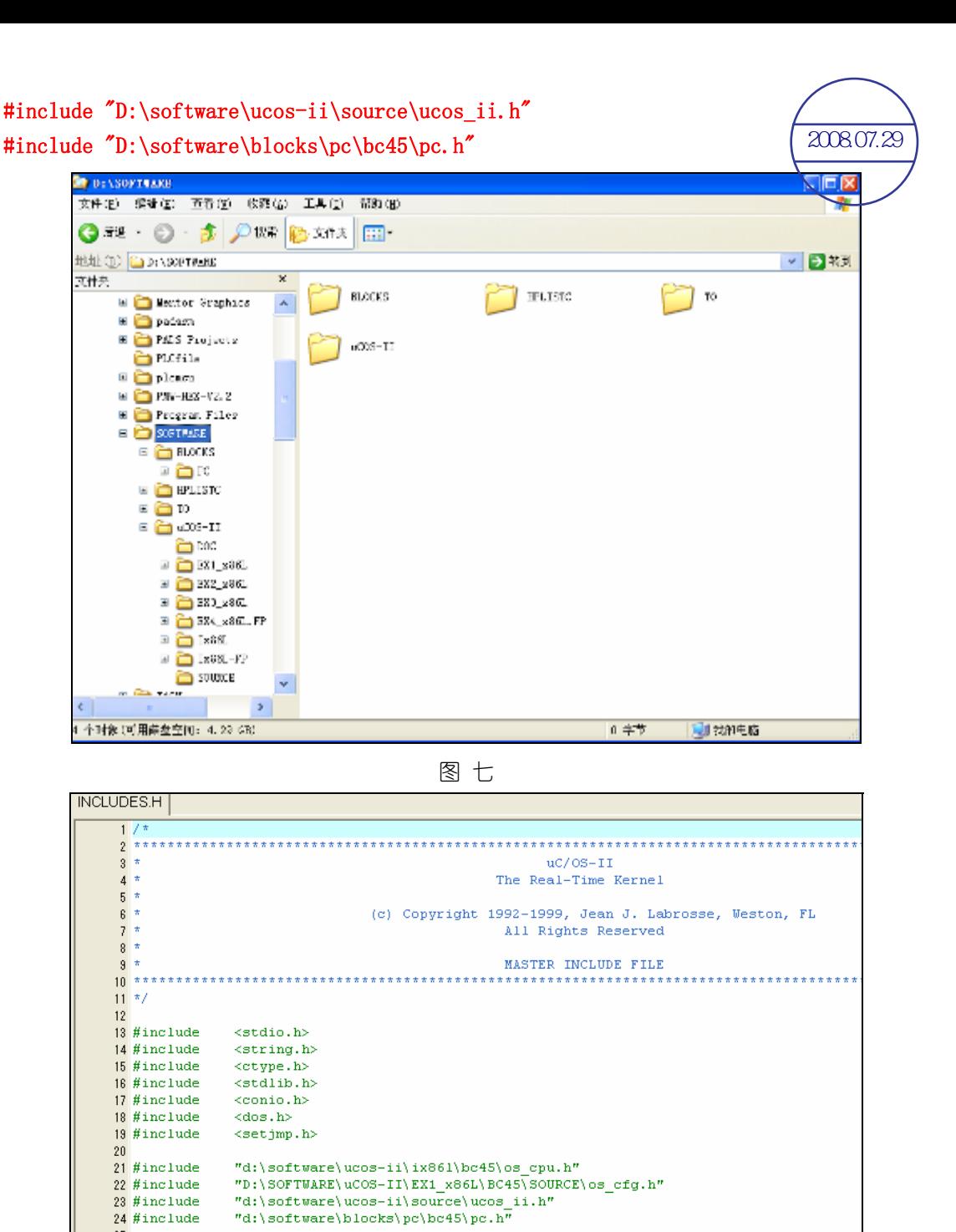

图 八

24 #include

打开软件后 Borland C++4.5 软件后, 打开 project 菜单, 点击 new proiect...。, 出现对话框, 里面有默认的建立文件 prjo0001 文件,你可以在工程名称中输入你的名字建立一个文件夹,选 择自己的盘, 在 target tyoe 下选择 Application[.exe], 在 platorm 中选择 DOS (Stendard), 点击 OK, 出现图十

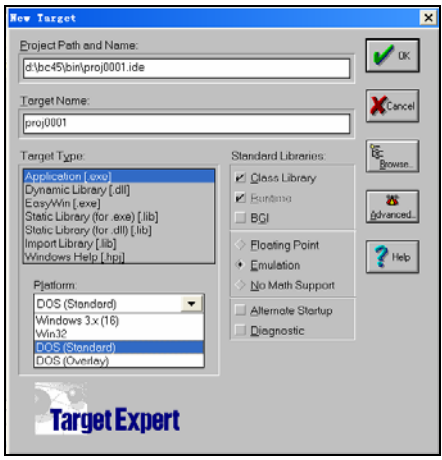

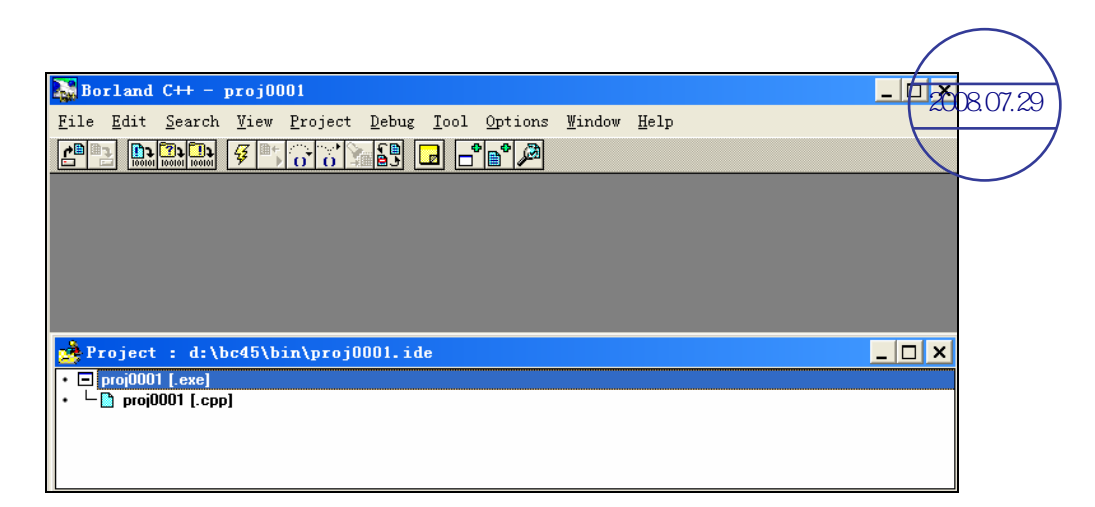

图 十

将 proj001. cpp 文件删除, 在选择 proj. exe 文件后点击右键出现菜单栏, 选择 add note, 以此 添加以下文件参见图十一

#### D:\SOFTWARE\BLOCKS\PC\BC45\PC.C

D:\SOFTWARE\uCOS-II\EX1\_x86L\BC45\SOURCE\TEST.C

D:\SOFTWARE\uCOS-II\Ix86L\BC45\OS\_CPU\_C.C

D:\SOFTWARE\uCOS-II\Ix86L\BC45\OS\_CPU\_A.ASM

D:\SOFTWARE\uCOS-II\SOURCE\uCOS\_II.C

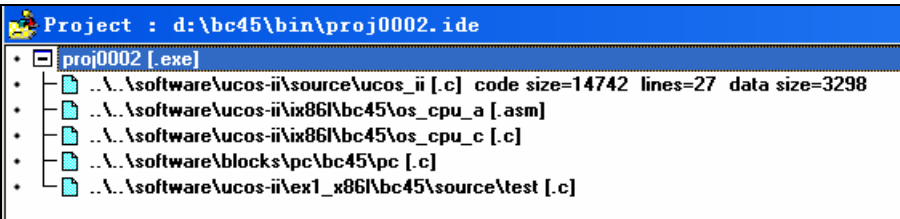

图 十一

如是这样添加将会编译错误,参见图十二

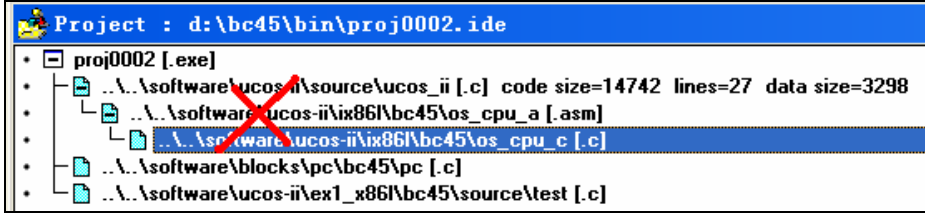

## 图 十二

点击 Make all 进行编译,参见图十三

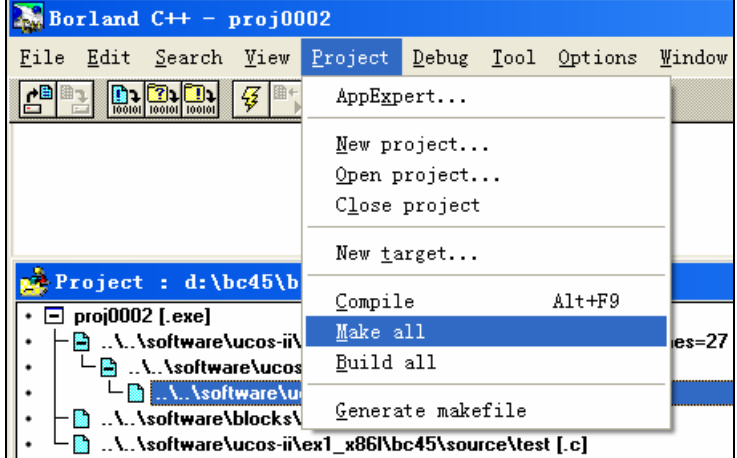

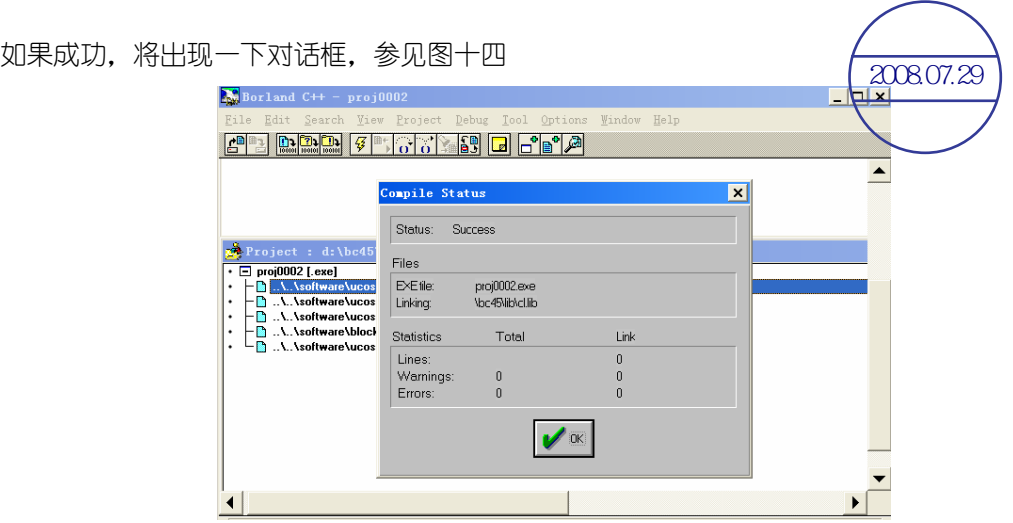

## 图 十四

点击 Debug 菜单下的 Run, 参见图十五, 出现以下画面, 到此, 你的编译成功了, 参见图十六

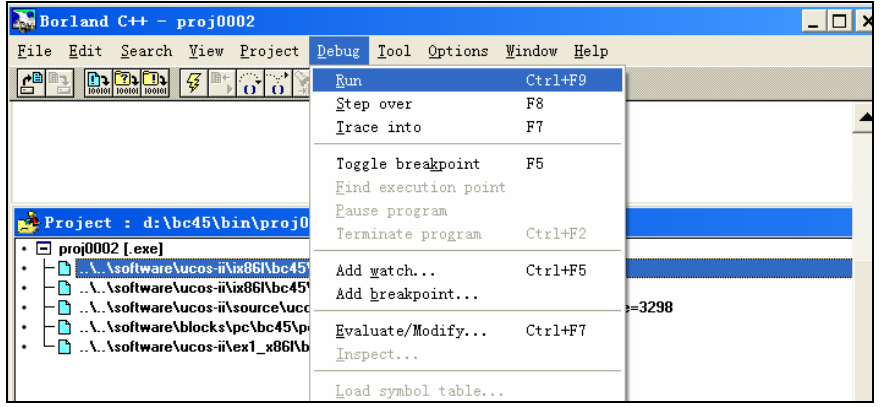

图 十五

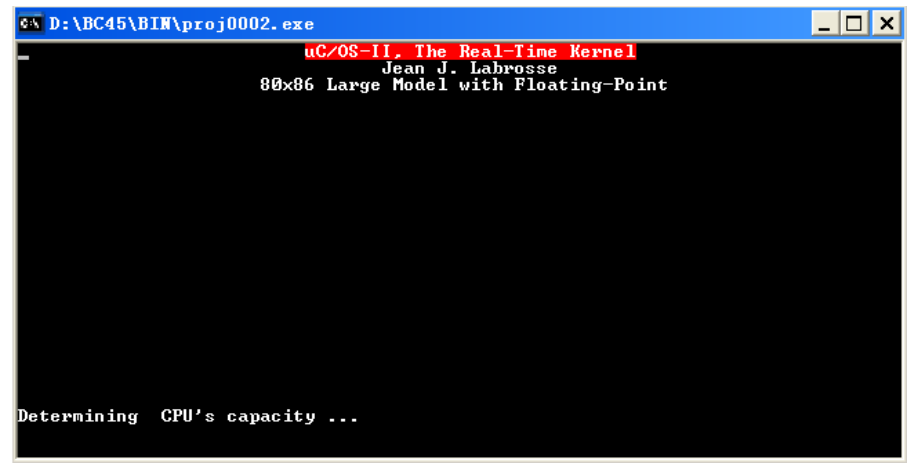

图 十六